## **PENGEMBANGAN E-LKPD BERBASIS KONTEKSTUAL DENGAN MENGGUNAKAN** *LIVEWORKSHEETS* **PADA MATERI BANGUN RUANG SISI DATAR KELAS VIII SMP DATOK SULAIMAN PALOPO**

*Skripsi*

*Diajukan untuk Memenuhi Salah Satu Syarat Guna Memperoleh Gelar Sarjana Pendidikan (S.Pd) pada Program Studi Pendidikan Matematika Fakultas Tarbiyah dan Ilmu Keguruan Institut Agama Islam Negeri Palopo*

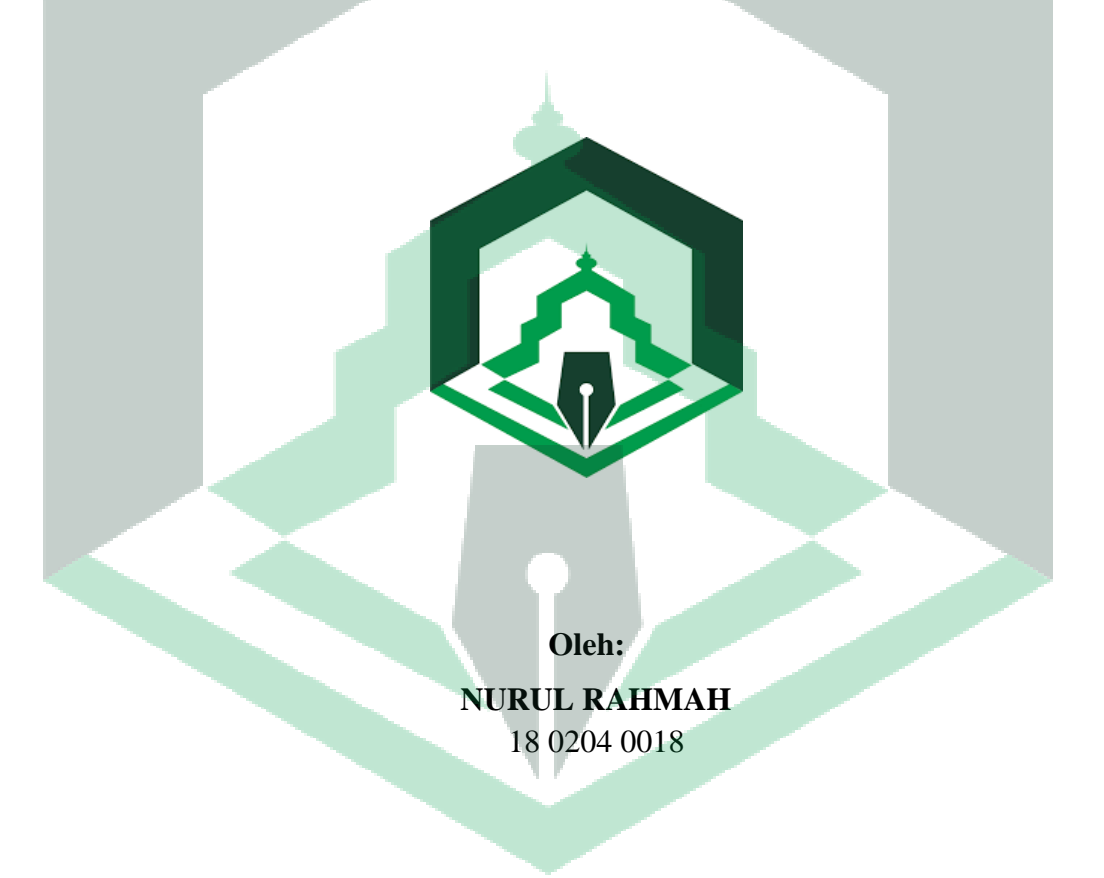

## **PROGRAM STUDI PENDIDIKAN MATEMATIKA FAKULTAS TARBIYAH DAN ILMU KEGURUAN INSTITUT AGAMA ISLAM NEGERI PALOPO 2022**

## **PENGEMBANGAN E-LKPD BERBASIS KONTEKSTUAL DENGAN MENGGUNAKAN** *LIVEWORKSHEETS* **PADA MATERI BANGUN RUANG SISI DATAR KELAS VIII SMP DATOK SULAIMAN PALOPO**

*Skripsi*

*Diajukan untuk Memenuhi Salah Satu Syarat Guna Memperoleh Gelar Sarjana Pendidikan (S.Pd) pada Program Studi Pendidikan Matematika Fakultas Tarbiyah dan Ilmu Keguruan Institut Agama Islam Negeri Palopo*

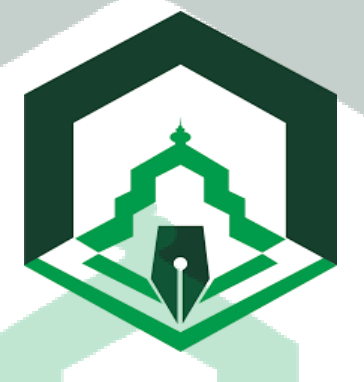

**Oleh:**

**NURUL RAHMAH** 18 0204 0018

**Pembimbing:**

**1. Nilam Permatasari Munir, S.Pd., M.Pd. 2. Lisa Aditya Dwiwansyah Musa, M.Pd.**

## **PROGRAM STUDI PENDIDIKAN MATEMATIKA FAKULTAS TARBIYAH DAN ILMU KEGURUAN INSTITUT AGAMA ISLAM NEGERI PALOPO 2022**

### HALAMAN PERNYATAAN KEASLIAN

Saya yang bertanda tangan di bawah ini:

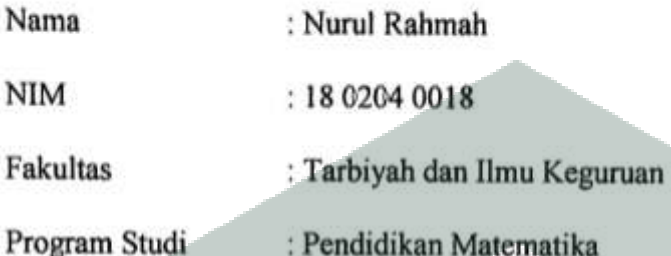

Menyatakan dengan sebenarnya, bahwa:

- 1. Skripsi ini merupakan hasil karya saya sendiri, bukan plagiasi atau duplikasi dari tulisan/karya orang lain yang saya akui sebagai tulisan atau pikiran saya sendiri.
- 2. Seluruh bagian dari skripsi ini adalah karya saya sendiri selain kutipan yang ditunjukkan sumbernya. Segala kekeliruan dan atau kesalahan yang ada di dalamnya adalah tanggung jawab saya.

Bilamana dikemudian hari pernyataan ini tidak benar, maka saya bersedia menerima sanksi administrasi atas perbuatan tersebut dan gelar akademik yang saya peroleh karenanya dibatalkan.

Demikian pernyataan ini dibuat untuk dipergunakan sebagaimana mestinya.

Palopo, 8 Agustus 2022 Yang membuat pernyataan AJX104418079 Rahmah Nurul 18 0204 0018

#### **HALAMAN PENGESAHAN**

"Pengembangan E-LKPD Berbasis Kontekstual dengan Skripsi berjudul Menggunakan Liveworksheets pada Materi Bangun Ruang Sisi Datar Kelas VIII SMP Datok Sulaiman Palopo " yang ditulis oleh Nurul Rahmah Nomor Induk Mahasiswa (NIM) 18 0204 0018, mahasiswa Program Studi Pendidikan Matematika Fakultas Tarbiyah dan Ilmu Keguruan Institut Agama Islam Negeri Palopo, yang dimunaqasyahkan pada hari Senin, 8 Agustus 2022 bertepatan dengan 10 Muharram 1444 telah diperbaiki sesuai catatan dan permintaan Tim Penguji, dan diterima sebagai syarat meraih gelar Sarjana Pendidikan (S.Pd).

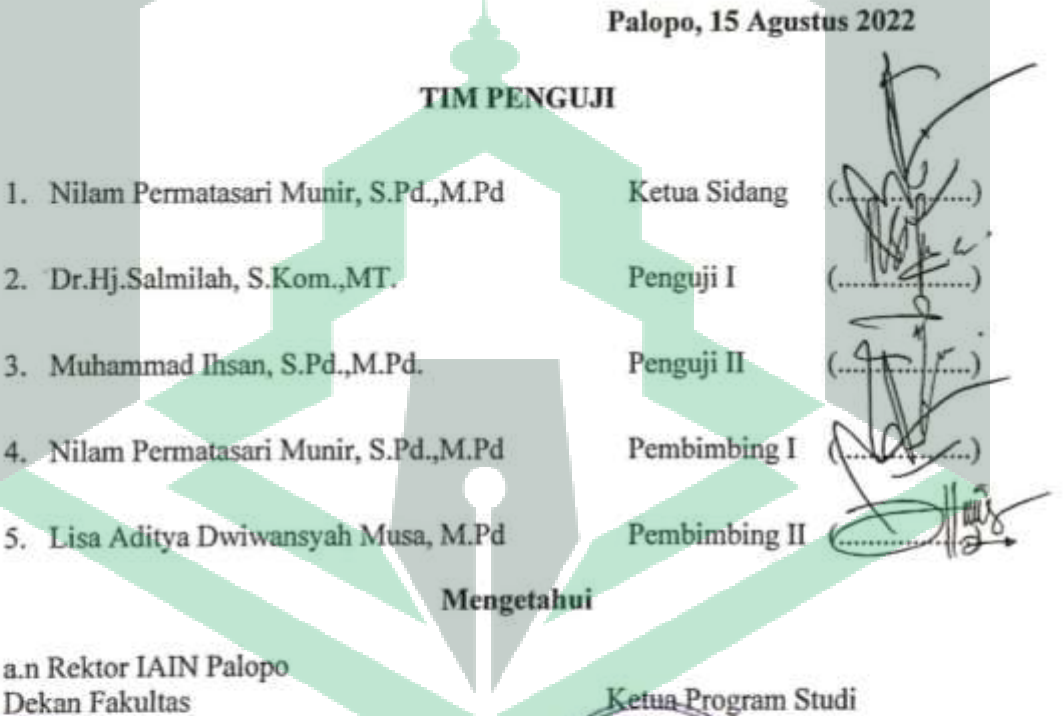

a.n Rektor IAIN Palopo Dekan Fakultas Tarbiyah dan Ilmu Keguruan Dr. Nurdin K, M.Pd NIP. 19681231 199903 1 014

Pendidikan Matematika ilisti o wad A., M.Si. Hajarul NIP-19821103 201101 1 004

### **PRAKATA**

## بسم الله الرحمن الرحيم

<span id="page-4-0"></span>Alhamdulillah, segala puji dan syukur kehadirat Allah swt., atas segala rahmat dan karunia-Nya yang telah diberikan kepada penulis sehingga penulis dapat menyelesaikan penulisan skripsi dengan judul **"Pengembangan E-LKPD Berbasis Kontekstual Dengan Menggunakan** *Liveworksheets* **Pada Materi Bangun Ruang Sisi Datar Kelas VIII SMP Datok Sulaiman Palopo"** setelah melalui proses yang sangat panjang.

Shalawat dan salam semoga senantiasa tercurahkan kepada Nabi Muhammad saw., yang merupakan suri tauladan bagi seluruh umat islam selaku para pengikutnya. Semoga menjadi pengikutnya yang senantiasa mengamalkan ajarannya hingga akhir hayat. Skripsi ini disusun sebagai syarat yang harus diselesaikan, guna memperoleh gelar sarjana pendidikan dalam bidang pendidikan matematika pada Institut Agama Islam Negeri (IAIN) Palopo.

Sehubungan dengan hal tersebut, penulis ingin menyampaikan ucapan banyak terimakasih dan penghargaan kepada kedua orang tua penulis yang tercinta Ayahanda Hamiruddin Syukur dan Almh. Ibunda Risnawati, yang telah mengasuh dan mendidik penulis dengan penuh kasih sayang sejak kecil hingga sekarang, dan segala yang telah diberikan kepada anak-anaknya, serta semua saudara saudaraku Faisal Hamri, Ikramul Hamri dan Muh. Alkifari Hamri yang selama ini membantu dan mendoakan yang terbaik untukku. Mudah-mudahan Allah swt mengumpulkan kita semua dalam surga-Nya kelak. Skripsi ini disusun sebagai syarat yang harus diselesaikan, guna memperoleh gelar sarjana pendidikan dalam bidang pendidikan matematika pada Institut Agama Islam Negeri (IAIN) Palopo. Penulisan skripsi ini dapat terselesaikan berkat bantuan, bimbingan serta dorongan dari banyak pihak walaupun penulisan skripsi ini masih jauh dari kata sempurna. Oleh karena itu, penulis menyampaikan ucapan terima kasih yang tak terhingga dengan penuh ketulusan hati dan keikhlasan, kepada:

- 1. Bapak Prof. Dr. Abdul Pirol, M.Ag., selaku Rektor IAIN Palopo, Bapak Dr.H. Muammar Arafat, M.H., Bapak Dr. Ahmad Syarief Iskandar, S.E., M.M., dan Bapak Dr. Muhaemin, MA., masing-masing selaku Wakil Rektor I, II dan III IAIN Palopo yang senantiasa membina dan mengembangkan perguruan tinggi tempat penulis menimba ilmu pengetahuan.
- 2. Bapak Dr. Nurdin K., M.Pd., selaku Dekan Fakultas Tarbiyah dan Ilmu Keguruan IAIN Palopo, beserta Bapak Dr. Munir Yusuf, S.Ag., M.Pd., Ibu Dr. Hj. A. Riawarda, M.Ag., dan Ibu Dra. Hj. Nursyamsi, M.Pd.I., masingmaisng selaku Wakil Dekan I, II dan III Fakultas Tarbiyah dan Ilmu Keguruan IAIN Palopo yang telah banyak membantu dan memberikan motivasi/bimbingan dalam menyelesaikan studi selama mengikuti pendidikan di IAIN Palopo.
- 3. Bapak Muh. Hajarul Aswad A, S.Pd., M.Si., selaku Ketua Program Studi Pendidikan Matematika dan staf yang telah membantu dan mengarahkan dalam penyelesaian skripsi ini.
- 4. Ibu Nilam Permatasari Munir M.Pd selaku Sekretaris Program Studi Pendidikan Matematika sekaligus pembimbing I dan Ibu Lisa Aditya

Dwiwansyah Musa, M.Pd selaku pembimbing II yang telah meluangkan waktu untuk mencurahkan pikirannya memberikan motivasi, arahan dan bimbingan hingga skripsi ini dapat diselesaikan.

- 5. Ibu Dr.Salmilah, S.Kom.,MT selaku penguji I dan Bapak Muhammad Ihsan, S.Pd.,M.Pd selaku penguji II yang telah memberikan arahan, masukan dan bimbingan hingga skripsi ini dapat diselesaikan dengan baik.
- 6. Seluruh Dosen beserta seluruh staf pegawai IAIN Palopo yang telah mendidik penulis selama berada di IAIN Palopo dan memberikan bantuan dalam penyusunan skripsi ini.
- 7. Bapak H. Madehang, S.Ag.. M.Pd.I., selaku Kepala Unit Perpustakaan beserta karyawan dan karyawati dalam ruang lingkup IAIN Palopo, yang telah memberikan pelayanannya dengan baik selama penulis menjalani studi.
- 8. Bapak Muhtarul Hadi, S.Ag.,M.Pd.I., selaku Kepala SMP Datok Sulaiman Palopo, Ibu Etty Ristiana, S.Pd.,M.Pd., selaku Wakil Kepala Urusan Kurikulum, Bapak M. Adib Ideawan, S.Ag.,M.Pd., selaku Kepala Tata Usaha, dan Ibu Juleha, S.Pd., selaku guru Matematika serta staf yang telah banyak membantu dalam mengumpulkan data penelitian skripsi.
- 9. Siswa SMP Datok Sulaiman Palopo (khususnya kelas VIII G ), yang telah bekerja sama dengan penulis dalam proses penyelesaian penelitian ini.
- 10. Kepada teman-teman seperjuangan Program Studi Pendidikan Matematika angkatan 2018 (khususnya kelas A dan sahabat-sahabat seperjuangan yaitu Nur Ana Syahrawati, Nadiyah Mulya Sari, Almaida, Sitti Zahirah Nurdin, Meilan Dani, Nurliana Nurlang, dan Seroja) serta teman-teman IAIN Palopo,

yang selama ini membantu dan selalu memberikan saran dalam penyusunan skripsi ini.

11. Semua pihak yang tidak dapat penulis sebut satu persatu yang telah membantu dalam menyelesaikan penulisan skripsi ini. Akhirnya, penulis berharap agar skripsi ini nantinya dapat bermanfaat dan bisa menjadi referensi bagi para pembaca. Kritik dan saran yang sifatnya membangun juga penulis harapkan guna untuk perbaikan penulisan dalam skripsi

Palopo, 8 Agustus 2022

Penulis

## **PEDOMAN TRANSLITERASI ARAB-LATIN**

### <span id="page-8-0"></span>**A.** *Transliterasi Arab-Latin*

Daftar huruf bahasa Arab dan transliterasinya ke dalam huruf Latin dapat dilihat pada tabel berikut :

### 1. *Konsonan*

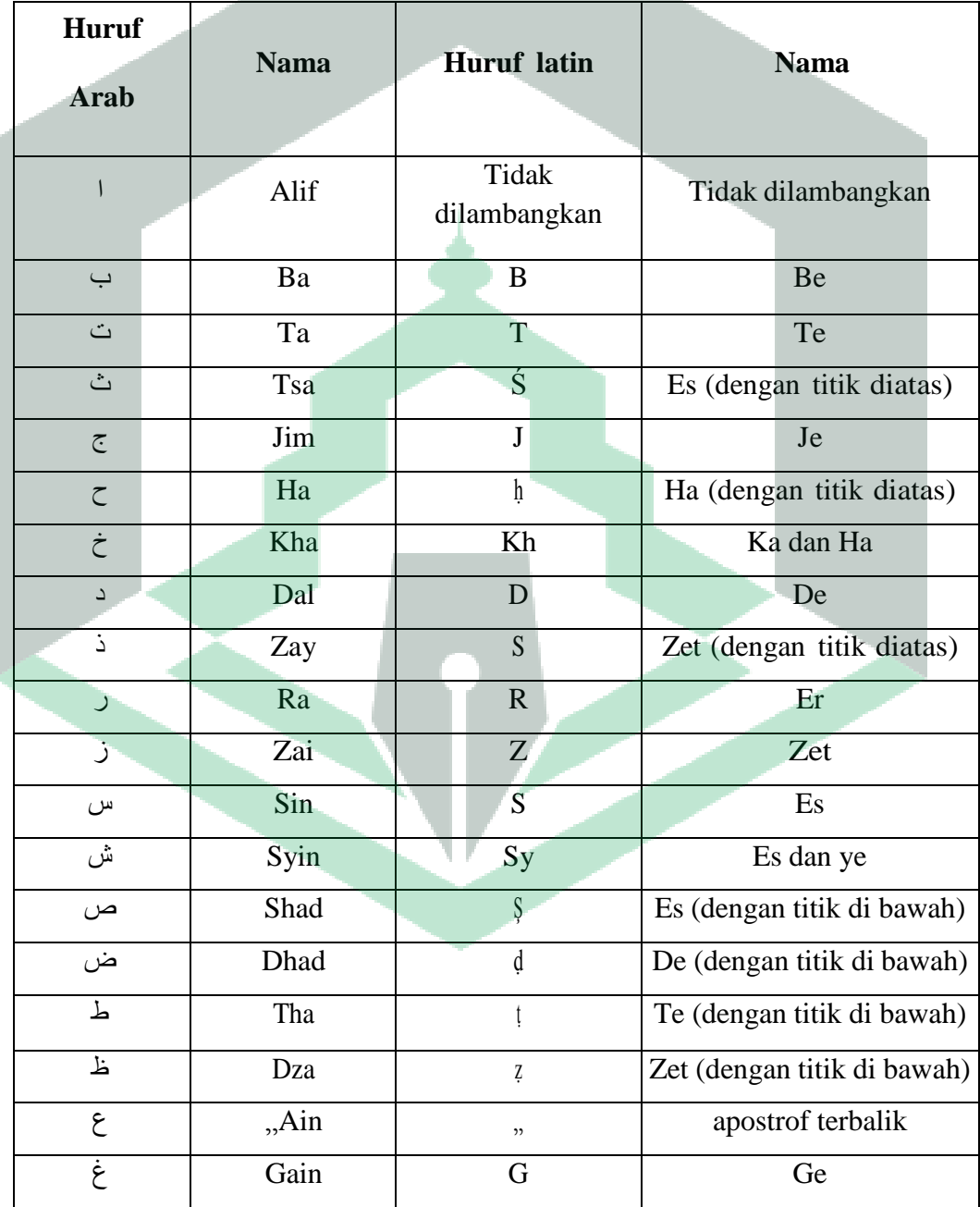

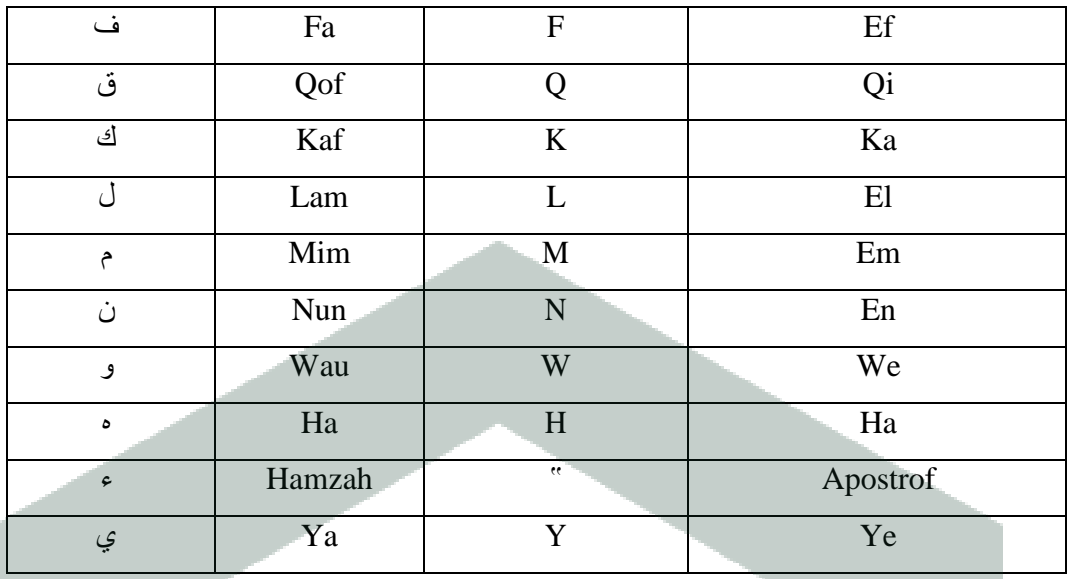

Hamzah (, yang terletak di awal kata mengikuti vokalnya tanpa diberi tanda apa pun. Jika ia terletak di tengah atau di akhir, maka ditulis dengan tanda (').

2. *Vokal*

Vokal bahasa Arab, seperti vokal bahasa Indonesia, terdiri atas vokal tunggal atau monoftong dan vokal rangkap atau diftong. Vokal tunggal bahasa Arab yang lambangnya berupa tanda atau harakat, transliterasinya sebagai berikut:

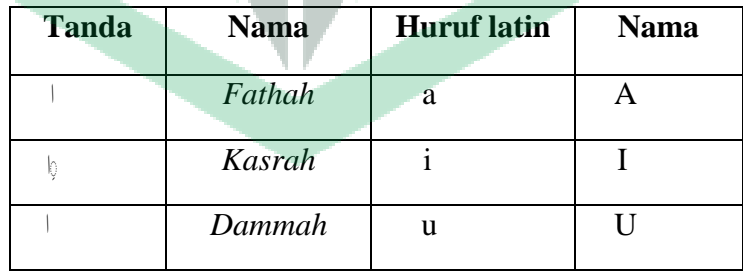

Vokal rangkap bahasa Arab yang lambangnya berupa gabungan antara harakat dan huruf, transliterasinya berupa gabungan huruf, yaitu:

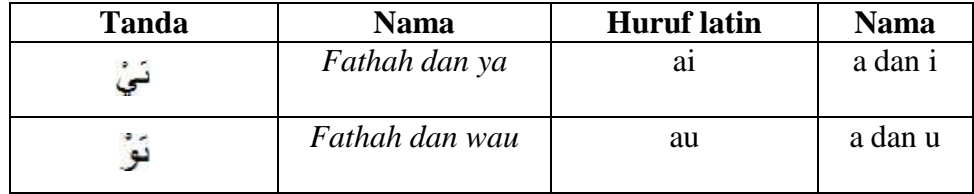

Contoh :

*: kaifa* : *Haula*

### 3. *Maddah*

Maddah atau vokal panjang yang lambangnya berupa harkat dan huruf, transliterasinya berupa huruf dan tanda, yaitu :

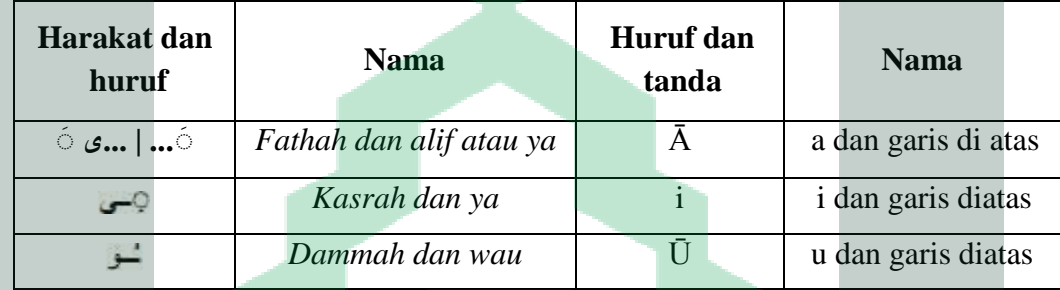

Contoh :

ramā : زَمَى

māta : مَاتْ

واية: قِيْلُ:  $q$ 

yamūtu : يَمُوْتُ

### 4. *Ta marbūtah*

Transliterasi untuk *ta marbūtah* ada dua, yaitu: ta *marbūtah* yang hidup atau mendapat harkat *fathah, kasrah*, dan *dammah*, transliterasinya adalah [t].

Sedangkan *ta marbūtah* yang mati atau mendapat harkat sukun, transliterasinya adalah [h].

Kalau pada kata yang berakhir dengan *ta marbūtah* diikuti oleh kata yang menggunakan kata sandang al- serta bacaan kedua kata itu terpisah, maka *ta marbūtah* itu ditransliterasikan dengan ha (h).

Contoh:

raudah al-atfāl : رَوْضَةَ الأَطْفَال al-madinah al-fādilah : الْمَدِيِّنَةِ الْقَاضِلَةِ ألحفمة  $: al-hikmah$ 

5. *Syaddah (Tasydid)*

*Syaddah* atau *tasydid* yang dalam sistem tulisan Arab dilambangkan dengan sebuah tanda *tasydid* ( ), dalam transliterasi ini dilambangkan dengan perulangan huruf (konsonan ganda) yang diberi tanda *syaddah.*

Contoh :

رَسَّا : rabbanā ثغم : nu'ima غذؤ : 'aduwwun

Jika huruf ى*ber-tasydid* di akhir sebuah kata dan didahului oleh huruf kasrah  $\left(\frac{1}{\epsilon}\right)$ , maka ia ditrasliterasi seperti huruf maddah menjadi (i). Contoh :

علمي : 'ali (bukan 'aliyy atau 'aly) : 'arabi (bukan 'arabiyy atau 'araby) غزبئ

#### 6. *Kata sandang*

Kata sandang dalam sistem tulisan Arab dilambangkan dengan huruf *(alif lam ma,, arifah*). Dalam pedoman transliterasi ini, kata sandang ditransliterasi seperti biasa, al-, baik ketika ia diikuti oleh huruf *syamsiah* maupun huruf *qamariah*. Kata sandang tidak mengikuti bunyi huruf langsung yang mengikutinya. Kata sandang ditulis terpisah dari kata yang mengikutinya dan dihubungkan dengan garis mendatar (-).

Contoh:

al-syamsu (bukan asy-syamsu) : الشَّعْسُ : al-zalzalah (az-zalzalah) : الزَلْزَلَة al-falsafah: افلسنفة al-bilādu : البلاذ

7. *Hamzah*

Aturan transliterasi huruf hamzah menjadi apostrof (') hanya berlaku bagi hamzah yang terletak di tengah dan akhir kata. Namun, bila hamzah terletak di awal kata, ia tidak dilambangkan, karena dalam tulisan Arab ia berupa alif.

Contoh :

- ta'murūna: تَأْمُرُوْنَ
- آلنَّهُ عُ  $: al-nau'$
- : syai'un
- أمزت  $:$  umirtu

#### 8. *Penulisan kata arab yang lazim digunakan dalam bahasa indonesia*

Kata, istilah atau kalimat Arab yang ditransliterasi adalah kata, istilah atau kalimat yang belum dibakukan dalam bahasa Indonesia. Kata, istilah atau kalimat yang sudah lazim dan menjadi bagian dari perbendaharaan bahasa Indonesia, atau sering ditulis dalam tulisan bahasa Indonesia, atau lazim digunakan dalam dunia akademik tertentu, tidak lagi ditulis menurut cara transliterasi di atas. Misalnya, kata al-Qur'an (dari *al-Qur"an*), alhamdulillah, dan munaqasyah. Namun, bila kata-kata tersebut menjadi bagian dari satu rangkaian teks Arab, maka harusditransliterasi secara utuh. Contoh:

*Syarh al-Arba"in al-Nawawi*

*Risalah fi Ri"ayah al-Maslahah*

9. *Lafz al-Jal*�*lah* 

Kata "Allah" yang didahului partikel seperti huruf *jarr* dan huruf lainnya atau berkedudukan sebagai *mudof* ilaih (frasa nominal), ditransliterasi tanpa huruf hamzah.

Contoh :

# billāh بالله dinullāh دِيْنُ اللهِ

Adapun *ta marbūtah* di akhir kata yang disandarkan kepada *lafz al-jalālah,* ditransliterasi dengan huruf [t]. Contoh:

hum fi raḥmatillāh هُـمْ فِيْ رَحْمَةِ اللهِ

#### 10. *Huruf Kapital*

Walau sistem tulisan Arab tidak mengenal huruf kapital *(All Caps*), dalam transliterasinya huruf-huruf tersebut dikenai ketentuan tentang penggunaan huruf kapital berdasarkan pedoman ejaan Bahasa Indonesia yang berlaku (EYD). Huruf kapital, misalnya, digunakan untuk menuliskan huruf awal nama diri (orang, tempat, bulan) dan huruf pertama pada permulaan kalimat. Bila nama diri didahului oleh kata sandang (al-), maka yang ditulis dengan huruf kapital tetap huruf awal nama diri tersebut, bukan huruf awal kata sandangnya. Jika terletak pada awal kalimat, maka huruf A dari kata sandang tersebut menggunakan huruf kapital (Al-). Ketentuan yang sama juga berlaku untuk huruf awal dari judul referensi yang didahului oleh kata sandang al-, baik ketika ia ditulis dalam teks maupun dalam catatan rujukan (CK, DP, CDK, dan DR). Contoh:

*Wa ma Muhammadun illa rasul*

*Inna awwala baitin wudi"a linnasi lallazi bi Bakkata mubarakan Syahru Ramadan al-lazi unzila fihi al-Qur"an*

Nasir al-Din al-Tusi

Nasr Hamid Abu

Zayd Al-Tufi

Al-Maslahah fi al-Tasyri al-Islami

Jika nama resmi seseorang menggunakan kata Ibnu (anak dari) dan Abu (bapak dari) sebagai nama kedua terakhirnya, maka kedua nama terakhir itu

harus disebutkan sebagai nama akhir dalam daftar pustaka atau daftar referensi.

Contoh:

Abu al-Walid Muhammad ibn Rusyd, ditulis menjadi: Ibnu Rusyd, Abu al-Walid Muhammad (bukan: Rusyd, Abu al-Walid Muhammad Ibnu)

Nasr Hamid Abu Zaid, ditulis menjadi: Abu Zaid, Nasr Hamid (bukan: Zaid, Nasr Hamid Abu)

## **B.** *Daftar Singkatan*

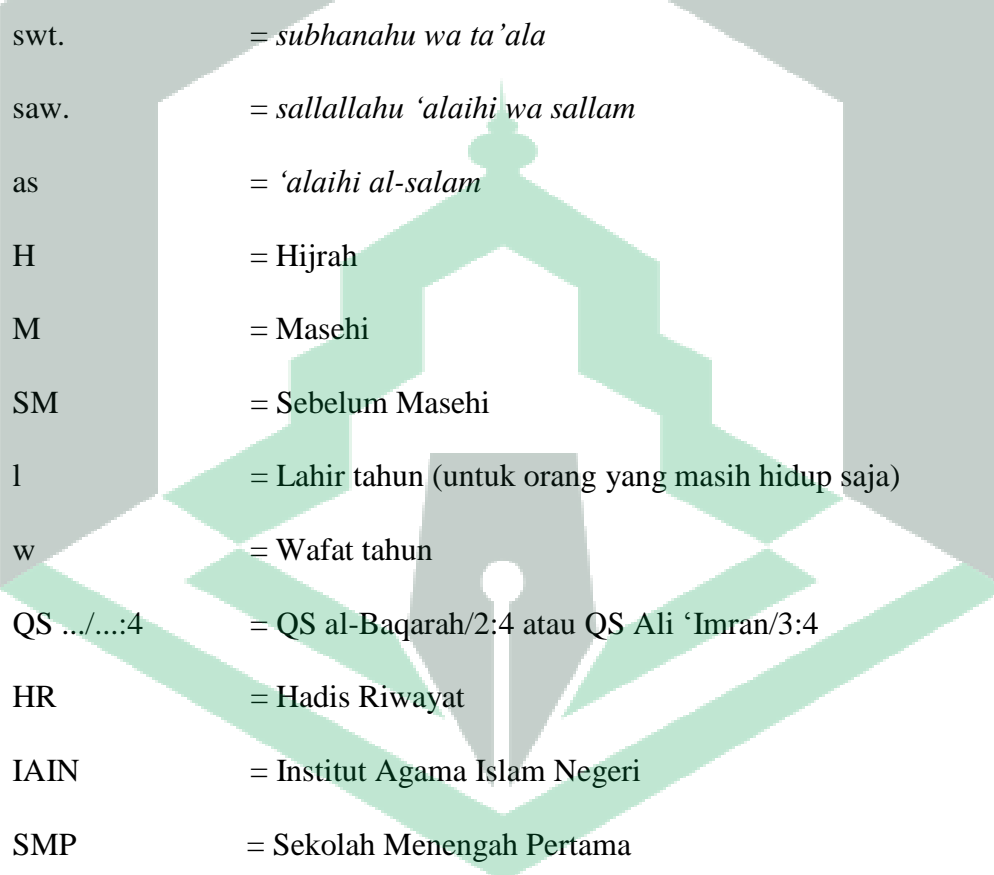

## **DAFTAR ISI**

<span id="page-16-0"></span>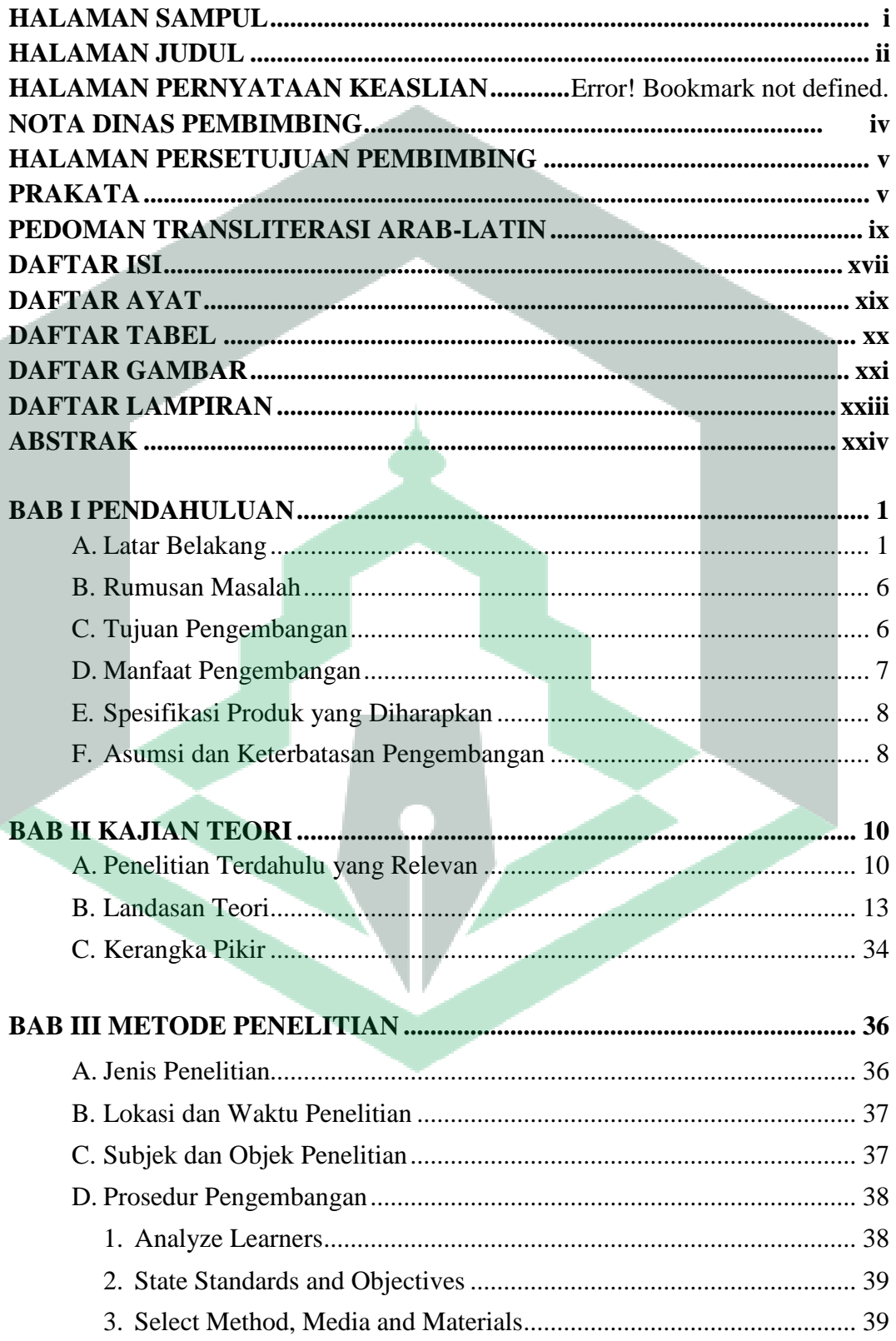

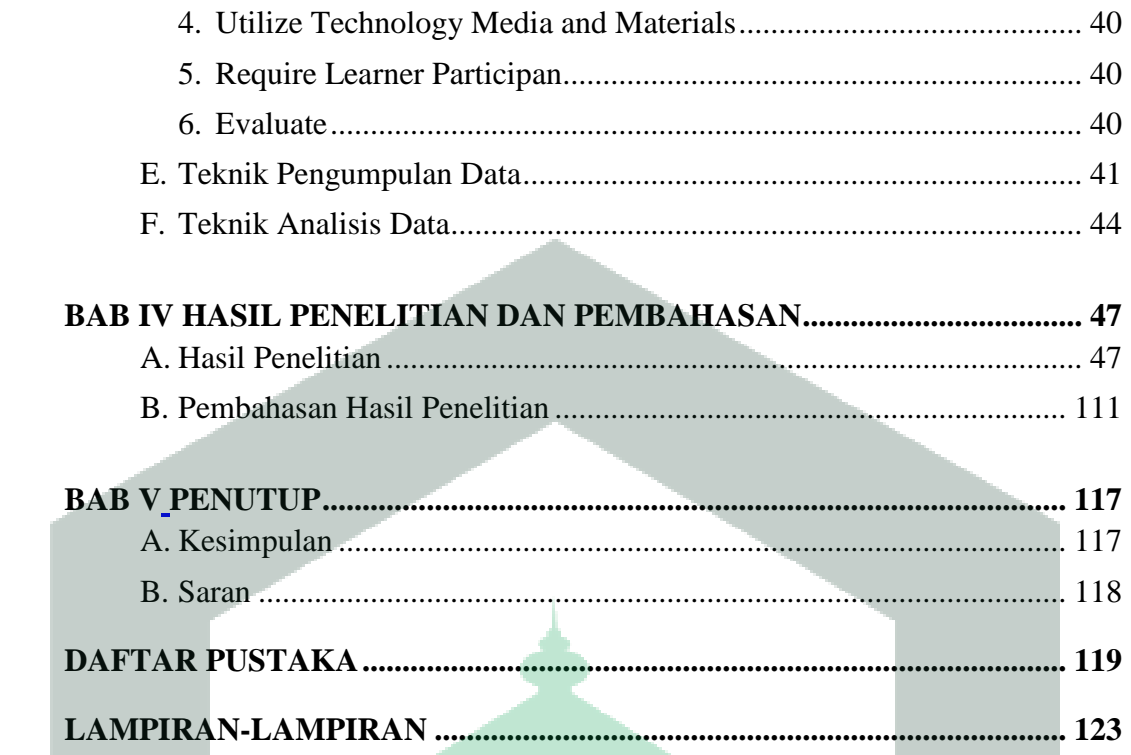

## **DAFTAR AYAT**

<span id="page-18-0"></span>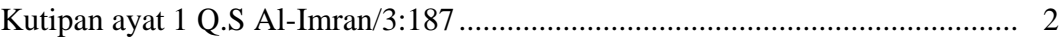

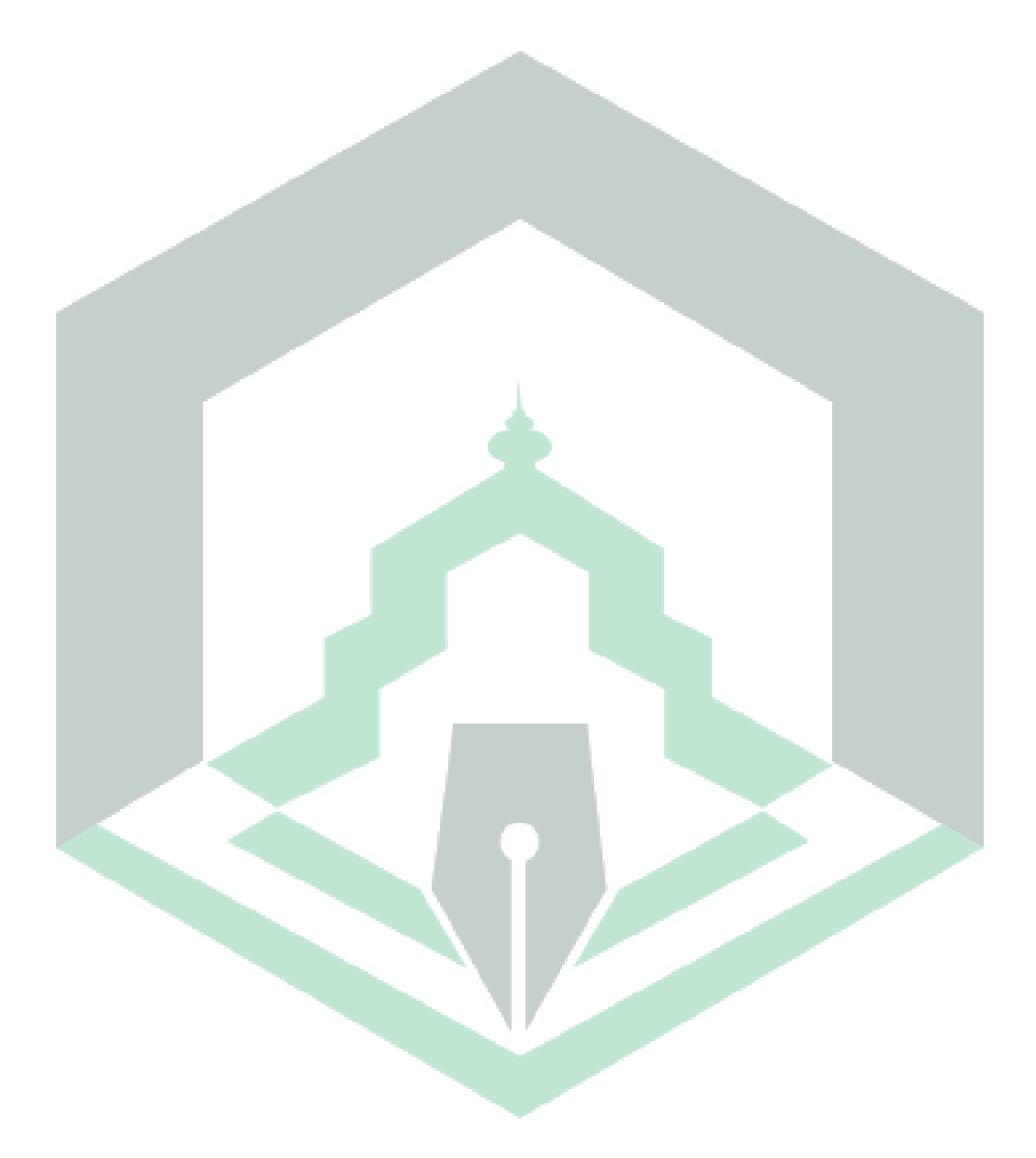

## **DAFTAR TABEL**

<span id="page-19-0"></span>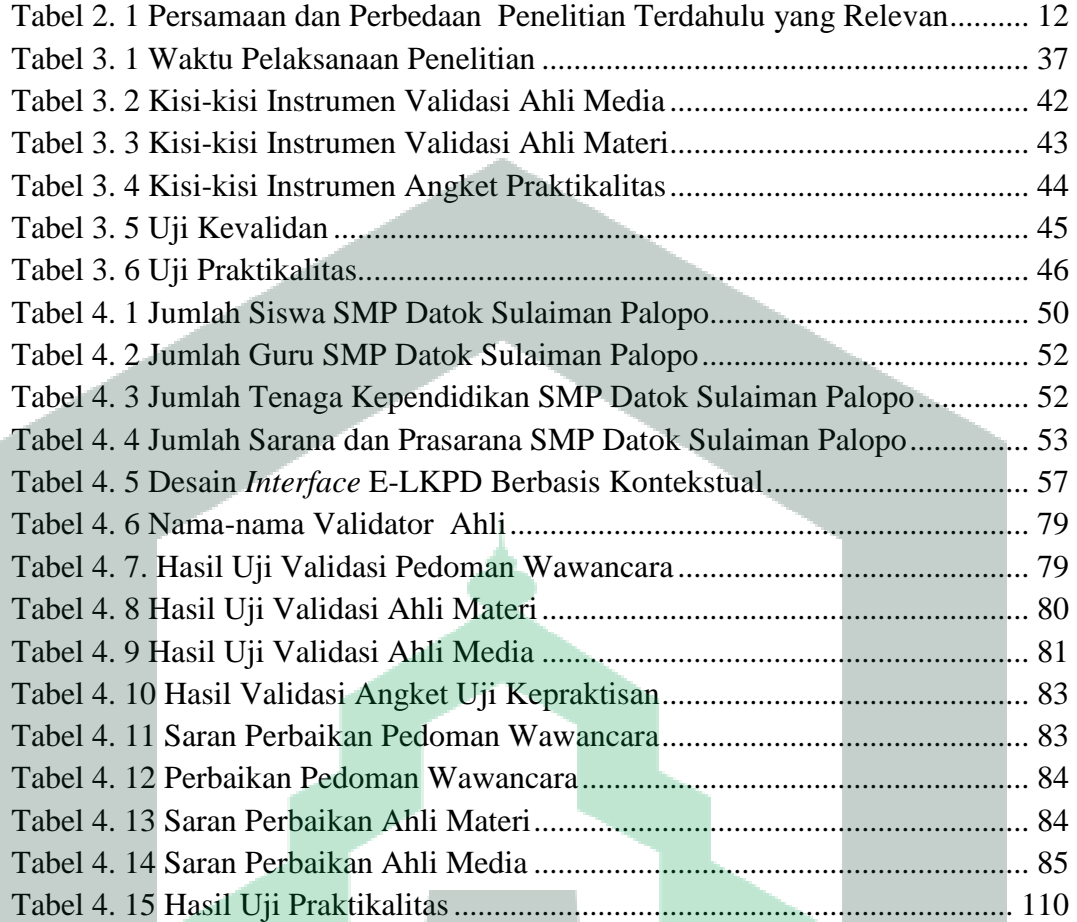

## **DAFTAR GAMBAR**

<span id="page-20-0"></span>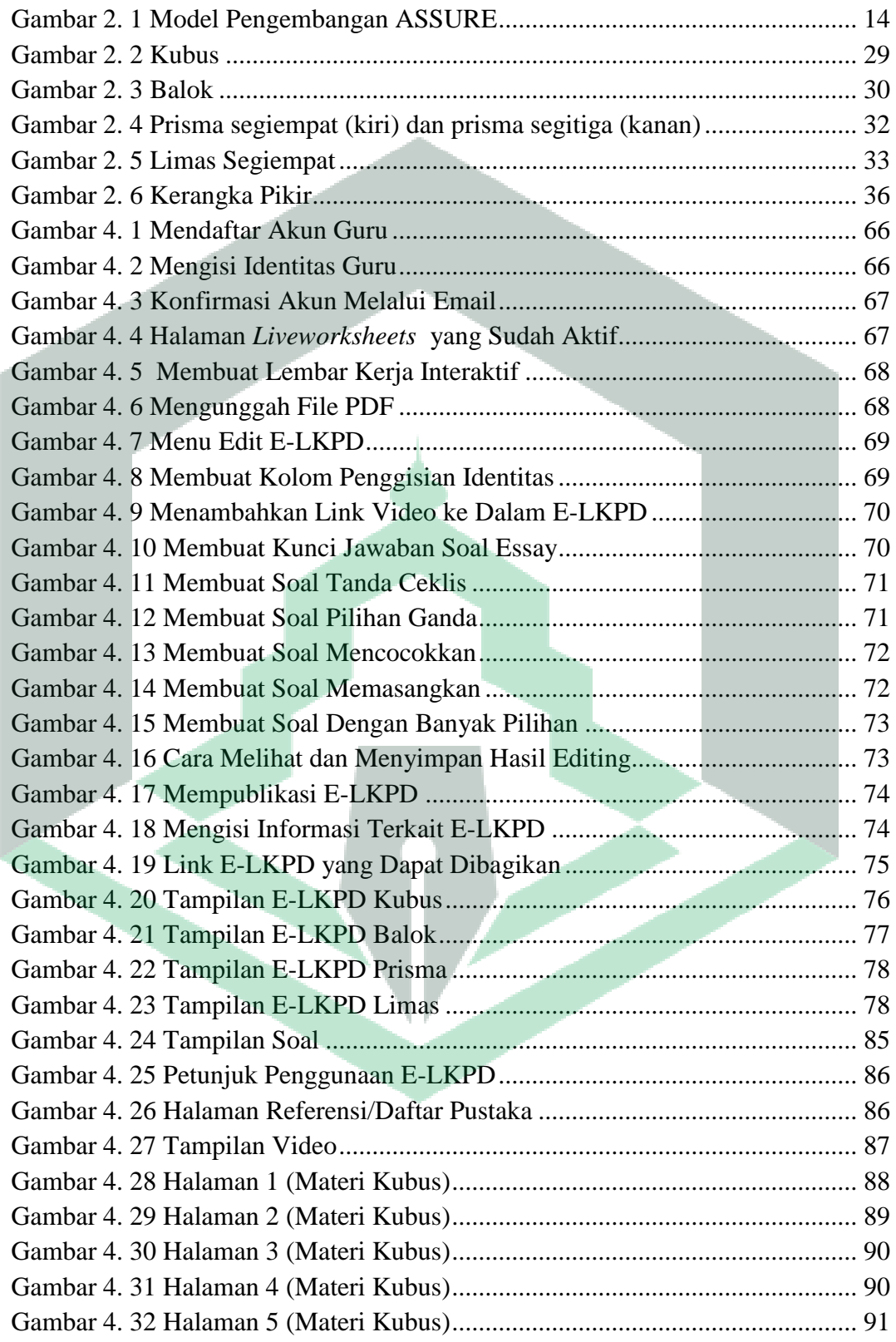

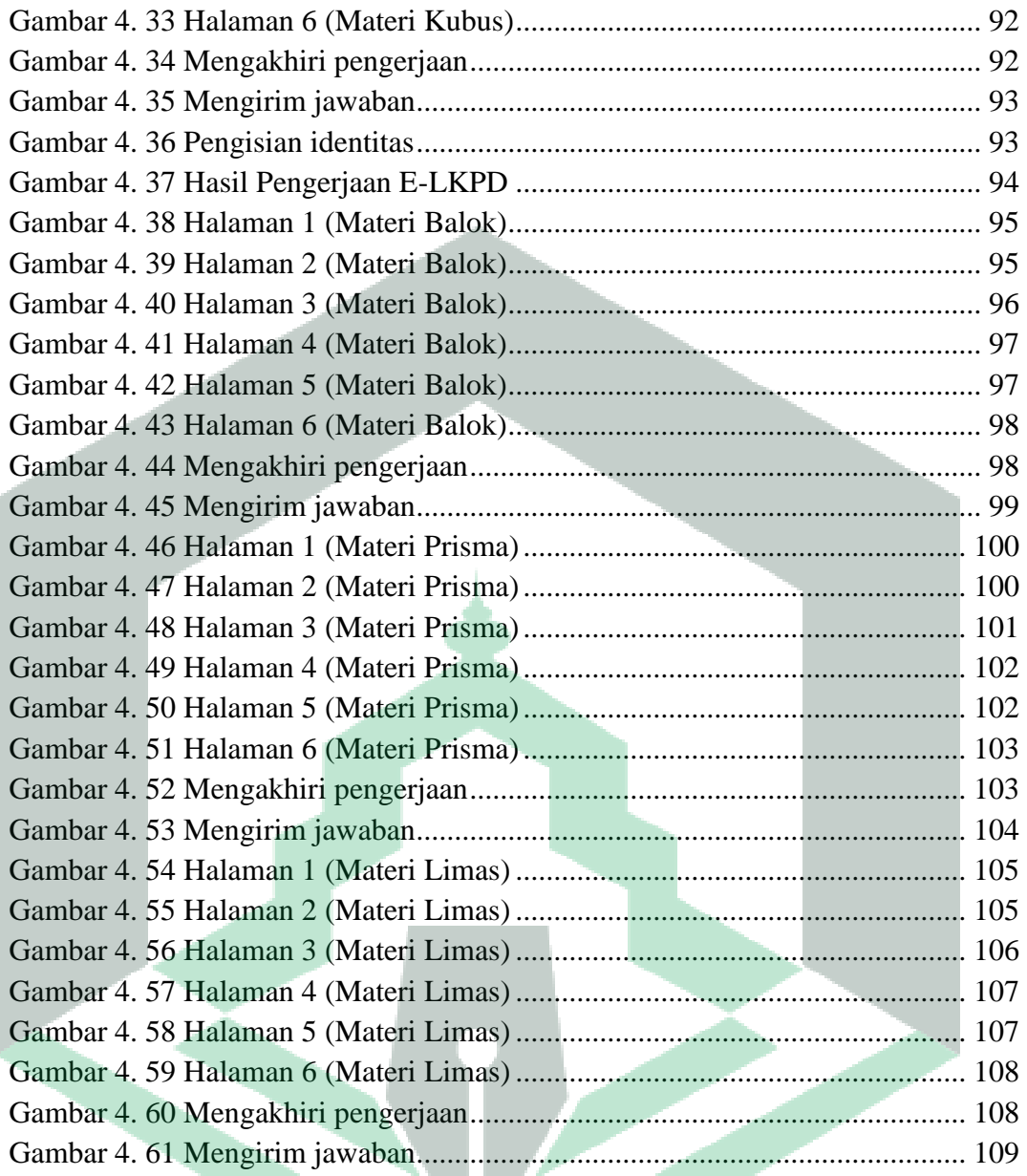

## **DAFTAR LAMPIRAN**

<span id="page-22-0"></span>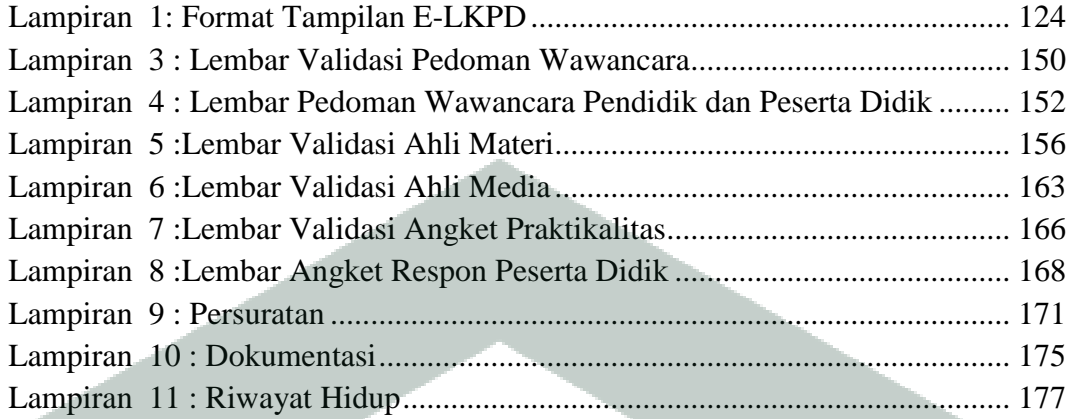

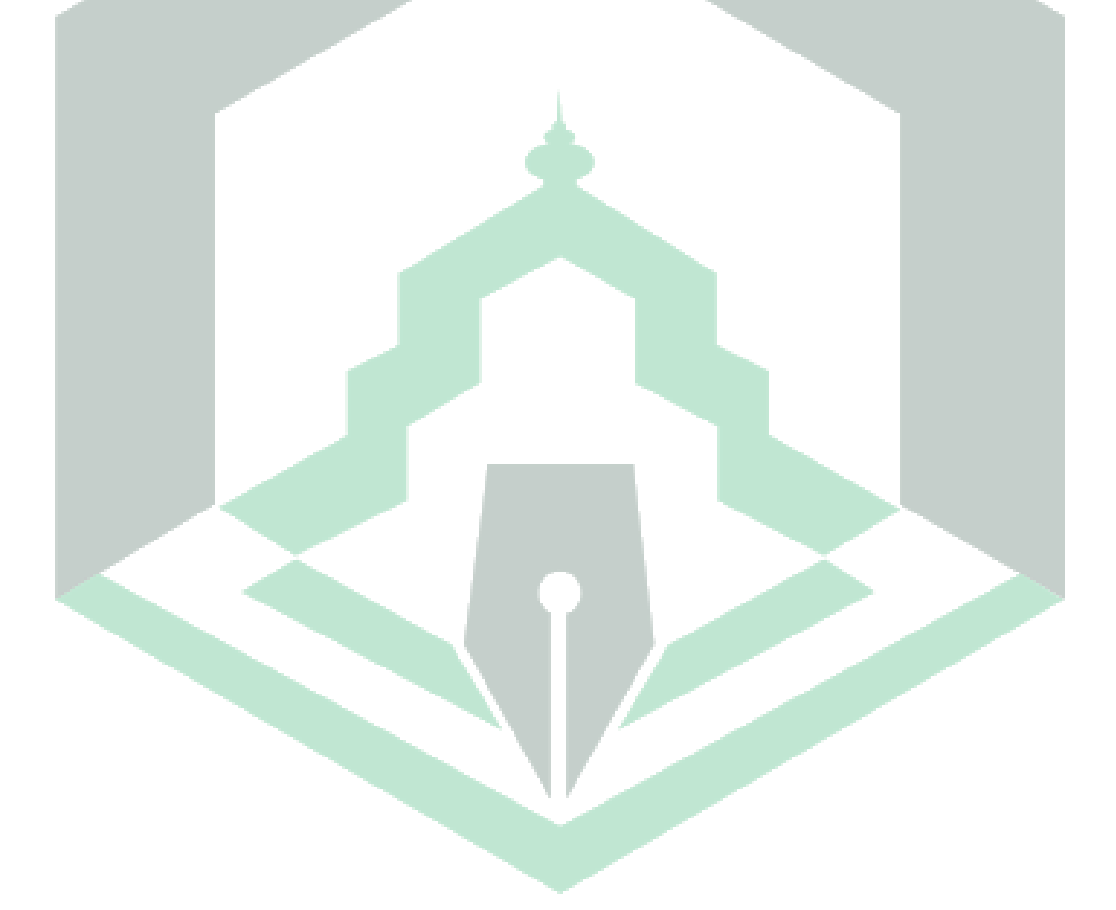

#### **ABSTRAK**

<span id="page-23-0"></span>**Nurul Rahmah, 2022.** *"Pengembangan E-LKPD Berbasis Kontekstual Dengan Menggunakan Liveworksheets Pada Materi Bangun Ruang Sisi Datar Kelas VIII SMP Datok Sulaiman Palopo".* Skripsi Program Studi Pendidikan Matematika Fakultas Tarbiyah dan Ilmu Keguruan. Institut Agama Islam Negeri (IAIN) Palopo. Dibimbing oleh **Nilam Permatasari Munir** dan **Lisa Aditya Dwiwansyah Musa**.

Penelitian ini membahas pengembangan bahan ajar berupa LKPD elektronik berbasis kontekstual menggunakan *Livewoksheets* di tingkat SMP/MTs*.* Penelitian ini bertujuan untuk mengetahui hasil akhir pengembangan bahan ajar berbasis kontekstual pada materi bangun ruang sisi datar di kelas VIII SMP Datok Sulaiman Palopo dan untuk mengetahui bahan ajar dengan menggunakan *Liveworksheets* memenuhi kriteria valid dan praktis.

Penelitian dan pengembangan ini menggunakan model pengembangan ASSURE. Penelitian ini dilakukan di SMP Datok Sulaiman Palopo dengan subjek penelitian yaitu peserta didik putra kelas VIII sebanyak 15 orang . Teknik pengumpulan data dilakukan dengan menggunakan lembar pedoman wawancara, lembar validasi ahli materi dan ahli media kepada 3 validator, serta angket kepraktisan kepada peserta didik kelas VIII di sekolah tersebut. Teknik analisis data menggunakan analisis deskriptif kualitatif dan analisis deskriptif kuantitatif.

Hasil penelitian menunjukkan bahwa penilaian E-LKPD menurut validator ahli materi 86,46% dengan kategori sangat valid, ahli media 70,83% dengan kategori valid, angket kepraktisan sebesar 75% dengan kategori valid. Respon peserta didik terlihat antusias dan aktif dalam pembelajaran, sehingga mencapai persentase 76,53% dengan kategori praktis. Berdasarkan hasil tersebut dapat disimpulkan bahwa E-LKPD berbasis kontekstual dengan menggunakan *Liveworksheets* pada materi bangun ruang sisi datar valid dan praktis untuk dijadikan sebagai bahan ajar.

**Kata Kunci: E-LKPD, Pembelajaran Kontekstual,** *Liveworksheets*

#### **ABSTRACT**

**Nurul Rahmah, 2022**. *"Development of Contextual-Based E-LKPD Using Liveworksheets on Materials for Building Flat Side Spaces for Class VIII SMP Datok Sulaiman Palopo".* Thesis of Mathematics Education Study Program, Faculty of Tarbiyah and Teacher Training. Palopo State Islamic Institute (IAIN). Supervised by **Nilam Permatasari Munir** and **Lisa Aditya Dwiwansyah Musa**.

This study discusses the development of teaching materials in the form of contextual-based electronic worksheets using Livewoksheets at the SMP/MTs level. This study aims to determine the final results of the development of contextual-based teaching materials on flat-sided geometry in class VIII SMP Datok Sulaiman Palopo and to find out teaching materials using Liveworksheets meet valid and practical criteria.

This research and development uses the ASSURE development model. This research was conducted at Datok Sulaiman Palopo Junior High School with the research subject being 15 male students of class VIII. Data collection techniques were carried out by using interview guide sheets, material expert validation sheets and media experts to 3 validators, as well as practicality questionnaires to class VIII students at the school. The data analysis technique used qualitative descriptive analysis and quantitative descriptive analysis.

The results showed that the evaluation of E-LKPD according to material expert validators was 86.46% with a very valid category, media experts 70.83% in a valid category, a practicality questionnaire of 75% with a valid category. The response of students looks enthusiastic and active in learning, so that it reaches a percentage of 76.53% in the practical category. Based on these results, it can be concluded that the contextual-based E-LKPD using Liveworksheets on flat-sided geometry is valid and practical to be used as teaching material.

**Keywords: E-LKPD, Contextual Learning, Liveworksheets**

#### **تجريد البحث**

نور الرحمة ، 2022. "تطوير E-LKPD القائم على السياق باستخدام أوراق العمل الحية على المواد لبناء غرف جانبية مسطحة للفئة للفصل الثامن يف املدرسة املتوسطة داتوك سليمان فالوفو". حبث شعبة تدريس الرياضيات كلية التربية و علوم التعليمية بالجامعة الإسلامية الحكومية فالوفو. تحت الإشراف نيالم بريماتاساري منري وليزا أديتيا دويوانسيو موسى.

تناقش ىذه الدراسة تطوير املواد التعليمية يف شكل أوراق عمل إلكرتونية تعتمد على السياق باستخدام أوراق Livewoksheets على مستوى SMP / MTs. تحدف هذه الدراسة إلى تحديد النتائج النهائية لتطوير مواد التدريس املعتمدة على السياق يف اهلندسة املسطحة يف الصف الثامن يف املدرسة املتوسطة داتوك سليمان فالوفو ومعرفة املواد التعليمية باستخدام أوراق العمل اليت تليب معايري صاحلة وعملية.

يستخدم ىذا البحث والتطوير منوذج تطوير ASSURE. مت إجراء ىذا البحث يف ثانوية داتوك سليمان بالوبو الإعدادية حيث كان موضوع البحث 15 طالبًا من طلاب الفصل الثامن. تم تنفيذ تقنيات جمع البيانات من خالل توزيع أوراق دليل املقابالت وأوراق التحقق من صحة املواد وخرباء اإلعالم على 3 مدققني ، باإلضافة إىل استبيانات التطبيق العملي لطالب الفصل الثامن يف املدرسة. استخدمت تقنية حتليل البيانات التحليل الوصفي النوعي والتحليل الوصفي الكمي.

أظهرت النتائج أن تقييم E-LKPD وفقًا لمدققي المواد المدققة كان 86.46٪ مع فئة صالحة جدًا ، وخبراء الإعلام 70.83٪ في فئة صالحة ، واستبيان عملي بنسبة 75٪ بفئة صالحة. وتبدو استجابة الطلاب حماسية ونشيطة في التعلم ، بحيث وصلت إلى نسبة 76.53٪ في الفئة العملية. بناءً على هذه النتائج ، يمكن استنتاج أن LKPD-E املستندة إىل السياق باستخدام أوراق العمل احلية على اهلندسة ذات اجلوانب املسطحة صاحلة وعملية الستخدامها كمواد تعليمية.

كلمات اساسية: LKPD-E ، التعلم السياقي ، أوراق العمل احلية

### **BAB I**

### **PENDAHULUAN**

#### <span id="page-26-1"></span><span id="page-26-0"></span>**A. Latar Belakang**

 $\overline{\phantom{a}}$ 

Matematika merupakan ilmu universal yang berguna bagi kehidupan manusia dan juga mendasari perkembangan teknologi modern, serta mempunyai peran penting dalam berbagai disiplin ilmu dan memajukan daya pikir manusia. Dengan kata lain penguasaan teknologi kedepannya membutuhkan penguasaan matematika yang memadai. Oleh sebab itu penting memberikan pengajaran matematika kepada semua peserta didik mulai dari Sekolah Dasar sampai Sekolah Menengah Atas dan dilanjutkan pada Perguruan Tinggi. Dengan begitu peserta didik akan dibekali kemampuan berpikir sistematis, logis, inovatif dan kreatif, serta kemampuan kerjasama.

Objek matematika bersifat konseptual, logis, sistematis, pembahasannya deduktif serta melibatkan operasi. Uniknya, matematika merupakan induk mata pelajaran dan sekaligus pelayan sehingga dapat digunakan dalam setiap mata pelajaran serta erat kaitannya dalam kehidupan sehari-hari.<sup>1</sup> Namun realitanya matematika masih menjadi momok menakutkan bagi sebagian peserta didik. Tak jarang matematika dianggap ilmu yang sulit, monoton dan membosankan untuk dipahami dan dipelajari. Fakta ini didukung dengan hasil *Programme for International Student Assesment* (PISA) 2018 yang menunjukkan tingkat kemampuan matematika peserta didik di Indonesia masih terhitung rendah.

<sup>&</sup>lt;sup>1</sup> Alfonsa M Abi, "Integrasi Etnomatematika Dalam Kurikulum Matematika Sekolah," *JPMI (Jurnal Pendidikan Matematika Indonesia)* 1, no. 1 (2017): 1, https://doi.org/10.26737/jpmi.v1i1.75.

Indonesia berada pada posisi 72 dari 78 negara yang berpartisipasi dalam penilaian tersebut. <sup>2</sup> Hasil penilaian ini konstan dengan hasil PISA tahun sebelumnya.<sup>3</sup> Rendahnya hasil tersebut menunjukkan bahwa pembelajaran matematika di Indonesia membutuhkan solusi yang inovatif untuk mengatasi kesulitan peserta didik.

Dalam pembelajaran matematika, peran pendidik sangat penting terutama dalam pelaksanaan pembelajaran jarak jauh. Pendidik dituntut untuk mampu mempersiapkan dan melaksanakan strategi, model dan perangkat pembelajaran yang tepat dan sesuai dengan kondisi proses pendidikan. <sup>4</sup> Berkaitan dengan peran pendidik, Allah swt berfirman dalam QS.Al Imran ayat 187 yang berbunyi :

> وَإِذْ أَخَذَ ٱللَّهُ مِيثَـٰقَ ٱلَّذِينَ أُوتُواْ ٱلْكِتَـٰبَ لَتُبَيِّنُنَّهُۥ لِلنَّاسِ وَلَا تَكْتُمُونَهُۥ فَنَبَذُوهُ  $\tilde{\cdot}$ َ ِ <u>أ</u> ٔ<br>أ ل .<br>N أ ֧֩֩֟֜<sup>֟</sup>֩ م<br>أ :<br>آا َٰ ر<br>آ ِ إ ن<br>م<br>أ وَرَآءَ ظُهُورِهِمْ وَٱشْتَرَوْاْ بِهِۦ ثَمَنًا قَلِيلًا ۖ فَبِئْسَ مَا يَشْتَرُونَ ي  $\overline{1}$ ن  $\tilde{\epsilon}$ ֧֩֩֟֟֜<sup>֟</sup>֓ ا<br>آ أ َ <u>ة</u> َ

Teriemahnya:

l

Dan (ingatlah), ketika Allah mengambil janji dari orang-orang yang telah diberi Kitab (yaitu), "Hendaklah kamu benar-benar menerangkannya (isi Kitab itu) kepada manusia, dan janganlah kamu menyembunyikannya," lalu mereka melemparkan (janji itu) ke belakang punggung mereka dan

<sup>&</sup>lt;sup>2</sup> Yohanes Enggar Harususilo, "Skor PISA 2018: Daftar Peringkat Kemampuan Matematika, Berapa Rapor Indonesia?," Kompas.com, 2019, https://edukasi.kompas.com/read/2019/12/07/09425411/skor-pisa-2018-daftar-peringkatkemampuan-matematika-berapa-rapor-indonesia.

<sup>3</sup> Indah Pratiwi, "Efek Program PISA Terhadap Kurikulum Di Indonesia," Jurnal *Pendidikan Dan Kebudayaan* 4, no. 1 (2019): 51–71.

<sup>&</sup>lt;sup>4</sup> Fitri Sholehah, "Pengembangan E-LKPD Berbasis Kontekstual Menggunakan Liveworksheet Pada Materi Aritmetika Sosial Kelas VII SMP Ahmad Dahlan Kota Jambi" (2021). 18.

menjualnya dengan harga murah. Maka itu seburuk-buruk jual-beli yang mereka lakukan. 5

Berdasarkan potongan ayat diatas, Syaikh Abdurrahman bin Nashir as-Sa'di menafsirkan bahwa orang-orang yang diberi ilmu oleh Allah, wajib mengajarkan manusia apa yang telah Allah ajarkan kepadanya dengan maksud memperoleh ridho-Nya dan sebagai rasa kasih kepada manusia serta rasa takut dari dosa menyembunyikan ilmu.<sup>6</sup> Keberadaan guru sebagai orang yang berilmu memiliki tugas utama yaitu mengajar, mendidik, mengarahkan, membimbing, melatih dan mengevaluasi peserta didik.

Demi mewujudkan peran tersebut guru harus mampu memberikan kemudahan bagi peserta didik, dengan menyediakan berbagai fasilitas dan sumber belajar yang memadai. Salah satu sumber belajar yang biasa digunakan oleh guru ialah bahan ajar. Majid mengemukakan bahan ajar adalah segala bentuk bahan yang digunakan untuk membantu guru/instruktur dalam melaksanakan kegiatan belajar mengajar.<sup>7</sup> Melalui bahan ajar guru akan lebih mudah dalam melaksanakan pembelajaran dan peserta didik akan lebih mudah dalam mempelajari suatu materi pelajaran.

Berdasarkan hasil wawancara salah satu guru matematika di SMP Datok Sulaiman Palopo yaitu Ibu Juleha, S.Pd, diperoleh informasi bahwa selama masa pandemi pembelajaran dilakukan secara daring melalui aplikasi pembelajaran seperti aplikasi *google meet, whatsapp* dan *google form* sebagai

 $\overline{\phantom{a}}$ 

 $5$ Qur'an Kemenag, "Surah Al-Imran Dan Terjemahannya," accessed September 7, 2021, https://quran.kemenag.go.id/sura/3.

 $6$ Tafsir Web, "Surat Ali 'Imran Ayat 187 : Syaikh Abdurrahman Bin Nashir as-Sa'di," accessed January 8, 2022, https://tafsirweb.com/1319-surat-ali-imran-ayat-187.html.

 $7 R$  M F Sampurna, "Pengembangan Bahan Ajar Berbasis Model Pjbl Untuk Menulis Narasi,‖ *Prosiding Seminar Nasional Pendidikan*, 2020, 470–76, https://prosiding.unma.ac.id/index.php/semnasfkip/article/download/356/339.

media absensi. Selama pembelajaran jarak jauh tersebut peserta didik mengalami kesulitan dalam memahami materi. Misalnya dalam materi bangun ruang sisi datar peserta didik sulit untuk mengidentifikasi unsur-unsur bangun ruang sisi datar hingga penggunaan rumus penyelesaian. Penggunaan bahan ajar yang tidak interaktif dan sulit diakses menjadi kendala lain peserta didik. Karena keterbatasan, penjelasan materi yang membutuhkan alat peraga dijelaskan oleh guru menggunakan bahan ajar yang bersumber dari buku matematika elektronik. Termasuk didalamnya penggunaan lembar kerja sebagai latihan bagi peserta didik, juga bersumber dari buku matematika elektronik tersebut. 8

Berdasarkan permasalahan di atas diperoleh kesimpulan bahwa pembelajaran jarak jauh berdampak pada tingkat pemahaman peserta didik terutama dalam pembelajaran matematika. Peserta didik mengalami kesulitan memahami materi pelajaran pada pembelajaran jarak jauh daripada pembelajaran tatap muka. Fokus peneliti dalam permasalahan ini adalah penggunaan bahan ajar berupa lembar kerja peserta didik (LKPD). Lembar kerja yang bersumber dari buku cetak semata tidak efektif dalam pembelajaran jarak jauh. Hal ini tidak sesuai dengan kebutuhan peserta didik karena tidak interaktif dan tidak memuat aktifitas belajar yang melibatkan peserta didik untuk menemukan konsep matematika dan menerapkannya dalam kehidupan nyata.

 $\overline{\phantom{a}}$ 

<sup>8</sup> Juleha, Wawancara via *WhatsApp,* pada tanggal 10-11 Agustus 2021.

Bahan ajar yang baik adalah bahan ajar yang sesuai dengan karakteristik peserta didik. Biasanya bahan ajar disusun oleh guru, karena hanya guru yang dapat mengetahui karakteristik peserta didik. Oleh karena itu, dibutuhkan bahan ajar yang menarik, interaktif dan memanfaatkan kemajuan teknologi informasi, salah satunya adalah Lembar Kerja Peserta Didik berbasis Elektronik (E-LKPD).

E-LKPD adalah bahan ajar berbentuk digital sebagai latihan bagi peserta didik dan dilakukan secara sistematis serta berkesinambungan dalam jangka waktu tertentu. <sup>9</sup> Dalam penggunaannya, E-LKPD tidak hanya mengikuti perkembangan teknologi, namun juga memperhatikan kebutuhan peserta didik. Salah satu platform yang dapat digunakan untuk membuat E-LKPD adalah *Liveworksheets.*

*Liveworksheets* adalah platform berbasis web untuk menampilkan materi dalam bentuk lembar kerja peserta didik yang dapat diakses secara *online*. 10 Keberadaan *Liveworksheets* mengubah pandangan penggunaan lembar kerja konvensional yang harus di cetak dan dikerjakan secara *offline* menjadi lembar kerja yang dapat diakses secara *online* tanpa di cetak namun tetap terlihat menarik dan memberikan aktivitas yang beragam. Selain itu, *Liveworksheets* menjadi alternatif bagi guru dalam menyampaikan materi secara daring dan mengevaluasi peserta didik khususnya dalam pembelajaran matematika.

l

<sup>&</sup>lt;sup>9</sup> Miqro' Fajari Lathifah, Baiq Nunung Hidayati, and Zulandri Zulandri, "Efektifitas LKPD Elektronik Sebagai Media Pembelajaran Pada Masa Pandemi Covid-19 Untuk Guru Di YPI Bidayatul Hidayah Ampenan,‖ *Jurnal Pengabdian Magister Pendidikan IPA* 4, no. 2 (2021): 0–5, https://doi.org/10.29303/jpmpi.v4i2.668.

<sup>&</sup>lt;sup>10</sup> Nelly Rosyidah et al., "Mengoptimalkan Penilaian Dengan Liveworksheet Pada Flipped Classroom Di SD,‖ *Jurnal Taman Cendekia* 05, no. 01 (2021): 568–78.

Berdasarkan diuraikan diatas, maka peneliti tertarik melakukan penelitian berjudul "Pengembangan E-LKPD Berbasis Kontekstual Dengan Menggunakan Liveworksheets Pada Materi Bangun Ruang Sisi Datar Kelas VIII SMP Datok Sulaiman Palopo".

#### <span id="page-31-0"></span>**B. Rumusan Masalah**

Berdasarkan latar belakang diatas, maka rumusan masalah yang akan diteliti yaitu:

- 1. Bagaimana hasil akhir pengembangan E-LKPD berbasis kontekstual dengan menggunakan *Liveworksheets* pada peserta didik kelas VIII SMP Datok Sulaiman Palopo?
- 2. Apakah hasil pengembangan E-LKPD berbasis kontekstual dengan menggunakan *Liveworksheets* pada materi bangun ruang sisi datar memenuhi kriteria valid?
- 3. Apakah hasil pengembangan E-LKPD berbasis kontekstual dengan menggunakan *Liveworksheets* pada materi bangun ruang sisi datar memenuhi kriteria praktis?

### <span id="page-31-1"></span>**C. Tujuan Pengembangan**

Berdasarkan rumusan masalah yang telah diuraikan, maka tujuan penelitian ini yaitu :

1. Untuk mengetahui hasil pengembangan E-LKPD berbasis kontekstual dengan menggunakan *Liveworksheets* pada peserta didik kelas VIII SMP Datok Sulaiman Palopo

- 2. Untuk mengetahui hasil pengembangan E-LKPD berbasis kontekstual dengan menggunakan *Liveworksheets* pada materi bangun ruang sisi datar memenuhi kriteria valid
- 3. Untuk mengetahui hasil pengembangan E-LKPD berbasis kontekstual dengan menggunakan *Liveworksheets* pada materi bangun ruang sisi datar memenuhi kriteria praktis

### <span id="page-32-0"></span>**D. Manfaat Pengembangan**

Adapun manfaat yang diharapkan dari penelitian pengembangan ini yaitu sebagai berikut:

- 1. Bagi Peserta Didik
- a. Meningkatkan aktifitas dan prestasi belajar peserta didik dalam proses pembelajaran matematika
- b. Memudahkan proses pembelajaran daring dengan memberikan perangkat pembelajaran yang mudah diakses
- 2. Bagi Pendidik

Bahan ajar alternatif yang digunakan pendidik sebagai fasilitator dalam kegiatan pembelajaran

3. Bagi Peneliti

Menambah pengetahuan, wawasan dan keterampilan dalam mengembangkan perangkat pembelajaran sehingga dapat meningkatkan kualitas pendidikan di Indonesia

#### 4. Bagi Sekolah

Hasil penelitian ini akan menjadi kontribusi yang baik bagi SMP Datok Sulaiman Palopo sesuai dengan tuntutan proses pendidikan yang mendatang.

### <span id="page-33-0"></span>**E. Spesifikasi Produk yang Diharapkan**

Pengembangan E-LKPD berbasis kontekstual dengan menggunakan *Liveworksheets* memiliki spesifikasi produk yang diharapkan sebagai berikut:

- 1. Bahan ajar berupa E-LKPD berbentuk *soft file* dengan bantuan platform *Liveworksheets* yang diakses secara *online* menggunakan komputer, laptop, atau *hand phone.*
- 2. Bahan ajar berupa E-LKPD dikembangkan menggunakan pembelajaran kontekstual pada materi bangun ruang sisi datar.
- 3. Bahan ajar berupa E-LKPD yang dirancang menyesuaikan kurikulum 2013 dengan tampilan yang menarik, interaktif dan mudah dipahami.

### <span id="page-33-1"></span>**F. Asumsi dan Keterbatasan Pengembangan**

### 1. Asumsi Pengembangan

- a. Pengembangan bahan ajar dapat membantu guru dalam memberikan pembelajaran yang menarik dan interaktif dengan memanfaatkan perkembangan teknologi.
- b. Bahan ajar E-LKPD dapat memudahkan peserta didik dalam memahami materi bangun ruang sisi datar terutama dalam pembelajaran jarak jauh.
- c. E-LKPD berbasis pembelajaran kontekstual dapat mengantarkan peserta didik dalam menemukan konsep matematika untuk dihubungkan dengan kehidupan sehari-hari.
- 2. Keterbatasan Pengembangan
- a. Penggunaan E-LKPD memerlukan kesediaan perangkat elektronik seperti komputer, laptop atau *handphone* dengan koneksi internet yang memadai.
- b. E-LKPD yang dikembangkan menggunakan *Liveworksheets* memiliki maksimum halaman yaitu 9 lembar.
- c. Materi bangun ruang sisi datar yang dikembangkan terbatas pada pembahasan yang mencakup 4 pertemuan.
- d. Uji coba E-LKPD hanya dilaksanakan pada peserta didik kelas VIII SMP Datok Sulaiman Palopo .

### **BAB II**

### **KAJIAN TEORI**

#### <span id="page-35-1"></span><span id="page-35-0"></span>**A. Penelitian Terdahulu yang Relevan**

Kajian ini untuk mendeskripsikan Pengembangan Bahan Ajar E-LKPD Berbasis Kontekstual dengan Menggunakan *Liveworksheets* pada Materi Bangun Ruang Sisi Datar kelas VIII SMP Datok Sulaiman Palopo. Sebagai perbandingan, dikemukakan beberapa hasil kajian yang telah dilakukan beberapa peneliti sebelumnya yang relevan dengan kajian ini, yakni sebagai berikut:

1. Penelitian oleh Fitri Sholehah (2021), yang berjudul "Pengembangan E-LKPD Berbasis Kontekstual Menggunakan Liveworksheets pada Materi Aritmetika Sosial Kelas VII SMP Ahmad Dahlan Kota Jambi<sup>32</sup>. Penelitian ini bertujuan untuk mendeskripsikan pengembangan E-LKPD berbasis kontekstual menggunakan *Liveworksheets* pada materi aritmetika sosial dan menganalisis hasil belajar peserta didik setelah penggunaan E-LKPD*.*  Penelitian ini menggunakan model pengembangan ASSURE yaitu *Analyze Learners* (Menganalisis peserta didik)*, State Standards and Objectives*  (Merumuskan tujuan pembelajaran)*, Select Strategies Technology Media and Materials* (Memilih metode, media dan bahan ajar)*, Utilize Technology Media dan Materials* (Menggunakan media dan bahan ajar)*, Require Learner Participan* (Mengembangkan peran serta peserta didik)*, Evaluate and Revise* (Menilai dan memperbaiki)*.* Adapun hasil dari penelitian ini
yaitu E-LKPD yang dikembangkan layak dan efektif untuk digunakan kepada peserta didik. $11$ 

- 2. Penelitian oleh Anita Widiyanti (2021), yang berjudul "Pengembangan Bahan Ajar E-LKPD Menggunakan Liveworksheets pada Materi Bangun Datar kelas IV Sekolah Dasar". Penelitian ini bertujuan untuk mendeskripsikan pengembangan bahan ajar e-LKPD dan menemukan kelayakan penggunaan e-LKPD menggunakan *Liveworksheets* pada materi bangun datar. Dalam penelitian ini, model pengembangan yang digunakan adalah model ADDIE yang terdiri atas *Analyze* (Analisis), *Design*  (Perancangan), *Development* (Pengembangan), *Implementation*  (Implementasi), *Evaluation* (Evaluasi). Adapun hasil penelitian ini diperoleh menunjukkan penelitian dan pengembangan bahan ajar e-LKPD *Liveworksheets* layak digunakan dalam pembelajaran dengan tingkat kevalidan 90%, ahli materi 80%, respon guru 95% dan respon peserta didik 83%.<sup>12</sup>
- 3. Penelitian oleh Nur Kahfiah Ridwan (2019), yang berjudul "Pengembangan Lembar Peserta Didik Berbasis Penemuan Terbimbing pada Materi Bangun Ruang Sisi Datar Siswa kelas VIII SMPN 1 Sungguminasa Kab.Gowa‖. Penelitian ini merupakan penelitian pengembangan yang bertujuan untuk mengetahui proses pengembangan lembar kerja peserta didik berbasis penemuan terbimbing pada materi bangun ruang sisi datar siswa kelas VIII

 $\overline{\phantom{a}}$ 

<sup>&</sup>lt;sup>11</sup> Sholehah, "Pengembangan E-LKPD Berbasis Kontekstual Menggunakan Liveworksheet Pada Materi Aritmetika Sosial Kelas VII SMP Ahmad Dahlan Kota Jambi."

 $12$  Anita Widiyanti, "Pengembangan Bahan Ajar E-LKPD Menggunakan Live Worksheet Pada Materi Bangun Datar Kelas IV Sekolah Dasar," *Eprints UMM* (2021).

SMP 1 Sungguminasa Kab.Gowa yang valid, efektif dan praktis. Jenis penelitian yang digunakan adalah penelitian R & D dengan mengacu pada model pengembangan ADDIE yang terdiri atas *Analyze* (Analisis), *Design*  (Perancangan), *Development* (Pengembangan), *Implementation*  (Implementasi), *Evaluation* (Evaluasi). Implikasi penelitian ini dapat membantu guru memfasilitasi peserta didik memperoleh pengetahuan serta merangsang keingintahuan mereka. <sup>13</sup>

Berdasarkan uraian diatas, terdapat persamaan dan perbedaan penelitian terdahulu yang relevan dengan penelitian yang dilakukan, sebagai berikut.

| N <sub>o</sub>          | Keterangan                    | Peneliti 1           | <b>Peneliti 2</b>  | Peneliti <sub>3</sub>       | <b>Peneliti 4</b>    |
|-------------------------|-------------------------------|----------------------|--------------------|-----------------------------|----------------------|
| 1                       | Nama                          | Fitri Sholehah       | Anita              | Nur                         | Nurul                |
|                         |                               |                      | Widiyanti          | Kahfiah                     | Rahmah               |
| $\overline{2}$          | Tahun<br>Penelitian           | 2021                 | 2021               | Ridwan<br>2019              | 2022                 |
| 3                       | Model<br>Pengembangan         | <b>ASSURE</b>        | <b>ADDIE</b>       | <b>ADDIE</b>                | <b>ASSURE</b>        |
| $\overline{\mathbf{4}}$ | Sofware<br>Pembangun<br>Media | Liveworksheet<br>S   | Liveworkshe<br>ets |                             | Liveworksh<br>eets   |
| 5                       | Materi                        | Aritmetika<br>Sosial | Bangun<br>Datar    | Bangun<br><b>Ruang Sisi</b> | Bangun<br>Ruang Sisi |
| 6                       | Tingkatan<br>Subjek           | <b>SMP</b>           | <b>SD</b>          | Datar<br><b>SMP</b>         | Datar<br><b>SMP</b>  |
|                         | Penelitian                    |                      |                    |                             |                      |
| 7                       | Kegiatan Uji<br>Coba          | Luring               | Daring             | Luring                      | Daring &<br>Luring   |

**Tabel 2. 1** Persamaan dan Perbedaan Penelitian Terdahulu yang Relevan

 $\overline{\phantom{a}}$ 

<sup>&</sup>lt;sup>13</sup> Nur Kahfiah Ridwan, "Pengembangan Lembar Kerja Peserta Didik Berbasis Penemuan Terbimbing Pada Materi Bangun Ruang Siswa Kelas VIII SMPN 1 Sungguminasa Kab.Gowa," *Universitas Islam Negeri Alauddin Makassar* (2019).

# **B. Landasan Teori**

 $\overline{\phantom{a}}$ 

# **1. Penelitian dan Pengembangan**

Penelitian dan pengembangan atau *Research and Development* (R&D) adalah metode penelitian yang digunakan untuk menghasilkan produk tertentu. dan menguji keefektifan produk tersebut. <sup>14</sup> Pernyataan ini sejalan dengan pendapat Nana Syaodih bahwa penelitian pengembangan adalah suatu proses atau langkah-langkah untuk mengembangkan suatu produk baru atau menyempurnakan produk yang telah ada, yang dapat dipertanggungjawabkan. Produk tersebut tidak selalu berbentuk benda atau perangkat keras (*hardware*), seperti buku, modul, alat bantu pembelajaran di kelas atau di laboratorium, tetapi bisa juga perangkat lunak (*software*), seperti program komputer untuk pengolahan data, pembelajaran di kelas, perpustakaan atau laboratorium, ataupun model-model pendidikan, pembelajaran, pelatihan, bimbingan, evaluasi, manajemen, dan lain-lain.<sup>15</sup>

Selain itu, Borg and Gall menyatakan bahwa penelitian dan pengembangan (*research and development R&D*) merupakan metode penelitian yang digunakan untuk mengembangkan atau memvälidasi produk-produk yang digunakan dalam pendidikan dan pembelajaran.

Berdasarkan pendapat beberapa ahli diatas, maka peneliti simpulkan bahwa penelitian dan pengembangan merupakan pendekatan penelitian untuk menghasilkan produk baru atau menyempurnakan produk yang telah ada.

<sup>14</sup> Sugiyono, *Metode Penelitian Pendekatan Kuantitatif, Kualitatif Dan R&D*, 27th ed. (Bandung: Alfabeta, 2018).

<sup>15</sup> Nana Sayodih Sukmadinata, *Metode Penelitian Pendidikan*, 5th ed. (Bandung: Remaja Rosdakarya, 2009).

Saat ini model pengembangan yang dilakukan dalam penelitian dan pengembangan cukup beragam. Salah satu model pengembangan yang dapat digunakan adalah ASSURE.

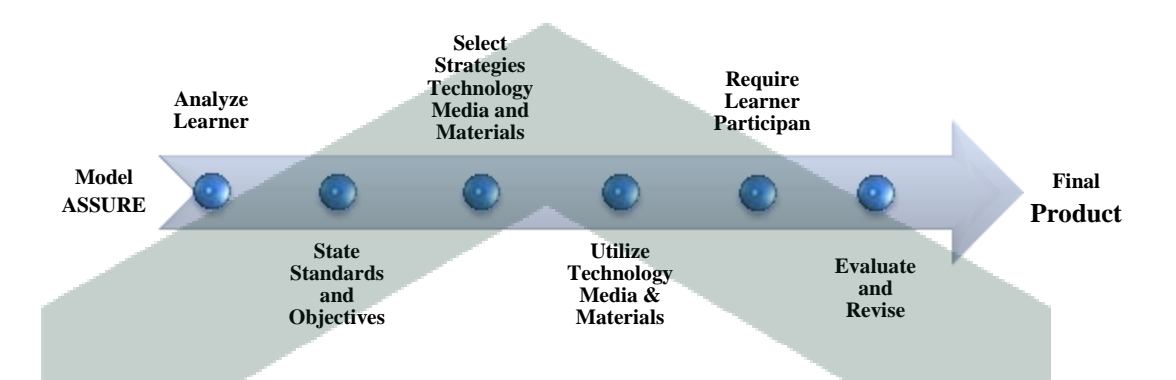

#### **Gambar 2. 1** Model Pengembangan ASSURE

Model ASSURE merupakan model pengembangan yang memadukan teknologi dan inovasi media pembelajaran. Dalam model ini tidak menyebutkan strategi pembelajaran secara eksplisit. Strategi pembelajaran dikembangkan melalui pemilihan dan pemanfaatan metode, media, bahan ajar dan peran serta peserta didik di kelas. Jadi model ASSURE lebih memperhatikan karakteristik peserta didik dan penggunaan media. Dapat disimpulkan bahwa kelebihan model ini dibanding dengan model lainnya lebih kepada sistematika prosesnya yang runut dan pengaitan pengembangan media dengan teknologi pendidikan.

Peneliti memilih model ini dengan mengacu pada pendapat Muhammad Yaumi yang mengatakan bahwa model ASSURE sangat cocok untuk mengembangkan media dan teknologi pembelajaran, bahan ajar, serta strategi dan metode pembelajaran.<sup>16</sup>

l

<sup>16</sup> Muhammad Yaumi, *Media dan Teknologi Pembelajaran,* Edisi 1(Gramedia Group: Jakarta, 2018), 85.

Model ini terdiri atas 6 tahap yaitu *Analyze Learners* untuk menganalisis peserta didik, baik melalui observasi, wawancara terhadap guru ataupun peserta didik. Selanjutnya *State Standards and Objectives* untuk menentukan tujuan pembelajaran yang akan dicapai. Tahap ketiga *Select Strategies Technology Media and Materials* untuk memilih media dan bahan yang akan digunakan dalam pembelajaran. Kemudian *Utilize Technology Media dan Materials* berarti menggunakan media dan bahan yang telah dipilih sebelumnya untuk mengembangkan sebuah produk. Tahap kelima, *Require Learner Participan* yaitu melibatkan peserta didik dalam penggunaan produk yang telah dikembangkan. Tahap terakhir, *Evaluate and Revise* ialah melakukan evaluasi setelah peserta didik menggunakan produk. Hasil evaluasi inilah yang menjadi dasar untuk menentukan perbaikan terhadap produk tersebut.

#### **2. Bahan Ajar**

 $\overline{\phantom{a}}$ 

Bahan pembelajaran dapat diartikan sebagai media informasi, alat atau bahan yang digunakan guru, instruktur untuk keperluan mengajar. Bahan ajar merupakan seperangkat materi pembelajaran yang disusun secara sistematik, serta memperlihatkan dengan utuh kompetensi yang akan dikuasai peserta didik dalam pembelajaran. Pannen dalam Nurul Huda mengartikan bahan ajar adalah materi atau bahan yang susun secara sistematis dan digunakan oleh guru dalam proses pembelajaran $17$ 

<sup>17</sup> Nurul Huda Panggabean and Amir Danis, *Desain Pengembangan Bahan Ajar Berbasis Sains*, ed. Janner Simarmata, 1st ed. (Yayasan Kita Menulis, 2020),

https://www.google.co.id/books/edition/Desain\_Pengembangan\_Bahan\_Ajar\_Berbasis/CW4RE AAAQBAJ?hl=en&gbpv=0.3-4.

Selain itu, bahan ajar juga merupakan komponen pembelajaran yang dituangkan ke dalam sumber belajar dengan berbagai jenis pembelajaran dapat berupa bahan tes atau digital . <sup>18</sup> Bahan tes yang dimaksud seperti *hand out,* buku, modul, lembar kerja peserta didik, brosur, *leafet,* dan *wallehart.* Sedangkan bahan digital berupa video/film VCD, radio, kaset, CD interaktif. <sup>19</sup>

Berdasarkan pengertian tersebut dapat disimpulkan bahwa bahan ajar adalah kumpulan materi/bahan yang tersusun secara sistematis yang membantu pendidik dalam aktivitas pembelajaran baik berupa bahan tertulis maupun tidak tertulis.

# **3. Lembar Kerja Peserta Didik**

 $\overline{a}$ 

Lembar Kerja Peserta Didik (LKPD) dapat diartikan sebagai sekumpulan lembaran yang memuat tugas yang harus dikerjakan oleh peserta didik.<sup>20</sup> LKPD juga dapat diartikan sebagai bahan ajar yang edukatif, menjelaskan strategi pembelajaran, menguraikan pengalaman belajar yang jelas, mampu membantu peserta didik dalam mendapatkan penemuan baru, dan dapat mengoptimalkan aktivitas peserta didik dalam pembelajaran.<sup>21</sup> Melalui LKPD guru dapat memancing peserta didik untuk berpartisipasi dengan materi yang dibahas, serta menjadikan proses pembelajaran lebih aktif. Dengan pembelajaran aktif, peserta

<sup>&</sup>lt;sup>18</sup> Sholehah, "Pengembangan E-LKPD Berbasis Kontekstual Menggunakan Liveworksheet Pada Materi Aritmetika Sosial Kelas VII SMP Ahmad Dahlan Kota Jambi."14. <sup>19</sup> Bunga Jenanda, "Pengembangan E-LKPD Berbasis Pendekatan Pendidikan

Matematika Realistik Indonesia (PMRI) Materi Kekongruenan Dan Kesebangunan Kelas IX.2 SMPN 1 Kec. Situjuah Limo Nagari" (2021). 16.

<sup>20</sup>*Hanna Amila Hasanah, "Pengembangan Lembar Kerja Peserta Didik (LKPD) Berbasis Pjbl-Stem Pada Materi Pencemaran Lingkungan : Penelitian Dan Pengembangan Pada Peserta Didik Kelas VII B Di MTs Persis 60 Katapang" (UIN Sunan Gunung Djati, 2021), http://digilib.uinsgd.ac.id/44422/.7.*

<sup>&</sup>lt;sup>21</sup>Widiyanti, "Pengembangan Bahan Ajar E-LKPD Menggunakan Live Worksheet Pada Materi Bangun Datar Kelas IV Sekolah Dasar."5.

didik tidak hanya menambah pengetahuan saja namun juga mendapat pengalaman secara langsung.<sup>22</sup>

Selain itu, Maimunnah dkk juga menyatakan bahwa LKPD ialah suatu bahan ajar cetak yang dikerjakan oleh peserta didik, yang berupa kumpulan materi, intisari dan arahan-arahan penyelenggaraan tugas yang menuju pada tercapainya kompetensi dasar.<sup>23</sup> LKPD yang digunakan oleh peserta didik dibuat dengan menyesuaikan karakteristik peserta didik sebagai pembelajar.

Sedangkan Trianto dalam Rika Novelia dkk memandang LKPD sebagian bahan ajar yang memuat panduan bagi peserta didik dalam kegiatan penyelidikan dan pemecahan masalah. LKPD memuat petunjuk dan langkahlangkah yang akan dilakukan peserta didik dalam menyelesaikan tugas yang diberikan untuk mengoptimalkan pemahaman sehingga memperoleh hasil belajar yang maksimal.<sup>24</sup>

Berdasarkan definisi yang dikemukakan oleh para ahli diatas maka dapat disimpulkan bahwa Lembar Kerja Peserta Didik (LKPD) adalah suatu bahan ajar berbentuk cetak yang berisi materi pembelajaran, intisari, arahan-arahan dan latihan bagi peserta didik dalam kegiatan pemecahan masalah mengarah pada pencapaian kompetensi dasar.

l

<sup>&</sup>lt;sup>22</sup> Dewi Rahayu, "Pengembangan Lembar Kerja Peserta Didik (LKPD) Berbasis Pemecahan Masalah Materi Bangun Datar," JPGSD 5, no. 3 (2018): 249-59.

 $^{23}$  Maimunah, Nur Izzati, and Alona Dwinata, "Pengembangan Lembar Kerja Peserta Didik Berbasis Realistic Mathematics Education Dengan Konteks Kemaritiman Untuk Peserta Didik SMA Kelas XI,‖ *Jurnal Gantang* 4, no. 2 (2019): 133–42, https://doi.org/10.31629/jg.v4i2.1530.

 $24$  Rika Novelia, Dewi Rahimah, and M. Fachruddin S, "Penerapan Model Mastery Learning Berbantuan LKPD Untuk Meningkatkan Hasil Belajar Matematika Peserta Didik Di Kelas VIII.3 SMP Negeri 4 Kota Bengkulu,‖ *Jp2Ms* 1, no. 2 (2017): 122–26.

a. Fungsi Lembar Kerja Peserta Didik (LKPD)

Menurut Andi Prastowo bahwa LKPD memiliki empat fungsi, yaitu:<sup>25</sup>

- 1) Mengaktifkan peserta didik dan meminimalkan peran pendidik
- 2) Mempermudah peserta didik dalam memahami materi yang diberikan
- 3) Sebagai bahan ajar yang singkat dan memuat banyak tugas sebagai latihan
- 4) Memudahkan pelaksanaan pengajaran kepada peserta didik

Dari penjelasan tersebut disimpulkan bahwa LKPD sebagai bahan ajar yang ringkas dapat lebih mengaktifkan peran peserta didik daripada pendidik sehingga mempermudah pelaksanaan pembelajaran kepada peserta didik untuk memahami materi yang dibahas.

b. Komponen Lembar Kerja Peserta Didik (LKPD)

Menurut Andi Prastowo komponen-komponen LKPD meliputi:

- 1) Judul
- 2) Petunjuk belajar peserta didik
- 3) Kompetensi yang akan dicapai
- 4) Informasi pendukung
- 5) Tugas-tugas dan langkah-langkah kerja
- 6) Penilaian

Sedangkan menurut Bunga Jenanda komponen LKPD, yaitu:<sup>26</sup>

1) Judul/Cover

 $\overline{a}$ 

2) Petunjuk belajar bagi peserta didik

<sup>25</sup> Andi Prastowo, *Panduan Kreatif Membuat Bahan Ajar Inovatif*, ed. Desy Wijaya, 1st ed. (Yogyakarta: Diva Press, 2012). 205.

<sup>&</sup>lt;sup>26</sup> Hasanah, "Pengembangan Lembar Kerja Peserta Didik (LKPD) Berbasis Pjbl-Stem Pada Materi Pencemaran Lingkungan : Penelitian Dan Pengembangan Pada Peserta Didik Kelas VII B Di MTs Persis 60 Katapang.‖ *8.*

- 3) Pendahuluan
- 4) Lembar kerja
- 5) Ringkasan materi
- 6) Evaluasi
- 7) Daftar Pustaka

Adapun komponen LKPD dalam penelitian ini , diantaranya:

- 1) Judul/Cover
- 2) Petunjuk belajar
- 3) Kompetensi yang akan dicapai
- 4) Ringkasan materi
- 5) Lembar kerja

 $\overline{\phantom{a}}$ 

c. Tujuan Penyusunan LKPD

Adapun menurut Astawan & Agustiana terdapat empat poin yang menjadi

tujuan penyusunan LKPD, diantaranya:<sup>27</sup>

- 1) Melatih peserta didik untuk lebih giat dalam kegiatan pembelajaran.
- 2) Meningkatkan minat belajar peserta didik.
- 3) Merealisasikan kompetensi inti (KI), kompetensi dasar (KD), serta tujuan dan pencapaian indikator sesuai tuntutan kurikulum yang berlaku.
- 4) Memudahkan peseta didik untuk mencapai tujuan pembelajaran.
- d. Langkah-langkah penyusunan LKPD

Menurut Puspita Sari langkah-langkah penyusunan LKPD meliputi:<sup>28</sup>

<sup>&</sup>lt;sup>27</sup> Novelia, Rahimah, and S, "Penerapan Model Mastery Learning Berbantuan LKPD Untuk Meningkatkan Hasil Belajar Matematika Peserta Didik Di Kelas VIII.3 SMP Negeri 4 Kota Bengkulu." 22.

- 1) Analisis kurikulum.
- 2) Menyusun peta kebutuhan LKPD.
- 3) Menentukan judul LKPD.
- 4) Perumusan Kompetensi Dasar (KD) yang dikuasai.
- 5) Menentukan alat penilaian.
- 6) Penyusunan materi.

 $\overline{a}$ 

7) Memperhatikan struktur LKPD.

# **4. Lembar Kerja Peserta Didik Elektronik (E-LKPD)**

Perkembangan teknologi saat ini mempengaruhi kemajuan penyajian bahan ajar yang pada awalnya berbentuk cetak menjadi bentuk digital berupa bahan ajar elektronik. Dalam transformasi ini LKPD cetak dapat digantikan fungsinya menjadi LKPD elektronik yang lebih interaktif, pembelajaran lebih hidup, dan lebih mendalami materi serta meningkatkan kemampuan pembaruan dan kreativitas peserta didik.<sup>29</sup>

E-LKPD merupakan sistem pembelajaran baru yang mengubah penyajian bahan ajar dalam bentuk cetak menjadi bentuk elektronik.<sup>30</sup> E-LKPD adalah salah satu bahan ajar yang dirancang dan dikemas dalam bentuk yang ditampilkan menggunakan perangkat elektronik seperti komputer atau android.<sup>31</sup>. Di dalamnya terdapat gambar dan video-video yang lebih efektif agar

 $28R$ idwan, "Pengembangan Lembar Kerja Peserta Didik Berbasis Penemuan Terbimbing Pada Materi Bangun Ruang Siswa Kelas VIII SMPN 1 Sungguminasa Kab.Gowa.".30-32.

<sup>&</sup>lt;sup>29</sup> Lathifah, Hidayati, and Zulandri, "Efektifitas LKPD Elektronik Sebagai Media Pembelajaran Pada Masa Pandemi Covid-19 Untuk Guru Di YPI Bidayatul Hidayah Ampenan."

<sup>&</sup>lt;sup>30</sup> Widiyanti, "Pengembangan Bahan Ajar E-LKPD Menggunakan Live Worksheet Pada Materi Bangun Datar Kelas IV Sekolah Dasar."18.

<sup>&</sup>lt;sup>31</sup> Siti Urmilah, "Pengembangan E-Modul Pembelajaran Sejarah Berbasis Inquiry Untuk Meningkatan Hisitorical Analysis Dengan Menggunakan Model ASSURE" (2019), 20.

pembelajaran lebih menarik dan tidak membosankan. Pendapat lain menyebutkan bahwa E-LKPD ialah inovasi pengembangan bahan ajar elektronik terdiri atas berbagai komponen multimedia yang bertujuan untuk memenuhi pencapaian kompetensi dasar peserta didik dalam pembelajaran dengan sajian materi yang lebih menarik dan praktis.<sup>32</sup>

E-LKPD dapat pula didefinisikan sebagai LKPD yang disajikan dalam bentuk elektronik untuk mencapai tujuan pembelajaran dan disusun secara sistematis yang didalamnya terdapat animasi, audio, dan navigasi sehingga program lebih interaktif dalam penggunaannya.<sup>33</sup>

Dari penjelasan di atas, maka dapat disimpulkan bahwa E-LKPD adalah sebuah inovasi interaktif dalam menyajikan bahan ajar secara elekronik yang terdiri atas gambar, video, audio, animasi, dan navigasi dalam mengarahkan peserta didik pada pencapaian tujuan pembelajaran.

Adapun kelebihan dalam penggunaan E-LKPD, yaitu sebagai berikut:<sup>34</sup>

- a. Menghemat waktu, tempat dan biaya
- b. Tidak menggunakan kertas, tinta dan lain sebagainya sehingga ramah lingkungan
- c. Tersedia sepanjang waktu karena disajikan dalam bentuk digital
- d. Ukuran huruf dapat diubah dengan mudah

l

<sup>&</sup>lt;sup>32</sup> Jihan Damayanti and Evie Ratnasari, "Profil Dan Validitas Lembar Kegiatan Peserta Didik-Elektronik (E-LKPD) Berbasis Bioentrepreneurship Untuk Melatihkan Keterampilan Berwirausaha Dan Era Industri 4.0" 10, no. 3 (2021): 530-40.

<sup>33</sup> Anggraini Diah Puspitasari, "Penerapan Media Pembelajaran Fisika Menggunakan Modul,‖ *Fisika, Jurnal Pendidikan* 7, no. 1 (2019): 17–25, http://journal.uinalauddin.ac.id/indeks.php/PendidikanFisika.

<sup>&</sup>lt;sup>34</sup> Jenanda, "Pengembangan E-LKPD Berbasis Pendekatan Pendidikan Matematika Realistik Indonesia (PMRI) Materi Kekongruenan Dan Kesebangunan Kelas IX.2 SMPN 1 Kec. Situjuah Limo Nagari." 24.

- e. Kapasitas dan ukuran yang kecil sehingga dapat memuat banyak E-LKPD Sedangkan langkah-langkah pengembangan E-LKPD, meliputi:
- a. Menentukan tujuan instruksional
- b. Mengumpulkan materi yang akan dikerjakan peserta didik
- c. Menyusun unsur-unsur pokok lembar peserta didik yang meliputi materi, latihan dan tugas.
- d. Membuat E-LKPD melalui platform *Liveworksheets.*
- e. Mengecek dan menyempurnakan *prototype* E-LKPD dengan konsultasi kepada para ahli untuk mengetahui kekurangan dan kesalahan produk agar dapat diperbaiki.<sup>35</sup>

#### **5. Pembelajaran Kontekstual**

 $\overline{a}$ 

Pembelajaran Kontekstual dapat diartikan suatu strategi pembelajaran yang menekankan pada proses keterlibatan peserta didik secara total dalam menemukan materi pelajaran dan mendorong peserta didik untuk menerapkannya dalam kehidupan nyata. <sup>36</sup> Sejalan dengan pendapat tersebut, Depdiknas menyatakan pembelajaran kontekstual adalah sebuah konsep belajar yang membantu peserta didik untuk mengaitkan kehidupan nyata dengan materi yang dipelajarinya dan memotivasi peserta didik membuat hubungan antara pengetahuan yang mereka miliki dengan penerapan kehidupan sehari-hari.<sup>37</sup>

<sup>&</sup>lt;sup>35</sup> Widiyanti, "Pengembangan Bahan Ajar E-LKPD Menggunakan Live Worksheet Pada Materi Bangun Datar Kelas IV Sekolah Dasar." 19.

<sup>36</sup>Wina Sanjaya, *Strategi Pembelajaran Berorientasi Standar Proses Pendidikan*, 1st ed. (Jakarta: Kencana, 2014).255.

<sup>37</sup> Depdiknas, *Model-Model Pembelajaran SMP*, 2006. 28.

Selain itu, pembelajaran kontekstual juga dapat dipandang sebagai proses pendidikan holistik yang bertujuan untuk mendorong peserta didik dalam memahami makna materi yang dipelajarinya dengan menghubungkan materi tersebut dengan kehidupan keseharian mereka (konteks pribadi, sosial dan kultural), sehingga peserta didik memiliki pengetahuan yang secara dinamis dapat diterapkan dalam satu konteks permasalahan kepermasalahan lainnya.<sup>38</sup>

Dari penjelasan di atas, diperoleh kesimpulan bahwa pembelajaran kontekstual adalah suatu proses pendidikan yang membantu peserta didik melihat makna di dalam materi yang mereka pelajari dengan cara mengaitkannya dengan kehidupan keseharian mereka, yaitu dalam konteks keadaan pribadi, sosial dan budaya.

a. Karakteristik Pembelajaran Kontekstual

 $\overline{\phantom{a}}$ 

Adapun karakteristik penting yang harus diperhatikan dalam pembelajaran kontekstual, yaitu:<sup>39</sup>

- 1) Pembelajaran kontekstual merupakan proses mengaktifkan pengetahuan yang telah ada, artinya pengetahuan yang akan dipelajari tak lepas dari pengetahuan yang diperoleh peserta didik secara utuh yang saling terkait.
- 2) Pembelajaran kontektual ialah proses belajar untuk menambah pengetahuan baru
- 3) Pemahaman pengetahuan, artinya untuk di pahami dan diyakini bukan sekedar dihafal.

<sup>38</sup> Sitiatava Rizema Putra, *Desain Belajar Mengajar Kreatif Berbasis Sains*, ed. Nadia Putri, 1st ed. (Yogyakarta: Diva Press, 2013). 241.

<sup>39</sup> Sanjaya, *Strategi Pembelajaran Berorientasi Standar Proses Pendidikan*. 256

- 4) Mempraktikan pengalaman dan pengetahuan yang diperoleh, artinya pengetahuan tersebut diterapkan dalam kehidupan sehingga terlihat pada perubahan sikap dan perilaku peserta didik
- 5) Melakukan refleksi terhadap pengembangan pengetahuan sebagai respon bentuk respon balik untuk proses perbaikan dan penyempurnaan strategi.
- b. Prinsip Dasar Pembelajaran Kontekstual

Menurut Johnson dalam Tukiran dkk bahwa prinsip dasar dan strategi pembelajaran kontekstual meliputi beberapa hal, yaitu sebagai berikut:<sup>40</sup>

- 1) Melalui belajar peserta didik menghasilkan perubahan yang relatif permanen, artinya pendidik berperan sebagai pelaku perubahan
- 2) Peserta didik memiliki potensi dan kemampuan secara kodrat untuk dapat lebih dikembangkan
- 3) Perubahan dan pencapaian terbaik tidak didapat secara alami, melainkan linear sejalan proses kehidupan. Artinya, dalam proses belajar dan mengajar sekalipun termasuk bagian dari kehidupan namun untuk mencapai kondisi tersebut perlu didesain dan diniati secara khusus.
- c. Strategi dalam Pembelajaran Kontekstual

Alwasilah menyebutkan bahwa terdapat tujuh strategi penting yang harus dilakukan dalam pembelajaran kontekstual, antara lain:

1) Pengajaran berbasis problem

 $\overline{a}$ 

- 2) Menggunakan konteks yang beragam
- 3) Mempertimbangkan kebhinekaan peserta didik

<sup>40</sup> Tukiran Tanireja, Efi Miftah Faridli, and Sri Harmianto, *Model-Model Pembelajaran Inovatif* (Bandung: Alfabeta, 2011). 51.

- 4) Memberdayakan peserta didik untuk belajar mandiri
- 5) Belajar melalui kolaborasi
- 6) Menggunakan penilaian autentik
- 7) Mengejar standar tinggi

Dalam matematika pembelajaran kontekstual disusun dengan menggunakan permasalahan sehari-hari sehingga membuat peserta didik menemukan sendiri sebuah konsep matematika. <sup>41</sup> Selain itu, pembelajaran kontektual bertujuan untuk membekali peserta didik berupa pengetahuan dan kemampuan yang realistis dalam mendekatkan hal-hal teoritis ke praktis. Dalam konteks ini, peserta didik akan memahami makna belajar, apa manfaatnya, dalam status apa mereka, dan bagaimana mencapainya. Dengan demikian mereka membekali diri dengan mempelajari apa yang bermanfaat bagi dirinya dan berupaya menggapainya.

# *6. Liveworksheets*

 $\overline{\phantom{a}}$ 

*Liveworksheets* adalah salah satu platform berbasis web yang diciptakan akhir tahun 2016 oleh Victor Gayol sebagai penunjang pendidikan dan inovasi teknologi dalam pengajaran. <sup>42</sup> *Liveworksheets* juga dapat diartikan sebagai media yang dapat mengubah lembar kerja tradisional menjadi lembar kerja interaktif yang disajikan secara *online*. <sup>43</sup> Artinya lembar kerja berbentuk cetak

<sup>&</sup>lt;sup>41</sup> Heni Pujiastuti, Rudi Haryadi, and Ely Solihati, "Pengembangan Modul Matematika Berbasis Kontekstual Pada Materi Aljabar," Jurnal Program Pendidikan Matematika 10, no. 1 (2021): 63–72, https://doi.org/https://doi.org./10.24127/ajpm.v10il.3392.<br>Sholehah. "Pengembangan E-LKPD Berbasis Konte

<sup>42</sup> Sholehah, ―Pengembangan E-LKPD Berbasis Kontekstual Menggunakan Liveworksheet Pada Materi Aritmetika Sosial Kelas VII SMP Ahmad Dahlan Kota Jambi.".26.

<sup>&</sup>lt;sup>43</sup>Nelly Fitriani, Isna Sani Hidayah, and Puji Nurfauziah, "Live Worksheet Realistic Mathematics Education Berbantuan Geogebra: Meningkatkan Abstraksi Matematis Siswa SMP Pada Materi Segiempat,‖ *JNPM (Jurnal Nasional Pendidikan Matematika)* 5, no. 1 (2021): 37, https://doi.org/10.33603/jnpm.v5i1.4526.

seperti LKS/LKPD (dokumen, pdf, jpg atau png) dapat diubah secara *online* menjadi lembar kerja interaktif dengan tampilan yang menarik.<sup>44</sup>

Platform ini dapat dengan mudah diakses secara gratis melalui mesin pencari Google. Dalam penggunaannya, peserta didik dapat langsung mengerjakan lembar kerja yang disajikan secara *online* melalui link yang diberikan guru lalu mengumpulkan lembar kerja tersebut setelah secara otomatis telah dikoreksi oleh platform *Liveworksheets (Self-correction).* Kenyataan ini mengubah pembelajaran guru yang pada awalnya mengharuskan peserta didik untuk mendownload dan mencetak terlebih dahulu lembar kerja yang diberikan lalu mengerjakannya. Namun dengan *Liveworksheets* peserta didik dapat langsung mengakses lembar kerja melalui handphone tanpa harus mendownload dan mencetaknya terlebih dahulu. Dengan kata lain pembelajaran berbasis kertas (cetak) dapat diubah menjadi digital.

Dari penjelasan di atas, dapat diperoleh simpulan bahwa *Liveworksheets* adalah platform berbasis online yang digunakan untuk menyajikan lembar kerja interaktif secara menarik dengan penilaian secara langsung (*self-correction*) tanpa guru harus memeriksa terlebih dahulu.

a. Prosedur membuat *Liveworksheets*

 $\overline{\phantom{a}}$ 

- 1) Membuat format LKPD menggunakan *Ms.Word.*
- 2) Melakukan pendaftaran akun *Liveworksheets* menggunakan email aktif.

<sup>&</sup>lt;sup>44</sup> Novi Andriyani et al., "Penerapan Model Problem Based Learning Berbantuan Lkpd Live Worksheet Untuk Meningkatkan Keaktifan Mental Siswa Pada Pembelajaran Tematik Kelas Va,‖ *Prosiding Pendidikan Profesi Guru*, no. September (2020): 122–30, http://eprints.uad.ac.id/21216/1/12. Novi Andriyani-PGSD %28122-130%29.pdf.1

- 3) Selanjutnya mengunggah format LPKD yang telah dibuat dan mengedit LKPD menjadi LKPD interaktif sesuai kebutuhan untuk dikerjakan peserta didik .
- 4) Membagikan link LKPD interaktif dalam bentuk link *Liveworksheets* kepada peserta didik.
- b. Kelebihan dan kekurangan penggunaan *Liveworksheets*

Adapun kelebihan dan kekurangan dalam penggunaan *Liveworksheets* sebagai berikut:<sup>45</sup>

- 1) Kelebihan
- a) Membuat LKPD lebih interakif dan memotivasi peserta didik.
- b) Ramah lingkungan karena penggunaanya menghemat kertas dan tinta
- c) LKPD berbentuk digital sehingga tidak gampang rusak, dibandingkan berbentuk cetak yang mudah rusak dan robek.
- d) Dapat menghemat waktu dan tempat
- e) Mudah diakses dan memiliki ukuran yang relatif kecil.
- f) Membantu guru dalam menghemat waktu pembelajaran terutama dalam pemberian tugas tanpa harus memeriksa secara manual.
- 2) Kekurangan

 $\overline{a}$ 

- a) Membutuhkan perangkat elektronik untuk menggunakannya, seperti komputer , *handphone* dan lainnya.
- b) Membaca melalui monitor atau layar elektronik tidak mudah bagi orang yang belum terbiasa.

<sup>&</sup>lt;sup>45</sup> Widiyanti, "Pengembangan Bahan Ajar E-LKPD Menggunakan Live Worksheet Pada Materi Bangun Datar Kelas IV Sekolah Dasar." 25-26.

c) Tampilan huruf yang kecil bisa membuat mata cepat lelah.

#### **7. Bangun Ruang Sisi Datar**

Bangun ruang juga disebut sebagai bangun tiga dimensi. Bangun ruang adalah suatu bangun yang mempunyai volume atau isi. Bangun ruang tersusun atas tiga bagian yaitu sisi, rusuk dan titik sudut. Dalam matematika bangun ruang dapat dibagi menjadi dua yakni bangun ruang sisi datar dan bangun ruang sisi lengkung. Fokus dalam penelitian ini pada materi bangun ruang sisi datar.

Bangun ruang sisi datar adalah bangun ruang yang keseluruhan sisinya berbentuk datar (tidak lengkung).<sup>46</sup> Bangun ruang sisi datar yang akan dibahas dalam penelitian ini meliputi kubus, balok, prisma dan limas.

Permendikbud No.24 tahun 2016, menyatakan bahwa kompetensi dasar yang harus dicapai dalam materi bangun ruang sisi datar meliputi: (1) Membedakan dan menentukan luas permukaan dan volume bangun ruang ssi datar (kubus, balok, prisma dan limas), (2) Menyelesaikan masalah yang berkaitan dengan luas permukaan dan volume bangun ruang sisi datar, serta gabungannya.<sup>47</sup>

a. Kubus <sup>48</sup>

l

<sup>&</sup>lt;sup>46</sup> Eka Nur Setiyani, "Pengembangan Lembar Kerja Siswa (LKS) Bangun Ruang Sisi Datar Berbasis POE (Predict, Observe, and Explain) Untuk Kemampuan Representasi Matematis Peserta Didik Kelas VIII SMP" (UIN Raden Intan Lampung, 2017). 30.

<sup>&</sup>lt;sup>47</sup> Permendikbud No 24, "Peraturan Menteri Pendidikan Dan Kebudayaan Nomor 24 Tahun 2016 Tentang Kompetensi Inti Dan Kompetensi Dasar Pelajaran Pada Kurikulum 2013 Pada Pendidikan Dasar Dan Pendidikan Menengah," 2025 Peraturan Menteri Pendidikan dan Kebudayaan § (2016).

<sup>48</sup> Raditya Panji, *Matematika SMP VII, VIII, IX*, ed. Ervan Kurniawan (Yogyakarta: Kendi Mas Media, 2009). 89.

Kubus adalah bangun ruang yang dibatasi oleh enam bidang berbentuk persegi dengan sisi yang kongruen. Tiga bagian utama dari kubus ialah sisi, rusuk dan titik sudut. Perhatikan gambar berikut.

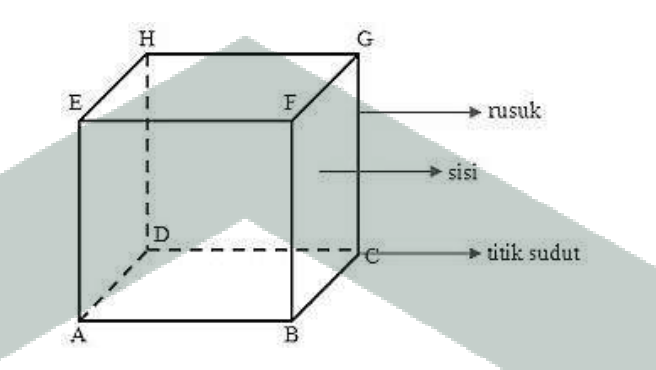

**Gambar 2. 2** Kubus

Kubus ABCD.EFGH memiliki sifat-sifat sebagai berikut:

- 1) Memiliki 8 titik sudut yaitu A,B,C,D,E,F,G dan H
- 2) Memiliki 6 buah sisi kongruen berbentuk persegi yaitu ABCD, EFGH, ABFE, CDHG, ADHE dan BCGF
- 3) Memiliki 12 rusuk yang sama panjang yaitu AB, BC, CD, AD, EF, FG, GH, EH, AE, BF, CG dan DH
- 4) Memiliki 12 diagonal bidang yang sama panjang yaitu AC, BD, EG, HF, AF, BE, CH, DG, AH, DE, BG, dan CF
- 5) Memiliki 4 diagonal ruang yaitu AG, BH, DF, dan CE
- 6) Memiliki 6 bidang diagonal yaitu ABGH, CDEF, BCEH, ACGE, dan BDHF
- 7) Semua sudutnya adalah siku-siku 90 derajat.

Adapun cara memperoleh luas permukaan dan volume kubus, antara lain:

1) Luas permukaan kubus

$$
L = 6s \times s \quad \text{atau} \quad L = 6s^2
$$

2) Volume kubus

$$
V = s \times s \times s \quad \text{atau} \quad V = s^3
$$

Keterangan:

- $L =$ Luas permukaan kubus
- $V =$  Volume kubus

 $s = \text{sisi}$ 

b. Balo $k^{49}$ 

Balok adalah bangun ruang yang dibatasi oleh tiga pasang persegi panjang

yang kongruen. Perhatikan gambar di bawah ini.

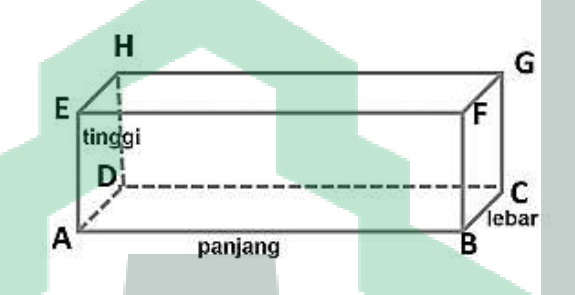

# **Gambar 2.3** Balok

Balok ABCD.EFGH memiliki sifat-sifat sebagai berikut:

- 1) Memiliki 8 titik sudut yaitu A,B,C,D,E,F,G dan H
- 2) Memiliki 6 buah sisi yang berbentuk persegi panjang terdiri atas 3 pasang persegi panjang yang kongruen yaitu ABCD dan EFGH, ABFE dan CDHG, serta ADHE dan BCGF.
- 3) Memiliki 12 rusuk yang dikelompokkan menjadi 3 kelompok rusuk-rusuk yang sama dan sejajar yaitu:

 $\overline{\phantom{a}}$ 

<sup>49</sup> Panji.

 $AB = CD = EF = GH = panjang,$ 

 $BC = AD = FG = EH = lebar,$ 

 $AE = BF = CG = DH = tinggi.$ 

- 4) Memiliki 12 diagonal bidang yaitu AC, BD, EG, HF, AF, BE, CH, DG, AH, DE, BG, dan CF
- 5) Memiliki 4 diagonal ruang yang sama panjang yaitu AG, BH, DF, dan CE
- 6) Memiliki 6 bidang diagonal yaitu ABGH, CDEF, BCEH, ACGE, dan BDHF
- 7) Semua sudutnya adalah siku-siku 90 derajat.

Adapun cara memperoleh luas permukaan dan volume balok, antara lain:

1) Luas permukaan balok

$$
L = 2 \times ((p \times l) + (l \times t) + (p \times t))
$$

2) Volume balok

 $V = p \times l \times t$ 

Keterangan:

- $L =$ Luas permukaan balok
- $V =$  Volume balok
- $p =$ panjang
- $l =$ lebar
- $t =$ tinggi

# c. Prisma<sup>50</sup>

Prisma adalah bangun ruang yang dibatasi oleh dua bidang kongruen yang sejajar dan bidang-bidang tegak yang menghubunkan kedua bidang tersebut.

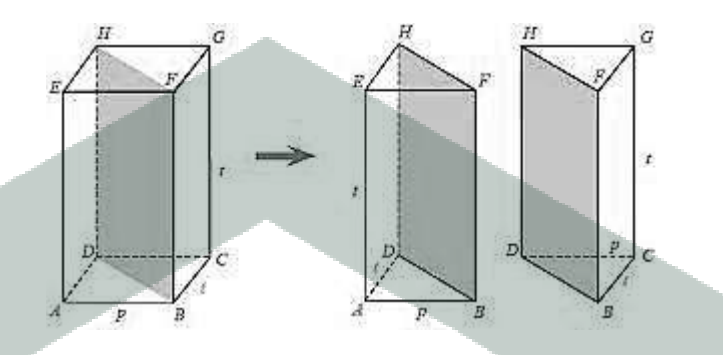

**Gambar 2. 4** Prisma segiempat (kiri) dan prisma segitiga (kanan) Prisma segiempat ABCD.EFGH memiliki sifat-sifat sebagai berikut:

- 1) Dua bidang kongruen dan sejajar disebut bidang alas dan bidang atas (ABD, BCD dan EFH , FGH).
- 2) Rusuk-rusuk tegaknya saling sejajar (AE, BF,CG dan DH.)
- 3) Bidang-bidang tegaknya berbentuk persegi panjang (ABFE, ADHE, BCGF dan CDHG).
- 4) Bidang diagonalnya berbentuk persegi panjang (ABGH, CDEF, ADFG dan BCEH).
- 5) Nama prisma bergantung bentuk alasnya

Adapun cara memperoleh luas permukaan dan volume prisma, antara lain:

1) Luas permukaan prisma

 $\overline{a}$ 

$$
L = (2 \times La) + (Ka \times t)
$$

<sup>50</sup> M Cholik Adinawan and Sugijono, *MAtematika SMP Jilid 2B Kelas VIII*, ed. Iwan Suseno and Muji Darmanto (Jakarta: Erlangga, 2007). 146-147.

2) Volume prisma

$$
V = La \times t
$$

Keterangan:

 $L =$ Luas permukaan prisma

 $La =$ Luas alas

 $t =$ tinggi prisma

 $Ka =$ Keliling alas

 $V =$  Volume prisma

d. Limas

 $\overline{\phantom{a}}$ 

Limas adalah sebuah bangun ruang yan dibatasi oleh satu alas berbentuk

segitiga atausegi banyak dan beberapa sisi tegak yang bertemu di satu titik.<sup>51</sup>

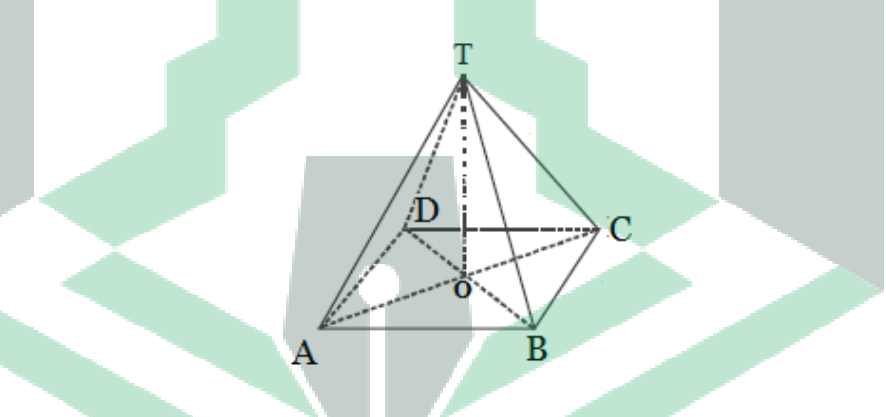

**Gambar 2. 5** Limas Segiempat

Limas T.ABCD memiliki sifat-sifat sebagai berikut:<sup>52</sup>

- 1) Bidang alas berbentuk segi banyak (segitiga, segiempat, segilima dan seterusnya)
- 2) Bidang-bidang tegaknya berbentuk segitiga (ABT,BCT,CDT, dan ADT)

<sup>51</sup> Abdur Rahman As'ari et al., *Matematika Untuk SMP/MTs Kelas VIII Semester 2*, Revisi (Jakarta: Kementerian Pendidikan dan Kebudayaan, 2017). 148.

<sup>52</sup> Adinawan and Sugijono, *MAtematika SMP Jilid 2B Kelas VIII*. 146.

- 3) Bidang diagonalnya berbentuk segitiga
- 4) Nama limas bergantung bentuk alasnya

Berikut cara mencari luas permukaan dan volume limas.

1) Luas permukaan  $\lim_{s \to 3} s^3$ 

 $L = La + jumlah luas sisi tegak$ 

2) Volume  $\lim_{s \to 4} s^{54}$ 

$$
V = \frac{1}{3} \times La \times t
$$

Keterangan:

- $L =$ Luas permukaan limas
- $La =$  Luas alas
- $t =$ tinggi limas
- $V =$  Volume limas

# **C. Kerangka Pikir**

Dalam penelitian ini, pembelajaran matematika dikemas sedemikian rupa agar menarik dan interaktif serta menyesuaikan perkembangan teknologi untuk mengatasi kesulitan peserta didik dalam memahami pelajaran. Peneliti akan mengembangkan bahan ajar E-LKPD berbasis kontekstual dengan menggunakan *Liveworksheets* pada Materi Bangun Ruang Sisi Datar kelas VIII SMP Datok Sulaiman Palopo. Peneliti menggunakan model pengembangan ASSURE denggan 6 tahap yaitu *Analyze Learners, State Standards and Objectives, Select* 

 $\overline{a}$ 

<sup>53</sup> As'ari et al., *Matematika Untuk SMP/MTs Kelas VIII Semester 2*.151.

<sup>54</sup> As'ari et al. 182

*Strategies Technology Media and Materials, Utilize Technology Media dan Materials, Require Learner Participan,* dan *Evaluate and Revise*.

Validator ahli meliputi ahli media serta ahli materi. Apabila media yang telah divalidasi jauh dari standar kelayakan, maka peneliti akan melakukan perbaikan media tersebut hingga validator menunjukkan bahwa media tersebut sesuai dengan standar dan tidak memerlukan perbaikan. Adapun langkahlangkah proses penelitian ini, dapat dilihat pada bagan kerangka berfikir berikut ini.

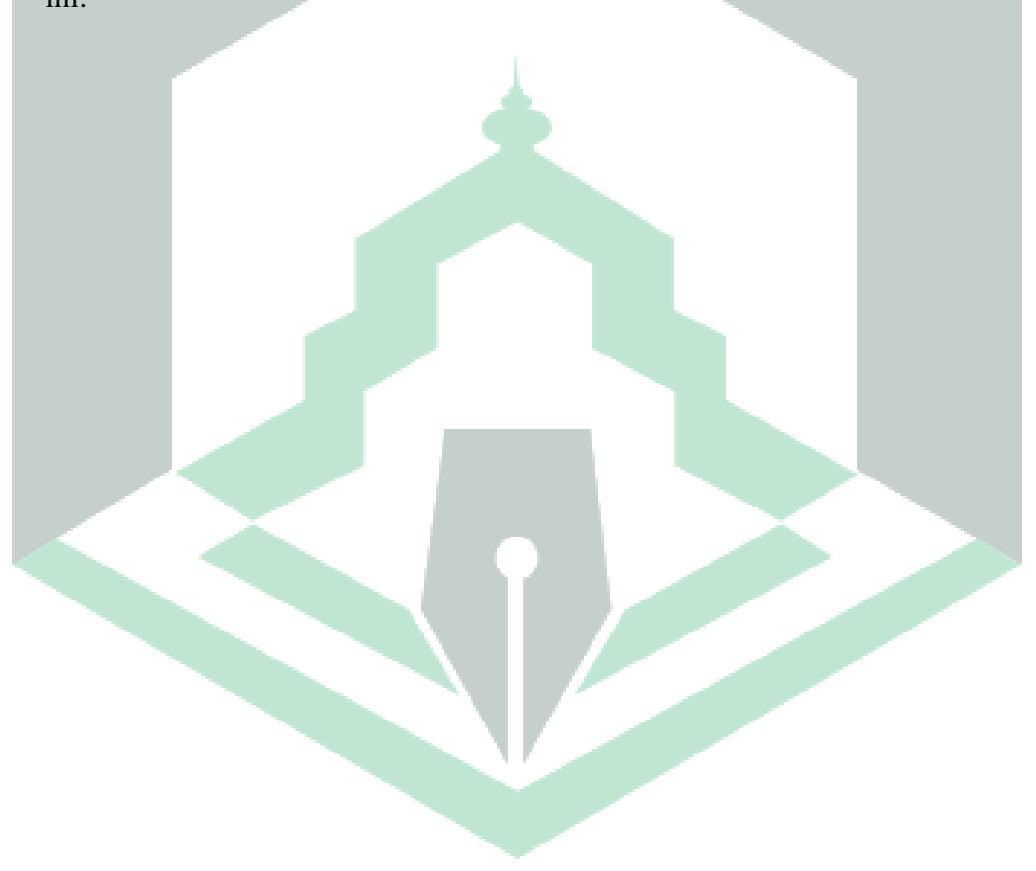

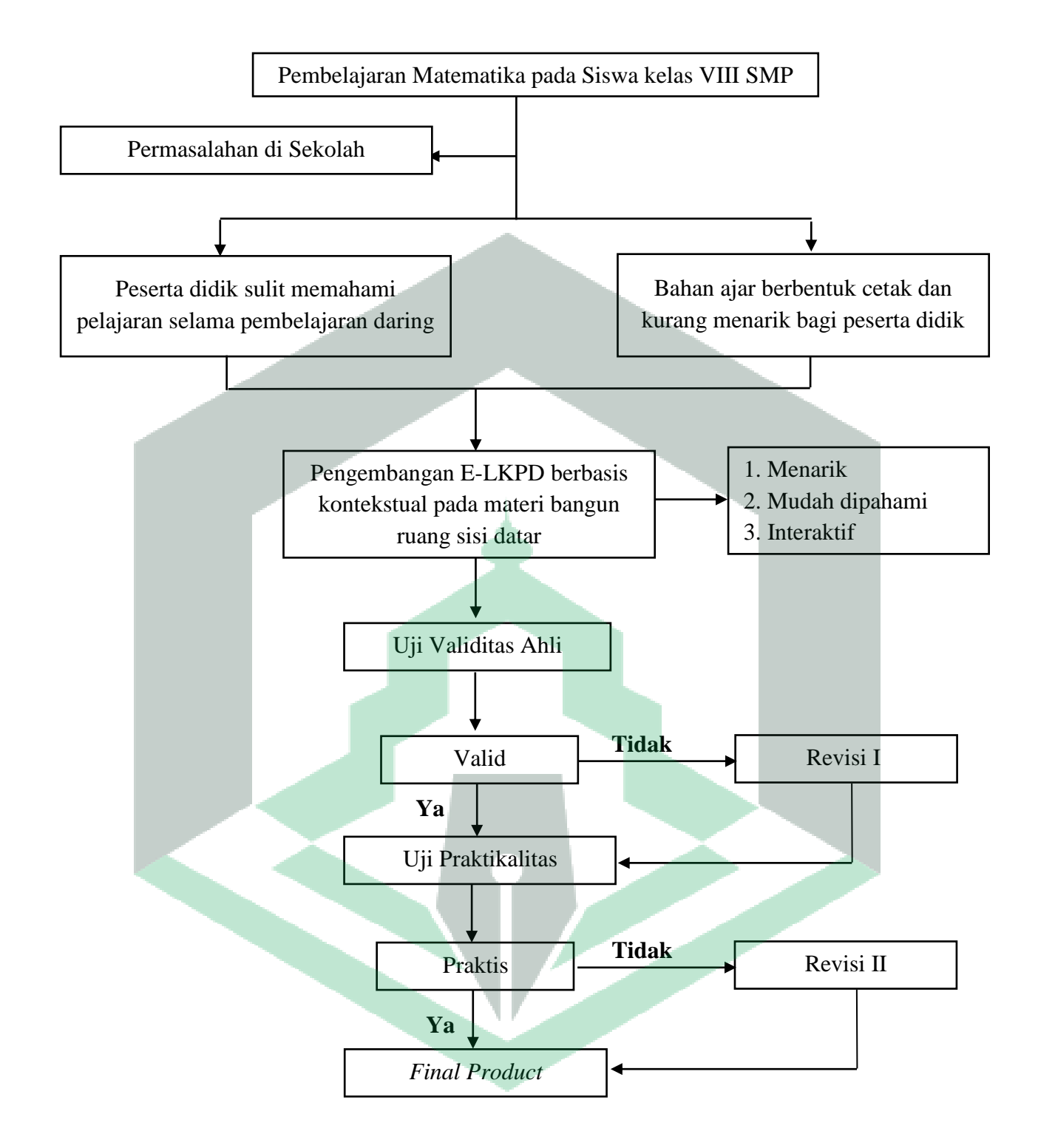

**Gambar 2. 6** Kerangka Pikir

### **BAB III**

# **METODE PENELITIAN**

#### **A. Jenis Penelitian**

 $\overline{\phantom{a}}$ 

Jenis penelitian ini adalah penelitian dan pengembangan atau *R & D (Research and Development)*. Penelitian ini adalah penelitian untuk mengembangkan suatu produk berupa bahan ajar E-LKPD. Sejalan dengan pendapat Sudaryono yang mengemukakan bahwa *Research and Development*  adalah metode penelitian yang digunakan untuk menghasilkan produk tertentu, dan menguji keefektifan produk tersebut.<sup>55</sup>

Dalam penelitian ini yang dikembangkan adalah bahan ajar dengan menggunakan model pengembangan ASSURE (*Analyze Learners, State Standards and Objectives, Select Strategies Technology Media and Materials, Utilize Technology Media dan Materials, Require Learner Participan, Evaluate and Revise*). Smaldino dkk mengatakan bahwa ASSURE merupakan model pengembangan yang lebih menekankan pada kesesuaian materi, media dan metode yang digunakan dalam proses pendidikan. <sup>56</sup> Adapun produk yang dihasilkan berupa bahan ajar E-LKPD pembelajaran matematika.

<sup>55</sup> Sudaryono, *Metode Penelitian Pendidikan*, 1st ed. (Jakarta: Prenada Media, 2016).15. <sup>56</sup> Sharon E. Smaldino, Debodarah L. Lowther, and James D. Russell, *Instructional Technology and Media for Learning*, 9th ed. (Virginia: Pearson Merrill Prentice Hall, 2008). 87

#### **B. Lokasi dan Waktu Penelitian**

Lokasi penelitian ini dilaksanakan di SMP Datok Sulaiman, Jl.DR Ratulangi No.16, Kelurahan Balandai, Kecamatan Bara, Kota Palopo. Adapun waktu penelitian dilaksanakan pada bulan Maret-Mei 2022. Berikut rincian pelaksanaan penelitian.

|                         |                            |   |       |   |   |   |   | Waktu Pelaksanaan |                |              |   |     |   |
|-------------------------|----------------------------|---|-------|---|---|---|---|-------------------|----------------|--------------|---|-----|---|
| N <sub>0</sub>          | <b>Tahap Kegiatan</b>      |   | Maret |   |   |   |   | April             |                |              |   | Mei |   |
|                         |                            | 1 | 2     | 3 | 4 | 1 | 2 | 3                 | $\overline{4}$ | $\mathbf{1}$ | 2 | 3   | 4 |
| 1                       | <b>Analyze Learners</b>    | ✓ |       |   |   |   |   |                   |                |              |   |     |   |
| $\overline{2}$          | <b>State Standards and</b> |   |       |   |   |   |   |                   |                |              |   |     |   |
|                         | <i>Objectives</i>          |   |       |   |   |   |   |                   |                |              |   |     |   |
| $\overline{\mathbf{3}}$ | Select Method, Media       |   |       |   |   |   |   |                   |                |              |   |     |   |
|                         | and Materials              |   |       |   |   |   |   |                   |                |              |   |     |   |
| $\overline{\mathbf{4}}$ | Utilize Technology         |   |       |   |   |   |   |                   |                |              |   |     |   |
|                         | <b>Media and Materials</b> |   |       |   |   |   |   |                   |                |              |   |     |   |
| 5                       | Require Learner            |   |       |   |   |   |   |                   |                |              |   |     |   |
|                         | Participan                 |   |       |   |   |   |   |                   |                |              |   |     |   |
| 6                       | <b>Evaluate and Revise</b> |   |       |   |   |   |   |                   |                |              |   |     |   |
|                         |                            |   |       |   |   |   |   |                   |                |              |   |     |   |

**Tabel 3. 1** Waktu Pelaksanaan Penelitian

# **C. Subjek dan Objek Penelitian**

Subjek dalam penelitian ini adalah peserta didik kelas VIII SMP Datok Sulaiman Palopo tahun ajaran 2022 sebanyak 15 orang. Adapun objek penelitian ini adalah bahan ajar berupa E-LKPD berbasis kontekstual dengan menggunakan *Liveworksheets* pada materi Bangun Ruang Sisi Datar.

#### **D. Prosedur Pengembangan**

Prosedur pengembangan bahan ajar yang digunakan mengikuti rancangan model ASSURE meliputi enam tahap yakni *Analyze Learners* (Menganalisis peserta didik)*, State Standards and Objectives* (Merumuskan tujuan pembelajaran)*, Select Strategies Technology Media and Materials* (Memilih metode, media dan bahan ajar)*, Utilize Technology Media dan Materials*  (Menggunakan media dan bahan ajar)*, Require Learner Participan*  (Mengembangkan peran serta peserta didik)*, Evaluate and Revise* (Menilai dan memperbaiki).

Berikut uraian tahapan langkah model pengembangan ASSURE yang dilakukan dalam penelitian ini yaitu:

# **1.** *Analyze Learners* **(Menganalisis peserta didik)**

Tahap pertama dalam perencanaan adalah menganalisis karakteristik peserta didik. Informasi tersebut diperoleh melalui wawancara untuk mengetahui kebutuhan proses pembelajaran dan sebagai kebutuhan dasar peneliti untuk mengembangkan produk yang diteliti.

Adapun beberapa hal yang perlu diperhatikan dalam melakukan analisis karakteristik peserta didik, sebagai berikut:

a. Karakteristik Umum

Informasi mengenai karakteristik umum peserta didik dapat diperoleh melalui pengamatan ataupun wawancara. Dalam penelitian ini, peneliti mendapatkan informasi tersebut melalui wawancara kepada guru mata pelajaran dan tiga orang peserta didik kelas VIII SMP Datok Sulaiman Palopo.

b. Kompetensi atau Kemampuan Awal

Setelah mengetahui karakteristik umum peserta didik, peneliti selanjutnya mengidentifikasi kemampuan awal peserta didik dengan memperhatikan ratarata nilai matematika dan mengidentifikasi kesulitan peserta didik kelas VIII SMP Datok Sulaiman Palopo selama pembelajaran daring. Atas dasar ini, peneliti dapat menentukan materi yang menjadi pokok bahasan dalam E-LKPD yang dikembangkan.

# c. Gaya Belajar

Gaya belajar berkaitan dengan karakteristik psikologis peserta didik. Secara umum gaya belajar terbagi atas 3 yaitu visual, audio, dan kinestetik. Dalam menentukan gaya belajar pesera didik kelas VIII SMP Datok Sulaiman Palopo, peneliti mencari informasi melalui wawancara kepada guru mata pelajaran terkhusus selama pembelajaran dilakukan secara daring.

# **2.** *State Standards and Objectives* **(Merumuskan tujuan pembelajaran)**

Tahap selanjutnya adalah menetapkan standar dan tujuan pembelajaran yang sesuai dengan kurikulum yang digunakan di sekolah. Penetapan tujuan ini dilakukan dengan melihat silabus yang digunakan di SMP Datok Sulaiman Palopo pada materi bangun ruang sisi datar.

# **3.** *Select Method, Media and Materials* **(Memilih metode, media dan bahan ajar)**

Setelah menentukan standar dan tujuan, langkah selanjutnya adalah memilih strategi, memilih teknologi dan media serta memodifikasi bahan ajar. Peneliti memilih strategi pembelajaran kontekstual untuk menjelaskan materi bangun ruang sisi datar yang diaplikasikan ke dalam E-LKPD. Kemudian memilih *Liveworksheets* sebagai media untuk menginteraktifkan E-LKPD tersebut. Namun sebelum mengembangkan E-LKPD peneliti terlebih dahulu merancang desain *interface* E-LKPD.

# **4.** *Utilize Technology Media and Materials* **(Menggunakan media dan bahan ajar)**

Tahap ini peneliti melakukan pengembangan produk. Pengembangan ini memperhatikan kebutuhan peserta didik sesuai hasil wawancara sebelumnya. Setelah pengembangan, peneliti menguji kelayakan produk kepada tiga validator untuk mendapatkan penilaian, saran dan masukan sebagai perbaikan sebelum produk di berikan kepada peserta didik.

# **5.** *Require Learner Participan* **(Mengembangkan peran serta peserta didik)**

Tahap selanjutnya yaitu tahap uji coba produk kepada peserta didik kelas VIII SMP Datok Sulaiman sebanyak 15 orang. Uji coba dilakukan secara *luring* dan *daring* dengan melibatkan peserta didik dalam aktivitas belajar dengan tujuan mengembangkan perannya dalam pembelajaran.

# **6.** *Evaluate and Revise* **(Menilai dan memperbaiki)**

Setelah mengembangkan peran peserta didik dalam pembelajaran selanjutnya peneliti melakukan evaluasi terhadap keseluruhan pembelajaran tersebut mulai dari proses pembelajaran berlangsung hingga pembelajaran selesai, termasuk di dalamnya mengevaluasi hasil uji coba produk yang

dikembangkan. Penilaian dilakukan sebagai pertimbangan dalam memperbaiki media yang telah dikembangkan. Sedangkan revisi dilakukan untuk memperbaiki berbagai kekeliruan dan kelemahan yang ditemukan untuk persiapan penggunaan media kedepannya.

#### **E. Teknik Pengumpulan Data**

Teknik pengumpulan data pada penelitian ini diperoleh dari hasil wawancara, angket validasi dari tenaga ahli dan angket praktikalitas terhadap penggunaan produk.

a. Wawancara

Peneliti melakukan wawancara secara langsung bersama narasumber yaitu Ibu Juleha, S.Pd selaku guru matematika dan tiga orang peserta didik kelas VIII SMP Datok Sulaiman Palopo. Wawancara dilakukan untuk mengumpulkan data analisis kebutuhan pengembangan bahan ajar terkait bahan ajar yang digunakan selama pembelajaran jarak jauh, metode pembelajaran yang digunakan serta kesulitan peserta didik dalam memahami materi pelajaran.

b. Angket

Angket adalah salah satu alat pengumpulan data berupa daftar pertanyaan yang diberikan kepada responden untuk dijawab*.* Lembar angket digunakan untuk mengumpulkan data hasil validasi ahli dan uji kepraktisan.

- 1) Angket Validasi
- a) Validasi Ahli Media

Lembar validasi digunakan untuk mengetahui kualitas produk. Lembar validasi diberikan kepada dua validator yang berkompeten pada bidang matematika. Lembar validasi yang digunakan adalah lembaran validasi E-LKPD berbasis kontekstual.

| No.                     | Aspek yang dinilai   | <b>Indikator</b>                                                |
|-------------------------|----------------------|-----------------------------------------------------------------|
| $\mathbf{1}$            | Pengenalan Media     | Kejelasan judul media<br>Kemudahan judul media dalam memberikan |
|                         |                      | gambaran umum media yang dimaksud                               |
|                         |                      | Kejelasan panduan/petunjuk penggunaan                           |
|                         |                      | Kemudahan panduan/petunjuk penggunaan                           |
| $\overline{2}$          | Tampilan Media       | Konsistensi proporsi layout (tata letak teks dan<br>gambar)     |
|                         |                      | Warna yang digunakan pada halaman latar<br>nyaman dilihat       |
|                         |                      | Ketepatan pemilihan background                                  |
|                         |                      | Konsistensi penggunaan warna                                    |
|                         |                      | Ketepatan pemilihan<br>ukuran<br>teks<br>yang                   |
|                         |                      | disajikan                                                       |
|                         |                      | Konsistensi penggunaan teks                                     |
|                         |                      | Konsistensi ukuran gambar yang digunakan                        |
|                         |                      | Menu atau fitur mudah dipahami                                  |
|                         |                      | Kesesuaian animasi yang digunakan dalam                         |
|                         |                      | materi<br>Kualitas tampilan video                               |
|                         |                      | Durasi video                                                    |
|                         |                      | Kesesuaian penggunaan video dengan materi                       |
|                         |                      | Kesesuaian<br>kalimat<br>penggunaan<br>dengan                   |
|                         |                      | tingkat intelektual siswa                                       |
| $\overline{\mathbf{3}}$ | <b>Prinsip Dasar</b> | Penyajian materi menggunakan kata-kata dan                      |
|                         | Multimedia           | gambar/animasi/video secara berdampingan                        |
|                         |                      | (tidak terpisah)                                                |
|                         |                      | Penyajian<br>materi<br>menggunakan                              |
|                         |                      | gambar/animasi/video<br>dan<br>narasi<br>yang<br>menarik.       |
|                         |                      | Penyajian materi menggunakan kata-kata dan                      |
|                         |                      | gambar/animasi/video secara tidak berlebihan.                   |
|                         |                      | Kejelasan<br>sumber<br>rujukan<br>dari                          |
|                         |                      | gambar/animasi/video yang digunakan                             |
| $\overline{\mathbf{4}}$ | Bagian Akhir         | Kejelasan bagian penutup/akhir dari media                       |
|                         |                      | Kejelasan halaman referensi                                     |

**Tabel 3. 2**Kisi-kisi Instrumen Validasi Ahli Media

# b) Validasi Ahli Materi

Lembar validasi ahli materi digunakan untuk mengukur kesesuaian materi dan kebakuan produk yang dikembangkan.

| N <sub>0</sub> | Aspek yang dinilai  | <b>Indikator</b>                            |
|----------------|---------------------|---------------------------------------------|
| 1              | Pembelajaran        | Kesesuaian materi dengan kurikulum 2013     |
|                |                     | Kesesuaian dengan capaian pembelajaran      |
|                | Isi                 | Kebenaran konsep                            |
|                |                     | Kesesuaian urutan materi pembelajaran       |
|                |                     | Ketetapan penggunaan istilah dan simbol     |
|                |                     | Kemenarikan isi materi dalam memotivasi     |
|                |                     | pengguna                                    |
|                |                     | Kesesuaian gambar dengan materi             |
|                |                     | Kesesuaian video pembelajaran<br>dengan     |
|                |                     | materi yang disajikan                       |
|                |                     | Kesesuaian soal latihan<br>dengan<br>materi |
|                |                     | pembelajaran                                |
| 3              | Petunjuk dan Bahasa | Kejelasan petunjuk penggunaan E-LKPD        |
|                |                     | Kejelasan uraian materi pada E-LKPD         |
|                |                     | Bahasa yang digunakan untuk menjelaskan     |
|                |                     | materi mudah dipahami                       |
|                |                     |                                             |

Tabel 3. 3 Kisi-kisi Instrumen Validasi Ahli Materi<sup>57</sup>

2) Angket Praktikalitas

 $\overline{a}$ 

Angket digunakan untuk mengetahui respon peserta didik setelah penggunaan produk sebagai dasar perbaikan produk. Angket praktikalitas diberikan setelah seluruh kegiatan pembelajaran selesai.

<sup>57</sup> Nirwana, "Pengembangan Modul Matematika Pokok Bahasan Himpunan Menggunakan Sigil Software Di Mtsn Kota Palopo" (Institut Agama Islam Negeri Palopo,  $2022$ ). 43.

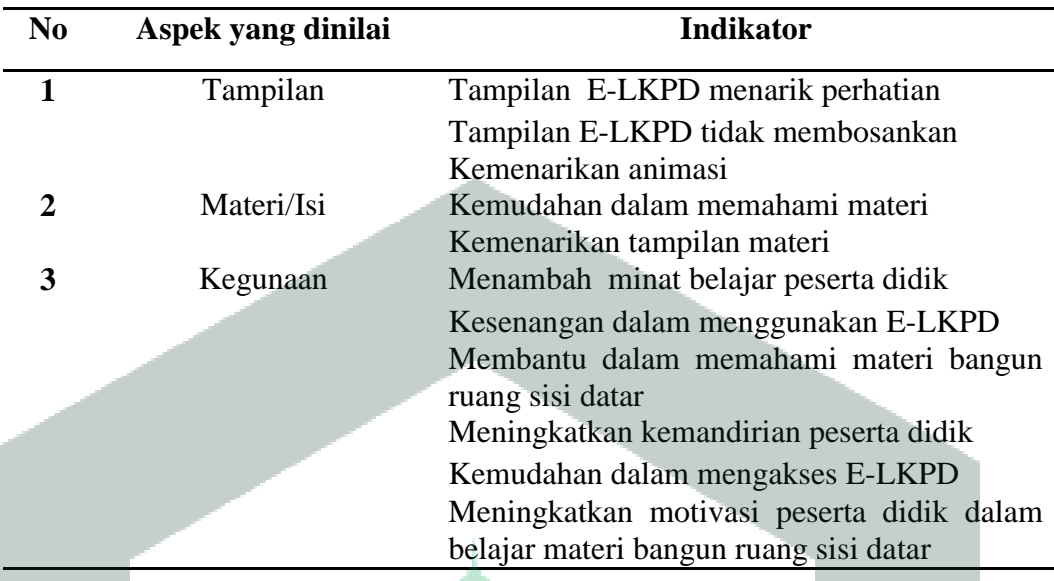

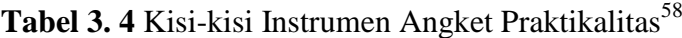

# **F. Teknik Analisis Data**

 $\overline{\phantom{a}}$ 

Analisis data merupakan kegiatan penting setelah mengumpulkan keseluruhan data responden dan sumber data lainnya. Data yang diperoleh dibagi menjadi dua yaitu data kualitatif dan data kuantitatif. Data kualitatif memuat masukan berupa kritik dan saran dari dua ahli untuk memperbaiki produk bahan ajar E-LKPD berbasis kontekstual dengan menggunakan *Livewoksheets.*  Sedangkan data kuantitatif yaitu data yang diperoleh dari angket dan lembar validasi.

Angket validasi yang digunakan berdasarkan skala likert dengan interval satu sampai lima. Angka lima sebagai nilai tertinggi dan angka satu sebagai nilai terendah. Nilai akhir diperoleh dengan mencari rata-rata sehingga nantinya dapat

<sup>&</sup>lt;sup>58</sup> Diah Fitriany, "Pengembangan Media Pembelajaran Matematika Berbasis Powtoon Materi Sistem Persamaan Linear Dua Variabel Di SMP Negeri 1 Noling" (Institut Agama Islam Negeri Palopo, 2021).41.

diketahui persentase kevalidan produk. Berikut rumus yang digunakan dalam menentukan kevalidan produk.<sup>59</sup>

$$
Persentase = \frac{total\ skor\ yang\ diperoleh}{skor\ maksimal} \times 100\%
$$

Selanjutnya Akbar dan Sriwiyana dalam Chrisyarani mengemukakan bahwa persentase yang diperoleh dikategorikan sesuai dengan tabel berikut ini.

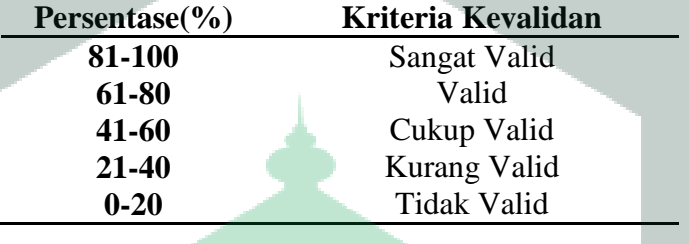

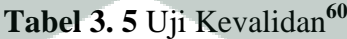

Adapun aspek penilaian angket praktikalitas dilakukan dengan memberikan skor berdasarkan skala likert yang sama dengan menggunakan rumus sebagai berikut<sup>61</sup>

> $\boldsymbol{P}$  $\boldsymbol{t}$  $\boldsymbol{s}$

Berdasarkan hasil persentase kemudian dikategorikan sesuai dengan tabel berikut.

 $\overline{\phantom{a}}$ 

<sup>&</sup>lt;sup>59</sup> Muhammad Syahrul Kahar and Muhamad Ruslan Layn, "Analisis Respon Peserta Didik Dalam Implementasi Lembar Kerja Berorientasi Pemecahan Masalah,‖ *Berkala Ilmiah Pendidikan Fisika* 6, no. 3 (2018): 292, https://doi.org/10.20527/bipf.v6i3.5054.

<sup>60</sup> Sugiyono, *Metode Penelitian Dan Pengembangan (Research and Development)* (Bandung: Alfabeta, 2019).

 $^{51}$  Kahar and Layn, "Analisis Respon Peserta Didik Dalam Implementasi Lembar Kerja Berorientasi Pemecahan Masalah."
| Persentase $(\% )$ | Kategori              |
|--------------------|-----------------------|
| $0 - 20$           | <b>Tidak Praktis</b>  |
| 21-40              | <b>Kurang Praktis</b> |
| 41-60              | <b>Cukup Praktis</b>  |
| 61-80              | Praktis               |
| 81-100             | <b>Sangat Praktis</b> |

Tabel 3. 6 Uji Praktikalitas<sup>62</sup>

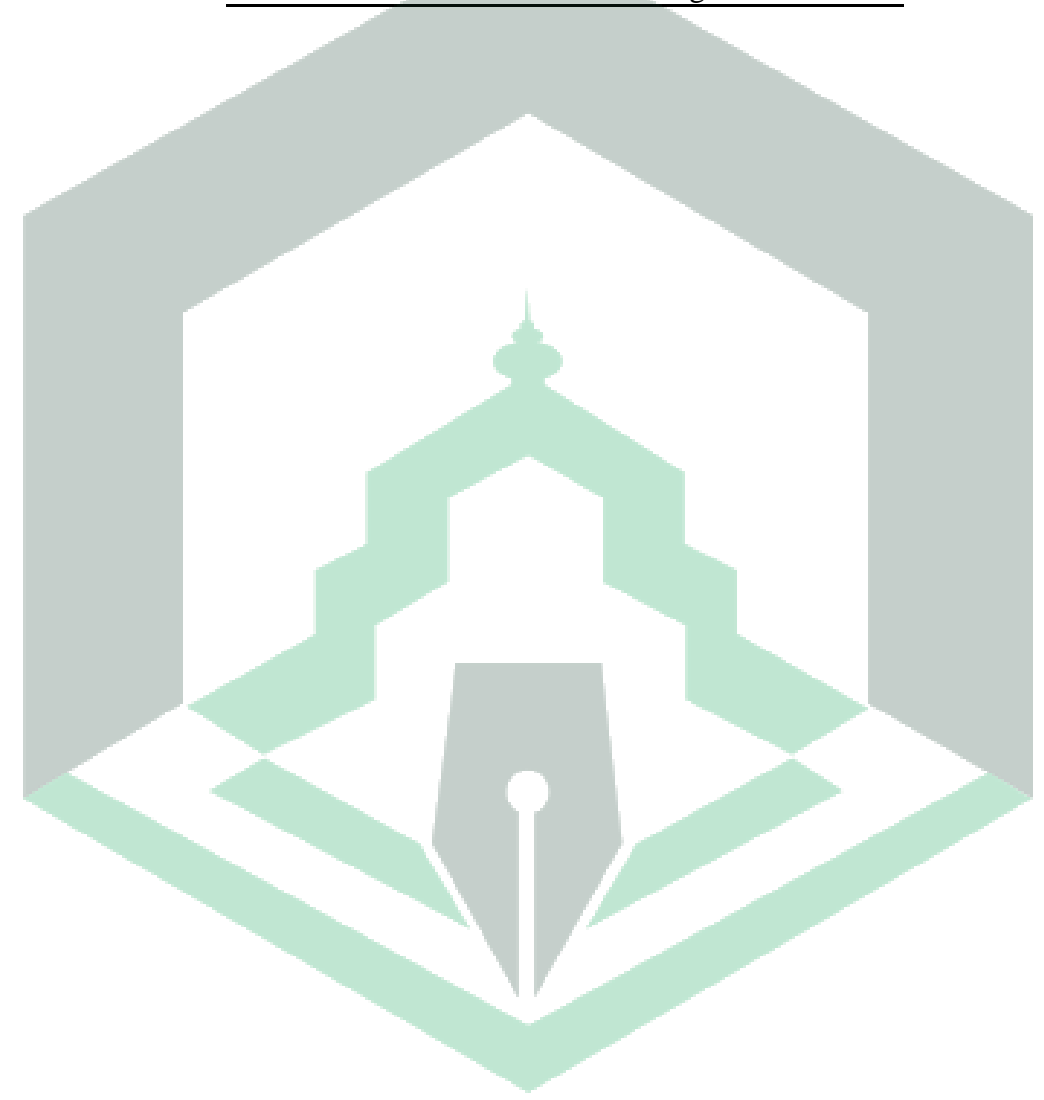

 $\overline{\phantom{a}}$ 

<sup>62</sup> Riduwan, *Belajar Mudah Penelitian Untuk Guru-Karyawan dan Peneliti Pemula* (Bandung: Alfabeta, 2005).

# **BAB IV**

## **HASIL PENELITIAN DAN PEMBAHASAN**

## **A. Hasil Penelitian**

# **1. Gambaran Umum SMP Datok Sulaiman Palopo**

a. Identitas Sekolah

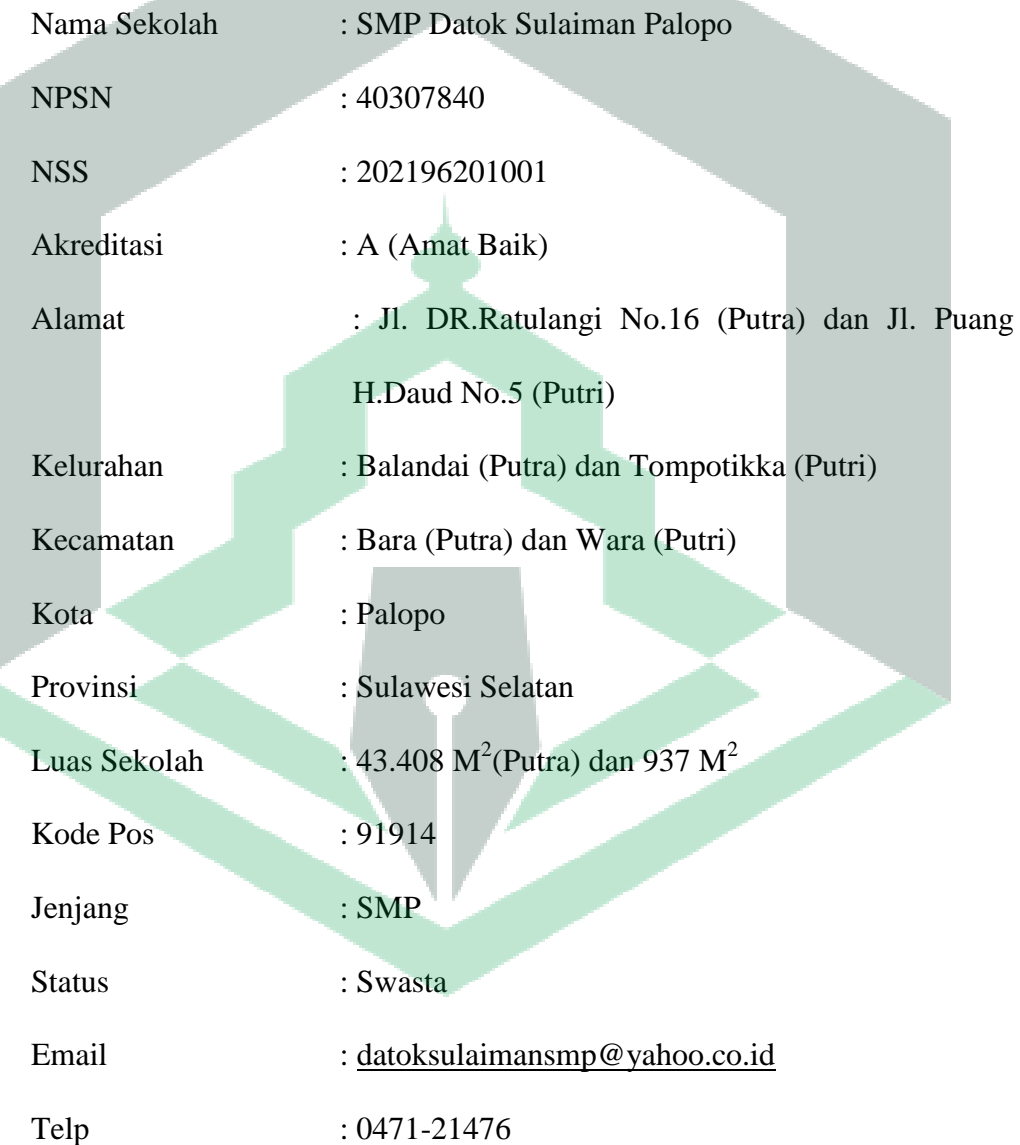

#### b. Sejarah Singkat SMP Datok Sulaiman Palopo

SMP Datok Sulaiman merupakan bagian dari Pesantren Modern Datok Sulaiman (PMDS), yang berdiri sejak tahun pelajaran 1982/1983. Pada awal berdirinya pesantren hanya menerima satu kelas siswa putra tingkat Sekolah menengah Pertama (SMP) yang berjumlah 50 santri dan diresmikan bertepatan pada hari ulang tahun RI ke-36 (17 Agustus 1982). Pada tahun kedua, atas dorongan masyarakat, maka diterima pula satu kelas santri putri yang berjumlah 50 orang. Hingga pada tahun pelajaran 2020/2021 SMP Datok Sulaiman membuka kelas khusus Tahfidz Qur'an dengan jumlah santri putra 24 orang dan santri putri 38 orang.

Pencapaian ini tidak terlepas dari pengaruh para pendiri SMP Datok Sulaiman yang juga merupakan bagian dari PMDS Palopo yaitu almarhum KH. M. Hasyim selaku pendiri utama, almarhum KH. Abdul Rasyid As'ad, almarhumah Dra. Hj. A. Sitti Ziarah Makkajareng , Drs KH. Jabani, Dr. KH. Syarifuddin Daud MA., Prof. Dr. HM. Said Mahmud Lc, MA. Dan Drs. KH. Ruslin. Para pendiri menyadari betul peran penting yang akan dimiliki lembaga pendidikan di masa depan yang juga merupakan kenang-kenangan berharga dari Bupati Tingkat II Luwu ke-XIII, almarhum Drs.H. Abdullah Suara.

c. Visi dan Misi Sekolah

1) Visi

―Menjadi unggul dalam prestasi, terampil dalam berkarya dan taat beragama"

Indikator:

- a) Unggul dalam bahasa Indonesia, bahasa arab dan olahraga
- b) Terampil dalam memanfaatkan hasil teknologi
- c) Terampil dalam mengatasi masalah belajar mengajar dan kehidupan
- d) Aktif dalam kegiatan sosial dan keagamaan
- e) Bersikap dan bertindak berdasarkan ajaran agama
- 2) Misi

―Disiplin dalam kerja, mewujudkan manajemen kekeluargaan, kerjasama, pelayanan prima dengan meningkatkan silaturrahim"

Indikator:

- a) Melaksanakan pembelajaran dengan bimbingan secara efisien, efektif, kreatif, inovatif, dan islami sehingga dapat berkembang secara optimal sesuai dengan potensi yang dimilikinya.
- b) Menumbuhkan semangat keunggulan yang dimilikinya
- c) Membudayakan disiplin dan etos kerja
- d) Aktif dalam kegiatan sosial keagamaan
- e) Membina dan menciptakan kondisi bagi siswa untuk menggunakan bahasa indonesia, bahasa arab dan bahasa inggris secara baik dan teratur
- f) Memberikan pelatihan pada guru agar profesional dalam melaksanakan tugasnya
- d. Tujuan Sekolah

Tujuan pendidikan di SMP Datok Sulaiman Palopo adalah:

1) Dapat menghasilkan santri yang berakhlak mulia, taat pada Allah dan Rasul-Nya, orang tua, guru dan pembina

- 2) Dapat menghasilkan santri yang terampil dalam bahasa Indonesia, Arab dan Inggris
- 3) Dapat menjadi pelopor dalam aktifitas sosial keagamaan
- 4) Dapat menjadi teladan bagi teman-temannya dalam hal hak kedisiplinan dan kebersihan
- 5) Dapat menghasilkan santri yang menguasai pelajaran umum dan pelajaran agama
- e. Keadaan Peserta Didik

Pada tahun pelajaran 2021/2022, jumlah siswa SMP Datok Sulaiman sebanyak 695 orang (Putra dan Putri) yang terbagi menjadi 24 kelas dengan rincian sebagai berikut:

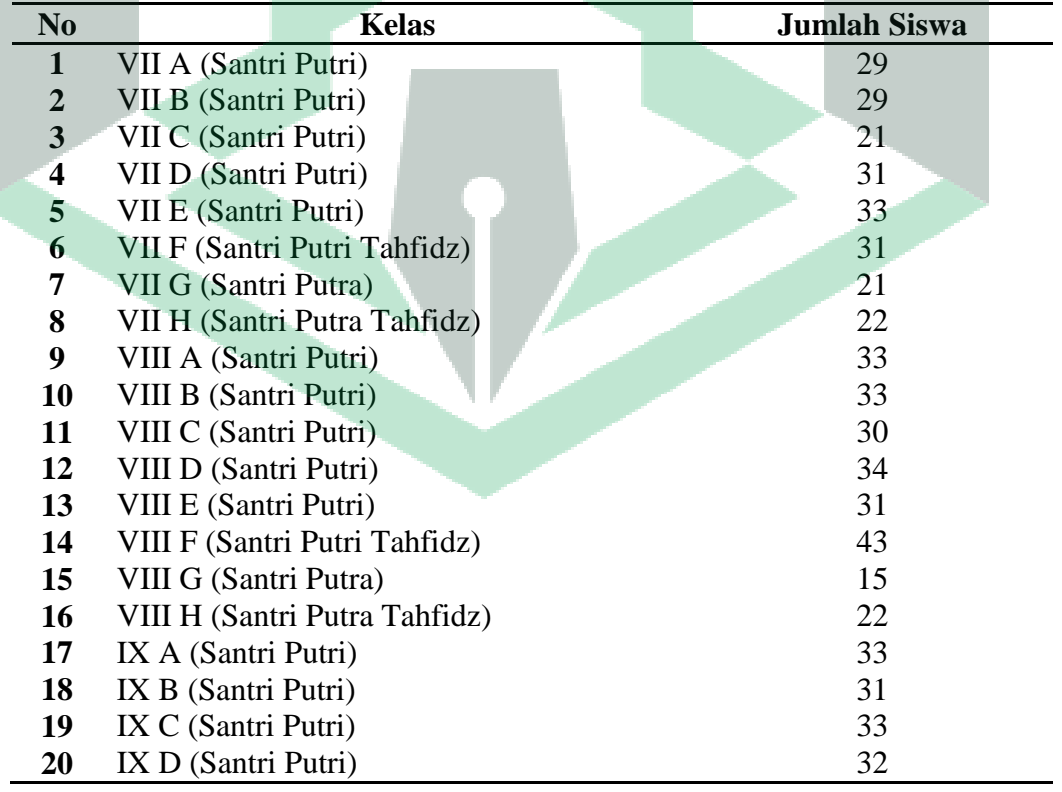

## **Tabel 4. 1** Jumlah Siswa SMP Datok Sulaiman Palopo

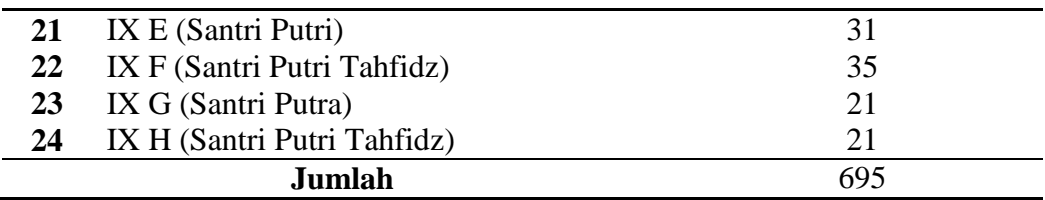

Sumber: Dokumen SMP Datok Sulaiman Palopo

Hingga akhir Desember 2020 SMP Datok Sulaiman telah menghasilkan alumni yang tersebar dimana-mana dengan lulusan yang dapat diperhitungkan. Hal ini dibuktikan dengan banyaknya alumni yang melanjutkan pendidikan hingga di Perguruan Tinggi. Selain itu, ada juga yang telah bekerja sebagai pegawai (dosen, guru, dokter, pegawai kantor pemerintahan), anggota TNI, anggota POLRI, pengusaha hingga politisi. SMP Datok Sulaiman sampai saat ini, menunjukkan prestasinya sebagai institusi pendidikan berbasis keagamaan yang terus berupaya mencetak generasi berkarakter Islami dan cerdas sebagai calon penerus perjuangan agama, bangsa dan negara.

f. Keadaan Pendidik

Para santri dibina dan dididik oleh tenaga guru dari berbagai disiplin keilmuan yang berjumlah  $\pm$  72 orang dengan latar pendidikan S1 s.d S3 ditambah yang berlatar pendidikan nonformal pondok pesantren tahfidz 30 juz. Tenaga guru terbagi ke dalam guru yang mengajar kurikulum nasional dan kurikulum kepesantrenan sebanyak 62 orang dan guru tahfidz sebanyak 10 orang. Para guru/ustadz tersebut tentunya mendapat bimbingan dan arahan langsung dari para kyai pengasuh pondok, diantaranya KH. Jabani, KH.Syarifuddin Daud dan KH. Ruslin. Adapun jumlah guru beserta latar belakang pendidikan disajikan pada tabel berikut.

|                  |                                 |                | <b>Latar Belakang</b><br>Pendidikan |                |                |                |
|------------------|---------------------------------|----------------|-------------------------------------|----------------|----------------|----------------|
| N <sub>0</sub>   | Guru Mata Pelajaran             | Jumlah         |                                     |                |                |                |
|                  |                                 |                | D <sub>3</sub>                      | S1             | S <sub>2</sub> | S <sub>3</sub> |
| 1                | Pendidikan Agama Islam Dan Budi | 4              |                                     | 3              | 1              |                |
|                  | Pekerti                         |                |                                     |                |                |                |
| 2                | Pendidikan Kewarganegaraan      | 4              |                                     | 1              | 3              |                |
| 3                | Bahasa Indonesia                | 5              |                                     | 3              | $\overline{2}$ |                |
| 4                | Bahasa Inggris                  | 4              |                                     | 4              |                |                |
| 5                | Matematika                      | 8              |                                     | 5              | 3              |                |
| 6                | Ilmu Pengetahuan Alam           | 5              |                                     | 5              |                |                |
| 7                | Ilmu Pengetahuan Sosial         | 5              |                                     | 4              | $\mathbf{1}$   |                |
| 8                | Seni Budaya                     | $\overline{3}$ |                                     | 3              |                |                |
| 9                | Pendidikan Jasmani, Olahraga &  |                |                                     | $\overline{4}$ |                |                |
|                  | Kesehatan                       |                |                                     |                |                |                |
| 10               | Prakarya                        | 3              |                                     | 3              |                |                |
| 11               | Aqidah Akhlak                   | 3              |                                     | 3              |                |                |
| 12               | Fiqh                            | 3              |                                     |                | $\overline{2}$ |                |
| 13               | Qur'an Hadits                   | $\overline{2}$ |                                     | 3              |                |                |
| 14               | Sejarah Kebudayaan Islam        | $\overline{2}$ |                                     | 3              |                |                |
| 15 <sup>15</sup> | Bahasa Arab                     | $\overline{2}$ |                                     | $\overline{2}$ |                |                |
| 16               | Imla Khat                       | $\overline{2}$ | 1                                   | 22             |                |                |
| 17               | Tajwid                          | 3              |                                     | 33             |                |                |
| 18               | Tahfidz                         | 10             | 3                                   | 6              |                | 1              |
|                  | Jumlah                          | 72             | 4                                   | 55             | 12             |                |

**Tabel 4. 2** Jumlah Guru SMP Datok Sulaiman Palopo

Sumber: Dokumen SMP Datok Sulaiman Palopo

Sedangkan jumlah tenaga kependidikan non guru beserta latar belakang

pendidikannya disajikan pada tabel berikut:

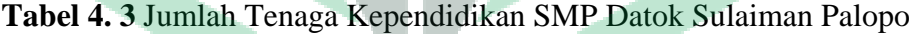

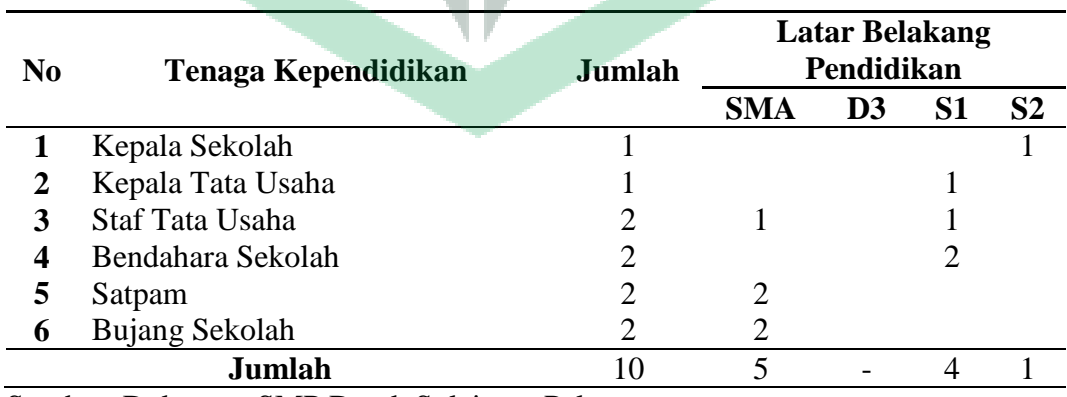

Sumber: Dokumen SMP Datok Sulaiman Palopo

#### g. Sarana dan Prasarana

Sarana dan prasarana yang dimiliki SMP Datok Sulaiman baik di kampus putra maupun kampus putri disajikan pada tabel berikut:

**No Nama Sarana dan Prasarana Jumlah Lokasi Putri Putra Putri 1** Kantor SMP 2 1 1 1 **2** Ruang Guru 2 1 1 **3** Ruang Kelas 24 5 19 **4** Ruang Perpustakaan 2 1 1 **5** Ruang Laboratorium IPA 2 1 1 **6** Ruang Laboratorium Komputer 2 1 1 **7** Ruang Laboratorium Bahasa 1 1 1 1 **8** Komputer 40 20 20 **9** Masjid 2 1 1 **10** UKS 2 1 1 **Jumlah** 79 33 46

**Tabel 4. 4** Jumlah Sarana dan Prasarana SMP Datok Sulaiman Palopo

Sumber: Dokumen SMP Datok Sulaiman Palopo

#### **2. Hasil Pengembangan Produk**

Penelitian pengembangan ini menghasilkan produk berupa bahan ajar E-LKPD berbasis kontekstual dengan menggunakan *Liveworksheets* pada materi bangun ruang sisi datar. Penelitian ini dilaksanakan di SMP Datok Sulaiman Palopo. Penelitian dan pengembangan ini dilakukan bertujuan untuk mengetahui valid dan praktisnya bahan ajar E-LKPD menggunakan *Liveworksheets* tersebut. Adapun prosedur yang digunakan dalam penelitian dan pengembangan ini menggunakan model pengembangan ASSURE. Berdasarkan prosedur tersebut hasil dari penelitian dan pengembangan di tiap tahapannya adalah sebagai berikut:

#### **a. Hasil Menganalisis Peserta Didik (***Analyze Learners***)**

Peneliti mengawali tahapan ini dengan cara wawancara kepada guru mata pelajaran dan beberapa peserta didik SMP kelas VIII. Wawancara dalam tahap *Analyze Learners* bertujuan untuk mengetahui karakteristik umum peserta didik, spesifikasi awal peserta didik dan gaya belajar peserta didik.

Berdasarkan wawancara kepada guru mata pelajaran diperoleh informasi bahwa selama pembelajaran jarak jauh peserta didik kurang respon terhadap materi yang diberikan. Salah satu faktor utamanya disebabkan akses jaringan/kuota yang terbatas dan berbeda-beda disetiap daerah. Sehingga guru sulit menilai tingkat pemahaman peserta didik terhadap materi yang diajarkan. Terlebih adanya keterbatasan bahan ajar yang digunakan berupa buku cetak matematika dan video pembelajaran yang berasal dari *youtube.* Oleh sebab itu, guru mengharapkan adanya bahan ajar interaktif yang dapat menunjang pembelajaran jarak jauh agar peserta didik aktif dalam kegiatan pembelajaran. <sup>63</sup>

Berdasarkan wawancara kepada beberapa peserta didik kelas VIII, kesulitan yang dialami saat pembelajaran jarak jauh berbeda-beda. Muh. Dirtha Alfaraby menyatakan kendalanya ada pada kuota/jaringan, sehingga menyukai media pembelajaran yang penggunaan kuotanya sedikit seperti Whatsapp, <sup>64</sup> sedangkan Muh. Hajri memahami materi apabila dijelaskan secara langsung melalui *meeting room*, <sup>65</sup> dan Muh. Farel Bahrullah memahami materi pelajaran apabila dijelaskan secara singkat melalui video.<sup>66</sup>

 $\overline{a}$ 

<sup>63</sup> Juleha, Wawancara secara langsung, pada tanggal 11 Maret 2022.

<sup>64</sup> Muh. Dirtha Alfaraby, Wawancara via *whatsapp*, pada tanggal 3 Maret 2022.

<sup>65</sup> Muh. Hajri, Wawancara via *whatsapp*, pada tanggal 3 Maret 2022.

<sup>66</sup> Muh. Farel Bahrullah, Wawancara via *whatsapp*, pada tanggal 3 Maret 2022.

Hasil dari tahap ini, perlu ada inovasi pembelajaran yang mendukung terlaksananya pembelajaran jarak jauh yang interaktif, tidak membosankan dan mudah diakses. Dengan begitu, peserta didik mudah memahami materi pelajaran, lebih aktif dan semangat dalam menyelesaikan soal-soal yang diberikan. Hal ini menandakan pentingnya media pembelajaran dalam menunjang proses pembelajaran sebagai solusi untuk menjelaskan pelajaran matematika yang memerlukan penjabaran konkret dan bersifat abstrak. Dengan media pembelajaran pembahasan bangun ruang sisi datar dapat disederhanakan menjadi video dan gambar kontekstual mengenai bangun ruang sisi datar.

# **b. Hasil Merumuskan Tujuan Pembelajaran (***State Standards and Objectives***)**

Tahap menentukan standar tujuan pembelajaran ini dilakukan dengan mengacu pada silabus kurikulum yang digunakan di sekolah yakni kurikulum 2013. Dengan acuan tersebut, dapat diketahui kompetensi dasar pembelajaran materi bangun ruang sisi datar yaitu KD 3.9 Membedakan dan menentukan luas permukaaan dan volume bangun ruang sisi datar (kubus, balok, prisma dan limas) dan KD 4.9 Menyelesaikan masalah yang berkaitan dengan luas permukaan dan volume bangun ruang sisi datar (kubus, balok, prisma dan limas), serta gabungannya.<sup>67</sup>

Berdasarkan KD 3.9 dan KD 4.9, maka indikator pembelajaran antara  $lain:$ <sup>68</sup>

 $\overline{\phantom{a}}$ 

<sup>67</sup> Permendikbud No 24, Peraturan Menteri Pendidikan dan Kebudayaan nomor 24 tahun 2016 tentang kompetensi inti dan kompetensi dasar pelajaran pada Kurikulum 2013 pada pendidikan dasar dan pendidikan menengah.

 $68$  Permendikbud no 14. "Silabus Matematika Kurikulum 2013," 2019.

- 1) Menentukan luas permukaan kubus dan balok dengan menggunakan alat peraga berupa benda
- 2) Menentukan luas permukaan prisma yang didapat dari penurunan rumus luas permukaan balok
- 3) Menentukan luas permukaan limas dengan syarat-syarat ukuran yang harus diketahui
- 4) Menentukan volume kubus dan balok melalui pola tertentu sehingga bisa diterapkan pada volume prisma dan limas
- 5) Menaksir luas permukaan dan volume bangun ruang yang tidak beraturan dengan menerapkan geometri dasarnya melalui ilustrasi yang ditunjukkan
- 6) Menghitung luas permukaan dan volume bangun ruang yang tidak beraturan dengan menerapkan geometri dasarnya melalui ilustrasi yang ditunjukkan
- 7) Menyajikan hasil pembelajaran tentang bangun ruang sisi datar
- 8) Menyelesaikan masalah yang berkaitan dengan bangun ruang sisi datar.
- **c. Hasil Memilih Metode, Media Dan Bahan Ajar (***Select Strategies Technology Media and Materials***)**

Setelah menentukan tujuan pembelajaran, peneliti memilih *liveworksheets*  sebagai media pembelajaran untuk proses pembelajaran yang dilakukan. *Liveworksheets* menyediakan beberapa teknologi pendidikan seperti: video, audio, *choose* (memilih) *, drag and drop* (mencocokkan)*, tick* (menceklis) serta dapat membuat pertanyaan berupa suara menggunakan mikrofon. Sehingga *liveworksheets* dapat menunjang pembelajaran matematika termasuk

memudahkan peserta didik untuk mengakses lembar kerja secara praktis dan efisien melalui komputer maupun *handphone.* 

E-LKPD yang digunakan pada *liveworksheets* merupakan hasil desain dan rancangan sendiri. Peneliti mengambil sumber/referensi pembuatan materi dan soal yang berasal dari buku paket Matematika Kementerian Pendidikan dan Kebudayaan kelas VIII semester 2, buku Matematika SMP kelas VII,VIII dan IX, buku Matematika kelas IX, video pembelajaran mengenai bangun ruang sisi datar dan beberapa sumber lain yang terkait matematika. Selanjutnya memilih model pembelajaran berbasis kontekstual yang berfokus pada peserta didik. Model kontekstual ini diaplikasikan ke dalam E-LKPD berupa langkah kerja mengenai masalah Bangun Ruang Sisi Datar dalam kehidupan sehari-hari.

Adapun desain *Interface* E-LKPD berbasis kontekstual dengan menggunakan *liveworksheets* yang akan dibuat adalah sebagai berikut.

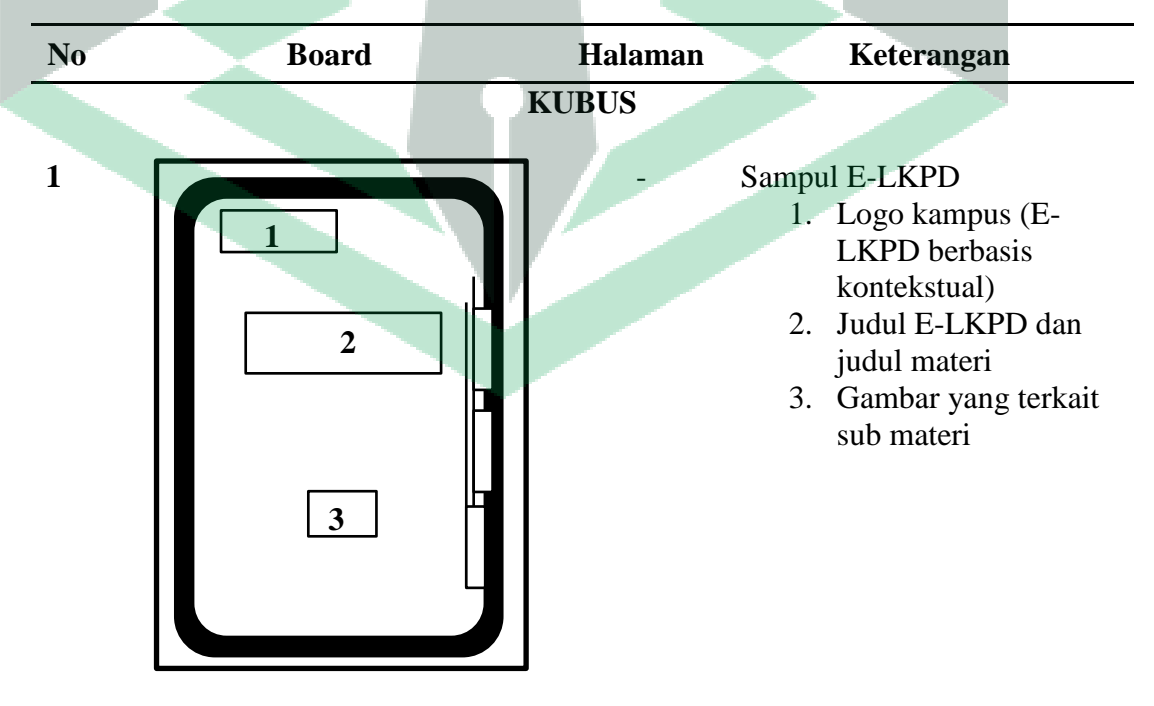

**Tabel 4. 5** Desain *Interface* E-LKPD Berbasis Kontekstual

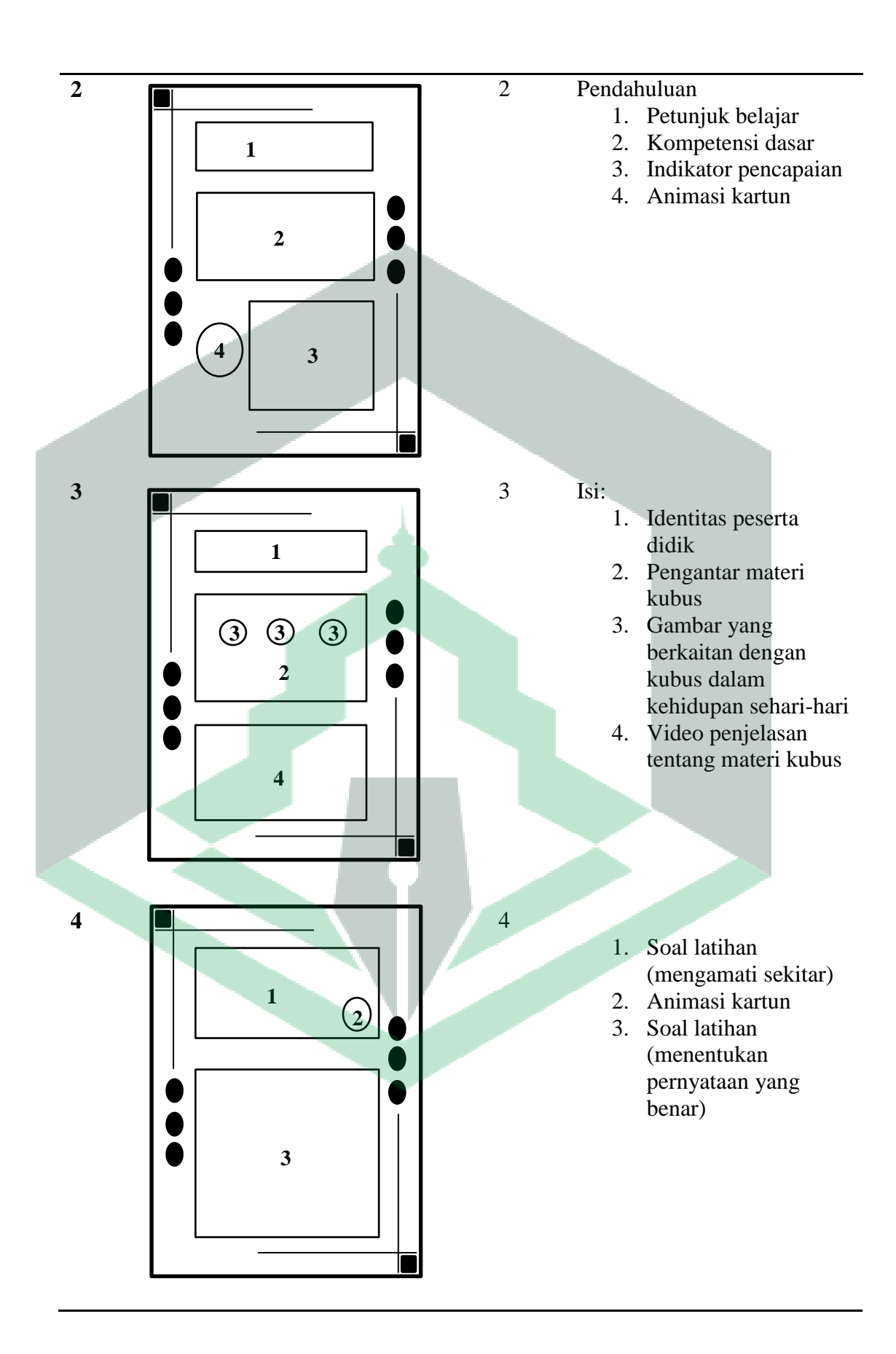

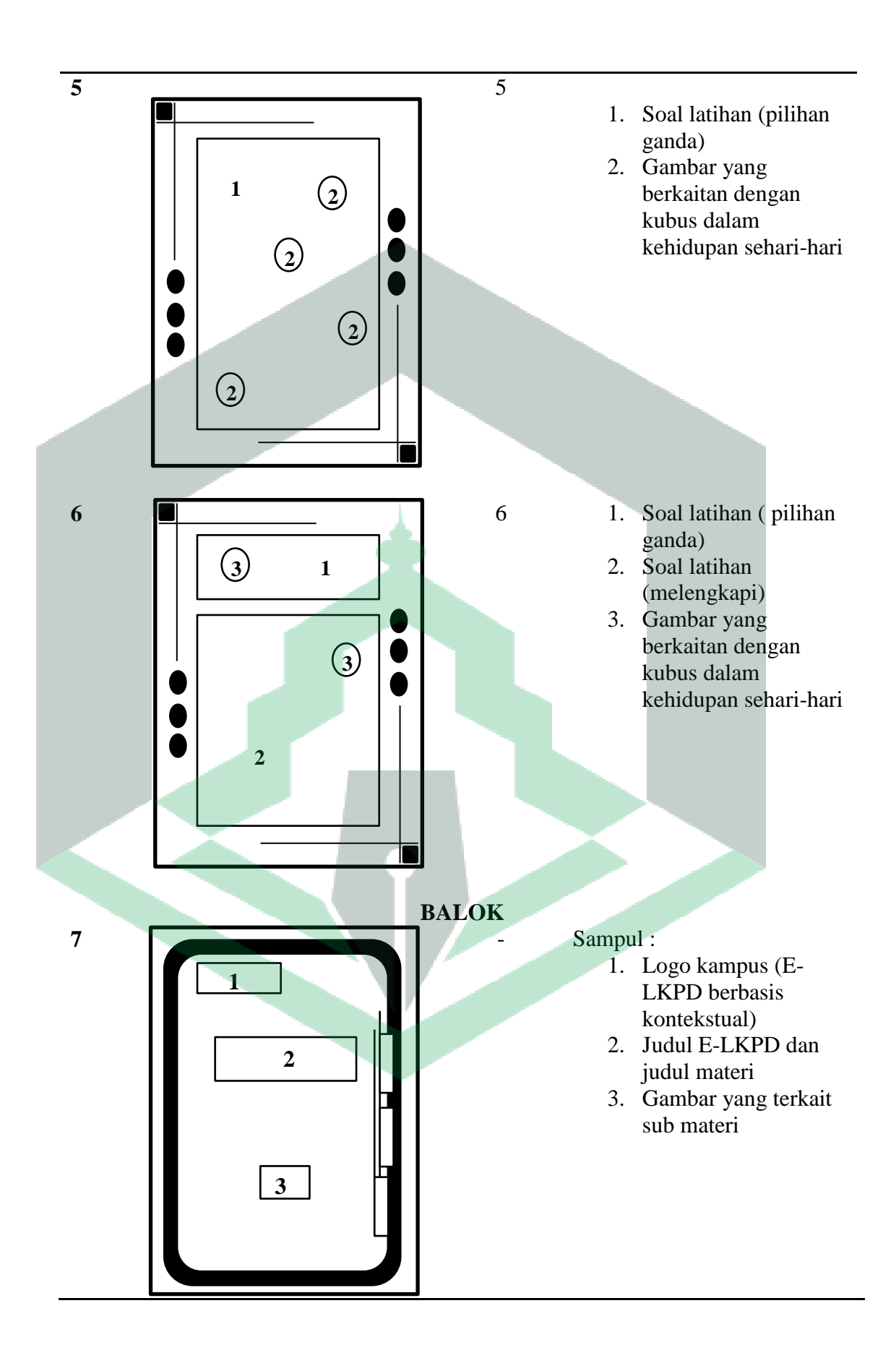

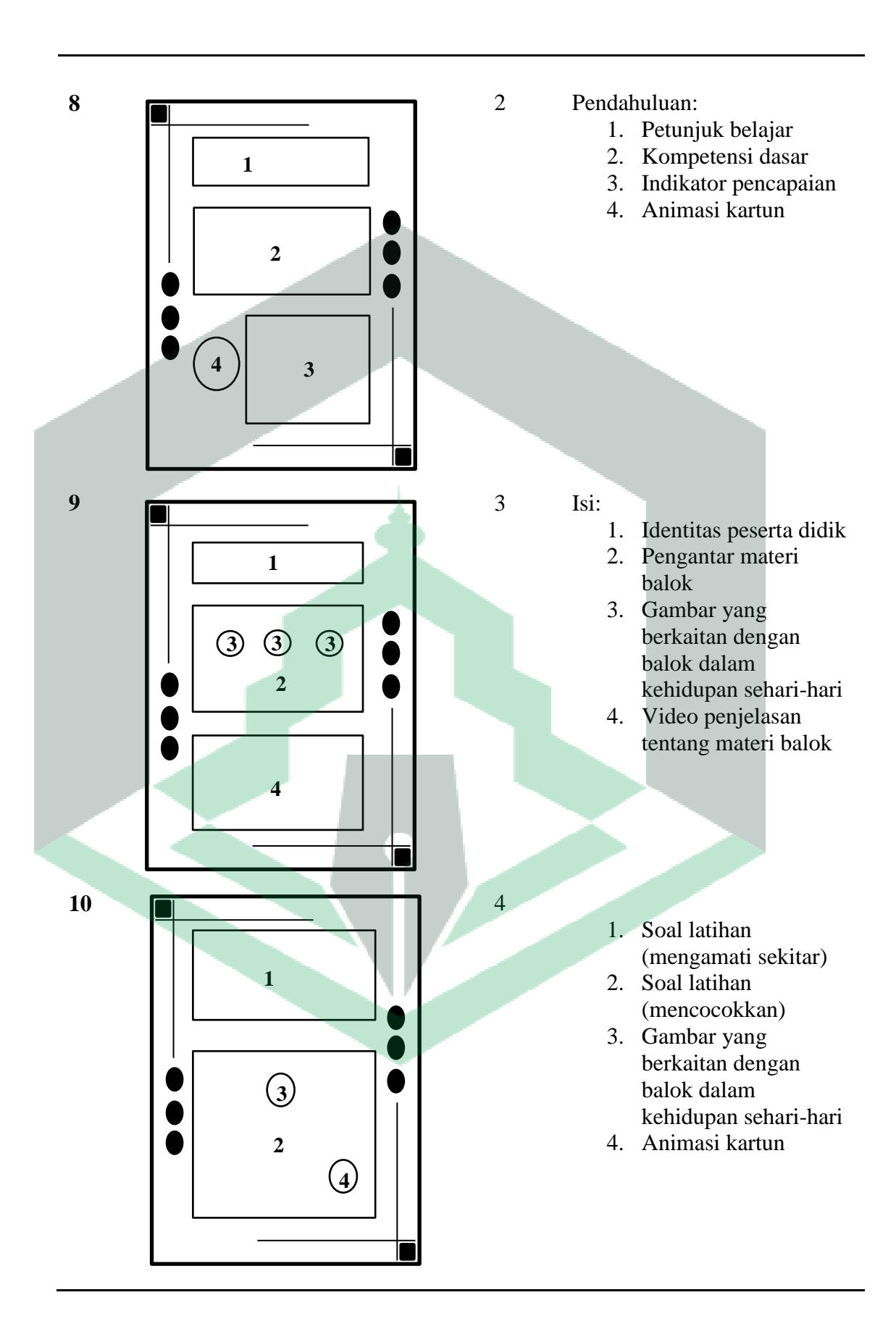

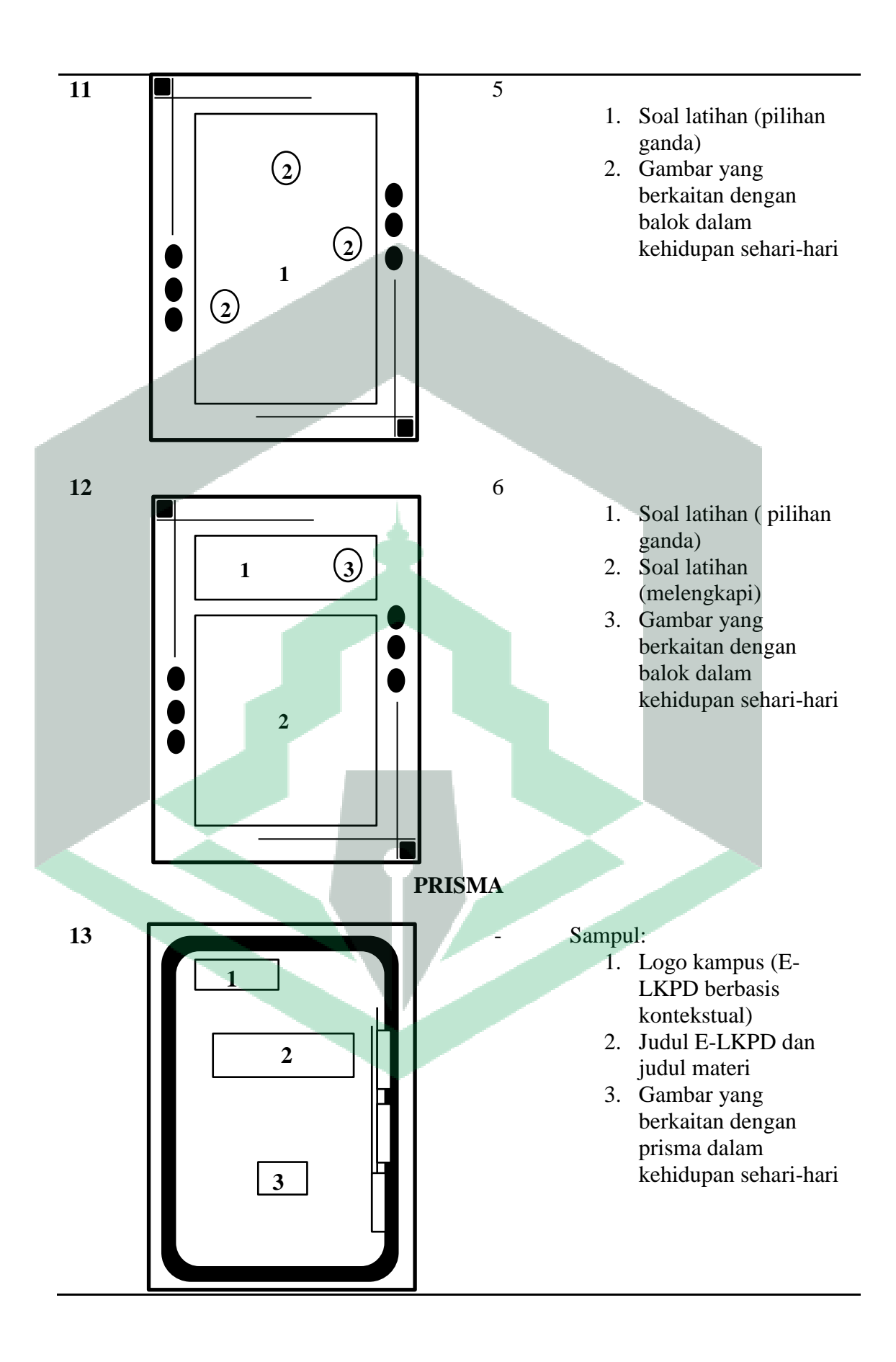

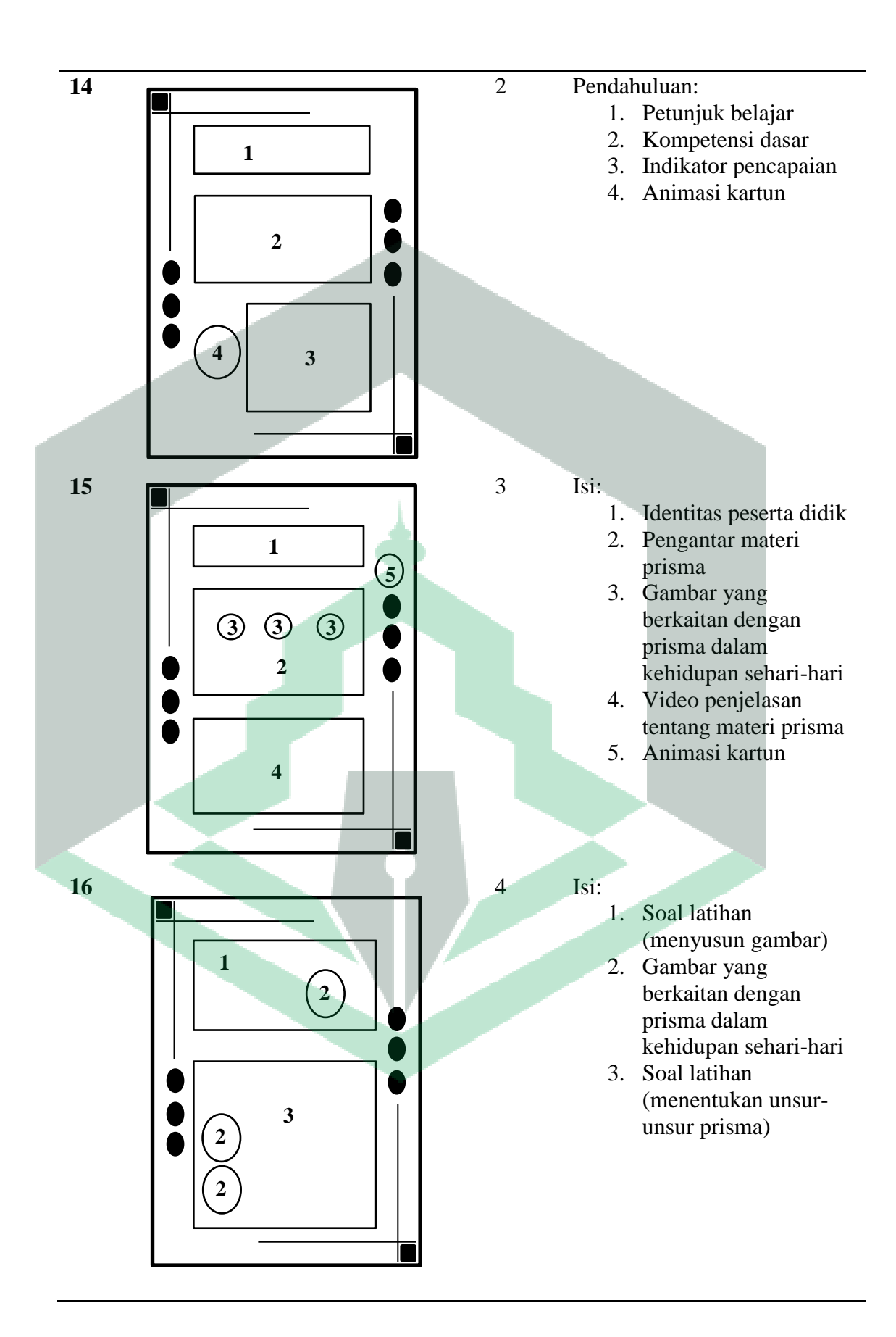

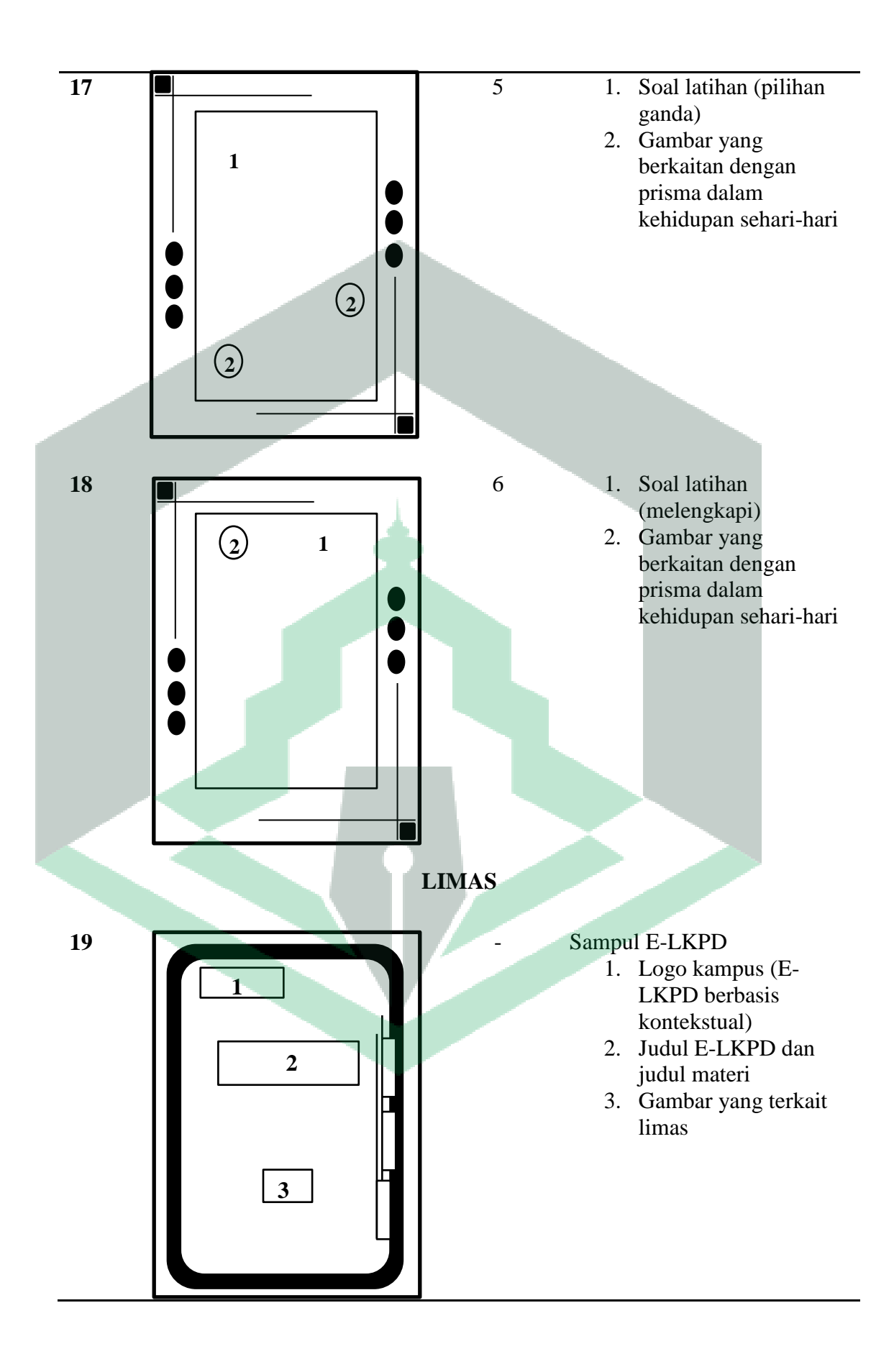

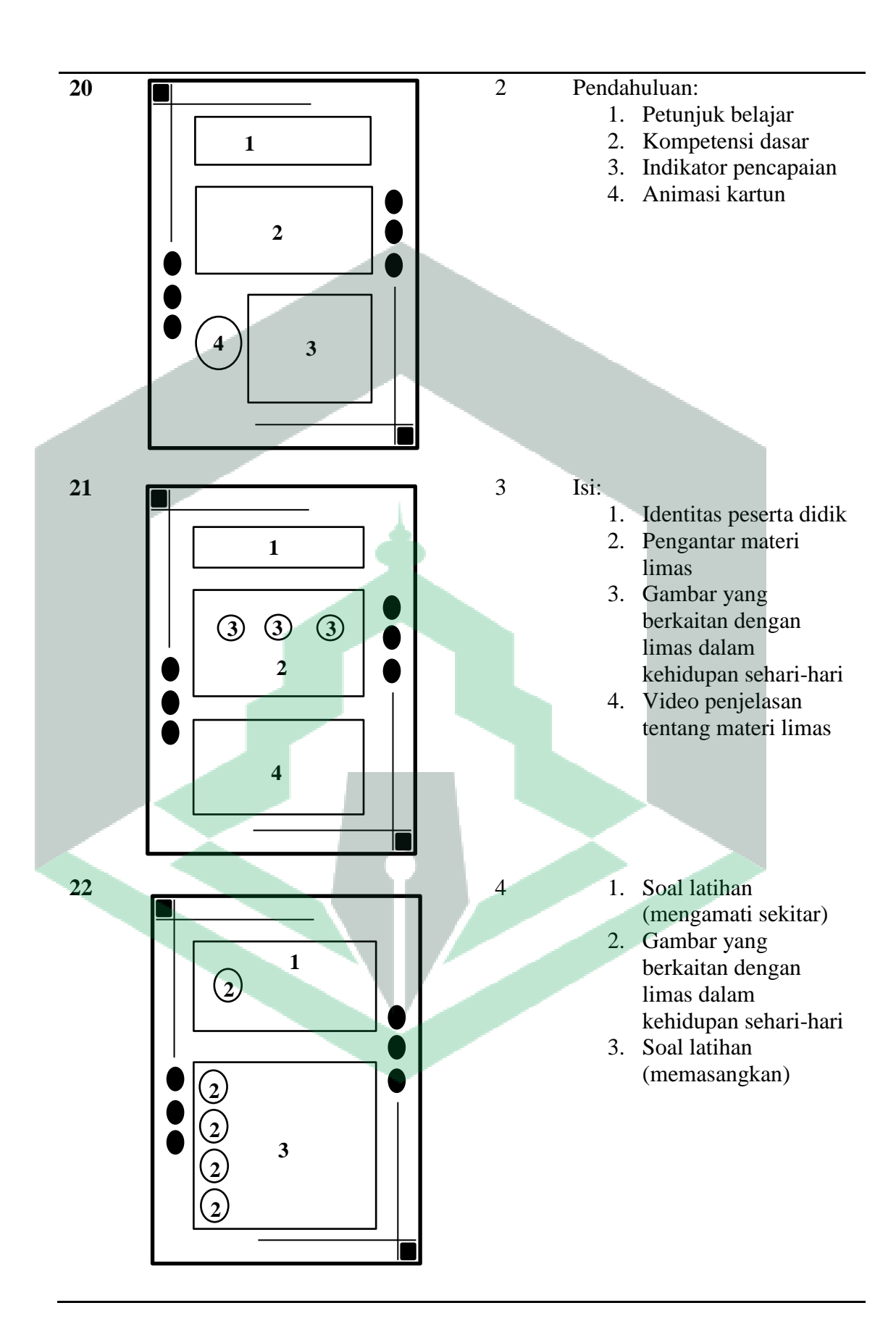

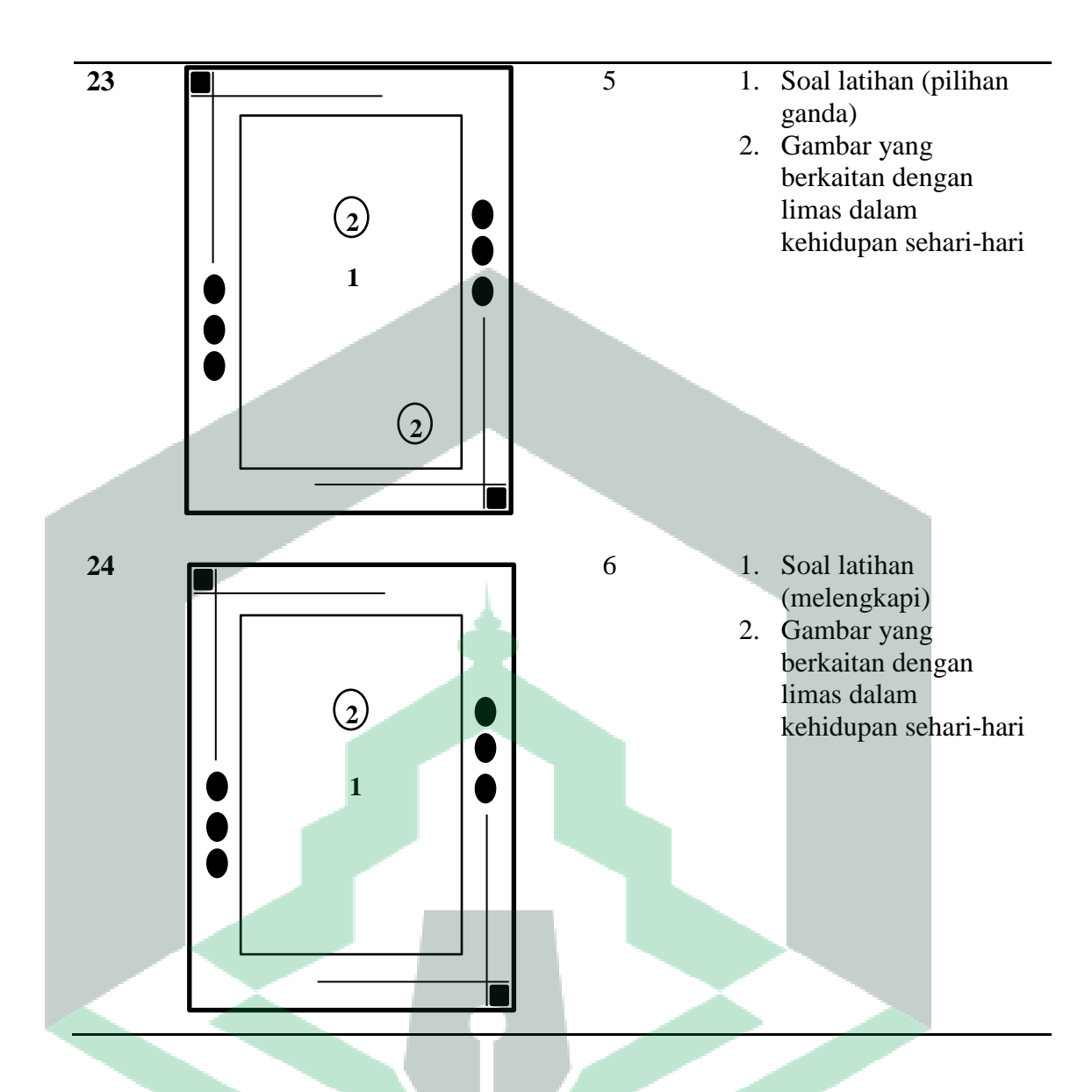

Langkah-langkah pembuatan bahan ajar E-LKPD berbasis kontekstual adalah sebagai berikut:

- 1) Pendaftaran Akun Guru
- a) Membuka situs [www.liveworksheets.com](http://www.liveworksheets.com/) pada google
- b) Lakukan pendaftaran akun terlebih dahulu.Klik **Teacher Access →Register**

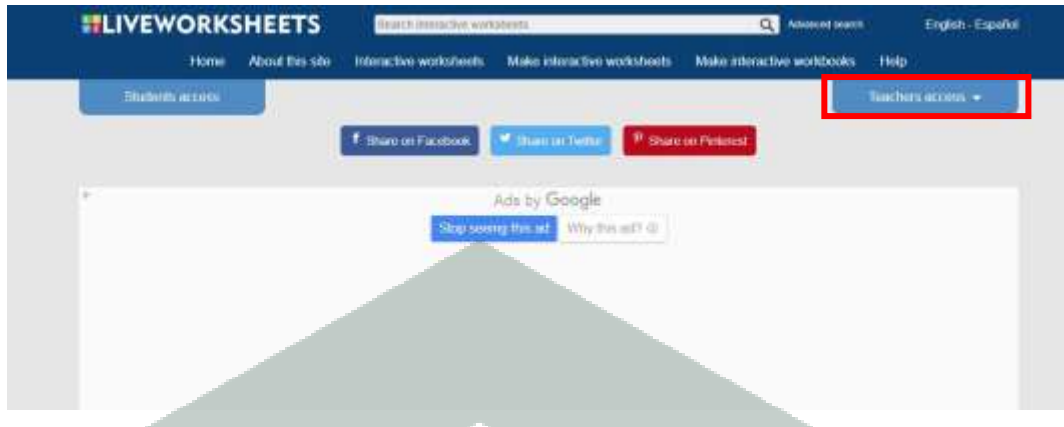

**Gambar 4. 1** Mendaftar Akun Guru

c) Akan muncul format pengisian data untuk registrasi akun. Setelah selesai

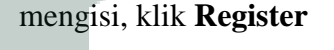

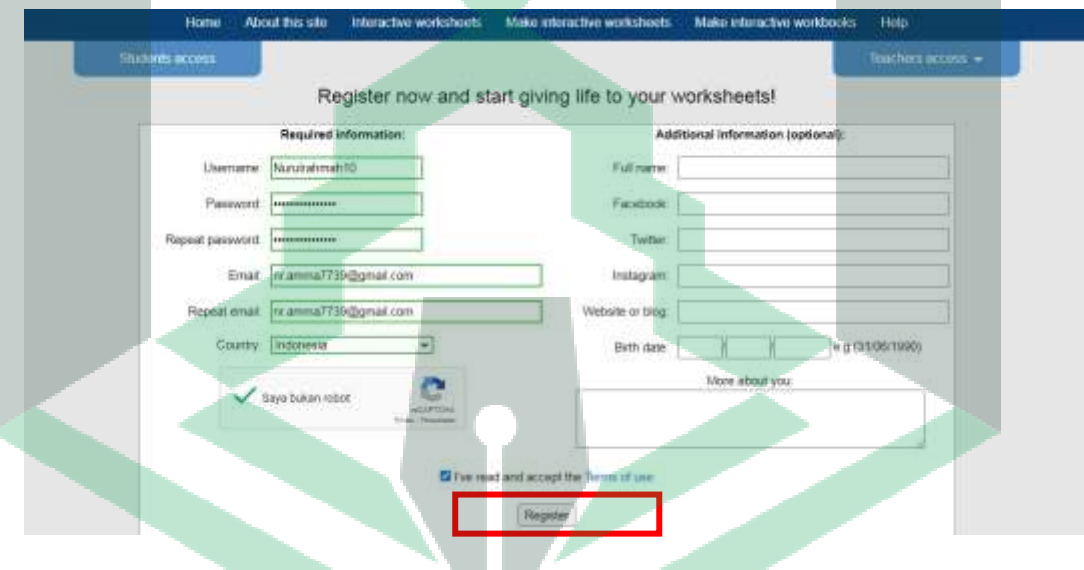

**Gambar 4. 2** Mengisi Identitas Guru

d) Selanjutnya akan masuk email konfirmasi akun. Klik link tersebut untuk mengaktifkan akun.

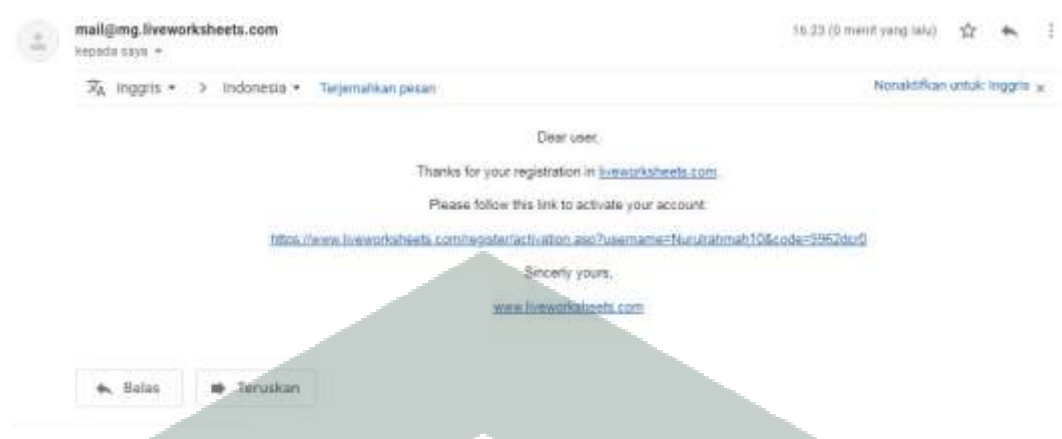

**Gambar 4. 3** Konfirmasi Akun Melalui Email

e) Setelah berhasil, masuk ke halaman *Liveworksheets*. Apabila muncul tampilan seperti gambar di bawah, maka akun *Liveworksheets* sudah dapat digunakan.

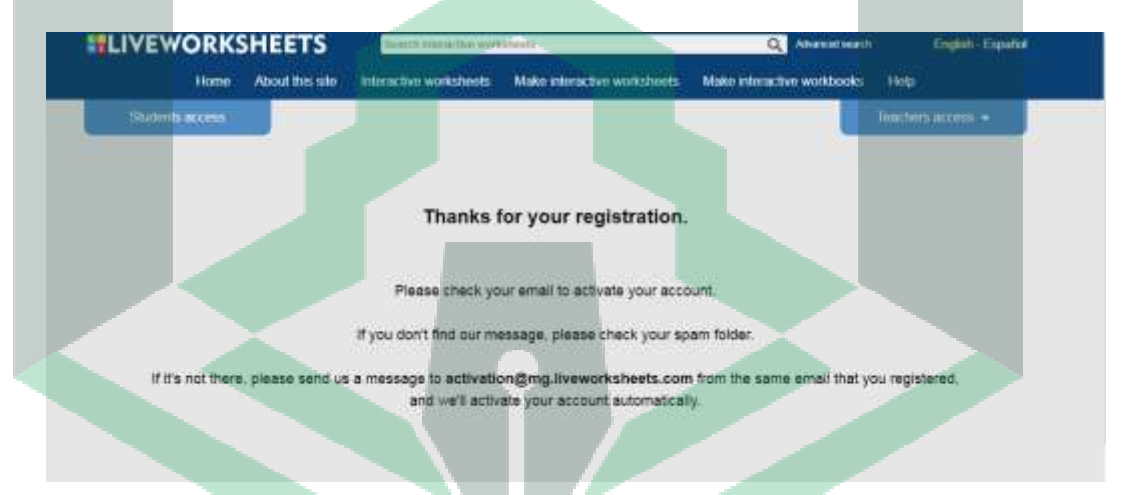

**Gambar 4. 4** Halaman *Liveworksheets* yang Sudah Aktif

2) Membuat Lembar Kerja Peserta Didik

Sebelum membuat E-LKPD, sediakan file LKPD yang akan diinteraktifkan dengan format PDF.

a) Langkah pertama klik menu **Make Interactive Worksheets → Get Started**

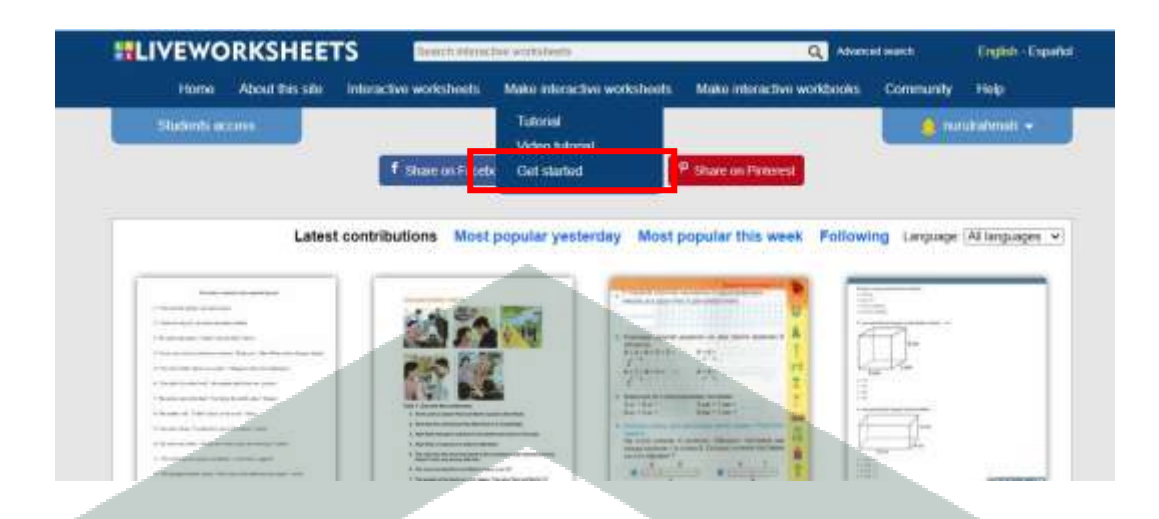

**Gambar 4. 5** Membuat Lembar Kerja Interaktif

b) Selanjutnya masukkan file PDF yang akan dijadikan E-LKPD. Klik **Choose** 

**file**  $\rightarrow$  *pilih file*  $\rightarrow$  **Upload** 

| Shidung arrest | About this site<br><b>Home</b> | Interactive workshoots | Make interactive workshouts         | Make interactive workbooks: | <b>Community</b> | He'p<br>$\blacksquare$ meunahmah $\sim$ |
|----------------|--------------------------------|------------------------|-------------------------------------|-----------------------------|------------------|-----------------------------------------|
|                |                                |                        |                                     |                             |                  |                                         |
|                |                                |                        |                                     |                             |                  |                                         |
|                |                                |                        | Step 1: Upload your worksheet       |                             |                  |                                         |
|                |                                |                        |                                     |                             |                  |                                         |
|                |                                |                        | than from Tidak ada Ne yang dipirih | <b>Upload</b>               |                  |                                         |
|                |                                |                        | Format pdf jpg or png               | Size limit: SMB             |                  |                                         |
|                |                                |                        |                                     |                             |                  |                                         |
|                |                                |                        |                                     |                             |                  |                                         |

**Gambar 4. 6** Mengunggah File PDF

c) Akan muncul tampilan file PDF yang siap untuk diinteraktifkan. Pilih menu

**Edit** di pojok sebah kiri untuk memulai pengeditan.

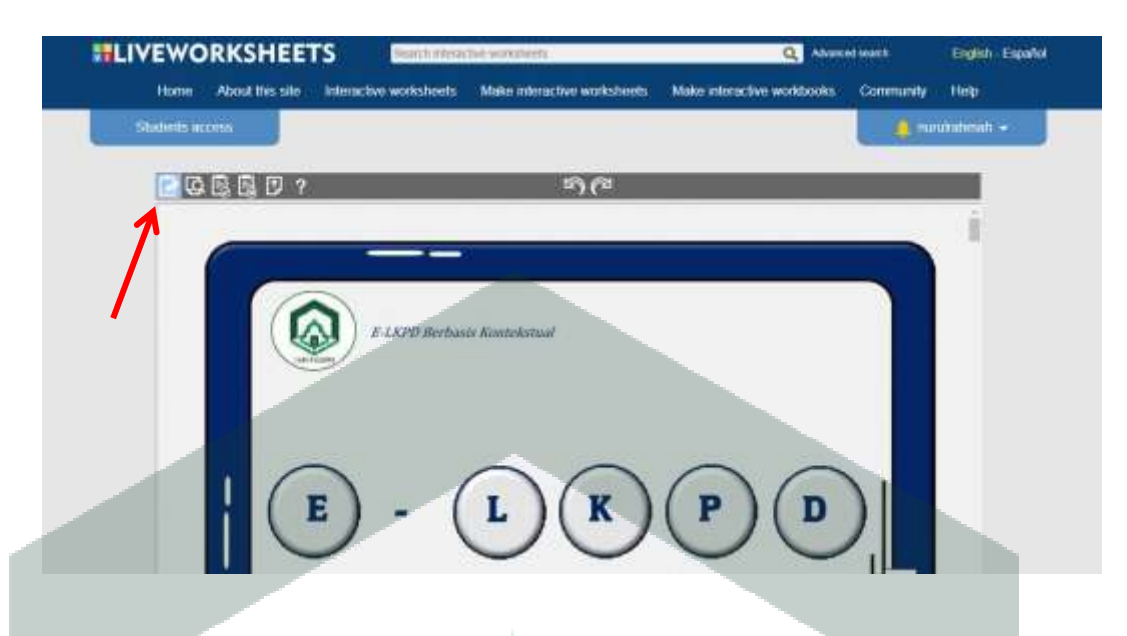

**Gambar 4. 7** Menu Edit E-LKPD

d) Dengan menu tersebut, kita dapat membuat kolom pengisian pada tempat yang disediakan seperti pada gambar berikut.

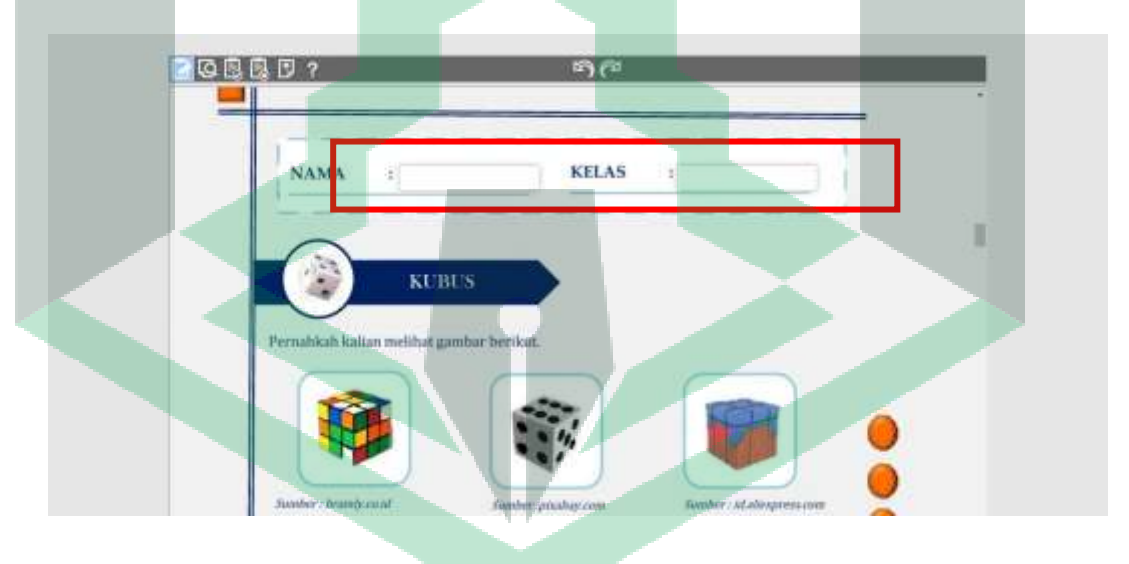

**Gambar 4. 8** Membuat Kolom Penggisian Identitas

e) Untuk menambahkan video, salin link yang terhubung ke *youtube* kemudian tempel ke kolom yang telah dibuat.

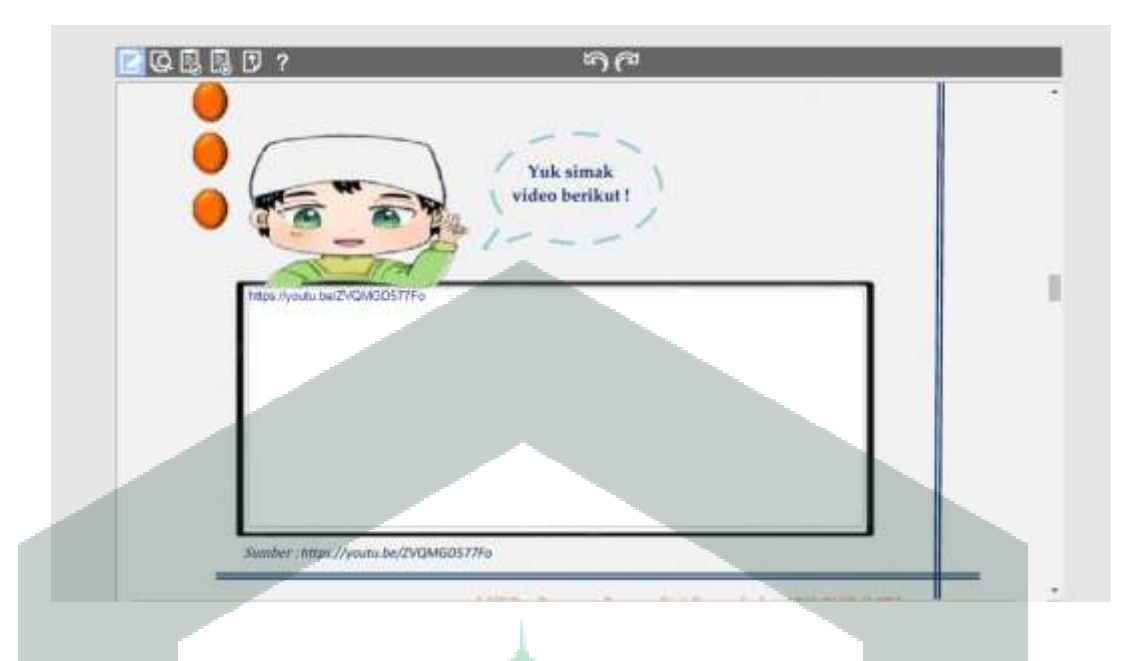

**Gambar 4. 9** Menambahkan Link Video ke Dalam E-LKPD

f) Untuk membuat jawaban soal essay dengan jawaban tertutup, ketik kunci jawaban pada kolom yang telah dibuat.

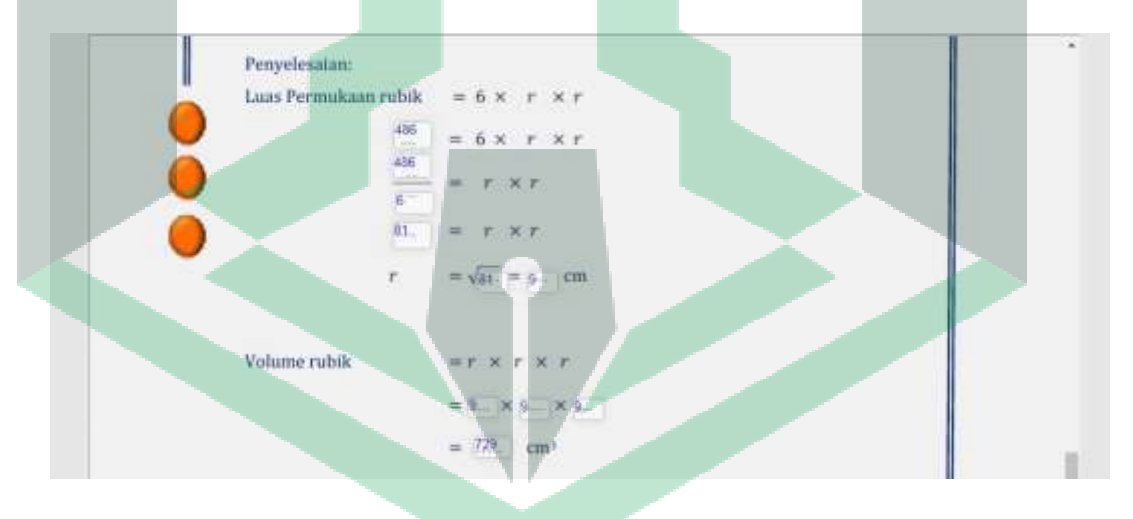

**Gambar 4. 10** Membuat Kunci Jawaban Soal Essay

g) Untuk membuat jawaban ceklis, buat lebih dahulu kolom yang menutupi posisi kotak (hal serupa dilakukan ketika ingin membuat jawaban untuk soal lainnya). Ketik **tick:yes** untuk jawaban benar dan **tick:no** untuk jawaban salah.

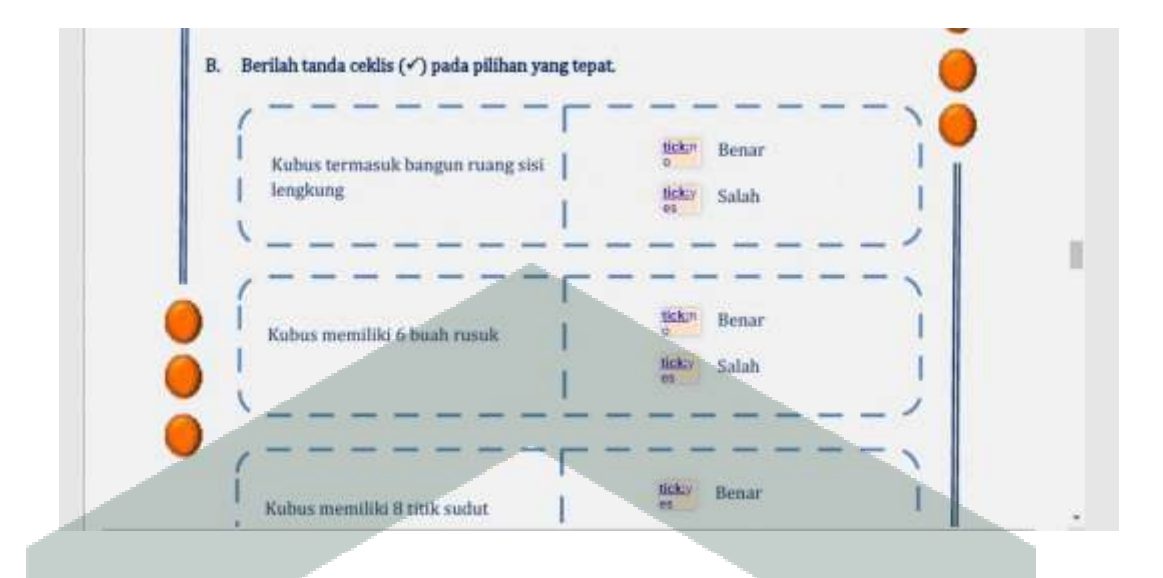

**Gambar 4. 11** Membuat Soal Tanda Ceklis

h) Untuk membuat jawaban soal pilihan ganda, kembali membuat kolom yang menutupi pilihan a, b, c dan d. Ketik **select:yes** untuk jawaban yang benar dan **select:no** untuk jawaban yang salah.

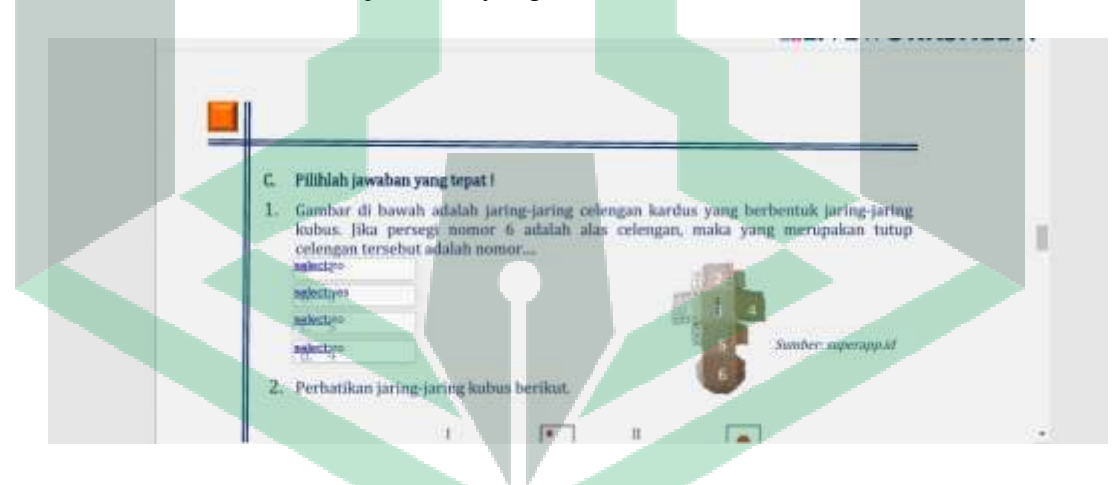

**Gambar 4. 12** Membuat Soal Pilihan Ganda

i) Untuk membuat jawaban soal mencocokkan, menggunakan rumus **drag**  dan **drop.** Pencocokan isian jawaban sesuai dengan kode nomor pertanyaan. Misal ketik **drag:1 , drag:2, drag:3** dan seterusnya pada masing-masing kolom gambar/pertanyaan. Lalu ketik **drop:1, drop:2, drop:3,** dan seterusnya pada kolom kotak jawaban yang disediakan.

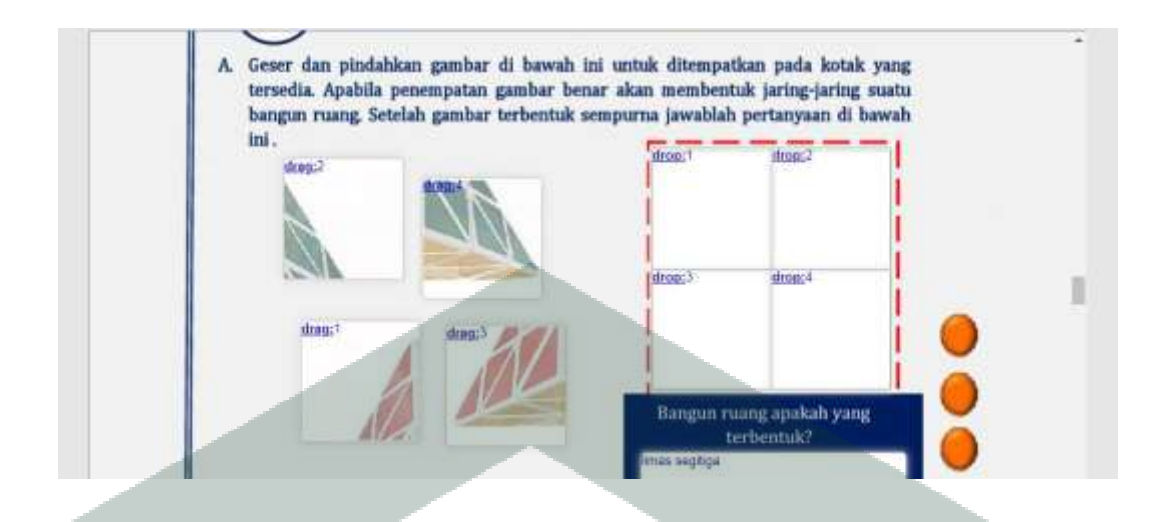

**Gambar 4. 13** Membuat Soal Mencocokkan

j) Untuk membuat jawaban soal memasangkan, menggunakan rumus **join.**  Pasangan jawaban yang benar memiliki kode nomor yang sama. Misal ketik **join:1, join:2, join:3** dan seterusnya pada masing-masing pasangan jawaban.

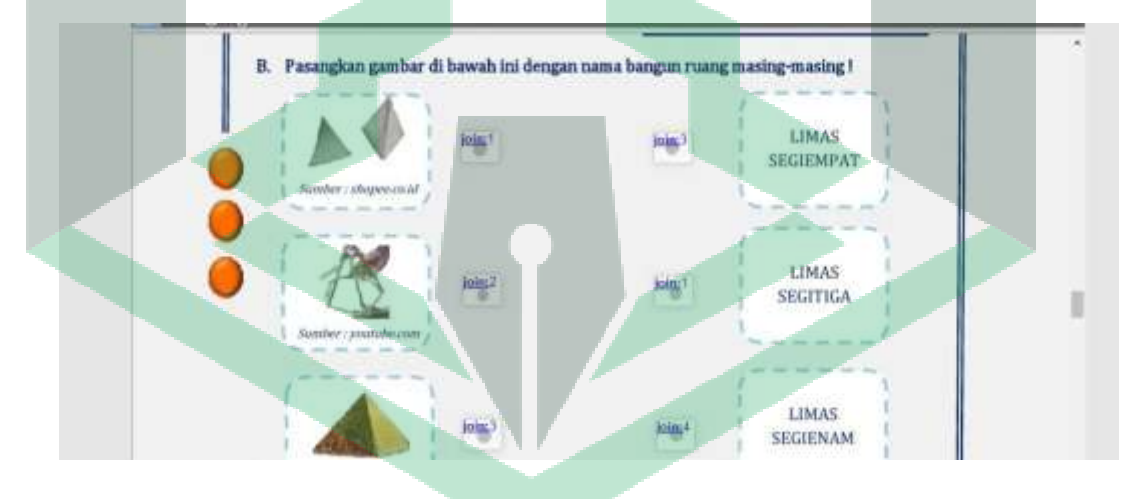

**Gambar 4. 14** Membuat Soal Memasangkan

k) Untuk membuat jawaban soal pilihan, ketik **choose:\****(pilihan 1)***/** *(pilihan* 

*2)/ (pilihan 3)* dan seterusnya. Tanda **\*** menandakan jawaban yang benar **.**

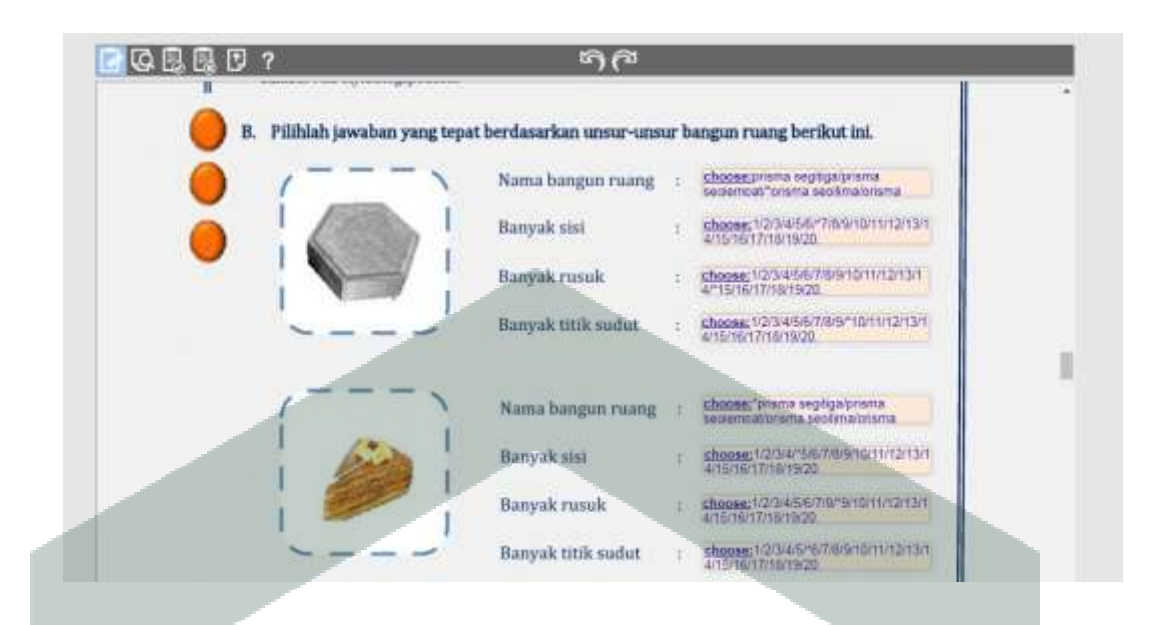

## **Gambar 4. 15** Membuat Soal Dengan Banyak Pilihan

l) Jika sudah selesai mengedit, pilih menu **Review** untuk melihat hasil pengeditan. Jika dianggap sudah sesuai, pilih menu **Save** untuk menyimpan.

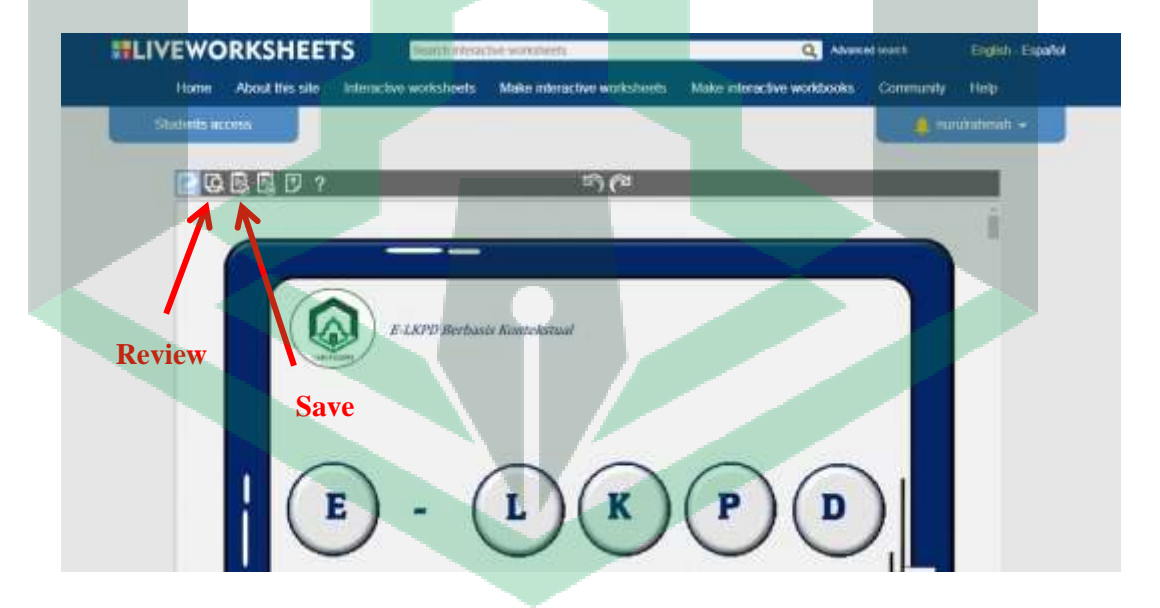

#### **Gambar 4. 16** Cara Melihat dan Menyimpan Hasil Editing

m) Selanjutnya akan muncul tampilan seperti gambar di bawah. Pilihan sebelah kiri untuk mempublish dengan jumlah besar dan link dapat diakses secara umum. Sedangkan pilihan kanan untuk mempublish link ke ke jumlah kurang dari 30 dan hanya diakses jika diberikan linknya . Peneliti memilih pilihan sebelah kiri.

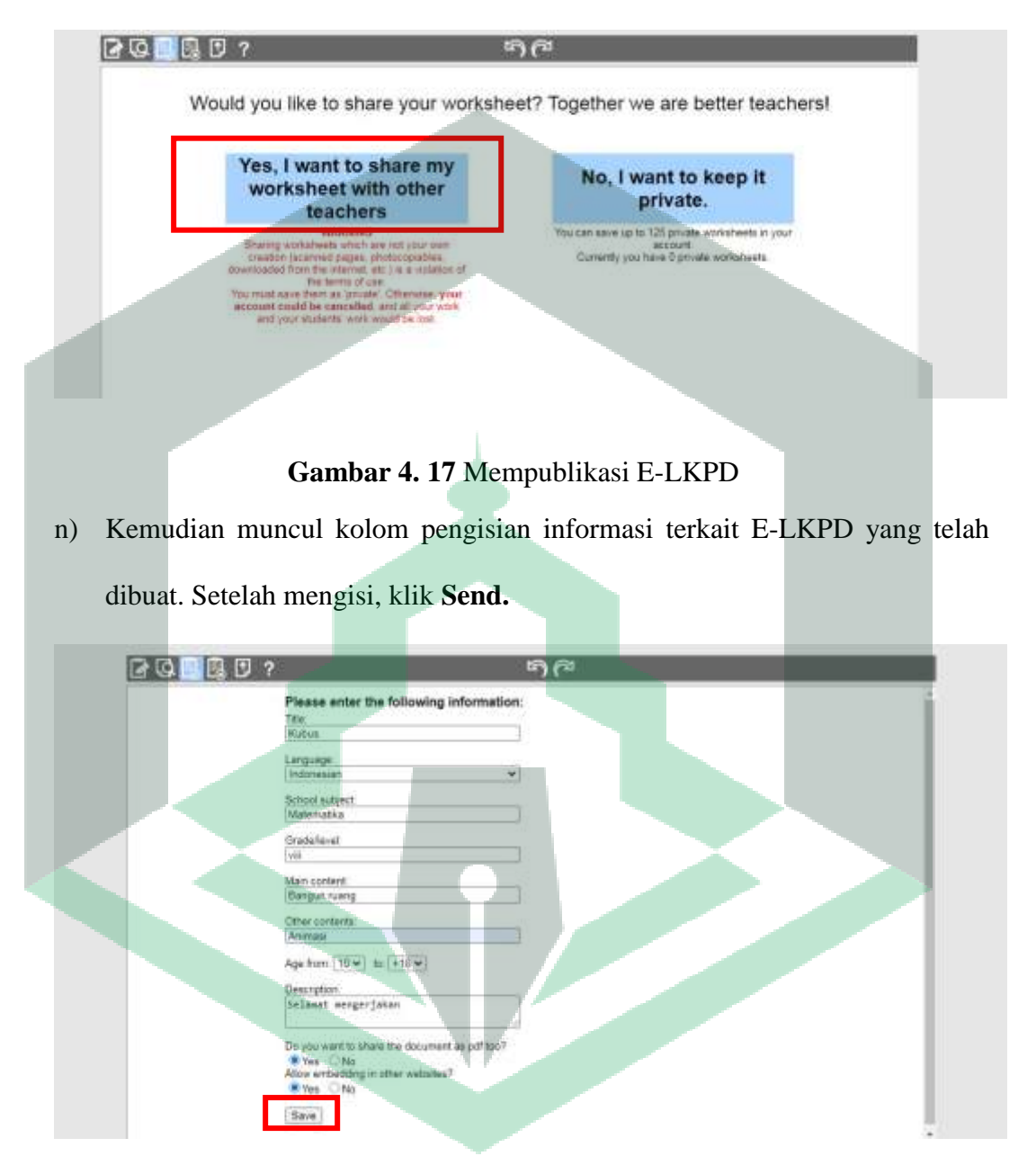

### **Gambar 4. 18** Mengisi Informasi Terkait E-LKPD

o) Tahap terakhir, muncul tampilan seperti gambar di bawah. Salin link untuk dibagikan ke peserta didik melalui sosial media seperti *whatsapp* dan sebagainya. Klik **Open Worksheets** jika ingin melihat hasil E-LKPD . Klik **Close** untuk mengakhiri.

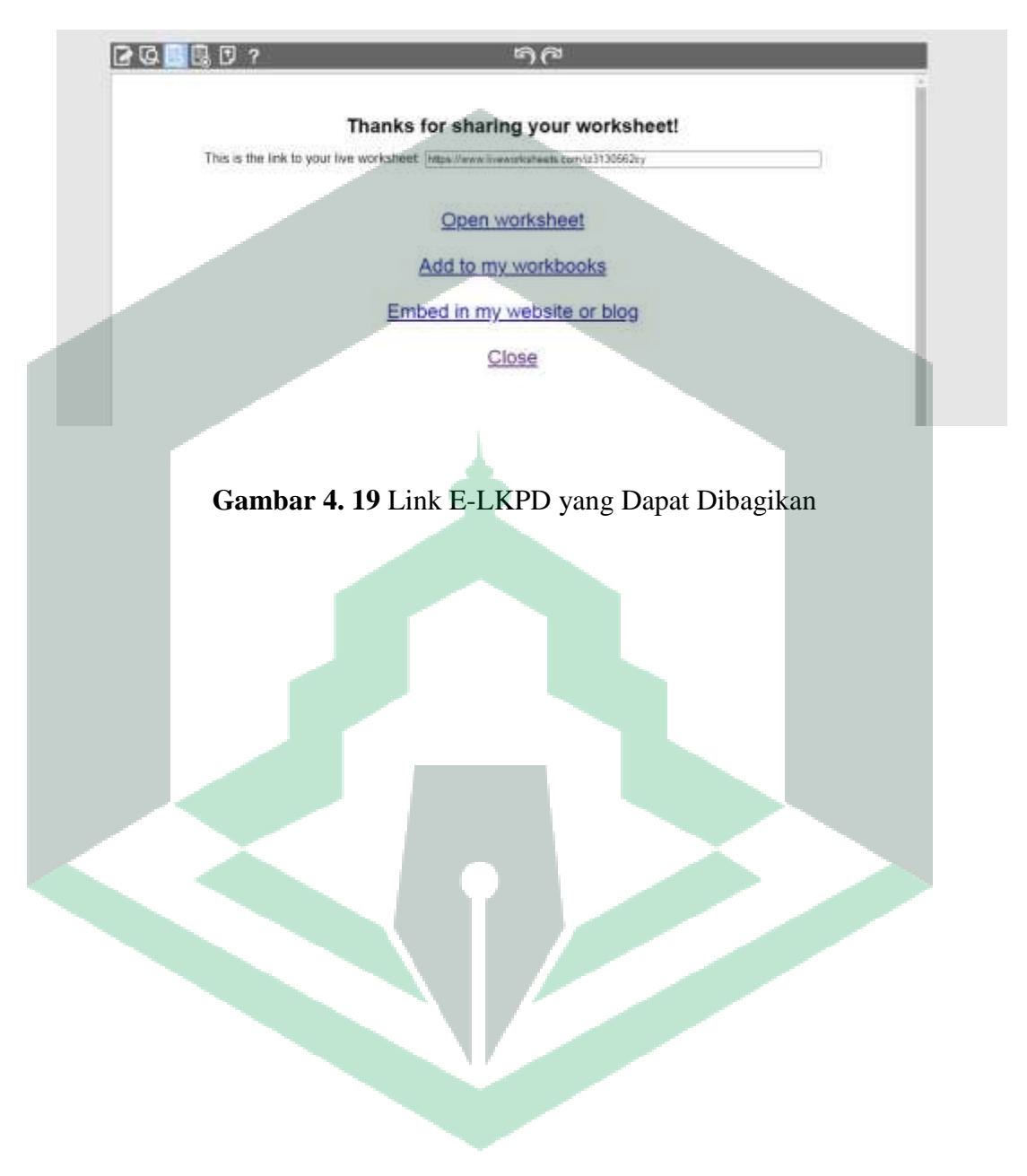

- **d. Hasil Menggunakan Media dan Bahan Ajar (***Utilize Technology Media dan Materials***)**
- 1) Realisasi perencanaan atau pembuatan produk

Adapun hasil dari rancangan produk bahan ajar E-LKPD ini didasarkan pada kondisi peserta didik yang lebih menyukai materi ringkas yang memuat video pembelajaran dan disajikan secara interaktif . Hasil rancangan awal bahan ajar E-LKPD tersebut sebagai berikut.

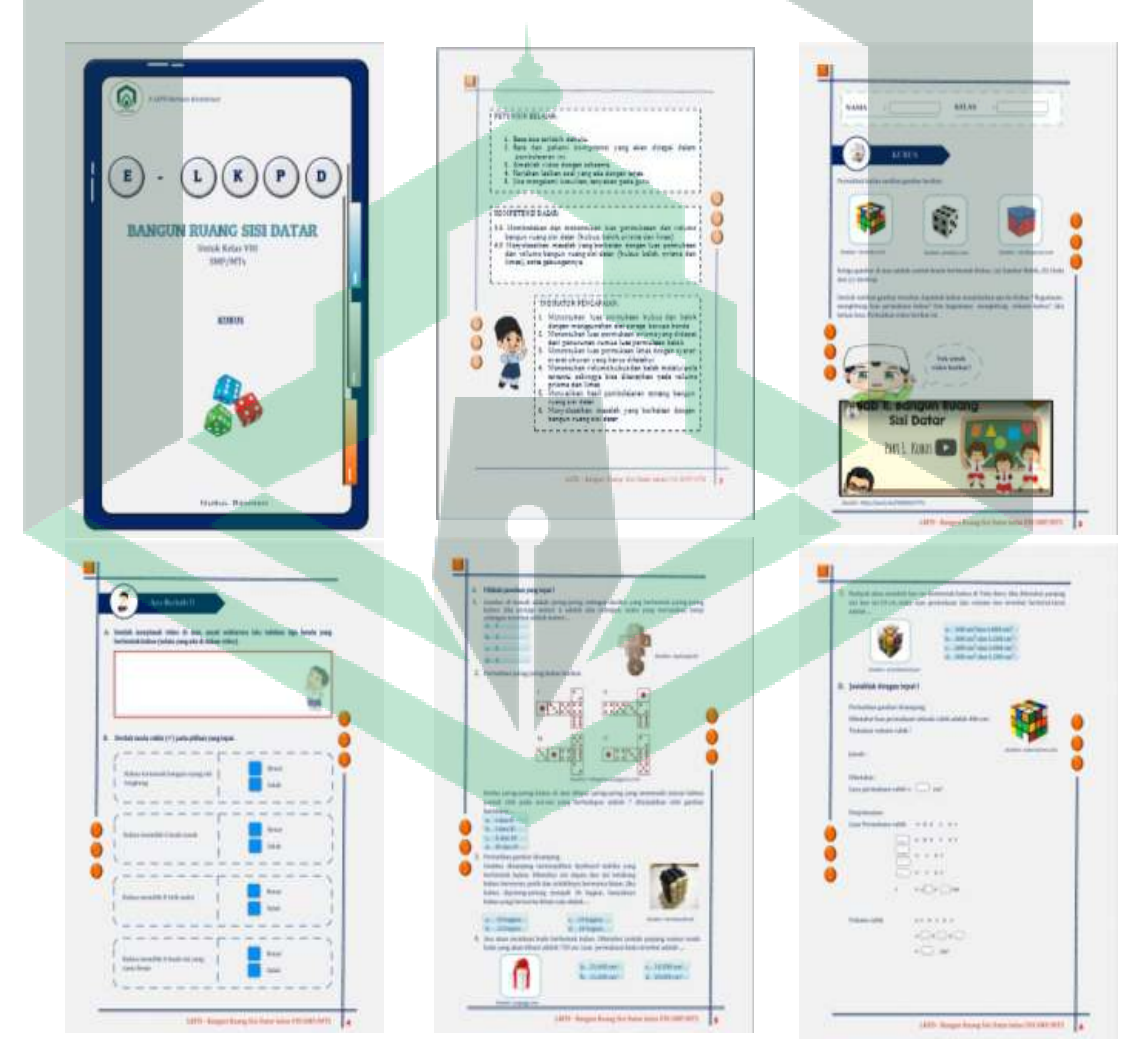

a) Kubus

**Gambar 4. 20** Tampilan E-LKPD Kubus

# b) Balok

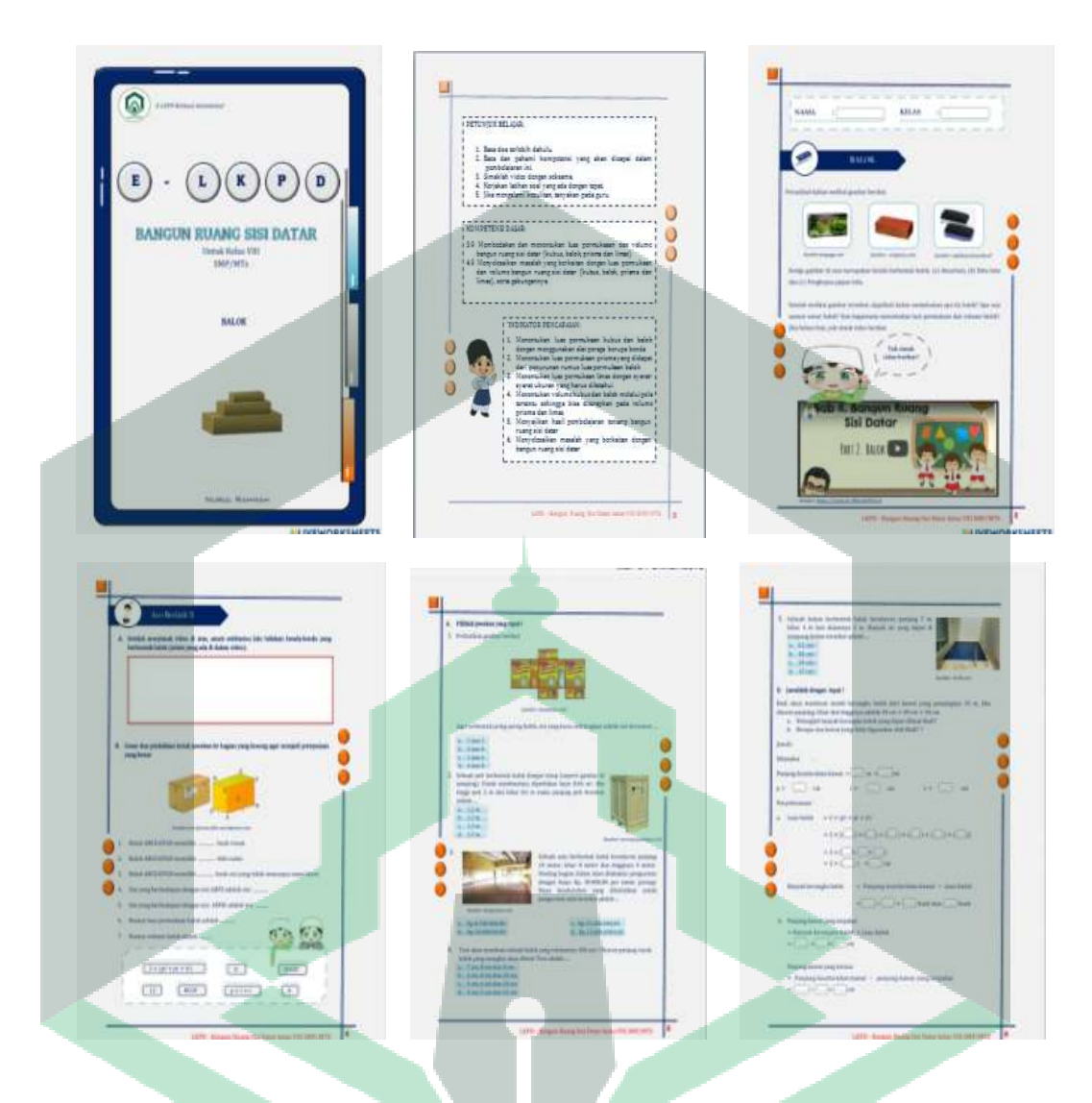

# **Gambar 4. 21** Tampilan E-LKPD Balok

#### c) Prisma

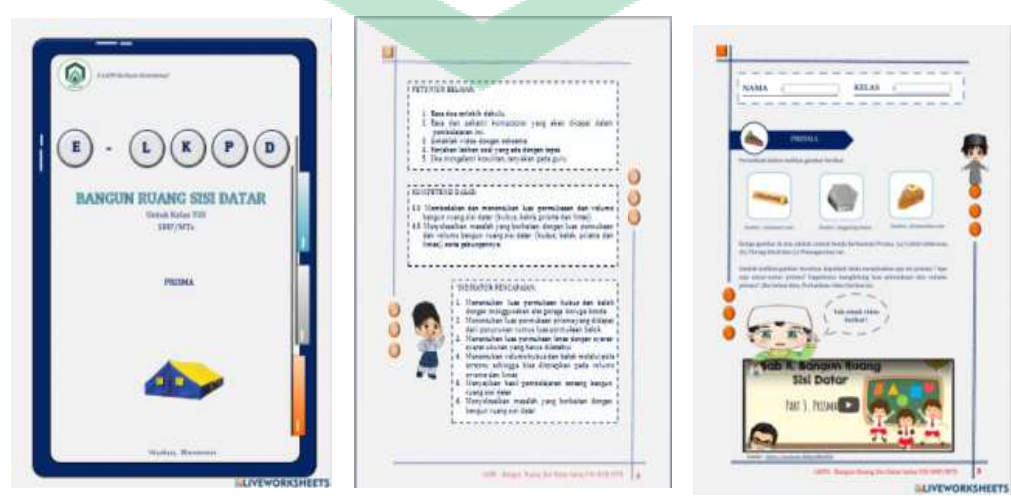

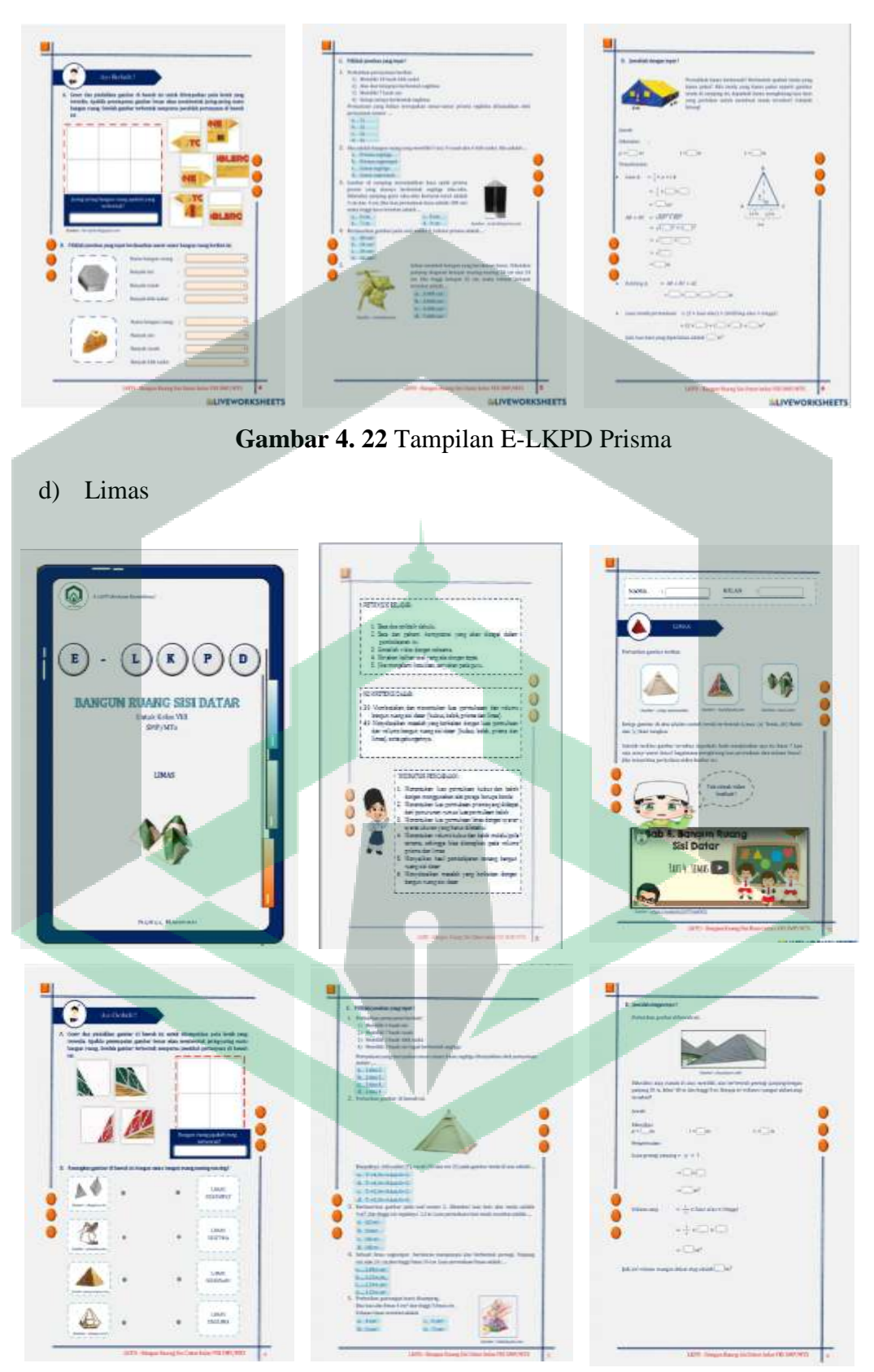

**Gambar 4. 23** Tampilan E-LKPD Limas

#### 2) Hasil validasi produk

Setelah finalisasi pembuatan bahan ajar E-LKPD, pada tahap ini peneliti melakukan analisis kelayakan E-LKPD kepada Ahli Media, Ahli Materi dan Guru Pelajaran. Analisis kelayakan pengembangan E-LKPD menggunakan analisis deskriptif kuantitatif dan kualitatif. Analisis kuantitatif dilakukan dengan mengolah data berbentuk skor dari pengisian angket yang diberikan kepada ahli media dan materi. Sedangkan analisis kualitatif dilakukan dengan mengumpulkan masukan, kritik dan tanggapan baik secara lisan atau tulisan dari ahli media dan materi. Adapun nama-nama validator dapat dilihat pada tabel berikut ini.

**Tabel 4. 6** Nama-nama Validator Ahli

| N <sub>0</sub> | <b>Nama</b>                     |        | Pekerjaan                 | Ahli        |
|----------------|---------------------------------|--------|---------------------------|-------------|
| $\mathbf{1}$   | Hj. Salmilah, S.Kom., M.T       |        | Dosen IAIN Palopo         | Media &     |
|                |                                 |        |                           | Angket      |
|                |                                 |        |                           | Kepraktisan |
| $\mathbf{2}$   | Dwi Resky Arifanti, S.Pd., M.Pd |        | Dosen IAIN Palopo         | Materi &    |
|                |                                 |        |                           | Lembar      |
|                |                                 |        |                           | Pedoman     |
|                |                                 |        |                           | Wawancara   |
| 3              | Juleha, S.Pd                    | Guru   | Matematika                | Materi &    |
|                |                                 |        | <b>SMP</b> Datok Sulaiman | Angket      |
|                |                                 | Palopo |                           | Kepraktisan |
|                |                                 |        |                           |             |

#### a) Hasil Uji Validasi Pedoman Wawancara

**Tabel 4. 7**. Hasil Uji Validasi Pedoman Wawancara

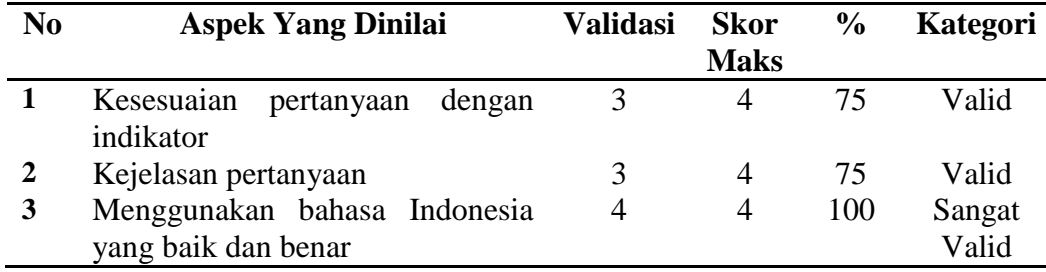

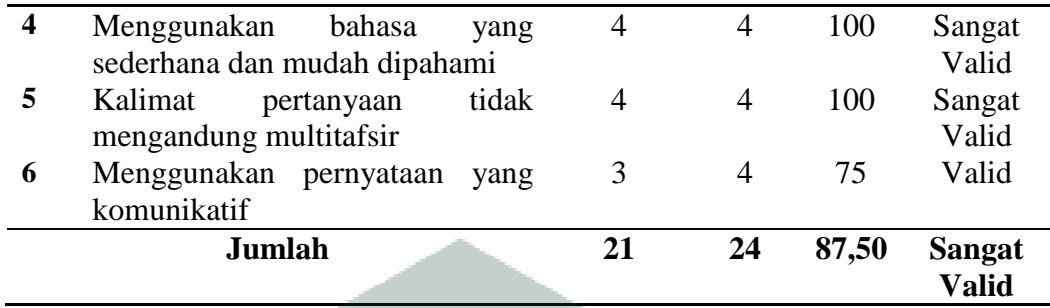

# Sumber : Data Primer yang diolah

Berdasarkan tabel hasil uji validasi pedoman wawancara yang dianalisis, diperoleh bahwa persentase hasil validasi angket pedoman wawancara adalah 87,50 % dengan kategori sangat valid.

# b) Hasil Uji Validasi Ahli Materi

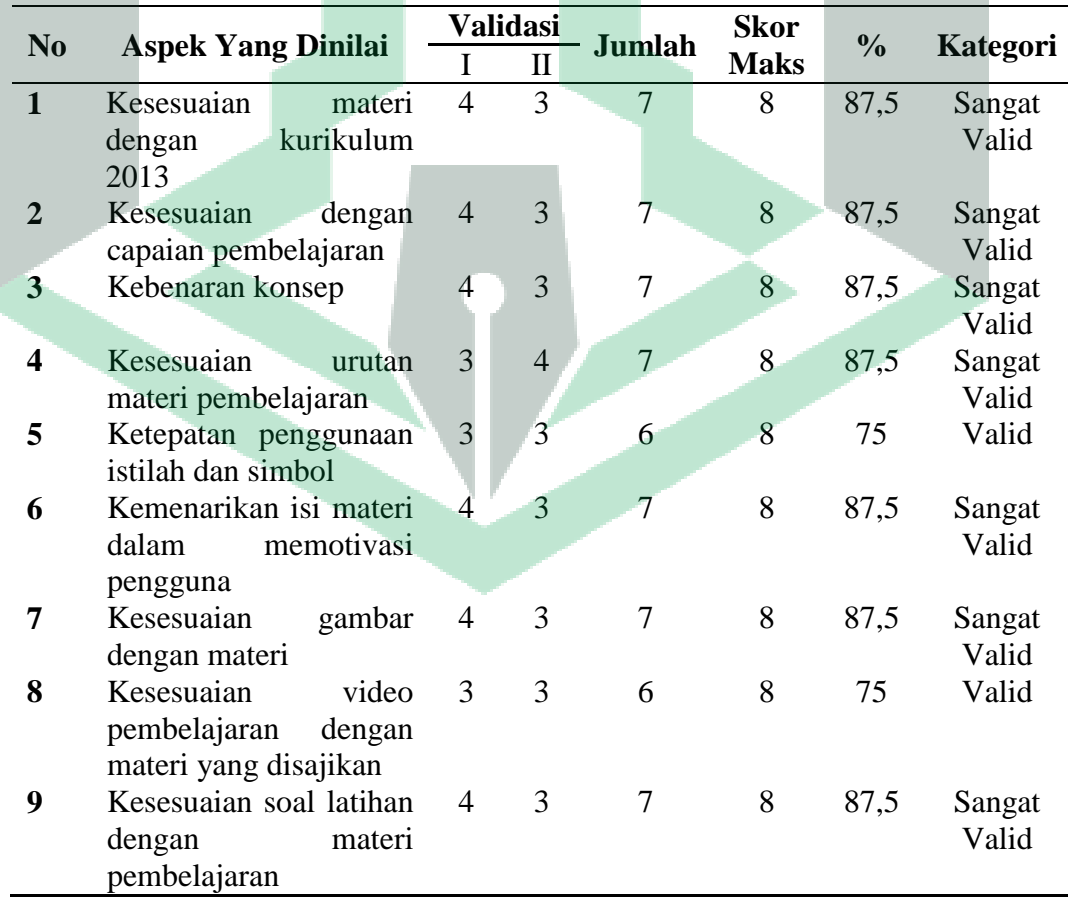

## **Tabel 4. 8** Hasil Uji Validasi Ahli Materi

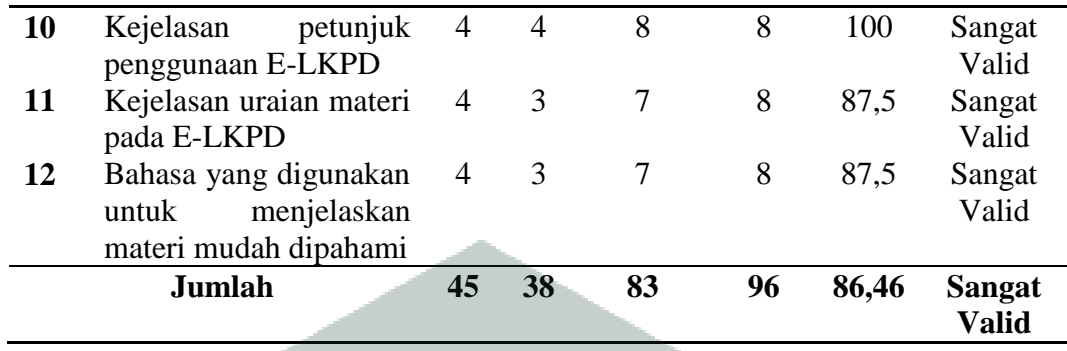

Sumber : Data Primer yang diolah

Berdasarkan tabel hasil uji validasi ahli materi yang dianalisis, diperoleh bahwa persentase hasil validasi ahli materi adalah 86,46% yang memenuhi kriteria kevalidan dengan kategori sangat valid.

# c) Hasil Uji Validasi Ahli Media

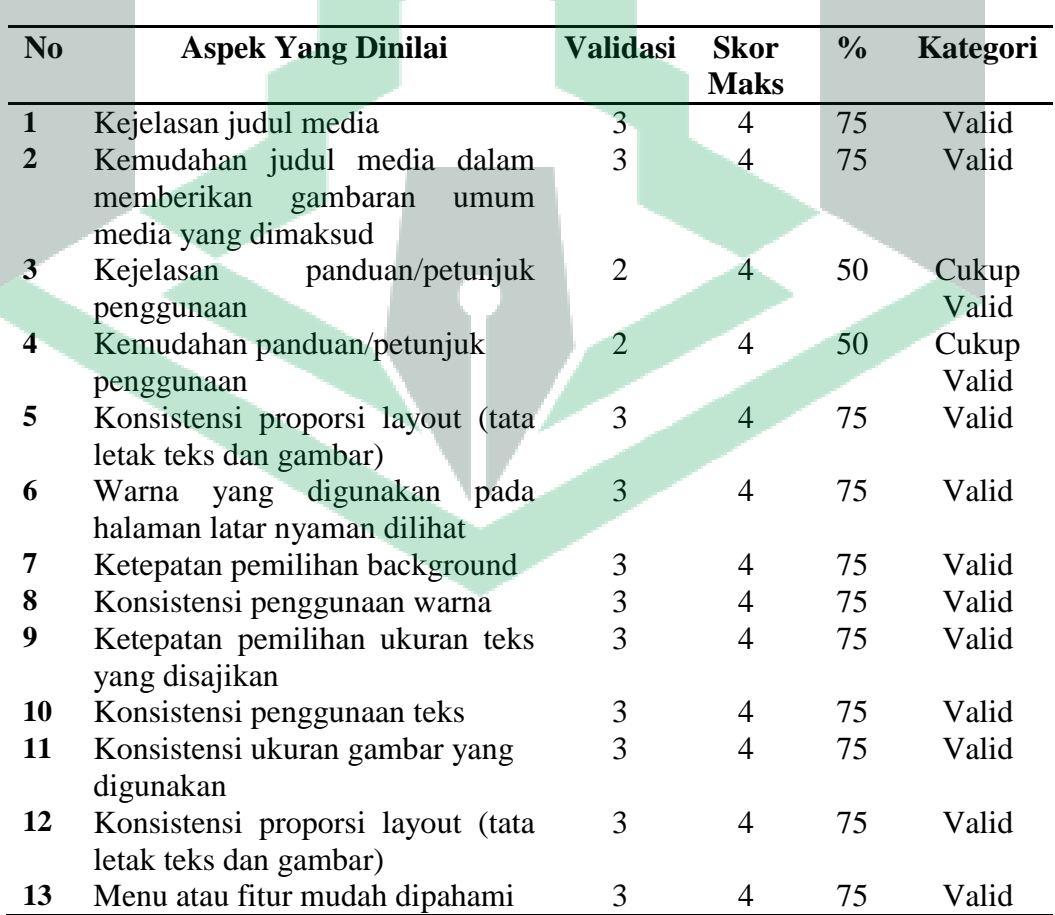

# **Tabel 4. 9** Hasil Uji Validasi Ahli Media
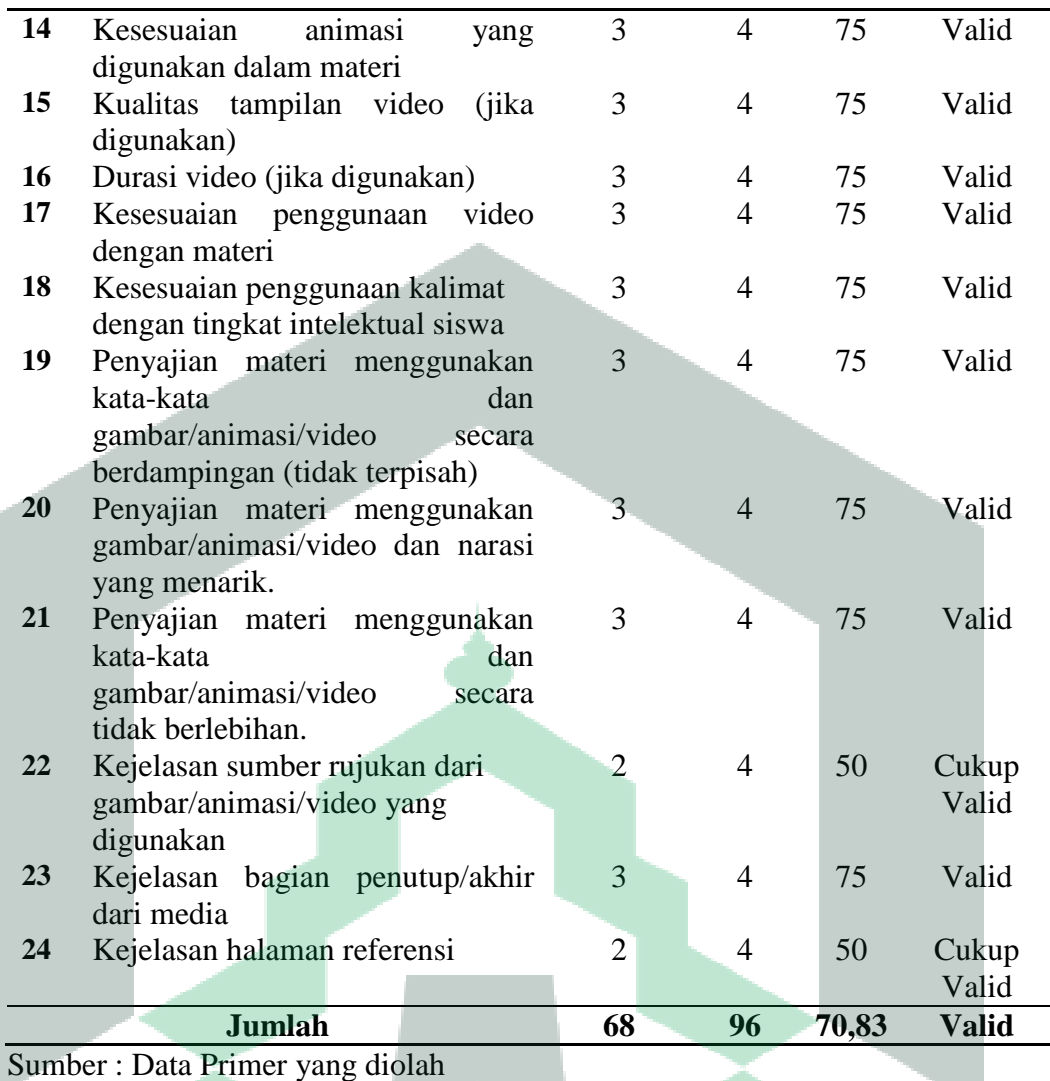

Berdasarkan tabel hasil uji validasi ahli media yang dianalisis, diperoleh bahwa persentase hasil validasi ahli media adalah 70,83 % yang memenuhi kriteria kevalidan dengan kategori valid.

Dari penilaian kedua validator yaitu validator ahli media dan validator ahli materi terhadap E-LKPD berbasis kontekstual dengan menggunakan *liveworksheets* yang dikembangkan, masing-masing persentase sebesar 70,83% dan 86,46% dapat diperoleh persentase rata-rata kevalidan produk yaitu 78,65%

berdasarkan tabel kriteria uji validitas E-LKPD yang dikembangkan dikategorikan valid.

d) Hasil Validasi Angket Uji Kepraktisan

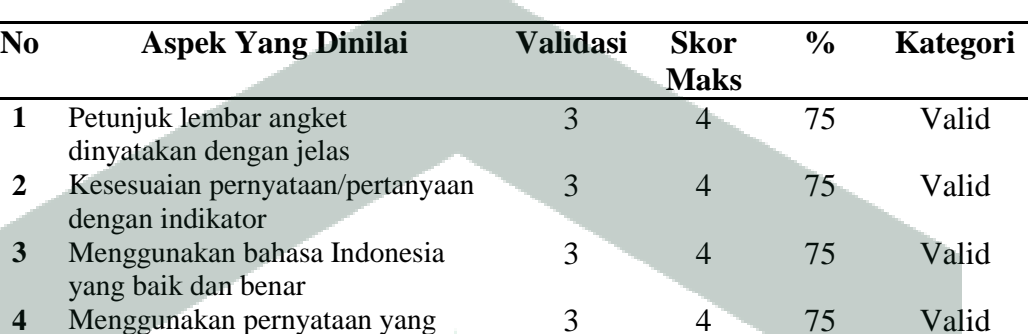

3 4 75 Valid

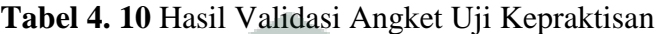

Sumber : Data Primer yang diolah

komunikatif

Berdasarkan tabel hasil validasi angket uji kepraktisan, diperoleh bahwa persentase hasil validasi angket uji kepraktisan adalah 75% yang memenuhi kriteria kevalidan dengan kategori valid.

**Jumlah 12 32 75 Valid**

3) Revisi hasil uji validasi

Berdasarkan komentar dan saran yang diberikan oleh para ahli saat melakukan validasi, peneliti melakukan perbaikan terhadap produk.

a) Lembar pedoman wawancara

Berikut ini saran/masukan dari validator lembar pedoman wawancara untuk perbaikan instrumen penelitian dapat dilihat pada tabel di bawah ini.

| <b>Validator</b> | Saran/Masukan                                                   | <b>Hasil Perbaikan</b> |  |  |  |
|------------------|-----------------------------------------------------------------|------------------------|--|--|--|
|                  | Dwi Resky Arifanti, Redaksi kalimat dalam Redaksi kalimat dalam |                        |  |  |  |
| S.Pd.,M.Pd       | pertanyaan diperhalus pertanyaan                                | telah                  |  |  |  |
|                  | agar mudah dipahami diperhalus                                  | lebih<br>dan           |  |  |  |
|                  | oleh peserta didik                                              | sederhana              |  |  |  |

**Tabel 4. 11** Saran Perbaikan Pedoman Wawancara

Berdasarkan saran/masukan yang terdapat pada tabel diatas, maka peneliti melakukan perbaikan dengan mengacu pada saran/masukan tersebut. Revisi yang dilakukan peneliti adalah mengubah redaksi kalimat dalam pertanyaan lebih halus dan sederhana.

**Tabel 4. 12** Perbaikan Pedoman Wawancara

| Pertanyaan Sebelum Revisi                                            | Pertanyaan Setelah Revisi        |  |  |  |  |  |
|----------------------------------------------------------------------|----------------------------------|--|--|--|--|--|
|                                                                      |                                  |  |  |  |  |  |
| 1. Apa saja sumber belajar yang 1. Apa saja sumber belajar yang Anda |                                  |  |  |  |  |  |
| Anda gunakan selama belajar                                          | gunakan untuk belajar matematika |  |  |  |  |  |
| matematika?                                                          | selama pembelajaran jarak jauh?  |  |  |  |  |  |
| 2. Bagaimana sumber belajar yang 2. Bagaimana sumber belajar         | yang                             |  |  |  |  |  |
| Anda inginkan untuk menunjang                                        | Anda harapkan untuk memahami     |  |  |  |  |  |
| pembelajaran matematika?                                             | pembelajaran matematika?         |  |  |  |  |  |

## b) Ahli materi

Berikut ini saran/masukan dari ahli materi untuk perbaikan produk yang dikembangkan dapat dilihat pada tabel di bawah ini.

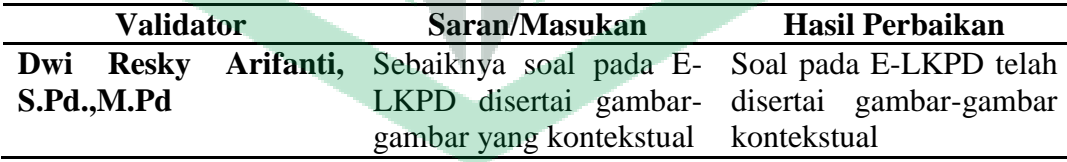

**Tabel 4. 13** Saran Perbaikan Ahli Materi

Berdasarkan saran/masukan yang terdapat pada tabel diatas, maka peneliti melakukan perbaikan dengan mengacu pada saran/masukan tersebut. Revisi materi yang dilakukan peneliti dapat dilihat sebagai berikut:

i. Menggunakan soal yang disertai gambar kontekstual

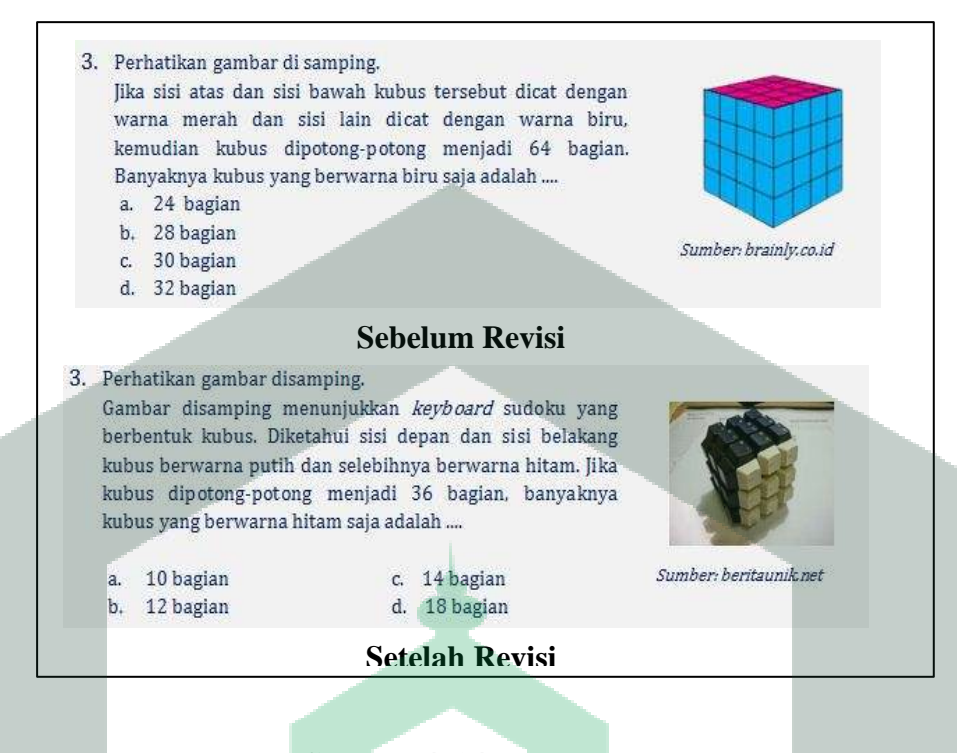

**Gambar 4. 24** Tampilan Soal

c) Ahli media

Berikut ini saran/masukan dari ahli media untuk perbaikan produk yang

dikembangkan dapat dilihat pada tabel di bawah ini.

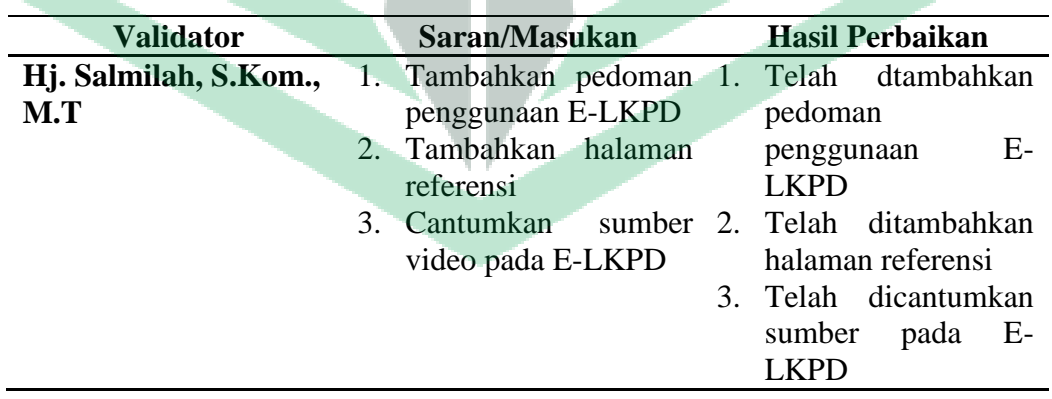

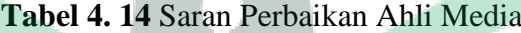

Berdasarkan saran/masukan yang terdapat pada tabel diatas, maka peneliti melakukan perbaikan dengan mengacu pada saran/masukan tersebut. Revisi media yang dilakukan peneliti dapat dilihat sebagai berikut:

i. Menambahkan petunjuk penggunaan E-LKPD

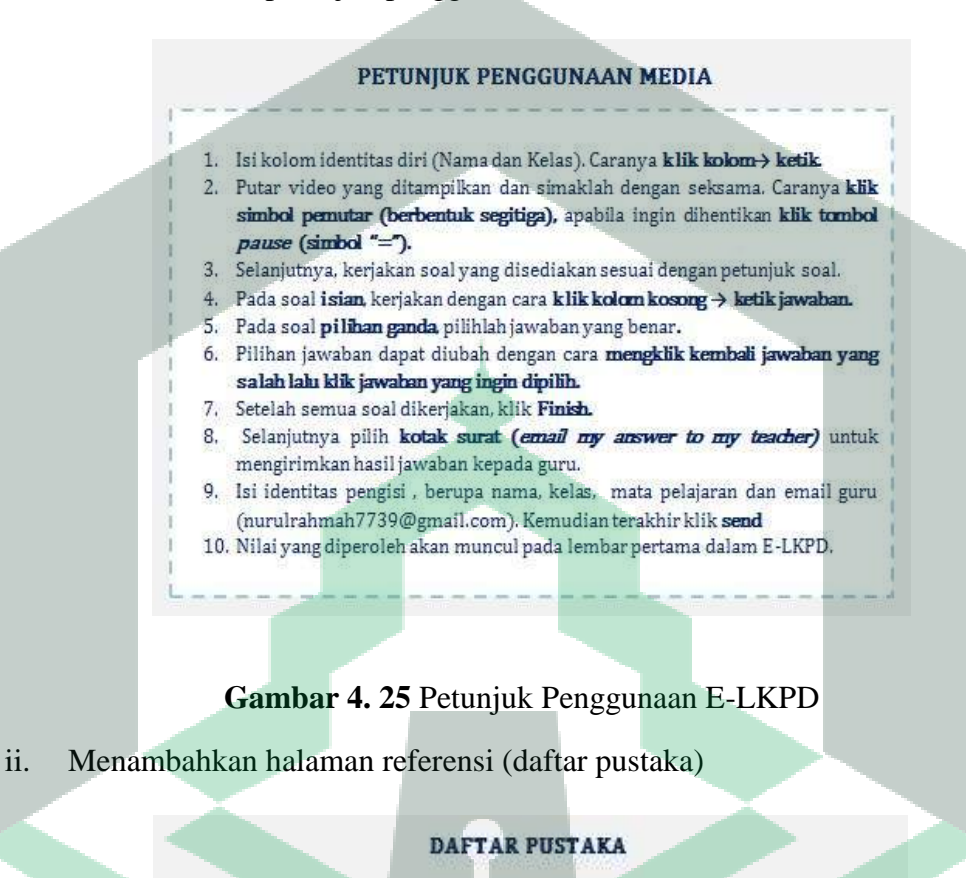

#### Aliexpress.com.

https://ae01.alicdn.com/kf/HTB179ATJFXXXXbNXVXXq6xXFXXX8/Fisika-Pengajaran-Presisi-Optik-Ka ca-Prisma-Segitiga-Prismatik-Gratis-Pengiriman.jpg. Diakses pada 31 Maret 2022.

As'ari, Abdur Rahman, dkk. Matematika untuk SMP/MTs Kelas VIII Semester 2. Revisi, Jakarta: Kementerian Pendidikan dan Kebudayaan, 2017.

Azhri, Benni Al. https://voutu.be/RdGgrBkLM9A . Diakses pada 11 Februari 2022.

CNN Indonesia. https://akcdn.detiknetid/visual/2020/05/18/5ec52627-c70c-46aea8f8-67470ac717ee 169.jpeg?w=650.Diakses pada 1 April 2022.

Dreamstime.com. https://thumbs.dreamstime.com/b/triangular-cake-decorativeflower-27740704.jpg. Diakses pada 31 Maret 2022.

**Gambar 4. 26** Halaman Referensi/Daftar Pustaka

# **Inclun** ngun Ruang **Sisi Datar** Sisi Datar PART 2 BALOK **ANT J RAIDE Sebelum Revisi Setelah Revisi**

#### iii. Mencantumkan sumber video pada E-LKPD

**Gambar 4. 27** Tampilan Video

# **e. Hasil Mengembangkan Peran Serta Peserta Didik (***Require Learner Participan***)**

Setelah tahap validasi selesai, selanjutnya peneliti menguji E-LKPD kepada peserta didik yang menjadi sampel penelitian sebanyak 15 orang . Uji coba dilakukan secara *daring* dan secara *luring*. Uji coba daring dilaksanakan melalui grup *WhatsApp* dengan empat kali pertemuan. Pertemuan pertama membahas secara keseluruhan mengenai materi kubus, pertemuan kedua membahas materi balok, pertemuan ketiga membahas materi prisma dan pertemuan terakhir membahas materi limas. Sedangkan pada uji coba *luring* dilakukan evaluasi keseluruhan pembelajaran dari pertemuan pertama hingga pertemuan terakhir.

Sebelum mengerjakan E-LKPD peserta didik diberikan arahan dan tata cara pengerjaan soal melalui *Whatsapp Grup.* Kemudian peserta didik diberikan link E-LKPD yang terhubung ke *liveworksheets* untuk melaksanakan proses pembelajaran. Tanpa perlu *login* peserta didik tetap bisa mengakses E-LKPD yang ada di *liveworksheets* dengan syarat link E-LKPD yang diakses adalah *link* yang benar. Berikut ini cara pengerjaan E-LKPD bagi peserta didik:

**Pertemuan I : Kubus**

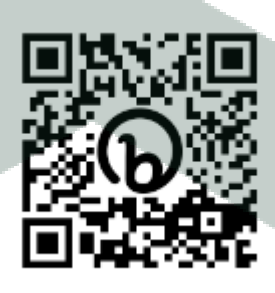

1) Klik link E-LKPD yang diberikan [\(https://bit.ly/3xLWGjm\)](https://bit.ly/3xLWGjm). Maka akan muncul tampilan sampul seperti dibawah ini.

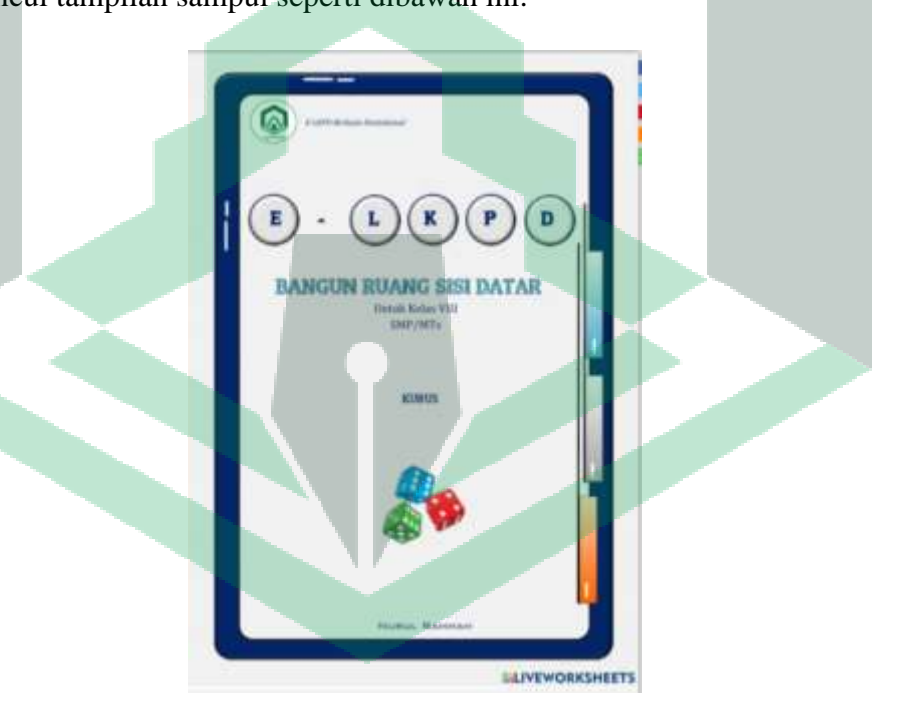

# **Gambar 4. 28** Halaman 1 (Materi Kubus)

2) Selanjutnya baca dan cermati petunjuk belajar, kompetensi dasar dan indikator pencapaian serta petunjuk penggunaan media.

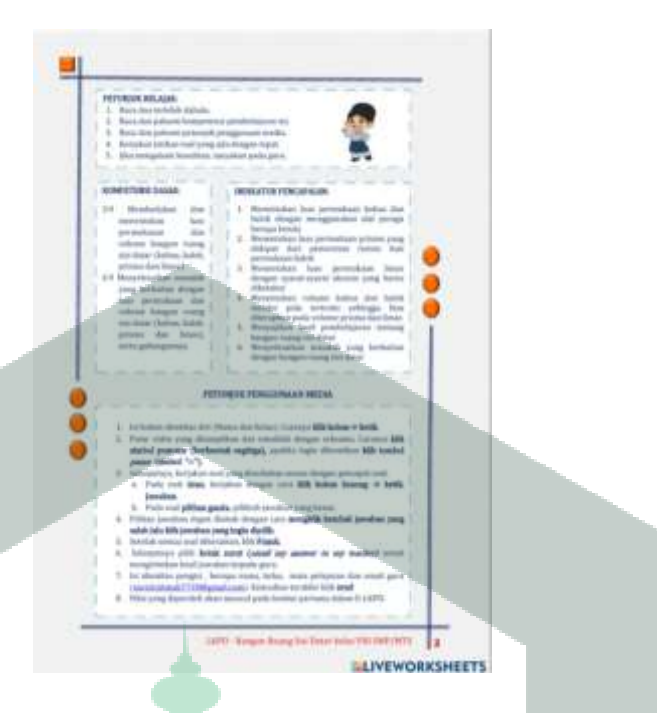

**Gambar 4. 29** Halaman 2 (Materi Kubus)

3) Kemudian peserta didik mengisi kolom identitas diri (Nama dan Kelas). Caranya **klik kolom→ketik.** Setelah itu, menyimak video pembelajaran untuk lebih memahami materi kubus. Caranya **klik tombol pemutar video (berbentuk segitiga),** apabila ingin dihentikan **klik** *pause* **(simbol "=").**

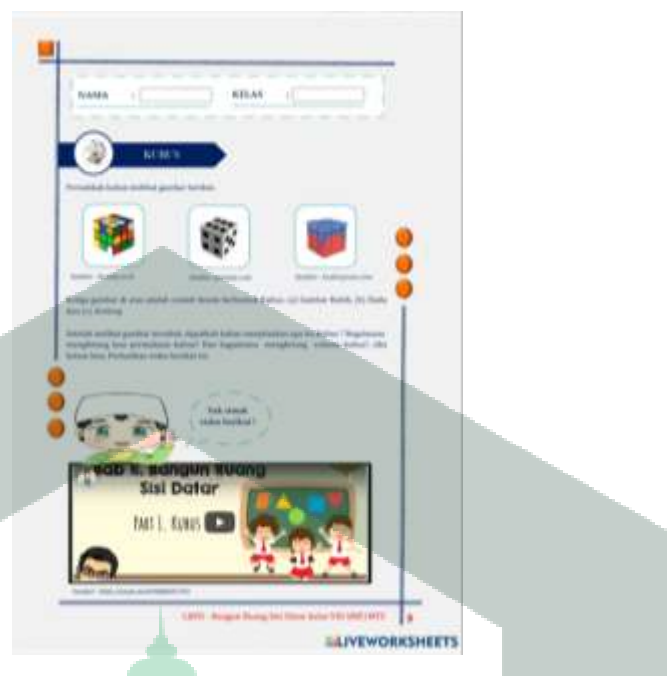

**Gambar 4. 30** Halaman 3 (Materi Kubus)

4) Selanjutnya peserta didik diminta menuliskan benda-benda yang berbentuk kubus yang ada disekitarnya pada kolom yang disediakan. Caranya **klik kolom → ketik jawaban.** Setelah itu, peserta didik memberikan tanda ceklis (benar atau salah) terhadap pernyataan yang ada.

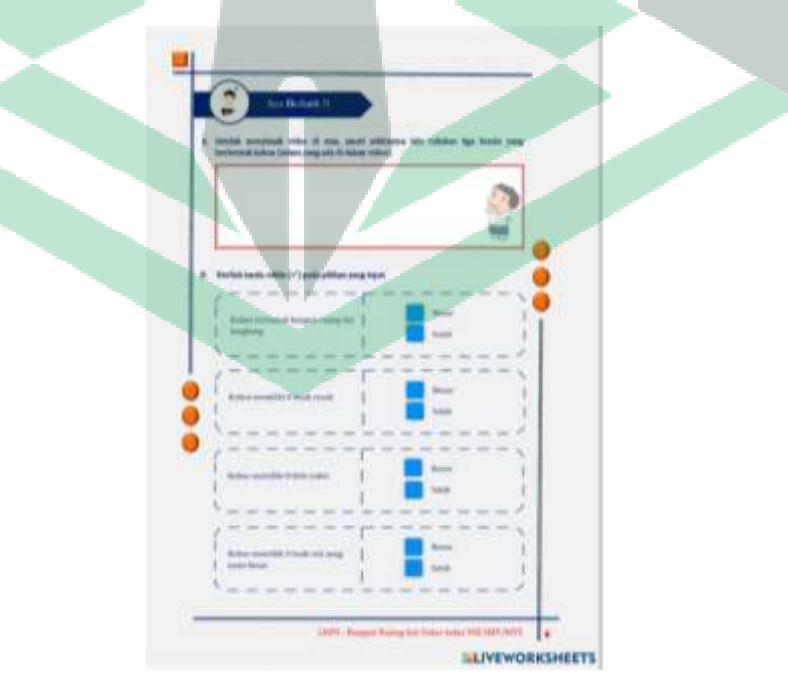

**Gambar 4. 31** Halaman 4 (Materi Kubus)

5) Pada lembar selanjutnya, peserta didik menjawab lima butir soal pilihan ganda terkait kubus dengan memilih jawaban ( A,B,C dan D) yang dianggap tepat.

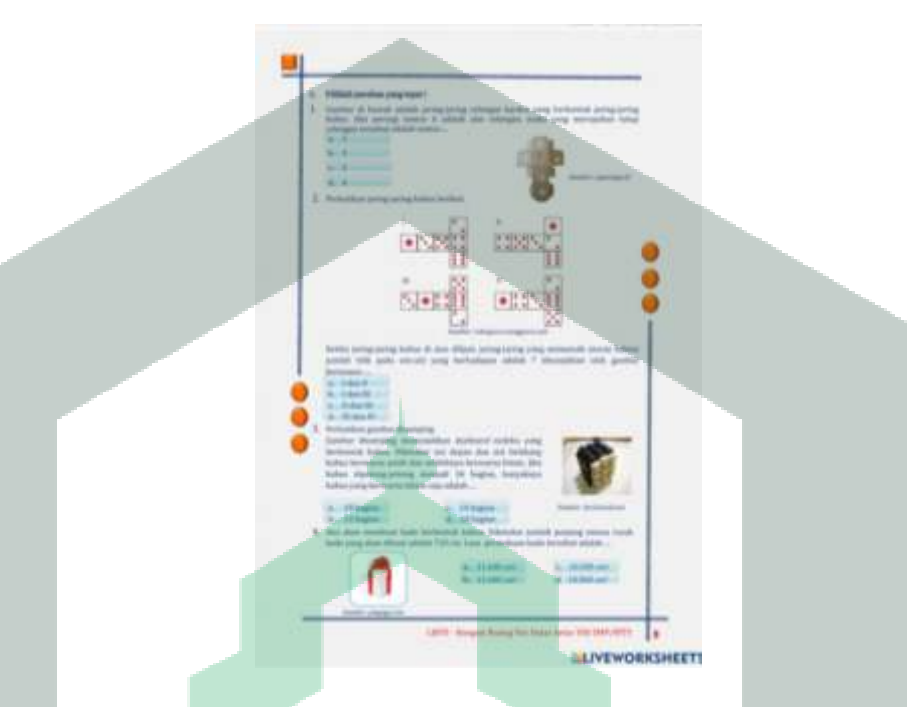

**Gambar 4. 32** Halaman 5 (Materi Kubus)

6) Kemudian peserta didik mengerjakan soal terakhir dengan melengkapi

bagian yang kosong dengan jawaban yang tepat.

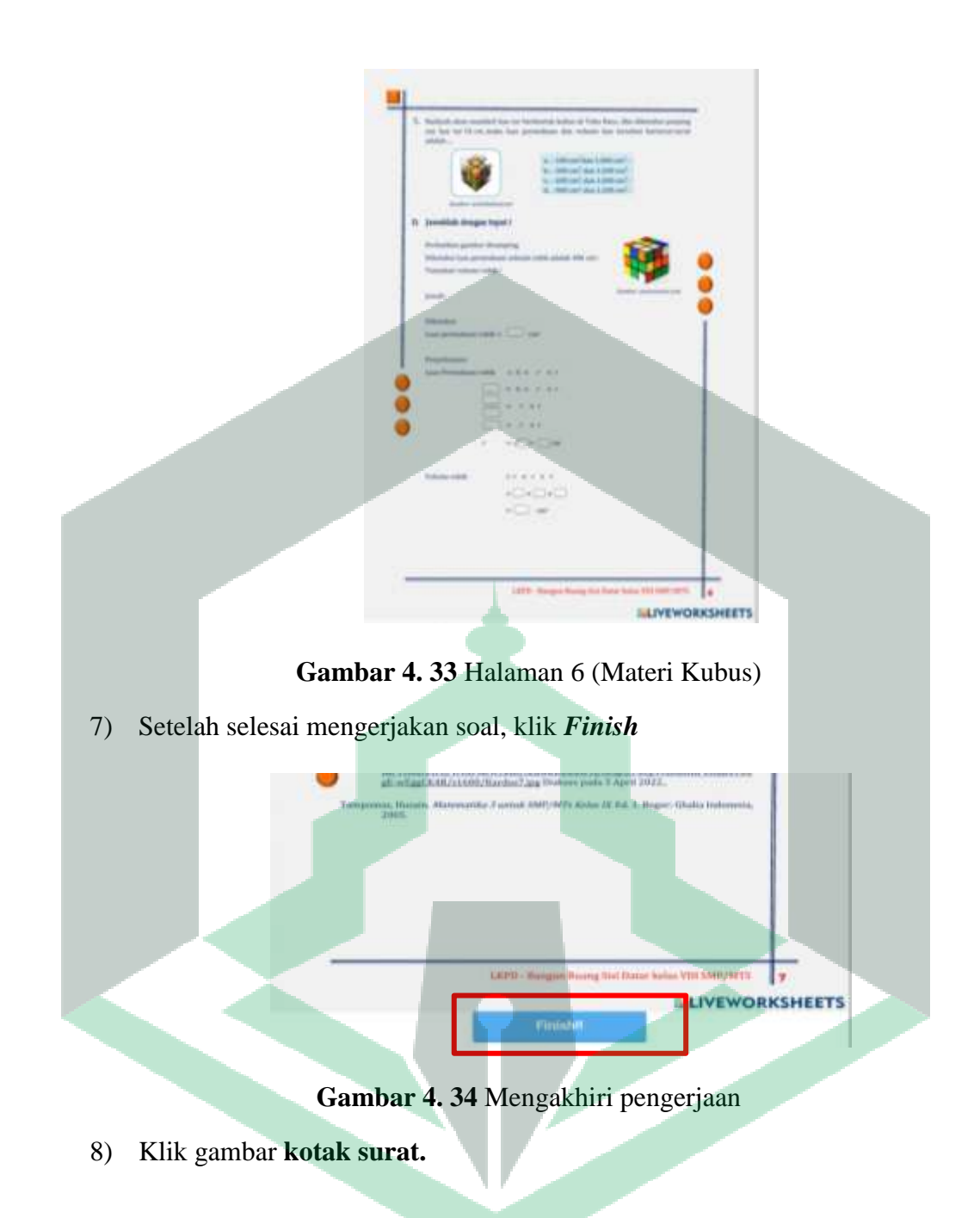

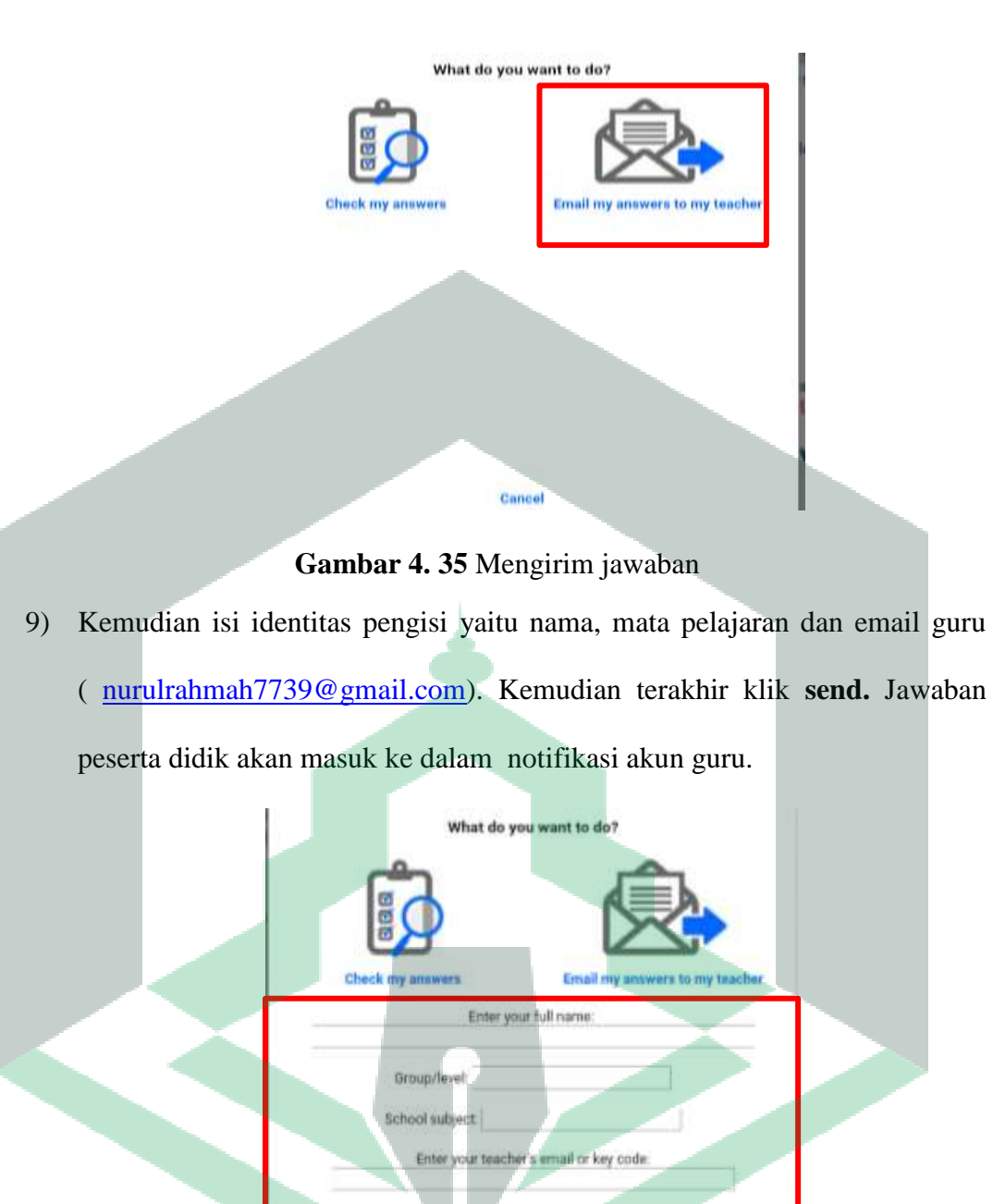

**Gambar 4. 36** Pengisian identitas

Send

Cancel

10) Nilai hasil pengerjaan akan muncul di halaman pertama dalam E-LKPD yang dapat dilihat oleh peserta didik maupun guru.

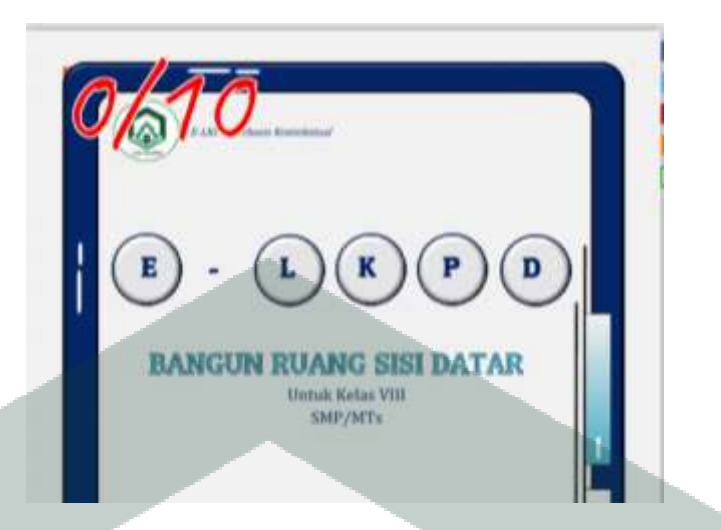

**Gambar 4. 37** Hasil Pengerjaan E-LKPD

**Pertemuan II : Balok**

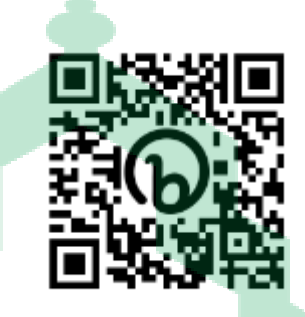

1) Klik link E-LKPD yang diberikan [\(https://bit.ly/3xKhzLJ\)](https://bit.ly/3xKhzLJ). Maka akan

muncul tampilan sampul seperti dibawah ini.

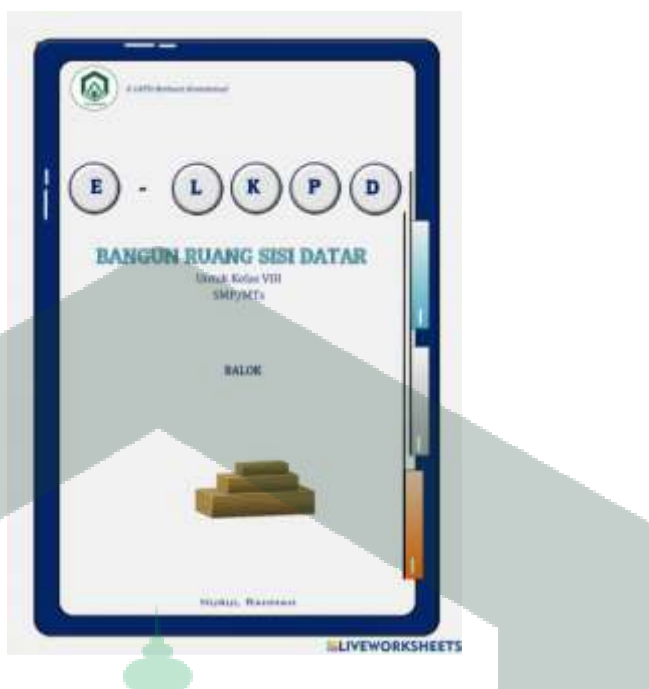

**Gambar 4. 38** Halaman 1 (Materi Balok)

2) Selanjutnya baca dan cermati petunjuk belajar, kompetensi dasar dan indikator pencapaian serta petunjuk penggunaan media.

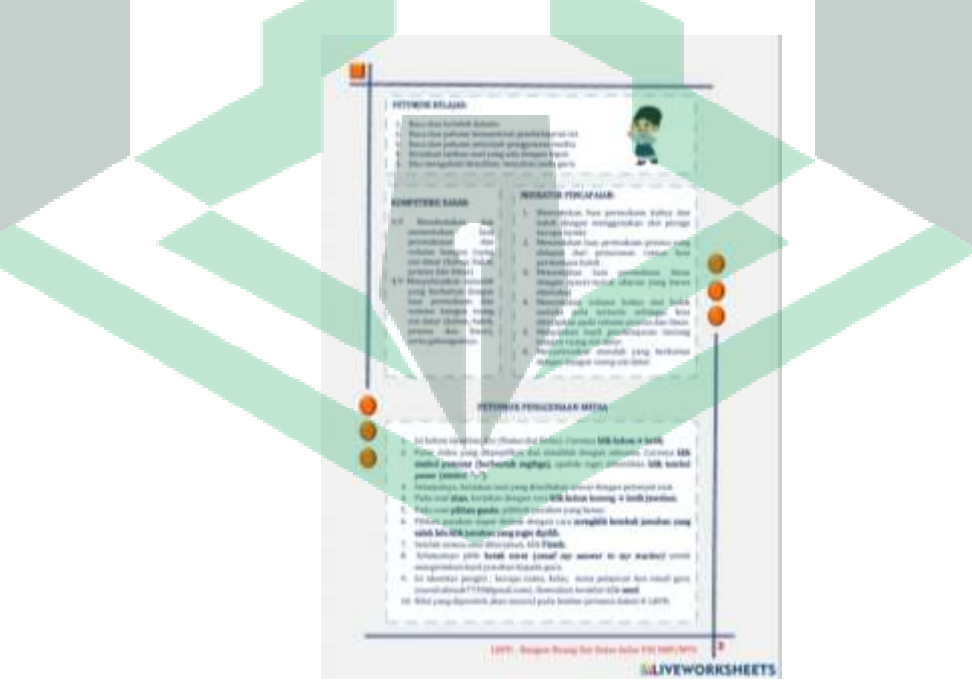

**Gambar 4. 39** Halaman 2 (Materi Balok)

3) Kemudian peserta didik mengisi kolom identitas diri (Nama dan Kelas). Caranya **klik kolom→ketik.** Setelah itu, menyimak video pembelajaran untuk lebih memahami materi balok. Caranya **klik tombol pemutar video (berbentuk segitiga),** apabila ingin dihentikan **klik** *pause* **(simbol "=").**

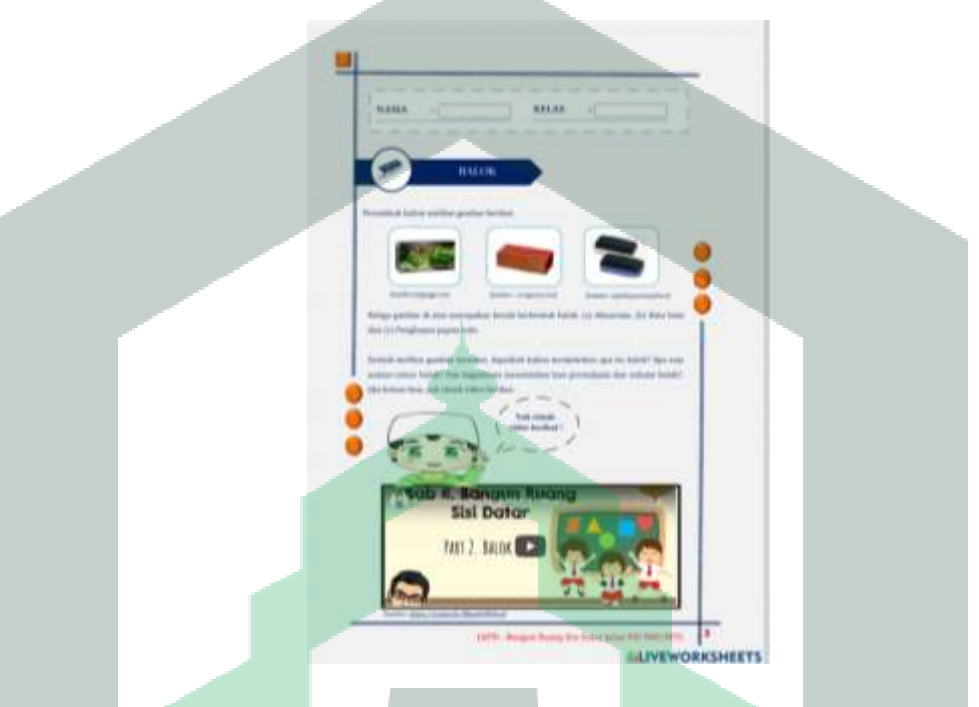

**Gambar 4. 40** Halaman 3 (Materi Balok)

4) Selanjutnya peserta didik diminta menuliskan benda-benda yang berbentuk balok yang ada disekitarnya pada kolom yang disediakan. Caranya **klik kolom → ketik jawaban.** Setelah itu, peserta didik mencocokkan soal dan jawaban dengan memperhatikan gambar kardus. Caranya **geser kotak jawaban kebagian yang kosong** .

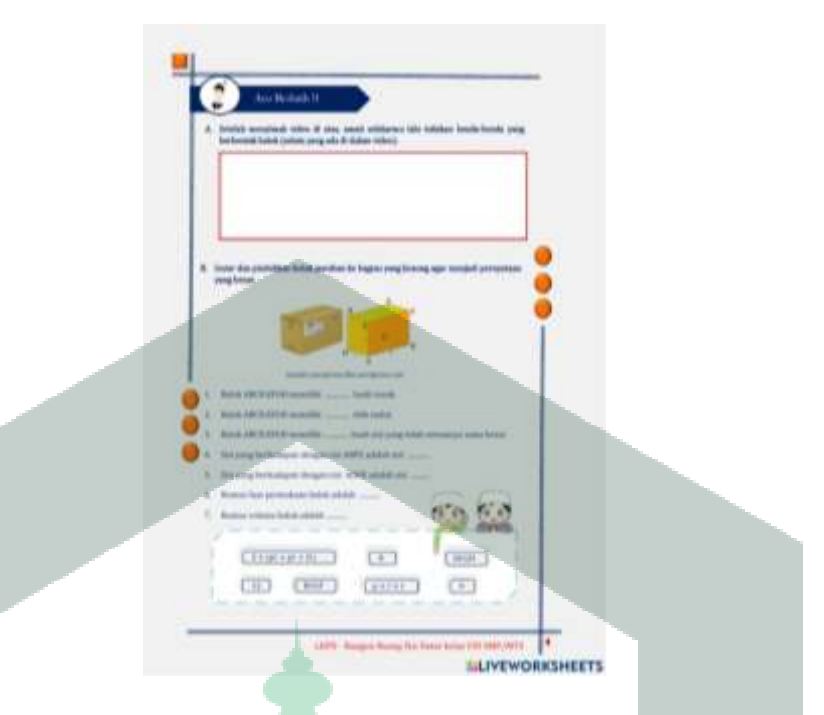

**Gambar 4. 41** Halaman 4 (Materi Balok)

5) Pada lembar selanjutnya, peserta didik menjawab lima butir soal pilihan ganda terkait kubus dengan memilih jawaban ( A,B,C dan D) yang dianggap tepat.

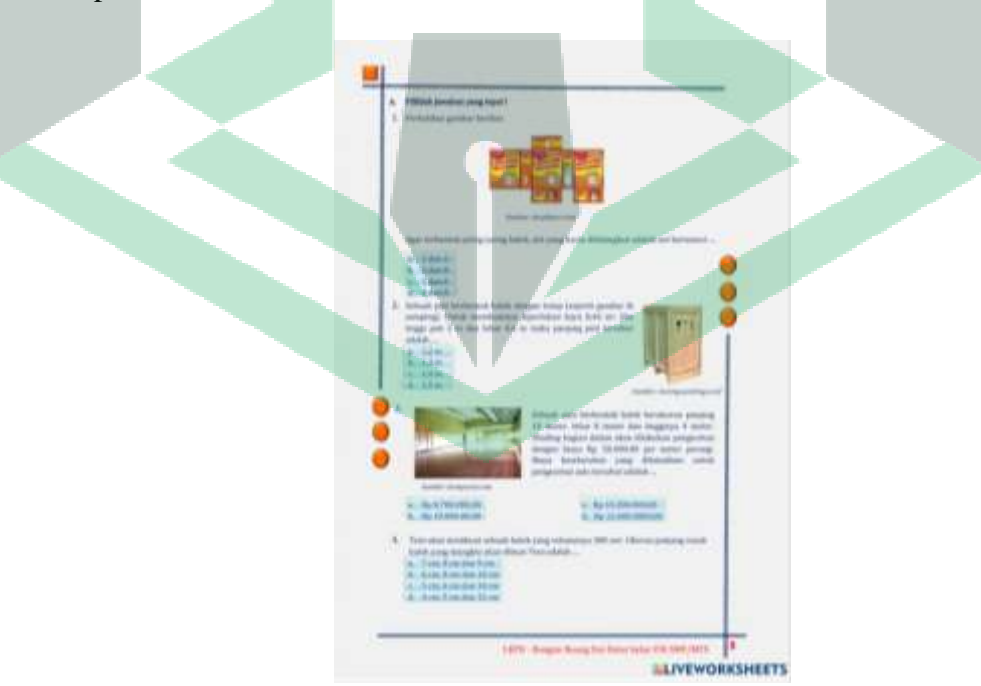

**Gambar 4. 42** Halaman 5 (Materi Balok)

6) Kemudian peserta didik mengerjakan soal terakhir dengan melengkapi bagian yang kosong dengan jawaban yang tepat.

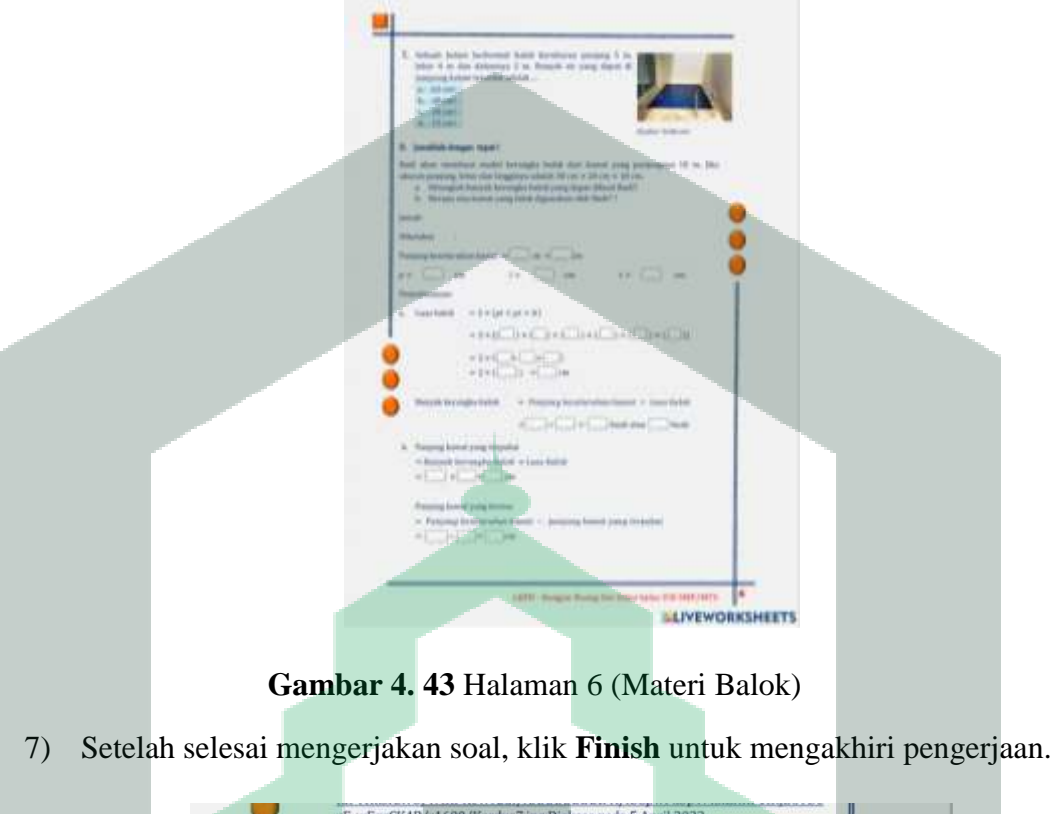

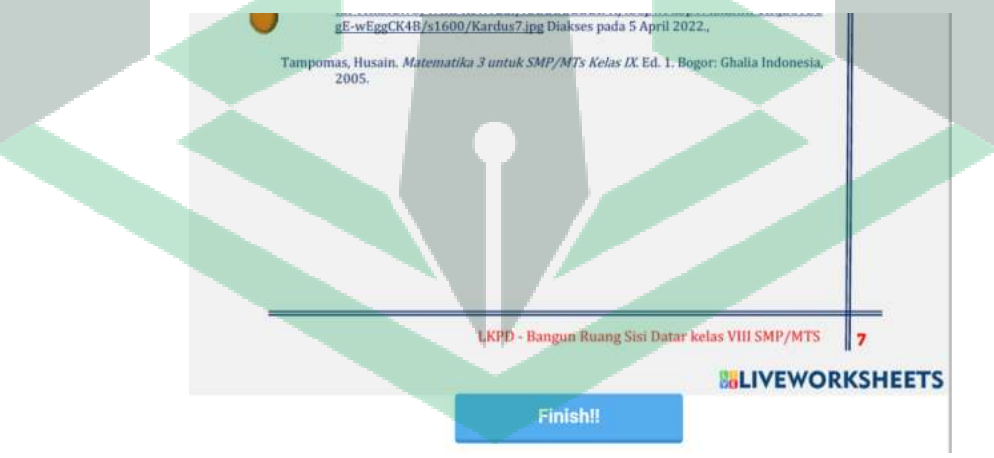

**Gambar 4. 44** Mengakhiri pengerjaan

8) Setelah itu , pilih **kotak surat** dan lengkapi identitas diri seperti pertemuan I.

Lalu pilih **send.**

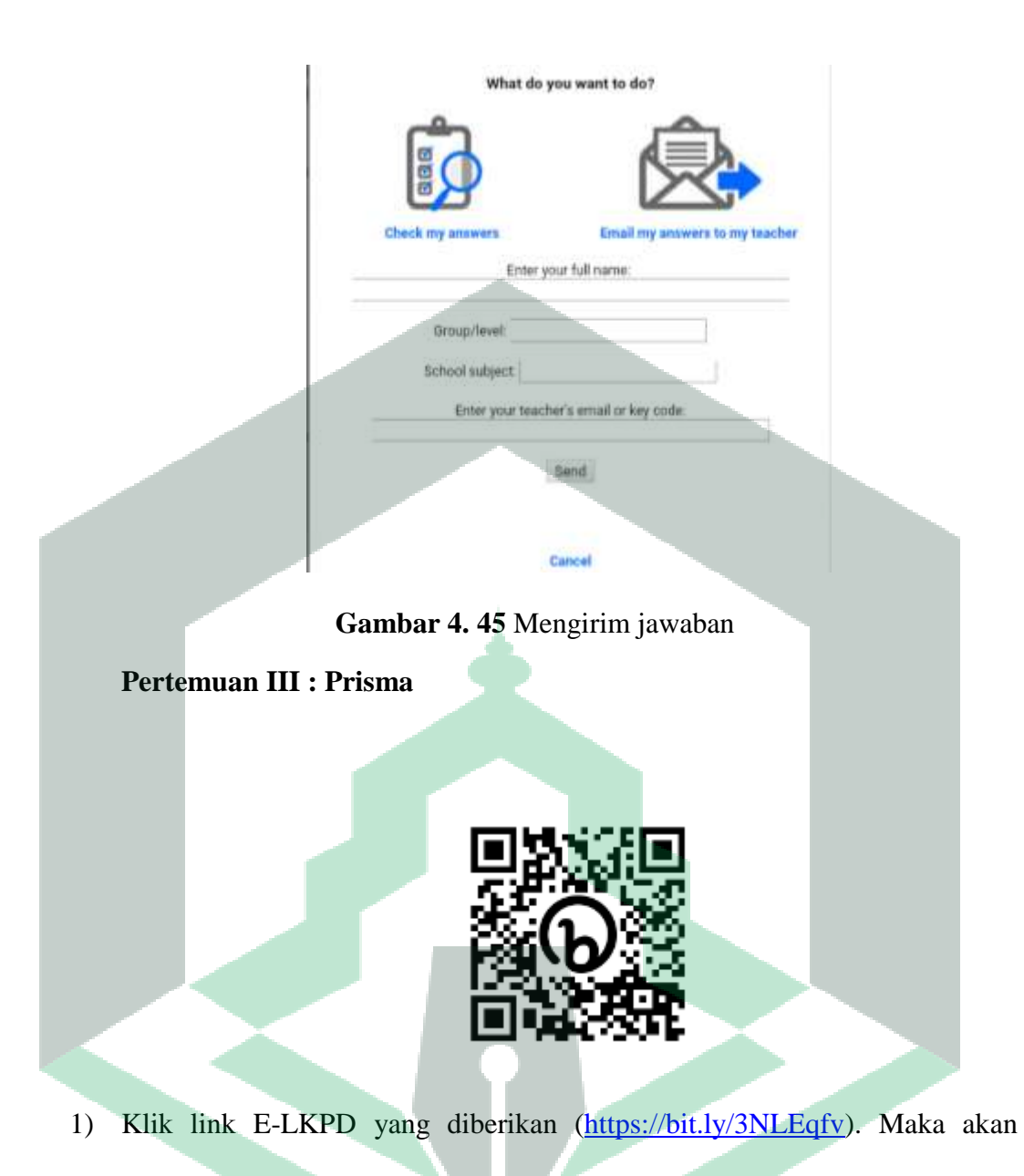

muncul tampilan sampul seperti dibawah ini.

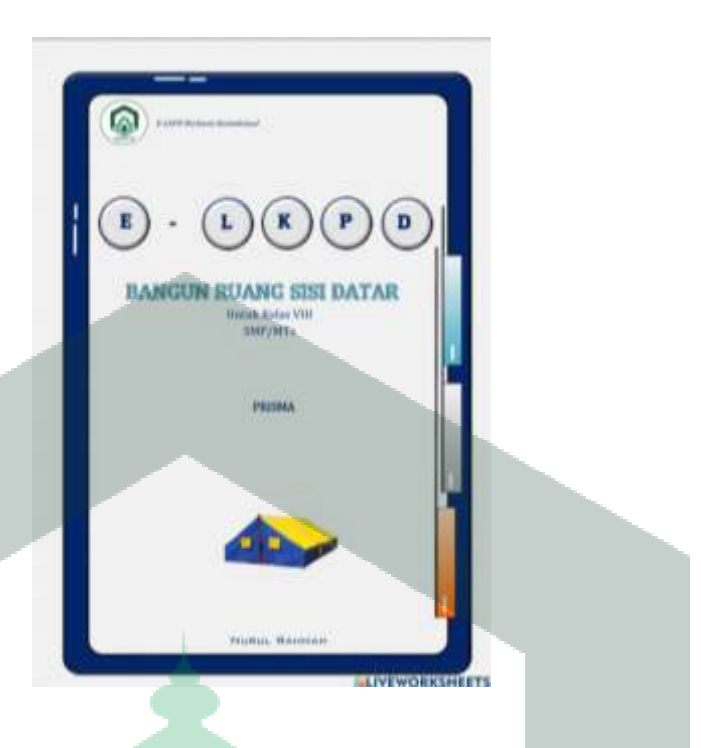

**Gambar 4. 46** Halaman 1 (Materi Prisma)

2) Selanjutnya baca dan cermati petunjuk belajar, kompetensi dasar dan indikator pencapaian serta petunjuk penggunaan media.

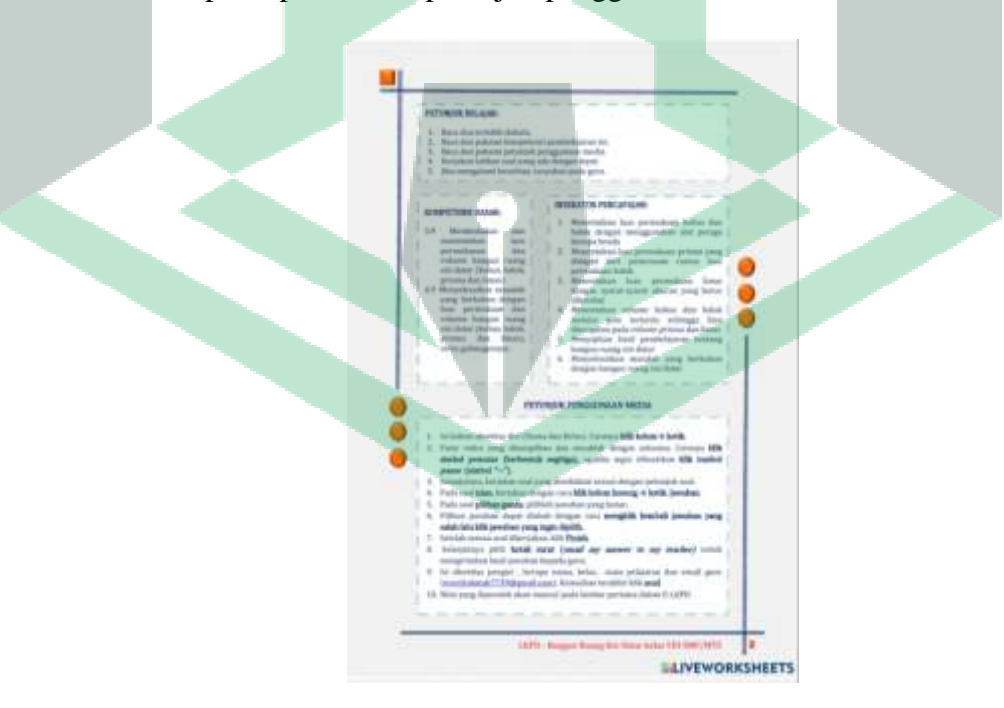

**Gambar 4. 47** Halaman 2 (Materi Prisma)

3) Kemudian peserta didik mengisi kolom identitas diri (Nama dan Kelas). Caranya **klik kolom→ketik.** Setelah itu, menyimak video pembelajaran untuk lebih memahami materi prisma. Caranya **klik tombol pemutar video (berbentuk segitiga),** apabila ingin dihentikan **klik** *pause* **(simbol "=").**

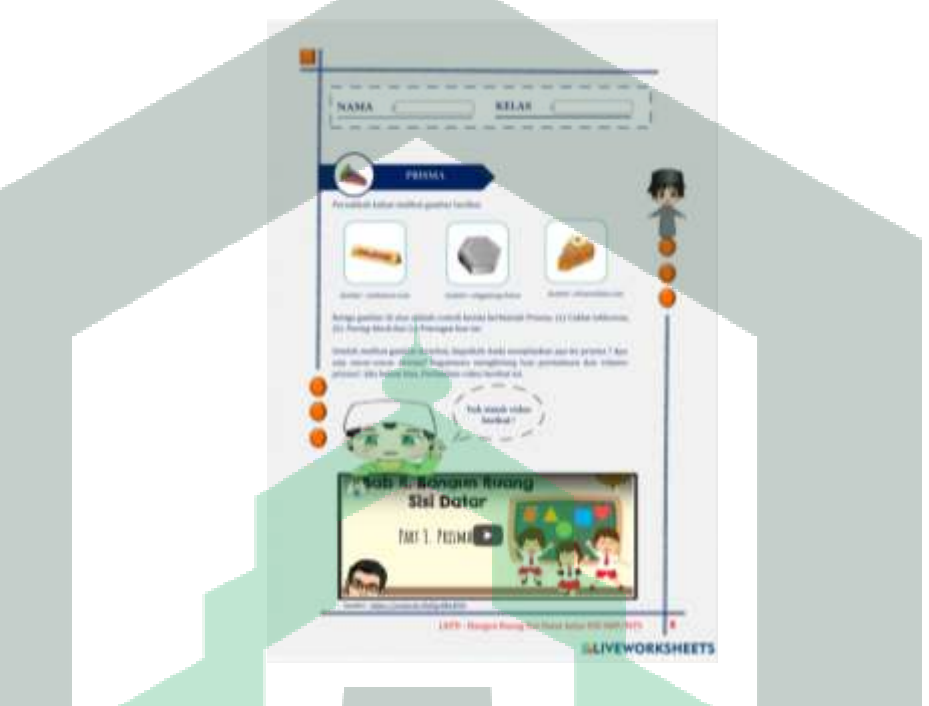

**Gambar 4. 48** Halaman 3 (Materi Prisma)

4) Selanjutnya peserta didik diminta menyusun pecahan gambar ke dalam kotak yang telah disediakan hingga membentuk sebuah gambar yang utuh. Caranya **pilih gambar → geser.** Setelah itu, peserta didik menentukan unsur-unsur prisma sesuai dengan gambar yang diberikan. Caranya **klik kolom .→ pilih jawaban.**

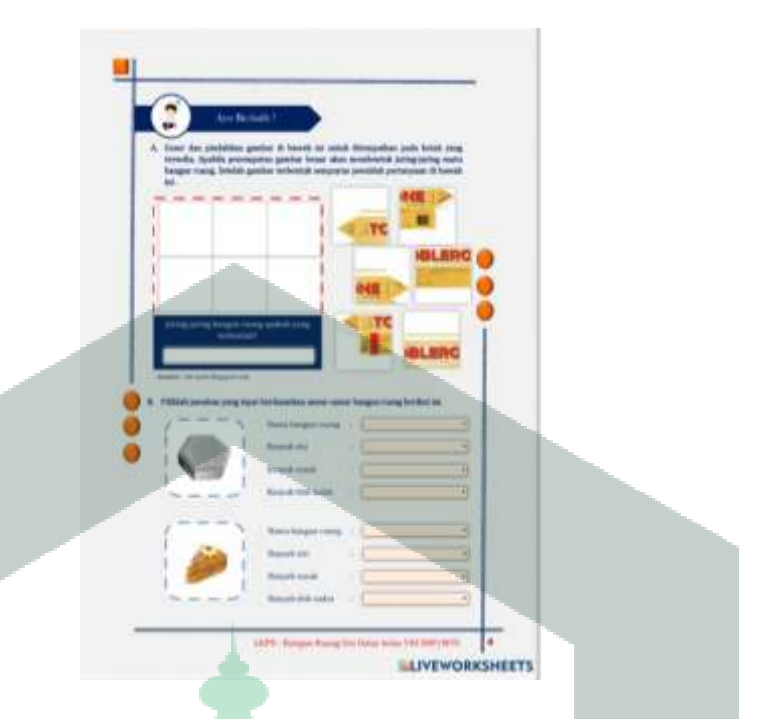

**Gambar 4. 49** Halaman 4 (Materi Prisma)

5) Pada lembar selanjutnya, peserta didik menjawab lima butir soal pilihan ganda terkait prisma dengan memilih jawaban ( A,B,C dan D) yang dianggap tepat.

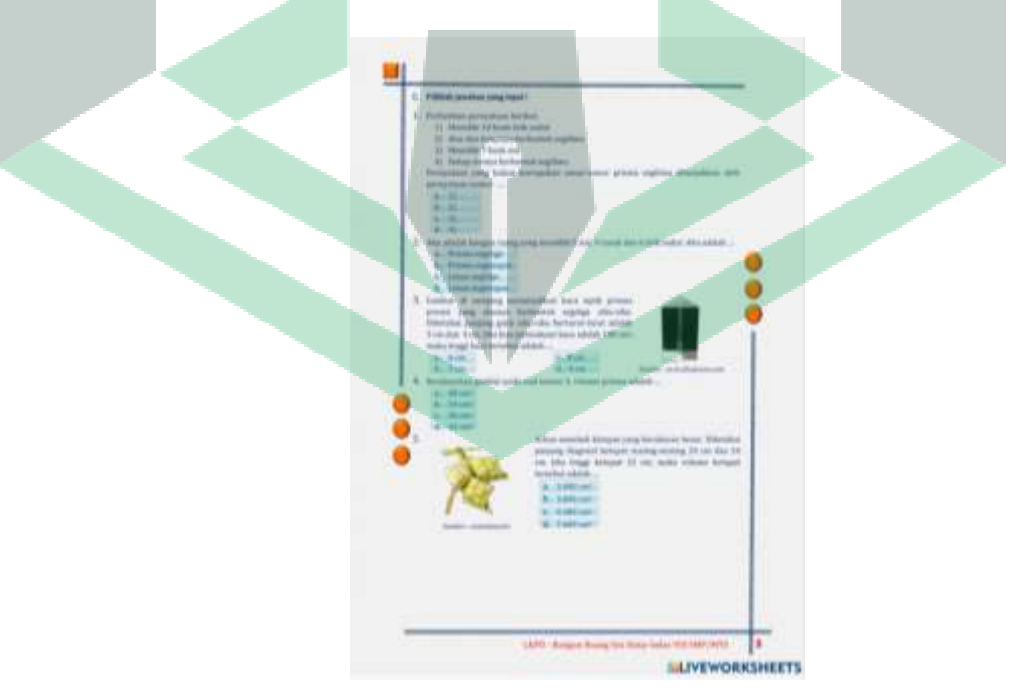

**Gambar 4. 50** Halaman 5 (Materi Prisma)

6) Kemudian peserta didik mengerjakan soal terakhir dengan melengkapi bagian yang kosong dengan jawaban yang tepat.

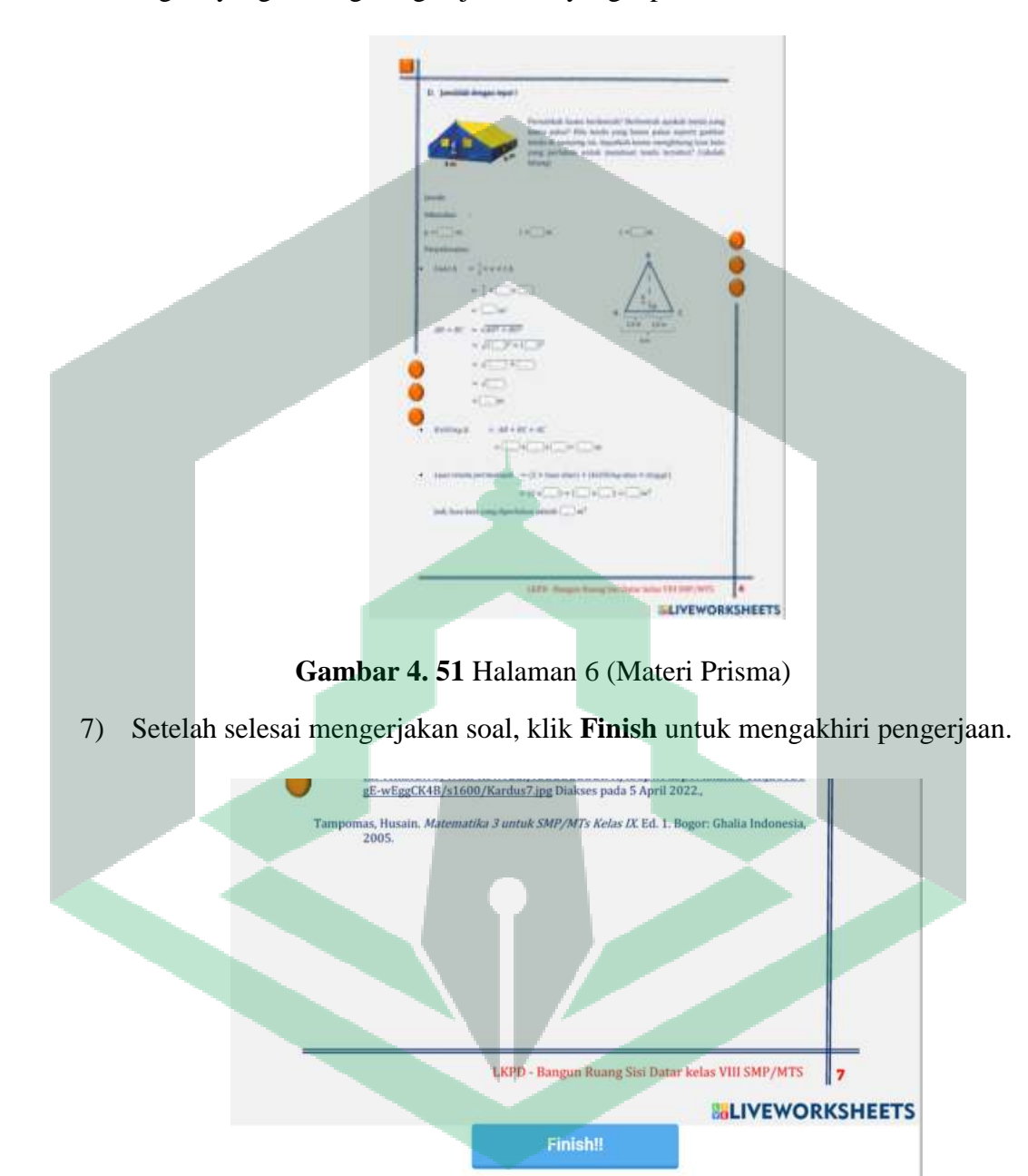

**Gambar 4. 52** Mengakhiri pengerjaan

8) Setelah itu , pilih kotak surat dan lengkapi identitas diri seperti pertemuan sebelumnya. Lalu pilih **send.**

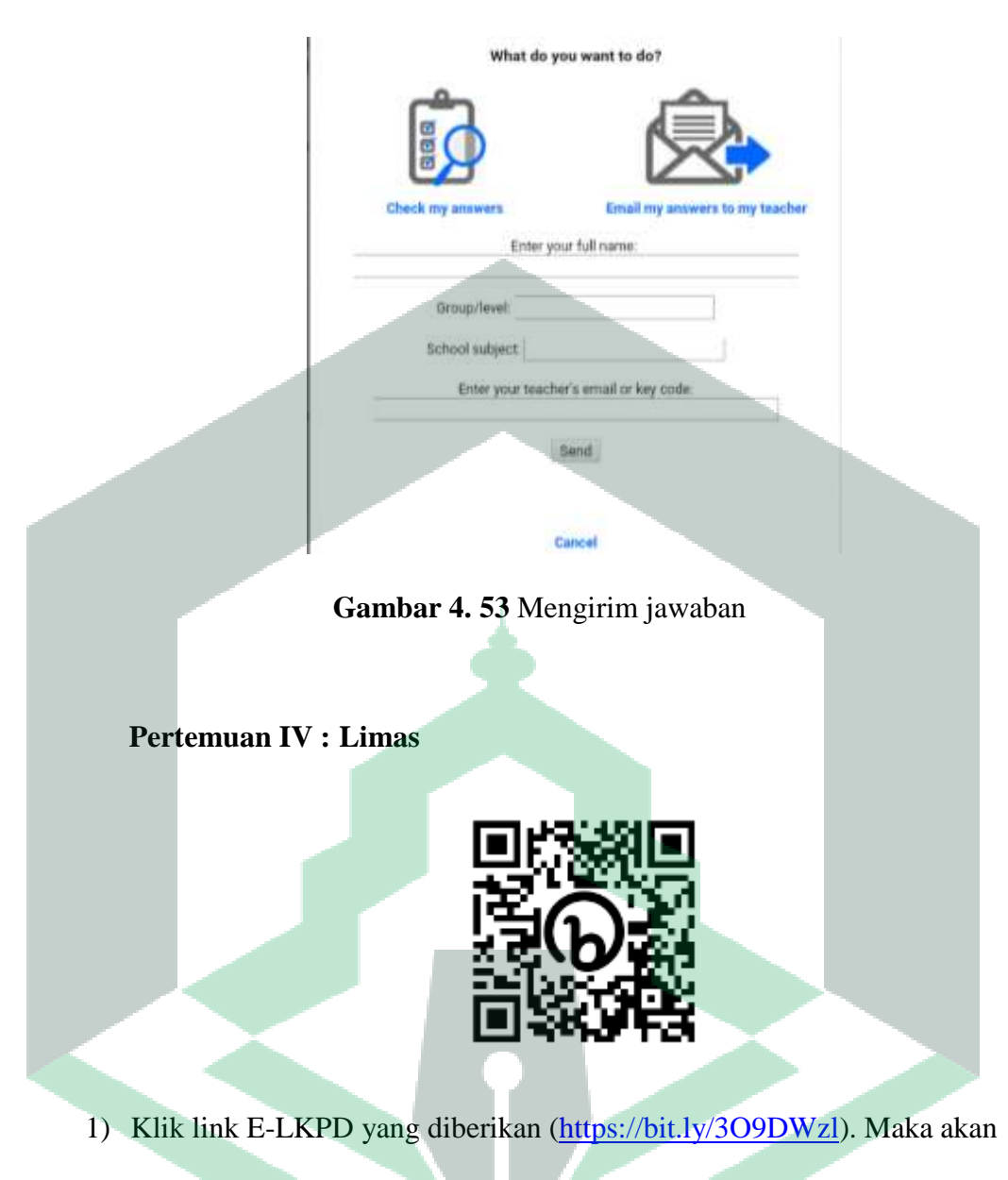

muncul tampilan sampul seperti dibawah ini.

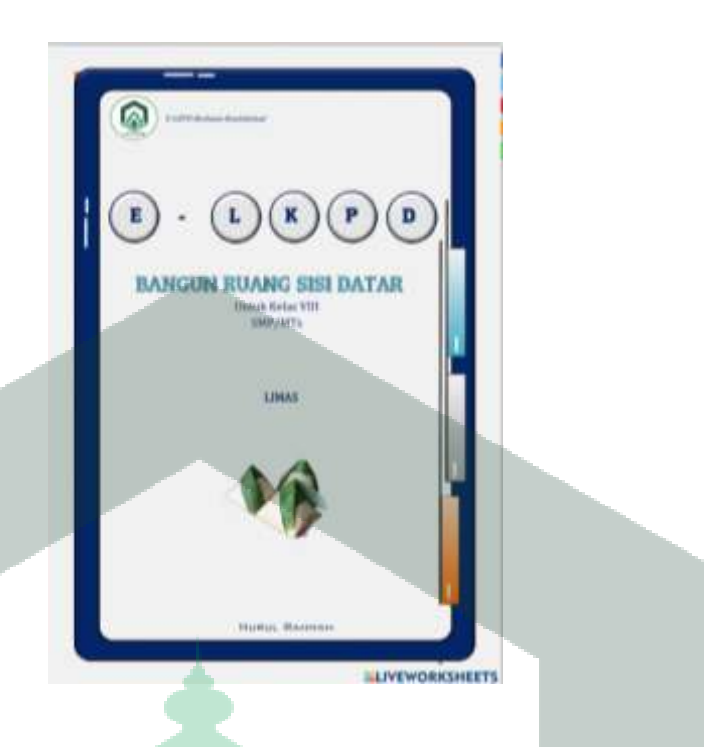

**Gambar 4. 54** Halaman 1 (Materi Limas)

2) Selanjutnya baca dan cermati petunjuk belajar, kompetensi dasar dan indikator pencapaian serta petunjuk penggunaan media.

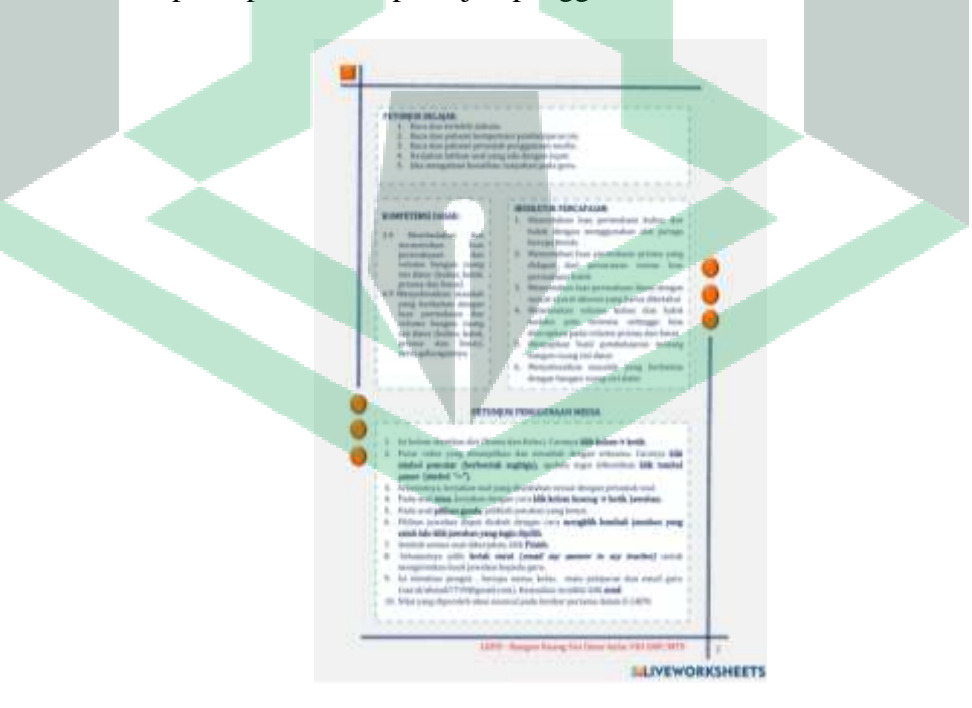

**Gambar 4. 55** Halaman 2 (Materi Limas)

3) Kemudian peserta didik mengisi kolom identitas diri (Nama dan Kelas). Caranya **klik kolom→ketik.** Setelah itu, menyimak video pembelajaran untuk lebih memahami materi prisma. Caranya **klik tombol pemutar video (berbentuk segitiga),** apabila ingin dihentikan **klik** *pause* **(simbol "=").**

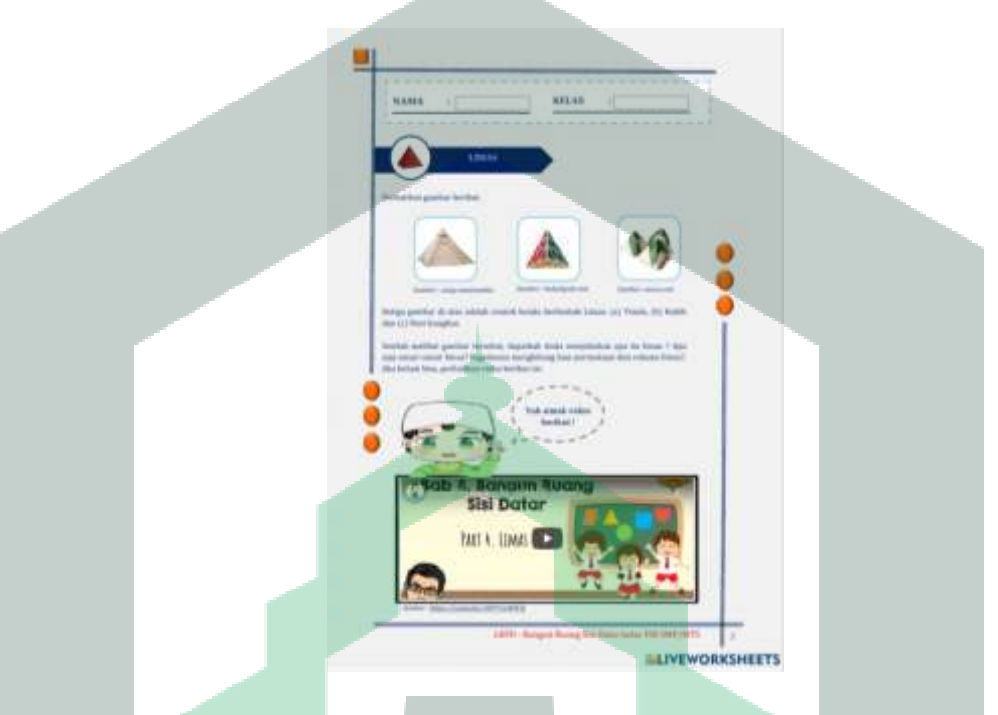

**Gambar 4. 56** Halaman 3 (Materi Limas)

4) Selanjutnya peserta didik diminta menyusun pecahan gambar ke dalam kotak yang telah disediakan hingga membentuk sebuah gambar yang utuh. Caranya **pilih gambar → geser.** Setelah itu, peserta didik menentukan unsur-unsur prisma sesuai dengan gambar yang diberikan. Caranya **klik kolom .→ pilih jawaban.**

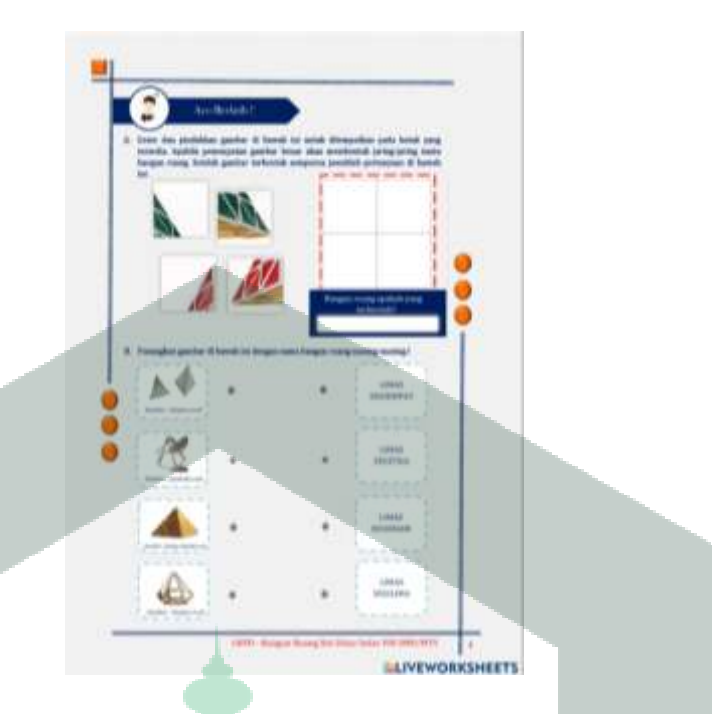

**Gambar 4. 57** Halaman 4 (Materi Limas)

5) Pada lembar selanjutnya, peserta didik menjawab lima butir soal pilihan ganda terkait prisma dengan memilih jawaban ( A,B,C dan D) yang dianggap tepat.

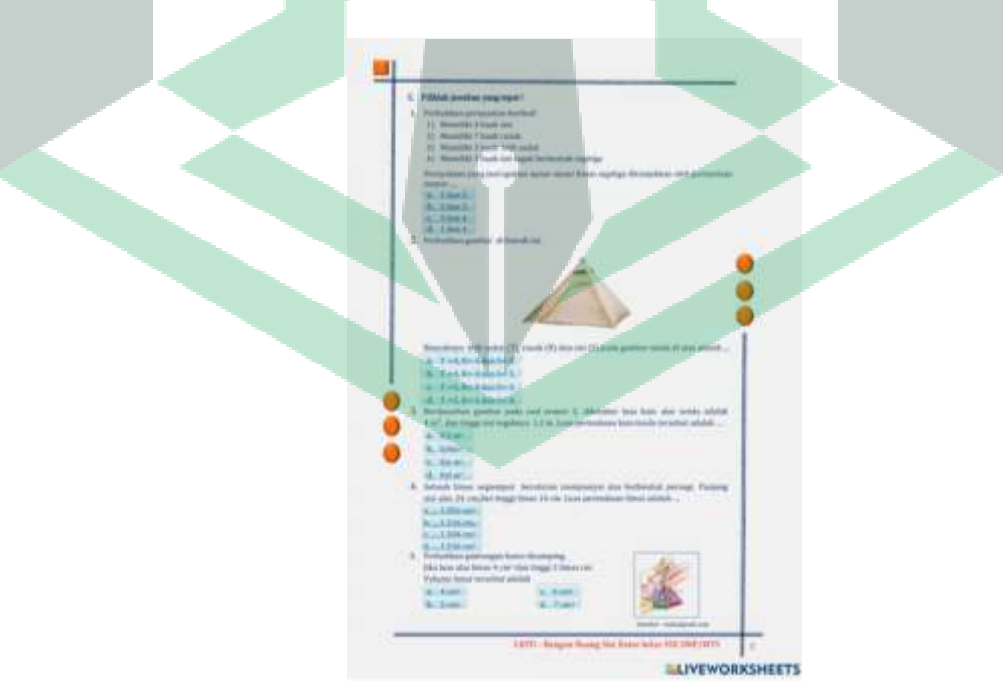

**Gambar 4. 58** Halaman 5 (Materi Limas)

6) Kemudian peserta didik mengerjakan soal terakhir dengan melengkapi bagian yang kosong dengan jawaban yang tepat.

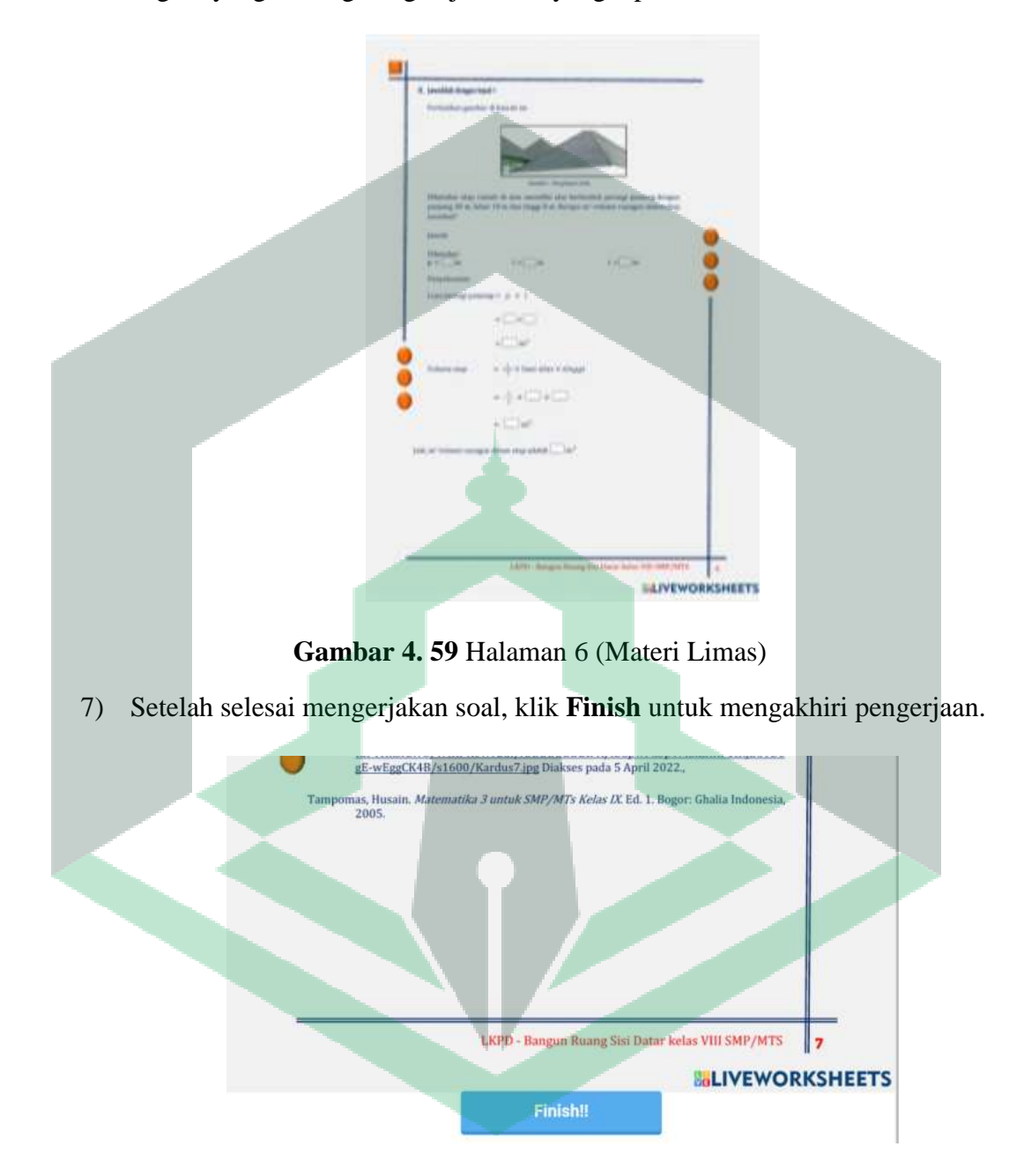

**Gambar 4. 60** Mengakhiri pengerjaan

8) Setelah itu , pilih **kotak surat** dan lengkapi identitas diri seperti pertemuan sebelumnya. Lalu pilih **send.**

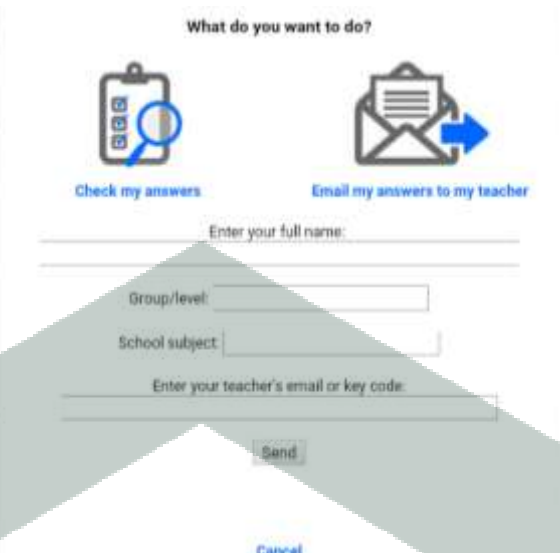

**Gambar 4. 61** Mengirim jawaban

## **f. Hasil Evaluasi** *(Evaluate***)**

Pada tahap evaluasi ini peneliti menganalisis hasil observasi dan hasil kepraktisan penggunaan E-LKPD pada proses pembelajaran. Hasil observasi didapatkan dengan melihat keaktifan peserta didik dalam menyimak dan merespon materi saat pembelajaran, menanyakan materi yang belum dipahami dan mengerjakan E-LKPD yang dilihat dari notifikasi pengiriman jawaban di akun *liveworksheets.*

Pada pertemuan pertama, masih banyak peserta didik yang bingung dalam mengakses *liveworksheets,* mengerjakan soal latihan dan mengirim jawaban. Pertemuan kedua, beberapa peserta didik bertanya mengenai soal latihan dan bingung dalam mengirim jawaban. Pertemuan ketiga, peserta didik sudah bisa mengakses E-LKPD dan mengirim jawaban dengan baik namun masih belum percaya diri dalam mengerjakan soal latihan. Pertemuan keempat, peserta didik sudah mampu mengerjakan latihan soal dengan percaya diri.

Adapun analisis kepraktisan diperoleh dengan menghitung persentase angket praktikalitas setelah menggunakan E-LKPD. Hasil uji praktikalitas dinyatakan dalam tabel berikut ini.

| <b>Nama</b>   |                | Pertanyaan Ke- |                |                |                         |                |                |                |                |                | $\Sigma$ | $\frac{0}{0}$ |
|---------------|----------------|----------------|----------------|----------------|-------------------------|----------------|----------------|----------------|----------------|----------------|----------|---------------|
|               | $\mathbf{1}$   | $\overline{2}$ | 3              | $\overline{4}$ | 5                       | 6              | 7              | 8              | 9              | 10             |          |               |
| <b>FRH</b>    | $\overline{4}$ | 3              | 5              | $\overline{4}$ | $\overline{4}$          | $\overline{4}$ | 3              | $\overline{4}$ | 3              | $\overline{4}$ | 39       | 78            |
| <b>MDA</b>    | $\overline{4}$ | $\overline{4}$ | $\overline{4}$ | 4              | $\overline{4}$          | $\overline{4}$ | $\overline{4}$ | $\overline{4}$ | $\overline{4}$ | 4              | 40       | 80            |
| <b>MAB</b>    | 3              | 4              | 3              | 4              | $\overline{\mathbf{c}}$ | 3              | $\overline{2}$ | $\mathbf{1}$   | 3              | 4              | 29       | 58            |
| <b>MA</b>     | 5              | 5              | 5              | 5              | 5                       | 5              | 5              | 5              | 5              | 5              | 50       | 100           |
| <b>MFB</b>    | $\overline{2}$ | 4              | 1              | $\overline{2}$ | $\overline{4}$          | $\mathbf{1}$   | $\overline{4}$ | $\overline{2}$ | 4              | 3              | 27       | 54            |
| <b>MFA</b>    | 3              | 5              | 3              | 3              | 5                       | 3              | $\overline{4}$ | 3              | 3              | 4              | 36       | 72            |
| <b>MH</b>     | $\overline{4}$ | $\overline{4}$ | $\overline{4}$ | 3              | 5                       | 5              | $\overline{4}$ | 3              | 5              | 4              | 41       | 82            |
| <b>MNS</b>    | 4              | $\overline{4}$ | $\overline{4}$ | 5              | $\overline{4}$          | 5              | $\overline{4}$ | $\overline{4}$ | 3              | 4              | 41       | 82            |
| <b>MTI</b>    | 4              | 5              | 3              | 5              | $\overline{4}$          | $\overline{4}$ | 5              | $\overline{4}$ | $\overline{4}$ | 3              | 41       | 82            |
| <b>MR</b>     | 5              | $\overline{4}$ | 3              | 3              | 3                       | 3              | 3              | $\overline{4}$ | 3              | $\mathbf{1}$   | 32       | 64            |
| <b>MVI</b>    | $\overline{4}$ | 5              | $\overline{4}$ | 5              | 5                       | $\overline{4}$ | 5              | 5              | 5              | 4              | 46       | 92            |
| <b>NAN</b>    | $\overline{4}$ | $\overline{4}$ | 5              | 4              | $\overline{4}$          | 5              | $\overline{4}$ | 3              | $\overline{4}$ | 3              | 40       | 80            |
| <b>RER</b>    | $\overline{4}$ | $\overline{4}$ | $\overline{4}$ | 4              | $\overline{4}$          | $\overline{4}$ | $\overline{4}$ | $\overline{4}$ | $\overline{4}$ | $\overline{4}$ | 40       | 80            |
| <b>RNI</b>    | 1              | 3              | $\overline{4}$ | $\overline{2}$ | 3                       | 3              | $\overline{2}$ | 5              | $\mathbf{1}$   | 3              | 27       | 54            |
| <b>MF</b>     | 5              | $\overline{4}$ | 5              | 5              | 3                       | $\overline{4}$ | 4              | $\overline{5}$ | 5              | 5              | 45       | 90            |
| Σ             | 56             | 63             | 56             | 58             | 59                      | 57             | 58             | 56             | 56             | 55             | 574      |               |
| $\frac{0}{0}$ | 74,7           | 84             | 74,7           | 77,3           | 78,7                    | 76             | 77,3           |                | 74,7 74,7      | 73,3           |          | 76,53         |
|               |                |                |                |                |                         |                |                |                |                |                |          | (Praktis)     |

**Tabel 4. 15** Hasil Uji Praktikalitas

Sumber: Data Primer yang Diolah

Berdasarkan tabel di atas, hasil uji praktikalitas oleh peserta didik kelas VIII di SMP Datok Sulaiman Palopo terhadap pengembangan produk berupa bahan ajar E-LKPD berbasis kontekstual dengan menggunakan *liveworksheets*  pada materi Bangun Ruang Sisi Datar, diperoleh jumlah keseluruhan skor adalah 574 . Hal ini menandakan pengembangan produk mendapatkan respon positif dari peserta didik sehingga diperoleh persentase uji praktikalitas sebesar 76,53% dengan kategori praktis.

#### **B. Pembahasan Hasil Penelitian**

Penelitian ini merupakan penelitian pengembangan yang menggunakan model ASSURE dengan enam tahap pengembangan yaitu *Analyze Learners, State Standard and Objective, Select Strategies Technology Media and Materials, Utilize Technology, Media and Materials, Require Learner Participan,* dan *Evaluate.*

Tahap awal *Analyze Learners,* pada tahap ini peneliti melakukan analisis kebutuhan untuk mengetahui karakterisktik peserta didik. Berdasarkan hasil wawancara diperoleh informasi bahwa selama pembelajaran jarak jauh peserta didik lebih memahami materi yang dijelaskan melalui video yang interaktif dan penjelasan langsung dari guru. Maka peneliti mengembangkan produk bahan ajar yang interaktif, menarik dan mudah dipahami yaitu E-LKPD berbasis kontekstual menggunakan *Liveworksheets.* 

Tahap selanjutnya *State Standard and Objective,* pada tahap ini peneliti menentukan tujuan pembelajaran berdasarkan silabus, prota dan prosem yang

digunakan sekolah. Tujuan pembelajaran yang harus dicapai pada materi bangun ruang sisi datar yaitu KD 3.9 dan 4.9.

Tahap ketiga *Select Strategies Technology Media and Materials,* pada tahap ini peneliti terlebih dahulu menentukan strategi, media dan bahan ajar yang digunakan dalam pembelajaran. Peneliti memilih strategi pembelajaran yang berbasis kontekstual yaitu mengaitkan masalah matematika dengan kehidupan sehari-hari. Strategi ini diaplikasikan ke dalam bahan ajar berupa E-LKPD yang diakses melalui *liveworksheets*. Setelah itu dilakukan perancangan penyajian isi materi. Isi materi yang ditampilkan dalam produk berasal dari buku cetak matematika yang digunakan di sekolah dan beberapa sumber lain yang relevan. Hasil perancangan kemudian dinyatakan ke dalam bentuk desain sketsa yang disusun secara berurutan atau biasa disebut desain *interface.* Desain *interface* dapat dilihat pada tabel 4.5.

Tahap keempat *Utilize Technology, Media and Materials,* pada tahap ini peneliti merealisasikan hasil rancangan produk yang didasarkan pada kondisi peserta didik yang menyukai materi ringkas dan memuat video pembelajaran dan disajikan secara interaktif. Hasil rancangan produk dapat dilihat pada gambar 4.1 sampai gambar 4.4. Setelah itu dilakukan analisis kelayakan produk dan instrumen kepada ahli media, ahli materi dan guru pelajaran untuk mendapatkan penilaian kevalidan produk serta masukan, kritik dan saran dalam perbaikan E-LKPD sebelum diberikan kepada peserta didik.

Tahap selanjutnya *Require Learner Participan,* pada tahap ini peneliti melakukan uji coba E-LKPD kepada peserta didik kelas VIII sebanyak 15 orang.

Uji coba dilakukan sebanyak 4 kali dengan rincian tiap pertemuan membahas satu sub materi yaitu kubus, balok, prisma dan limas secara berurutan. Peserta didik mengakses link E-LKPD yang telah terhubung ke *livewokrsheets* setelah sebelumnya diberikan arahan dan tata cara penggunaan E-LKPD. Selama proses pembelajaran berlangsung, peneliti juga mengamati kegiatan peserta didik untuk mengetahui bagian E-LKPD yang perlu direvisi kedepannya.

Tahap terakhir *Evaluate,* pada tahap ini peneliti melakukan evaluasi hasil observasi dan hasil kepraktisan penggunaan E-LKPD pada proses pembelajaran. Hasil observasi didapatkan dengan melihat keaktifan peserta didik dalam menyimak dan merespon materi saat pembelajaran hingga kemampuan peserta didik mengerjakan E-LKPD tersebut*.* Sedangkan hasil kepraktisan diperoleh dari uji praktikalitas peserta didik melalui angket yang telah disebar setelah menggunakan E-LKPD.

## **1. Deskripsi Hasil Akhir Pengembangan E-LKPD**

Hasil akhir pengembangan berupa bahan ajar elektronik berbasis pembelajaran kontekstual dengan menggunakan *Liveworksheets* di tingkat SMP/MTs kelas VIII materi bangun ruang sisi datar. Bahan ajar ini menampilkan LKPD interaktif yang memuat sampul, petunjuk penggunaan, tujuan pembelajaran, materi dan latihan soal. E-LKPD yang dikembangkan berisi beragam aktivitas belajar seperti video pembelajaran yang mudah dipahami, latihan soal yang menarik serta dilengkapi dengan gambar yang kontekstual dan animasi pendukung. Dengan begitu, peserta didik dapat menemukan konsep matematika terkhusus pada materi bangun ruang sisi datar dan menerapkannya dalam kehidupan nyata.

Dalam penggunaannya, E-LKPD ini kompatibel pada semua jenis komputer, laptop dan *handphone* serta dapat diakses secara *online* melalui link berikut.

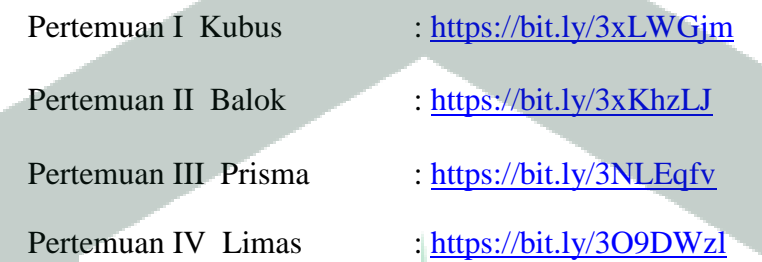

#### **2. Deskripsi Kevalidan E-LKPD Berbasis Kontekstual**

Tingkat kevalidan E-LKPD dikatakan layak untuk digunakan ketika memenuhi kategori valid atau sangat valid setelah diuji validasi. E-LKPD yang dikembangkan dalam penelitian ini telah diuji validasi oleh tiga validator yaitu ahli media, ahli materi dan guru mata pelajaran. Tingkat kevalidan diperoleh berdasarkan hasil analisis data kualitatif dan kuantitatif. Data kualitatif berupa saran dan masukan dari validator, sedangkan data kuantitatif berasal dari skor hasil penilaian validator.

Data hasil analisis validasi ahli materi oleh kedua validator terhadap E-LKP berbasis kontekstual menunjukkan bahwa penilaian untuk ketiga aspek memenuhi kategori sangat valid. Adapun aspek yang dinilai yaitu aspek pembelajaran, aspek penyajian isi serta aspek petunjuk dan bahasa yang terdiri atas 12 butir pertanyaan. Begitupula data hasil analisis validasi media terhadap E-LKPD berbasis kontekstual menunjukkan kategori valid yang diukur dari

empat aspek penilaian. Adapun aspek yang dinilai yaitu aspek pengenalan media, aspek tampilan media, aspek prinsip dasar media dan bagian akhir media yang terdiri atas 24 butir pertanyaan. Berdasarkan tabel uji kevalidan diperoleh bahwa pengembangan E-LKPD berbasis kontekstual dengan menggunakan *Liveworksheets* memenuhi kategori valid.

Hasil ini sejalan dengan penelitian yang dilakukan oleh Fitri Sholehah bahwa secara keseluruhan hasil uji validitas ahli media dan ahli materi terhadap pengembangan E-LKPD memenuhi kategori sangat valid. <sup>69</sup> Oleh karena itu, dapat disimpulkan bahwa E-LKPD yang dikembangkan layak digunakan untuk membantu guru dalam memfasilitasi kegiatan pembelajaran matematika khususnya pada materi bangun ruang sisi datar.

# **3. Deskripsi Kepraktisan E-LKPD Berbasis Kontekstual**

Setelah dilakukan uji validitas dengan kategori valid, selanjutnya E-LKPD dapat di uji praktikalitas. Uji praktikalitas dilakukan kepada peserta didik kelas VIII SMP Datok Sulaiman sebanyak 15 orang setelah menggunakan E-LKPD. Tingkat kepraktisan di ukur berdasarkan hasil analisis data tiga aspek penilaian yaitu aspek tampilan, materi/isi dan kegunaan produk yang terdiri atas 10 butir pertanyaan. Berdasarkan tabel uji praktikalitas diperoleh hasil pengembangan E-LKPD berbasis kontekstual menggunakan *Liveworksheets* memenuhi kategori praktis.

Hasil ini sejalan dengan hasil penelitian yang dilakukan oleh Anita Widiyanti bahwa E-LKPD *Liveworksheets* sangat praktis untuk menambah

l

<sup>69</sup> Sholehah, ―Pengembangan E-LKPD Berbasis Kontekstual Menggunakan Liveworksheet Pada Materi Aritmetika Sosial Kelas VII SMP Ahmad Dahlan Kota Jambi<sup>7</sup>

antusias dan keterlibatan peserta didik dalam pembelajaran matematika..<sup>70</sup> Oleh karena itu, dapat disimpulkan bahwa E-LKPD berbasis kontektual yang dikembangkan praktis untuk digunakan dalam pembelajaran matematika khususnya pada materi bangun ruang sisi datar.

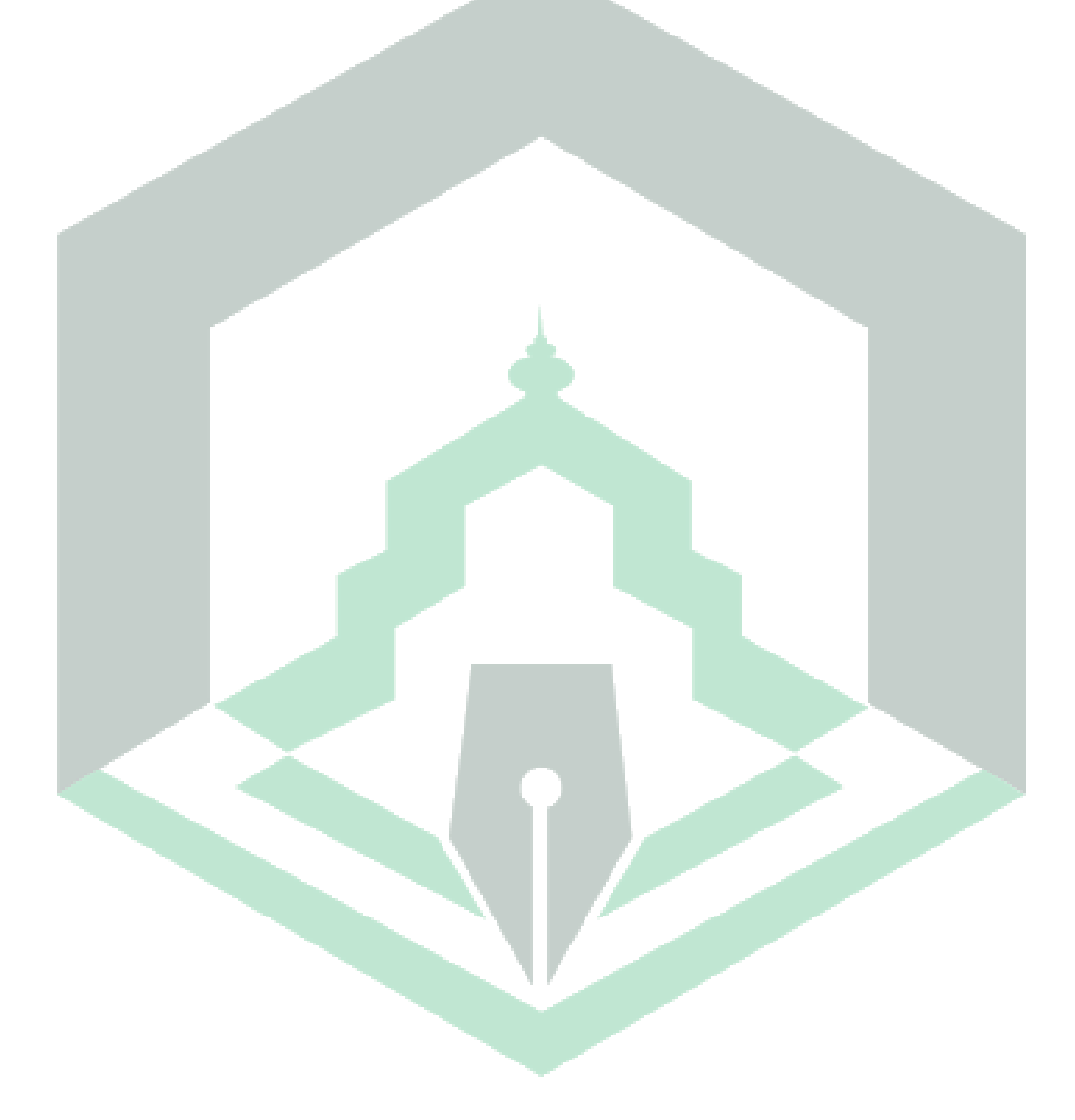

 $\overline{a}$ 

 $^{70}$  Widiyanti, "Pengembangan Bahan Ajar E-LKPD Menggunakan Live Worksheet Pada Materi Bangun Datar Kelas IV Sekolah Dasar."

#### **BAB V**

#### **PENUTUP**

#### **A. Kesimpulan**

Berdasarkan hasil penelitian, diperoleh kesimpulan sebagai berikut:

1. Hasil akhir pengembangan berupa bahan ajar elektronik berbasis pembelajaran kontekstual dengan menggunakan *Liveworksheets* di tingkat SMP/MTs kelas VIII materi bangun ruang sisi datar. Bahan ajar ini menampilkan LKPD interaktif yang memuat sampul , petunjuk penggunaan, tujuan pembelajaran, materi dan latihan soal. Dalam penggunaanya, bahan ajar ini kompatibel pada semua jenis komputer, laptop dan *handphone* serta dapat diakses secara *online* melalui link berikut.

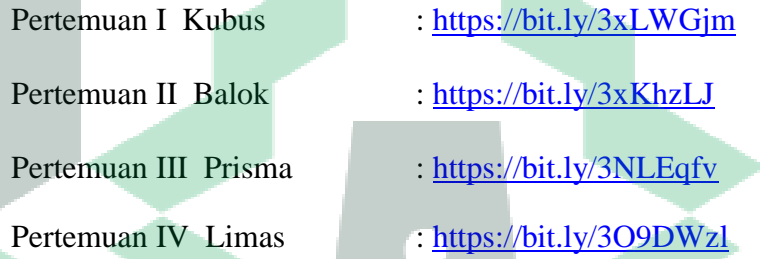

- 2. Hasil pengembangan E-LKPD berbasis kontekstual dengan menggunakan *Liveworksheets* pada materi bangun ruang sisi datar memenuhi kriteria kevalidan dengan kategori valid. Hl ini berdasarkan hasil uji validitas yang diperoleh dari validator ahli materi sebesar 86,46% dengan kategori sangat valid dan validator ahli media sebesar 70,83% kategori valid.
- 3. Hasil pengembangan E-LKPD berbasis kontekstual dengan menggunakan *Liveworksheets* pada materi bangun ruang sisi datar memperoleh persentase uji praktikalitas sebesar 76,53% dengan kategori praktis.
## **B. Saran**

- 1. Bagi pembaca yang tertarik mengembangkan E-LKPD dengan menggunakan *Liveworksheets* untuk mengembangkan bahan ajar E-LKPD pada pokok bahasan lain dengan model pembelajaran yang berbeda.
- 2. Guru sebagai fasilitator peserta didik dalam belajar sebaiknya mengikuti perkembangan teknologi dengan mengembangkan bahan ajar berbasis elektronik sehingga mampu menyajikan pembelajaran yang menarik, interaktif dan tidak membosankan.

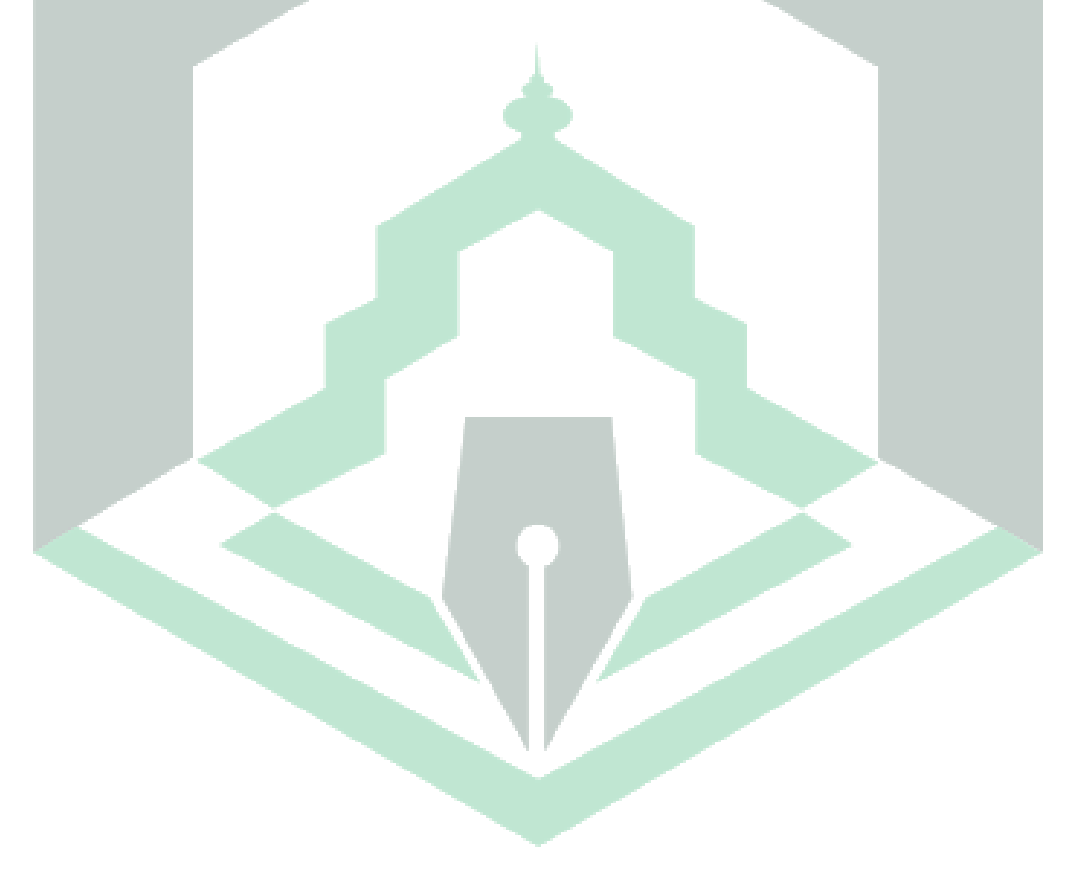

### **DAFTAR PUSTAKA**

- Abi, Alfonsa M. "Integrasi Etnomatematika Dalam Kurikulum Matematika Sekolah.‖ *JPMI (Jurnal Pendidikan Matematika Indonesia)* 1, no. 1 (2017): 1. https://doi.org/10.26737/jpmi.v1i1.75.
- Adinawan, M Cholik, and Sugijono. *MAtematika SMP Jilid 2B Kelas VIII*. Edited by Iwan Suseno and Muji Darmanto. Jakarta: Erlangga, 2007.
- Andriyani, Novi, Yahya Hanafi, Irma Yulianti Budi Safitri, and Sri Hartini. ―Penerapan Model Problem Based Learning Berbantuan Lkpd Live Worksheet Untuk Meningkatkan Keaktifan Mental Siswa Pada Pembelajaran Tematik Kelas Va.‖ *Prosiding Pendidikan Profesi Guru*, no. September (2020): 122–30. http://eprints.uad.ac.id/21216/1/12. Novi Andriyani-PGSD %28122-130%29.pdf.
- As'ari, Abdur Rahman, Mohammad Tohir, Erik Valentino, Zainul Imron, and Ibnu Taufiq. *Matematika Untuk SMP/MTs Kelas VIII Semester 2*. Revisi. Jakarta: Kementerian Pendidikan dan Kebudayaan, 2017.
- Damayanti, Jihan, and Evie Ratnasari. "Profil Dan Validitas Lembar Kegiatan Peserta Didik-Elektronik (E-LKPD) Berbasis Bioentrepreneurship Untuk Melatihkan Keterampilan Berwirausaha Dan Era Industri 4.0" 10, no. 3 (2021): 530–40.
- Depdiknas. *Model-Model Pembelajaran SMP*, 2006.
- Eka Nur Setiyani. "Pengembangan Lembar Kerja Siswa (LKS) Bangun Ruang Sisi Datar Berbasis POE (Predict, Observe, and Explain) Untuk Kemampuan Representasi Matematis Peserta Didik Kelas VIII SMP." UIN Raden Intan Lampung, 2017.
- Fitriani, Nelly, Isna Sani Hidayah, and Puji Nurfauziah. "Live Worksheet Realistic Mathematics Education Berbantuan Geogebra: Meningkatkan Abstraksi Matematis Siswa SMP Pada Materi Segiempat.‖ *JNPM (Jurnal Nasional Pendidikan Matematika)* 5, no. 1 (2021): 37. https://doi.org/10.33603/jnpm.v5i1.4526.
- Fitriany, Diah. "Pengembangan Media Pembelajaran Matematika Berbasis Powtoon Materi Sistem Persamaan Linear Dua Variabel Di SMP Negeri 1 Noling.‖ Institut Agama Islam Negeri Palopo, 2021.
- Harususilo, Yohanes Enggar. "Skor PISA 2018: Daftar Peringkat Kemampuan Matematika, Berapa Rapor Indonesia?" Kompas.com, 2019. https://edukasi.kompas.com/read/2019/12/07/09425411/skor-pisa-2018 daftar-peringkat-kemampuan-matematika-berapa-rapor-indonesia.
- Hasanah, Hanna Amila. "Pengembangan Lembar Kerja Peserta Didik (LKPD) Berbasis Pjbl-Stem Pada Materi Pencemaran Lingkungan : Penelitian Dan Pengembangan Pada Peserta Didik Kelas VII B Di MTs Persis 60 Katapang." UIN Sunan Gunung Djati, 2021. http://digilib.uinsgd.ac.id/44422/.
- Heinich, Robert, Michael Molenda, and James D. Russell. *Instructional Media and The New Technologies of Instruction*. United Kingdom: Macmillan Publishing Company, 1993. https://www.google.co.id/books/edition/\_/\_ysiAQAAIAAJ?hl=en&sa=X&ve d=2ahUKEwib\_dWYysf1AhVzT2wGHSifAiEQre8FegQIEhAH.
- Jenanda, Bunga. "Pengembangan E-LKPD Berbasis Pendekatan Pendidikan Matematika Realistik Indonesia (PMRI) Materi Kekongruenan Dan Kesebangunan Kelas IX.2 SMPN 1 Kec. Situjuah Limo Nagari," 2021.
- Kahar, Muhammad Syahrul, and Muhamad Ruslan Layn. "Analisis Respon Peserta Didik Dalam Implementasi Lembar Kerja Berorientasi Pemecahan Masalah.‖ *Berkala Ilmiah Pendidikan Fisika* 6, no. 3 (2018): 292. https://doi.org/10.20527/bipf.v6i3.5054.
- Kemenag, Qur'an. "Surah Al-Imran Dan Terjemahannya." Accessed September 7, 2021. https://quran.kemenag.go.id/sura/3.
- Lathifah, Miqro' Fajari, Baiq Nunung Hidayati, and Zulandri Zulandri. ―Efektifitas LKPD Elektronik Sebagai Media Pembelajaran Pada Masa Pandemi Covid-19 Untuk Guru Di YPI Bidayatul Hidayah Ampenan." *Jurnal Pengabdian Magister Pendidikan IPA* 4, no. 2 (2021): 0–5. https://doi.org/10.29303/jpmpi.v4i2.668.
- Maimunah, Nur Izzati, and Alona Dwinata. "Pengembangan Lembar Kerja Peserta Didik Berbasis Realistic Mathematics Education Dengan Konteks Kemaritiman Untuk Peserta Didik SMA Kelas XI." *Jurnal Gantang* 4, no. 2 (2019): 133–42. https://doi.org/10.31629/jg.v4i2.1530.
- Nana Sayodih Sukmadinata. *Metode Penelitian Pendidikan*. 5th ed. Bandung: Remaja Rosdakarya, 2009.
- Nirwana. "Pengembangan Modul Matematika Pokok Bahasan Himpunan Menggunakan Sigil Software Di Mtsn Kota Palopo." Institut Agama Islam Negeri Palopo, 2022.
- Novelia, Rika, Dewi Rahimah, and M. Fachruddin S. "Penerapan Model Mastery Learning Berbantuan LKPD Untuk Meningkatkan Hasil Belajar Matematika Peserta Didik Di Kelas VIII.3 SMP Negeri 4 Kota Bengkulu." *Jp2Ms* 1, no. 2 (2017): 122–26.
- Panggabean, Nurul Huda, and Amir Danis. *Desain Pengembangan Bahan Ajar Berbasis Sains*. Edited by Janner Simarmata. 1st ed. Yayasan Kita Menulis, 2020.

https://www.google.co.id/books/edition/Desain\_Pengembangan\_Bahan\_Ajar \_Berbasis/CW4REAAAQBAJ?hl=en&gbpv=0.

Panji, Raditya. *Matematika SMP VII, VIII, IX*. Edited by Ervan Kurniawan. Yogyakarta: Kendi Mas Media, 2009.

Permendikbud no. 14 "Silabus Matematika Kurikulum 2013," 2019.

- Permendikbud No 24. Peraturan Menteri Pendidikan dan Kebudayaan nomor 24 tahun 2016 tentang kompetensi inti dan kompetensi dasar pelajaran pada Kurikulum 2013 pada pendidikan dasar dan pendidikan menengah, 2025 Peraturan Menteri Pendidikan dan Kebudayaan § (2016).
- Prastowo, Andi. *Panduan Kreatif Membuat Bahan Ajar Inovatif*. Edited by Desy Wijaya. 1st ed. Yogyakarta: Diva Press, 2012.
- Pratiwi, Indah. "Efek Program PISA Terhadap Kurikulum Di Indonesia." *Jurnal Pendidikan Dan Kebudayaan* 4, no. 1 (2019): 51–71.
- Pujiastuti, Heni, Rudi Haryadi, and Ely Solihati. "Pengembangan Modul Matematika Berbasis Kontekstual Pada Materi Aljabar.‖ *Jurnal Program Pendidikan Matematika* 10, no. 1 (2021): 63–72. https://doi.org/https://doi.org./10.24127/ajpm.v10il.3392.
- Puspitasari, Anggraini Diah. 
"Penerapan Media Pembelajaran Fisika Menggunakan Modul.‖ *Fisika, Jurnal Pendidikan* 7, no. 1 (2019): 17–25. http://journal.uin-alauddin.ac.id/indeks.php/PendidikanFisika.
- Putra, Sitiatava Rizema. *Desain Belajar Mengajar Kreatif Berbasis Sains*. Edited by Nadia Putri. 1st ed. Yogyakarta: Diva Press, 2013.
- Rahayu, Dewi. "Pengembangan Lembar Kerja Peserta Didik (LKPD) Berbasis Pemecahan Masalah Materi Bangun Datar.‖ *JPGSD* 5, no. 3 (2018): 249–59.
- Riduwan. *Belajar Mudah Penelitian Untuk Guru-Karyawan Dan Peneliti Pemula*. Bandung: Alfabeta, 2005.
- Ridwan, Nur Kahfiah. "Pengembangan Lembar Kerja Peserta Didik Berbasis Penemuan Terbimbing Pada Materi Bangun Ruang Siswa Kelas VIII SMPN 1 Sungguminasa Kab.Gowa.‖ *Universitas Islam Negeri Alauddin Makassar*, 2019.
- Rosyidah, Nelly, Mahmuda Titi Munifah, Trisniawati, and Rosidah Aliim Hidayat. ―Mengoptimalkan Penilaian Dengan Liveworksheet Pada Flipped Classroom Di SD.‖ *Jurnal Taman Cendekia* 05, no. 01 (2021): 568–78.
- Sampurna, R M F. "Pengembangan Bahan Ajar Berbasis Model Pibl Untuk Menulis Narasi.‖ *Prosiding Seminar Nasional Pendidikan*, 2020, 470–76. https://prosiding.unma.ac.id/index.php/semnasfkip/article/download/356/339.
- Sanjaya, Wina. *Strategi Pembelajaran Berorientasi Standar Proses Pendidikan*. 1st ed. Jakarta: Kencana, 2014.
- Sholehah, FItri. "Pengembangan E-LKPD Berbasis Kontekstual Menggunakan Liveworksheet Pada Materi Aritmetika Sosial Kelas VII SMP Ahmad Dahlan Kota Jambi," 2021.
- Smaldino, Sharon E., Debodarah L. Lowther, and James D. Russell. *Instructional Technology and Media for Learning*. 9th ed. Virginia: Pearson Merrill Prentice Hall, 2008.
- Sudaryono. *Metode Penelitian Pendidikan*. 1st ed. Jakarta: Prenada Media, 2016.
- Sugiyono. *Metode Penelitian Dan Pengembangan (Research and Development)*. Bandung: Alfabeta, 2019.

———. *Metode Penelitian Pendekatan Kuantitatif, Kualitatif Dan R&D*. 27th ed. Bandung: Alfabeta, 2018.

- Tanireja, Tukiran, Efi Miftah Faridli, and Sri Harmianto. *Model-Model Pembelajaran Inovatif*. Bandung: Alfabeta, 2011.
- Urmilah, Siti. "Pengembangan E-Modul Pembelajaran Sejarah Berbasis Inquiry Untuk Meningkatan Hisitorical Analysis Dengan Menggunakan Model ASSURE," 2019.
- Web, Tafsir. "Surat Ali 'Imran Ayat 187 : Syaikh Abdurrahman Bin Nashir as-Sa'di,." Accessed January 8, 2022. https://tafsirweb.com/1319-surat-aliimran-ayat-187.html.
- Widiyanti, Anita. "Pengembangan Bahan Ajar E-LKPD Menggunakan Live Worksheet Pada Materi Bangun Datar Kelas IV Sekolah Dasar." *Eprints UMM*, 2021.
- Yaumi, Muhammad. *Media Dan Teknologi Pembelajaran*. Edited by Sitti Fatimah Sangkala Sirate. 1st ed. Jakarta: Prenada Media, 2018. https://www.google.co.id/books/edition/Media\_dan\_Teknologi\_Pembelajara n/2uZeDwAAQBAJ?hl=en&gbpv=0.

# **LAMPIRAN-LAMPIRAN**

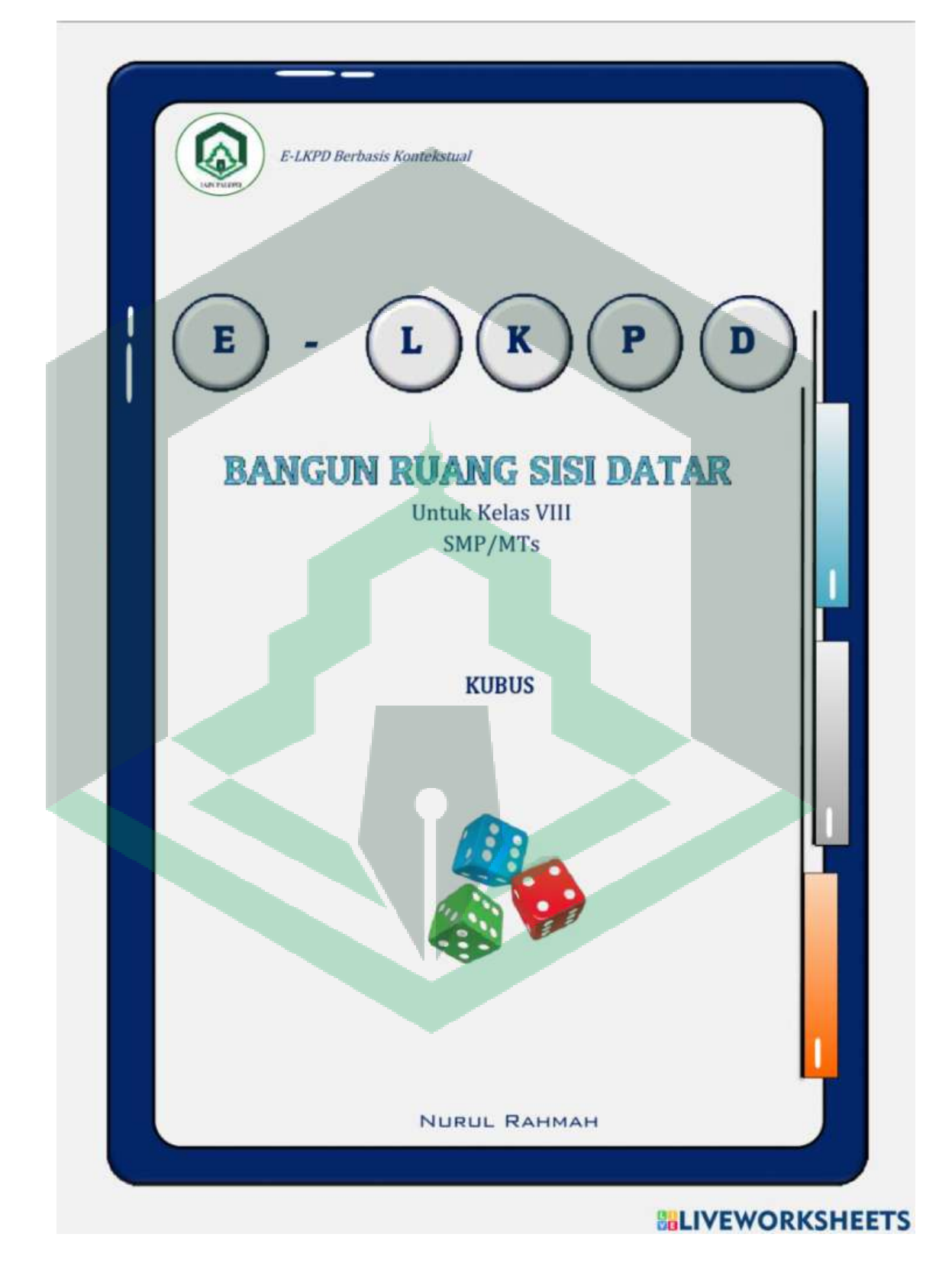

**Lampiran 1**: **Format Tampilan E-LKPD**

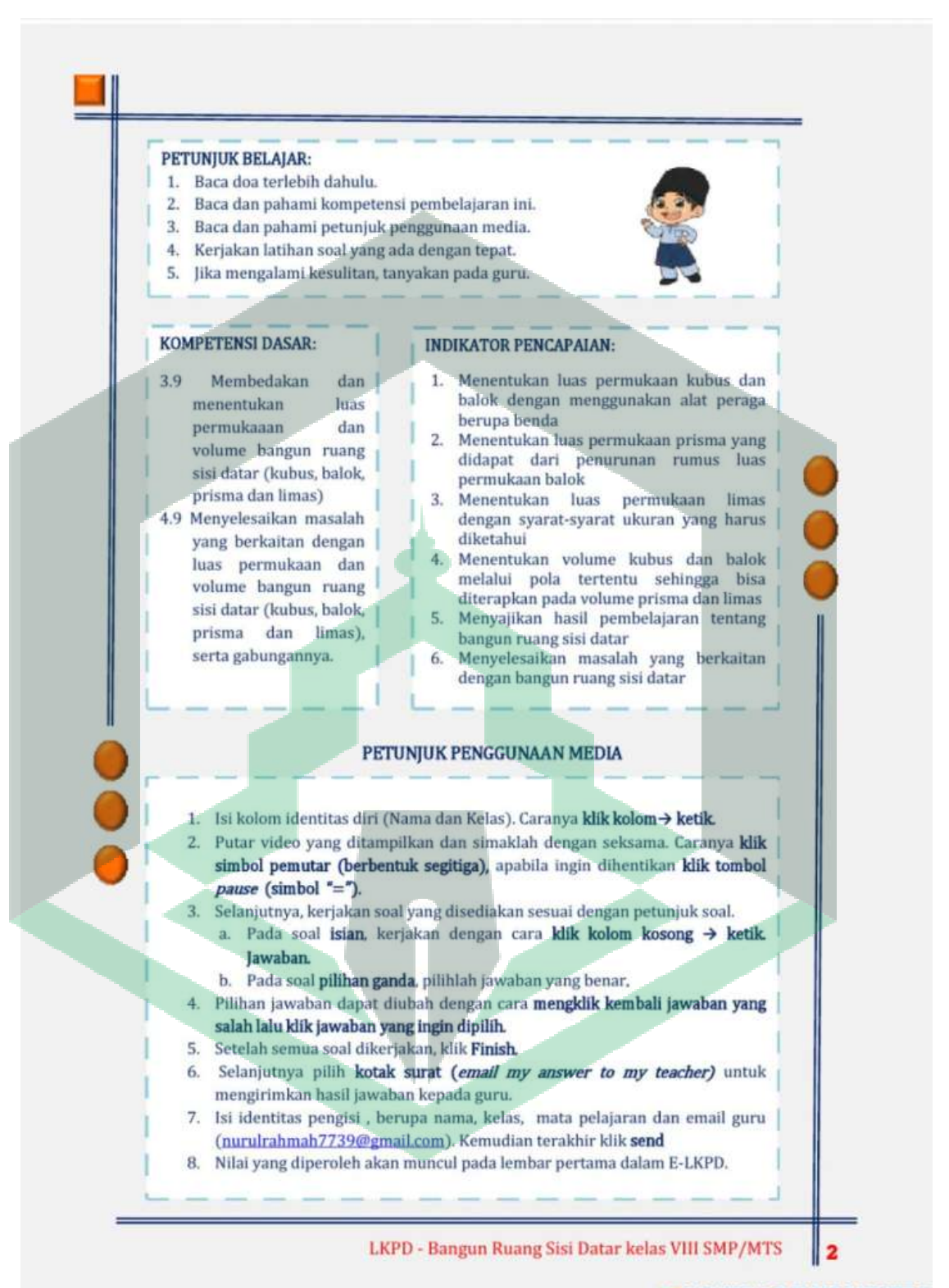

### **BLIVEWORKSHEETS**

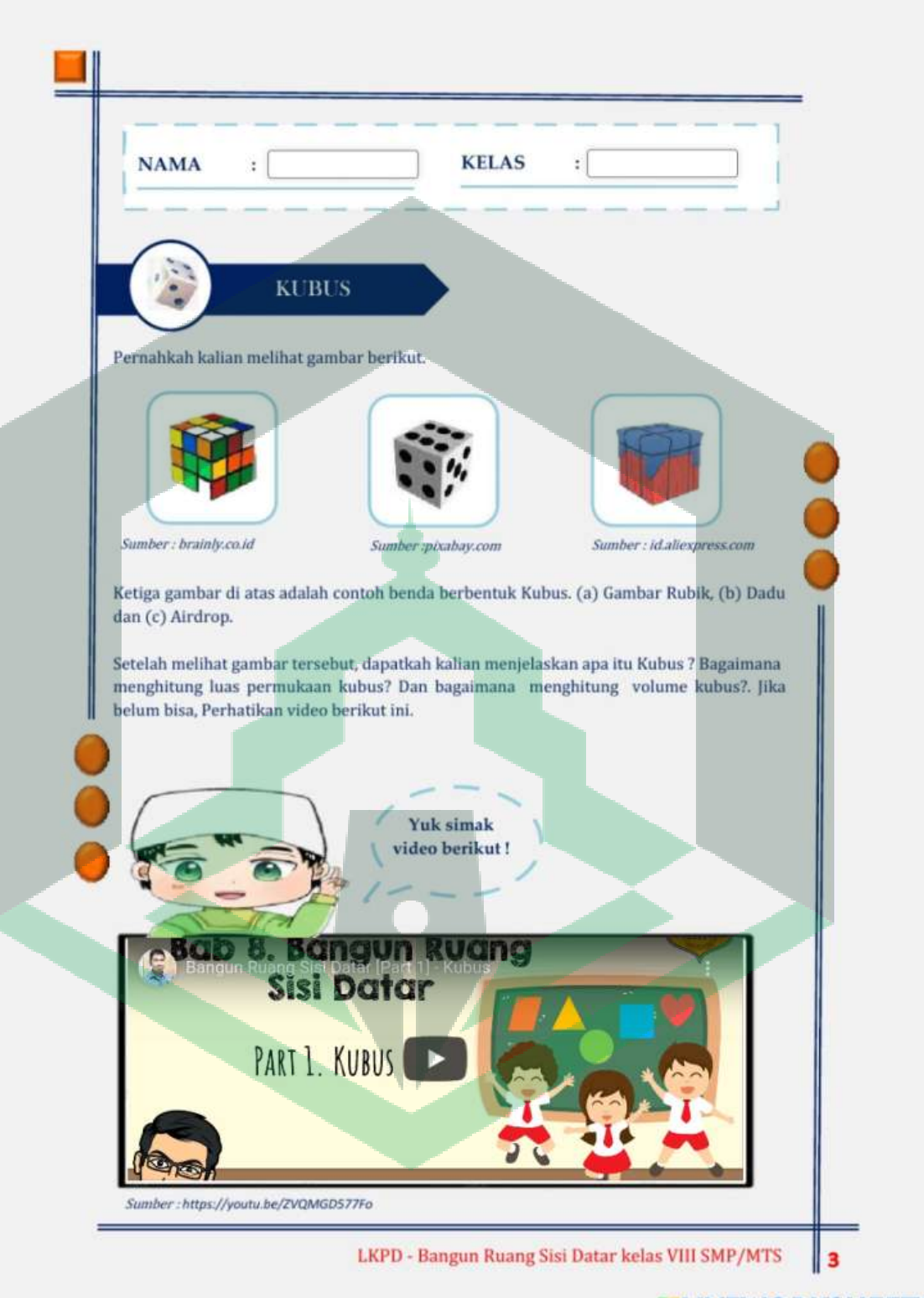

# **BELIVEWORKSHEETS**

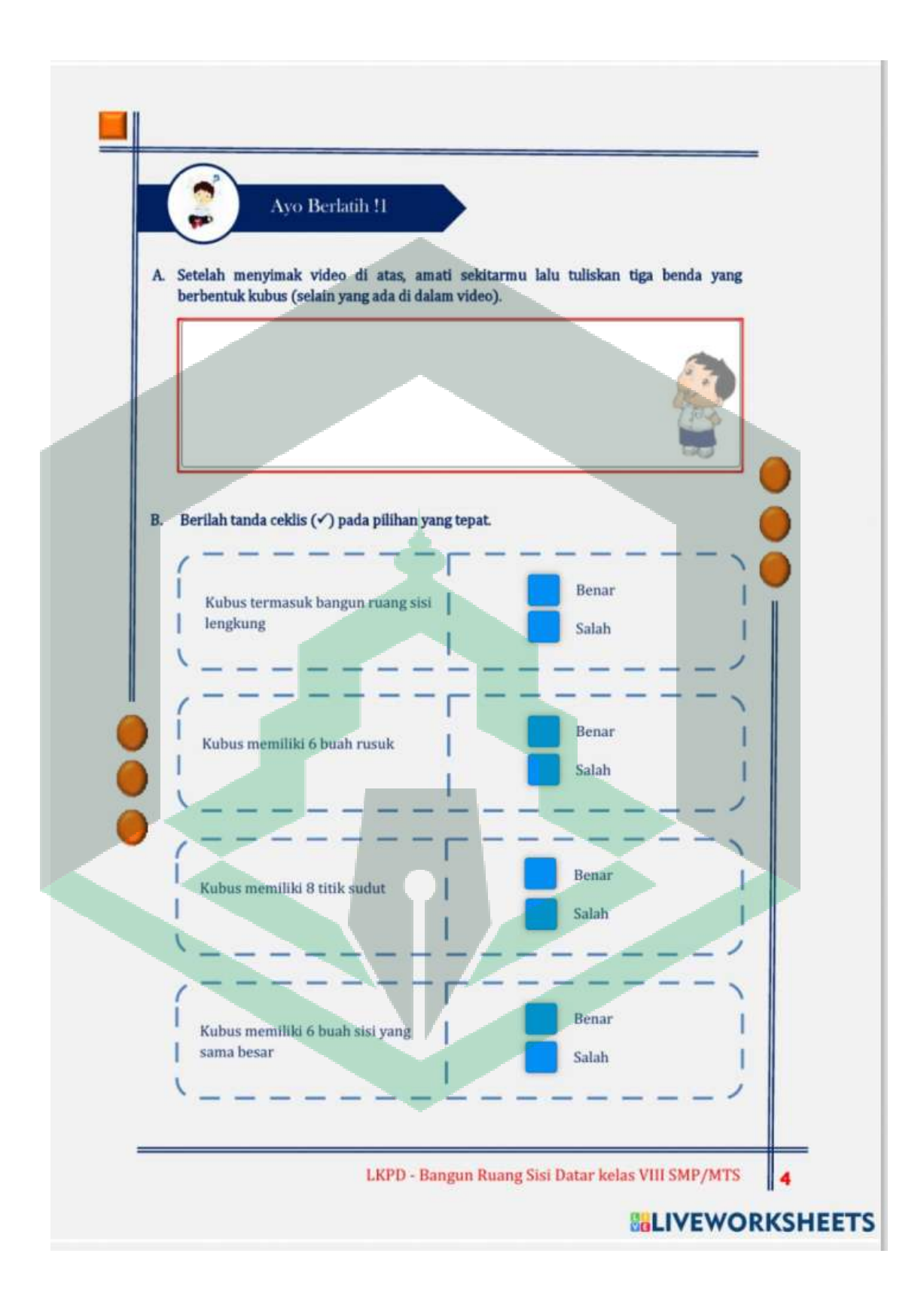

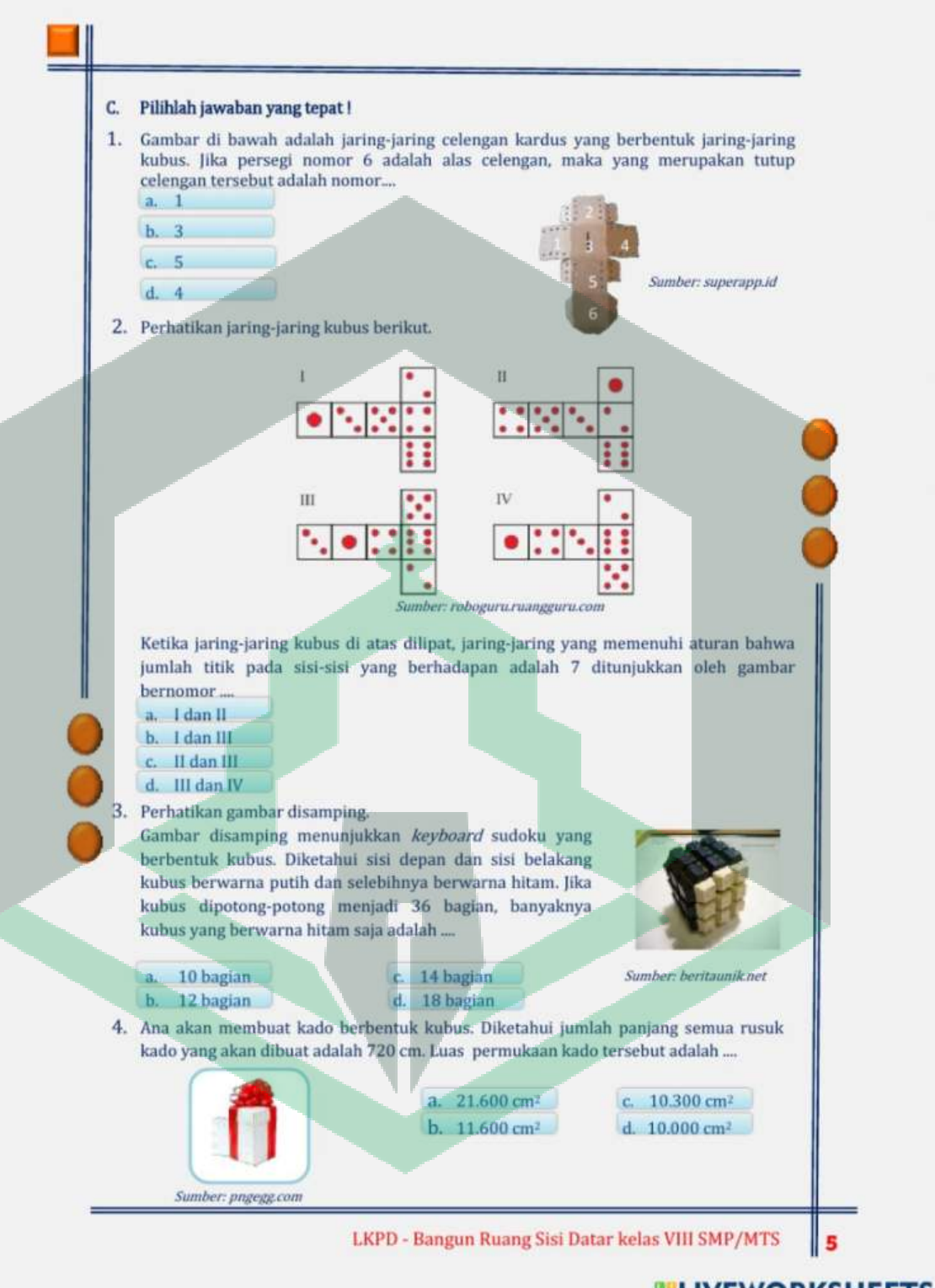

# **BELIVEWORKSHEETS**

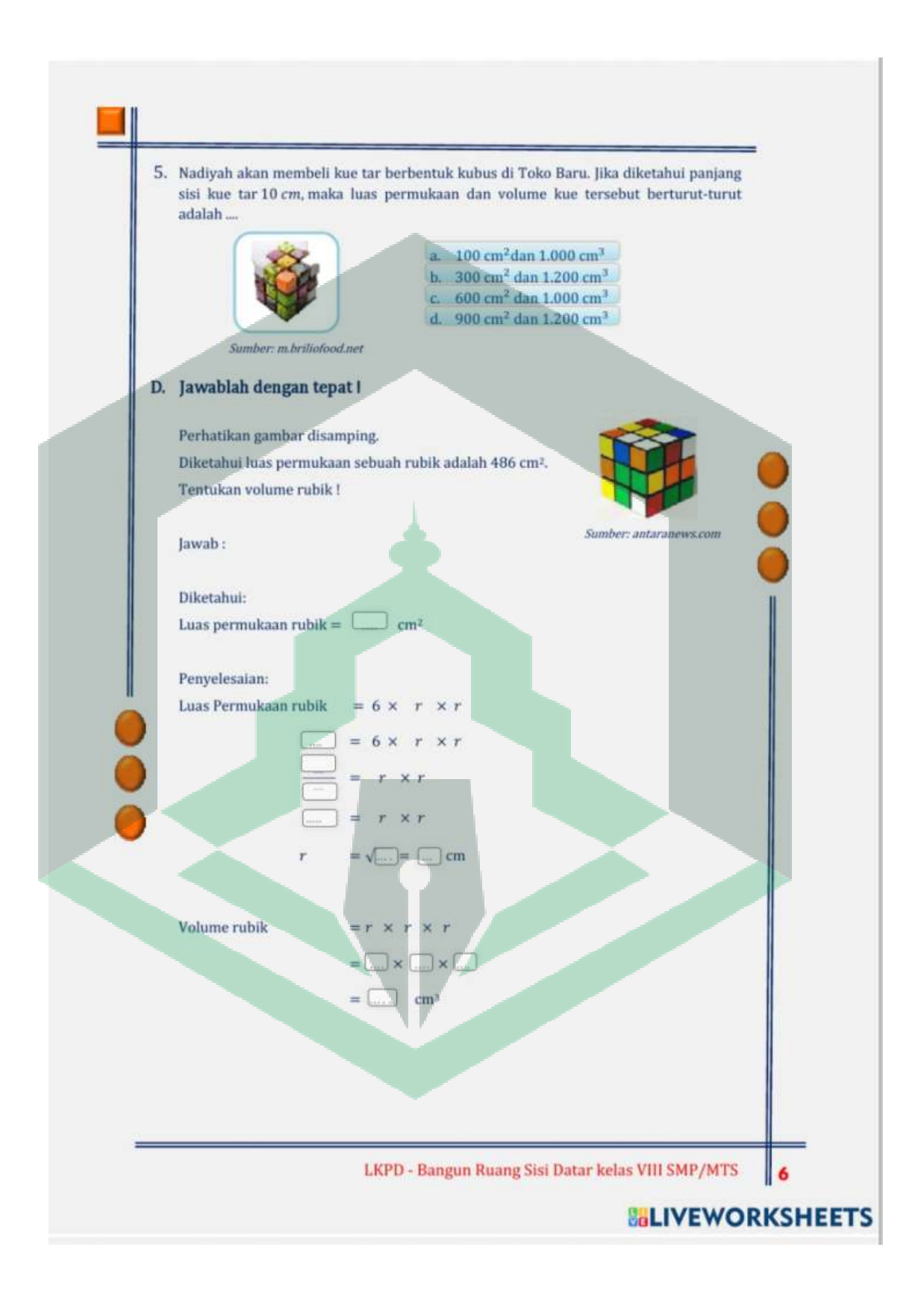

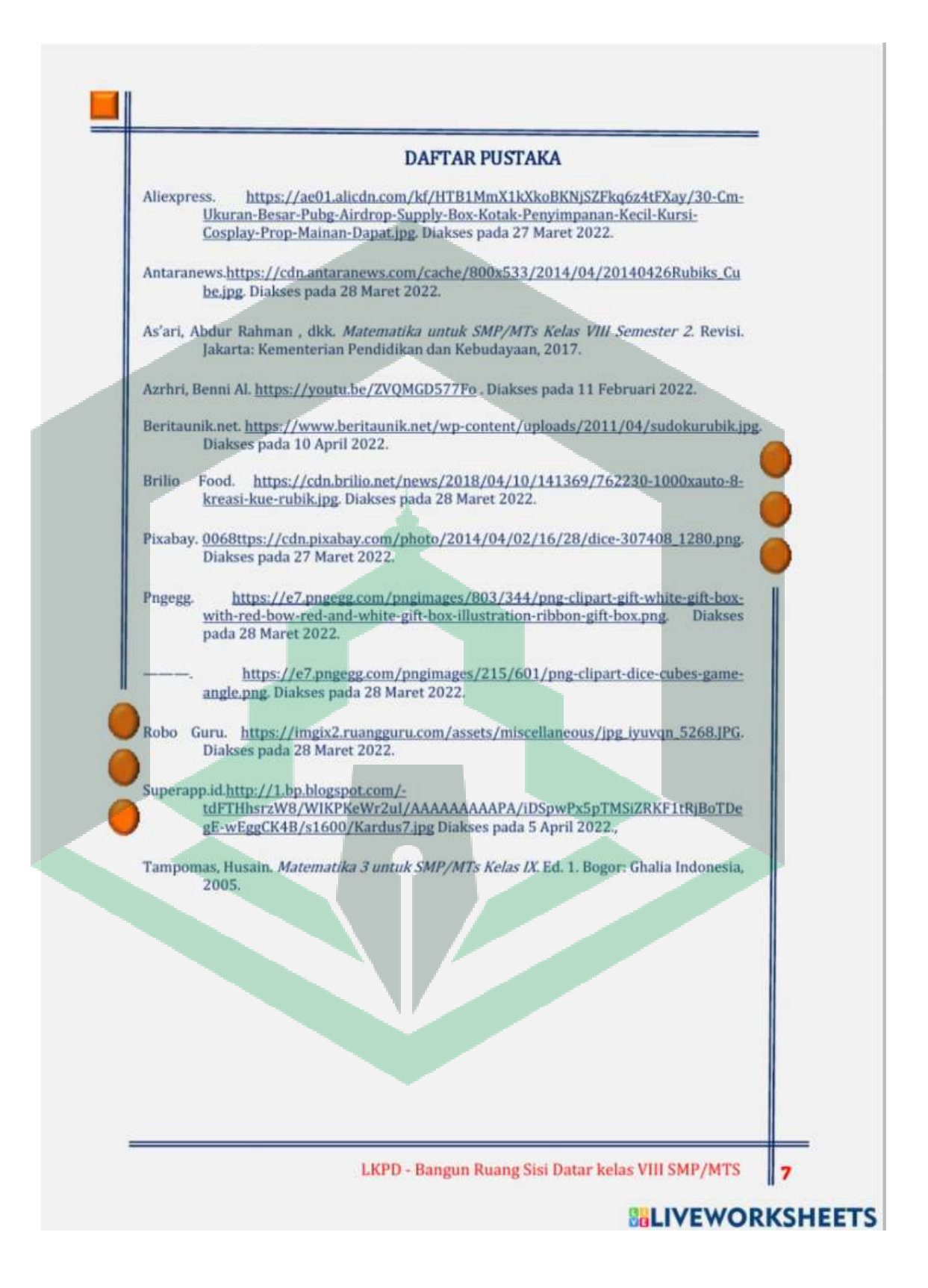

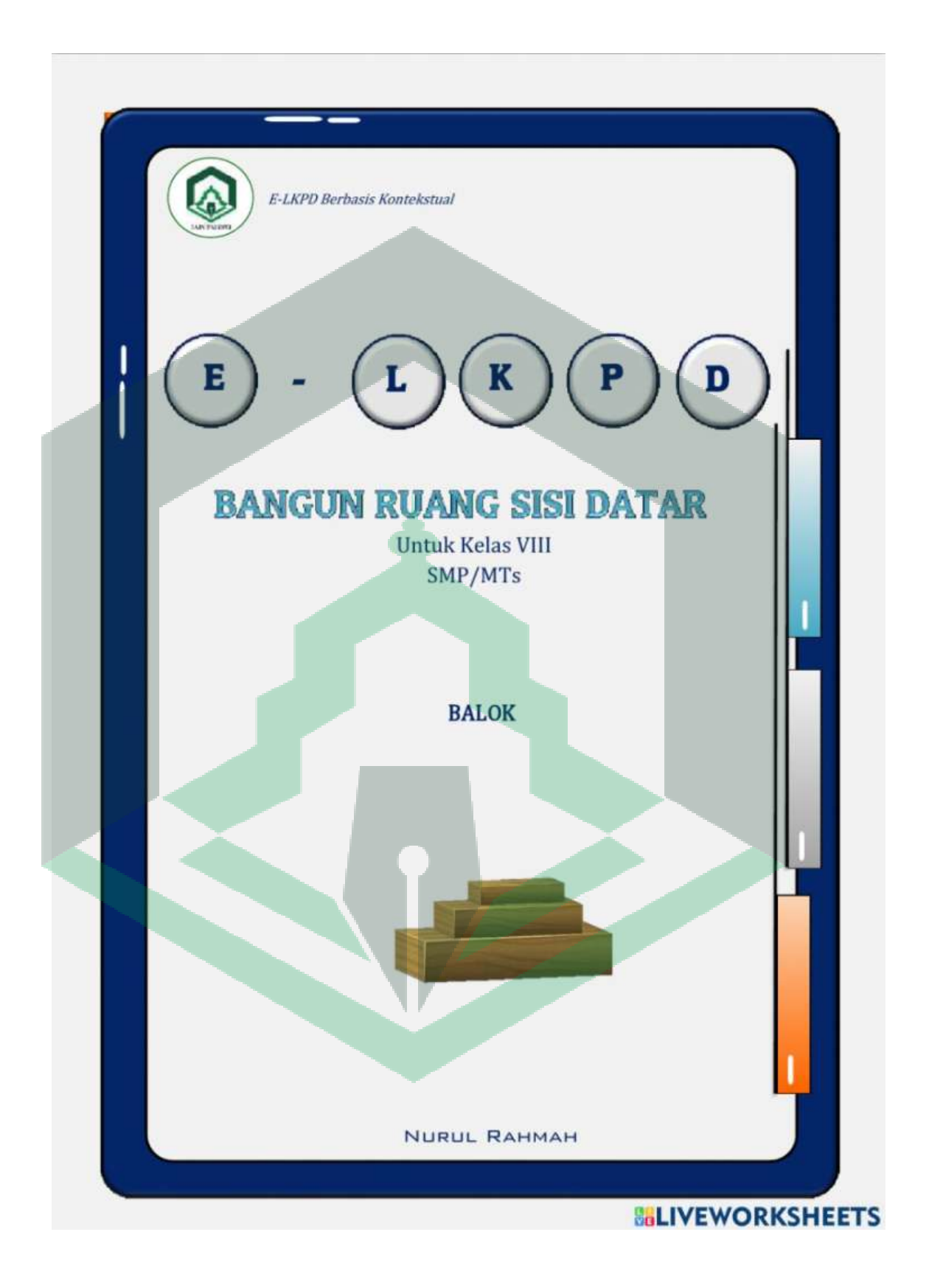

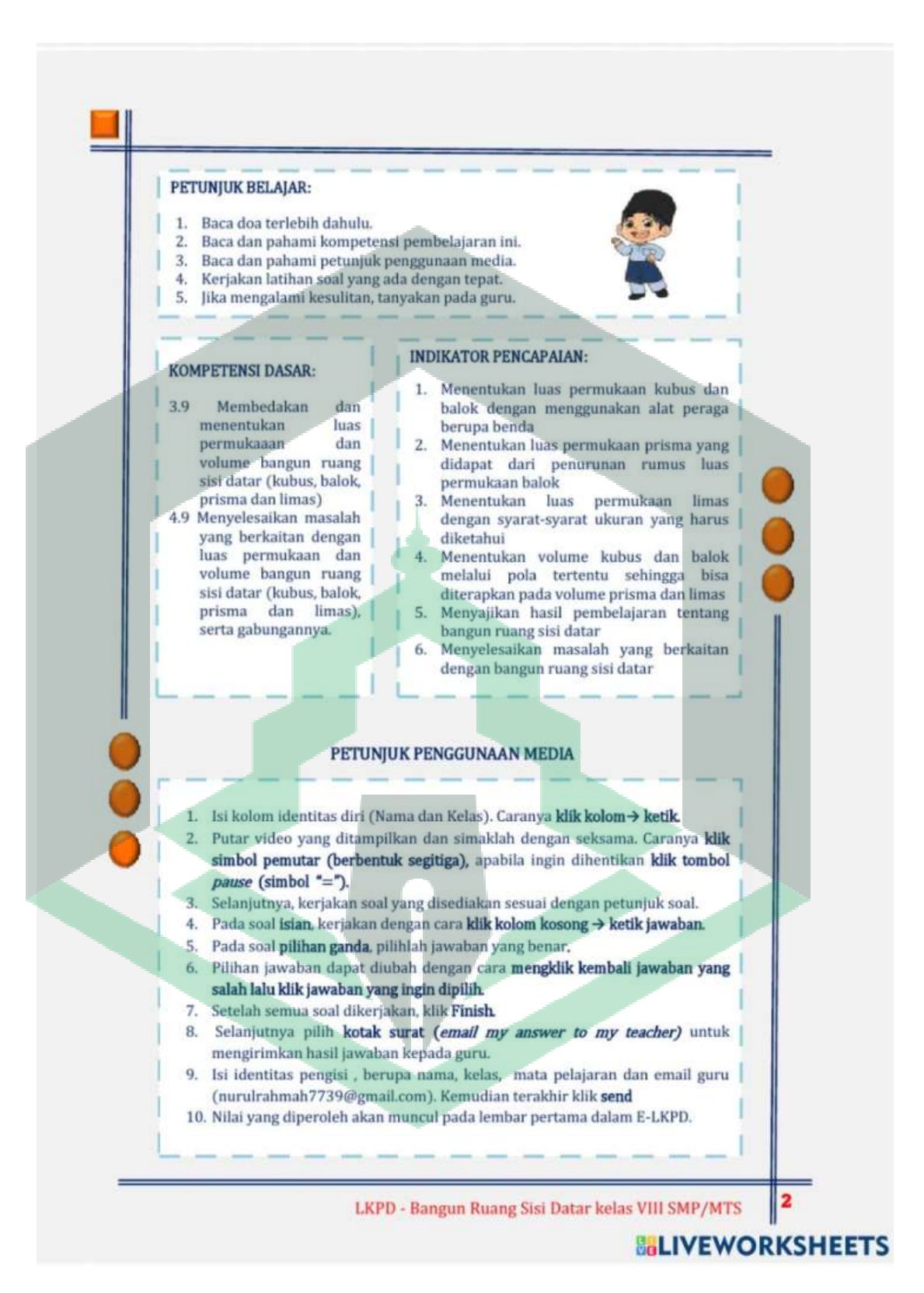

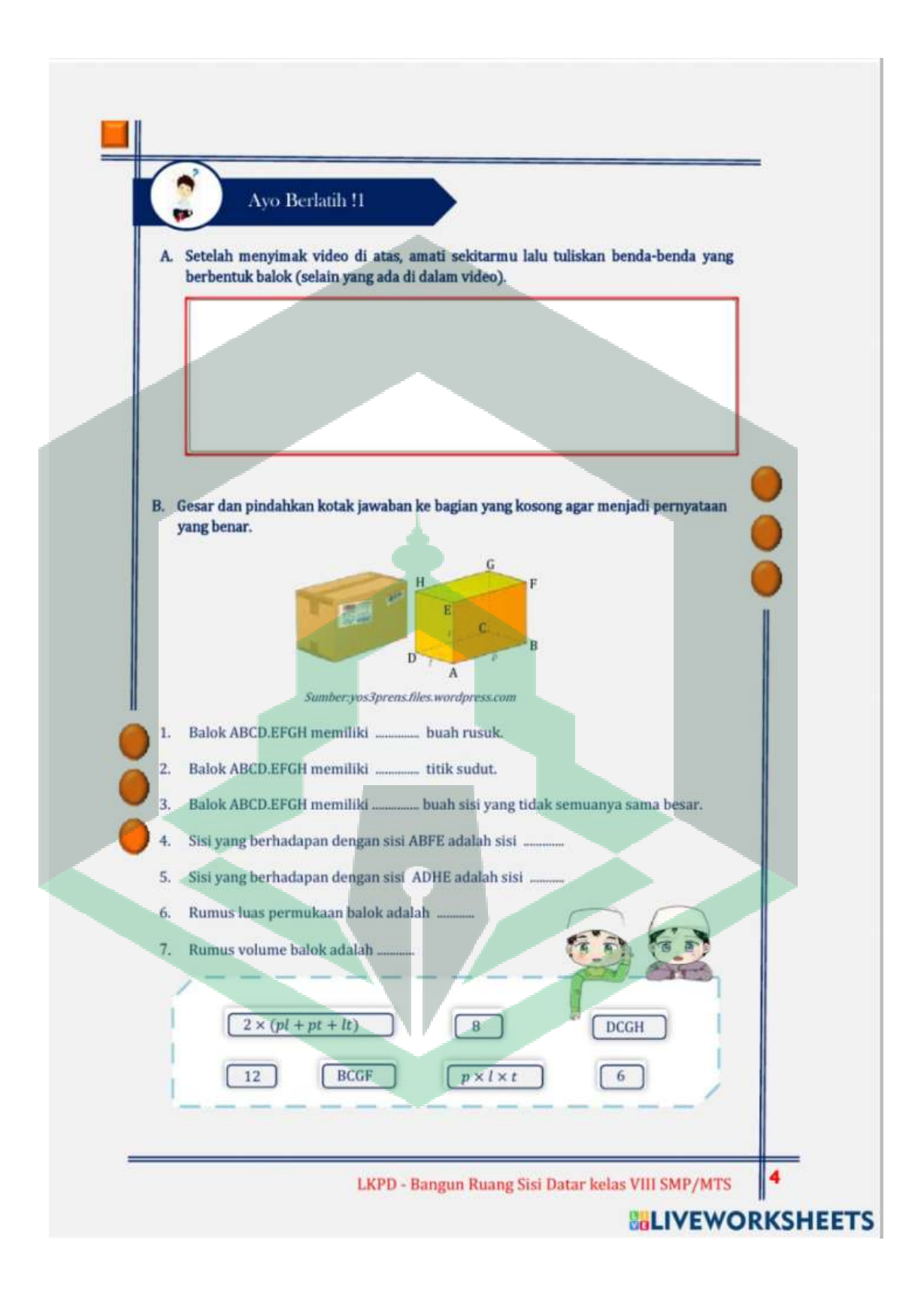

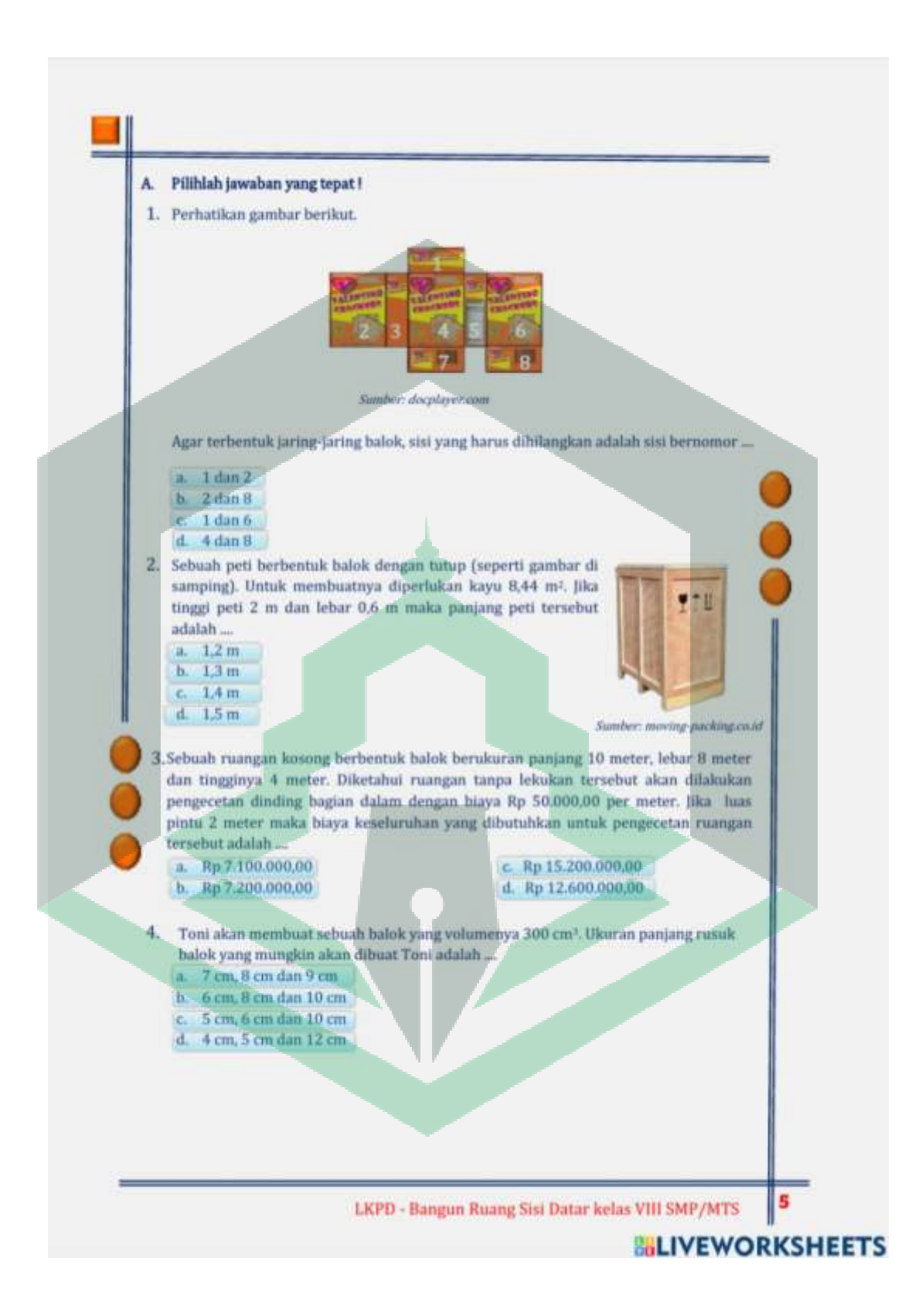

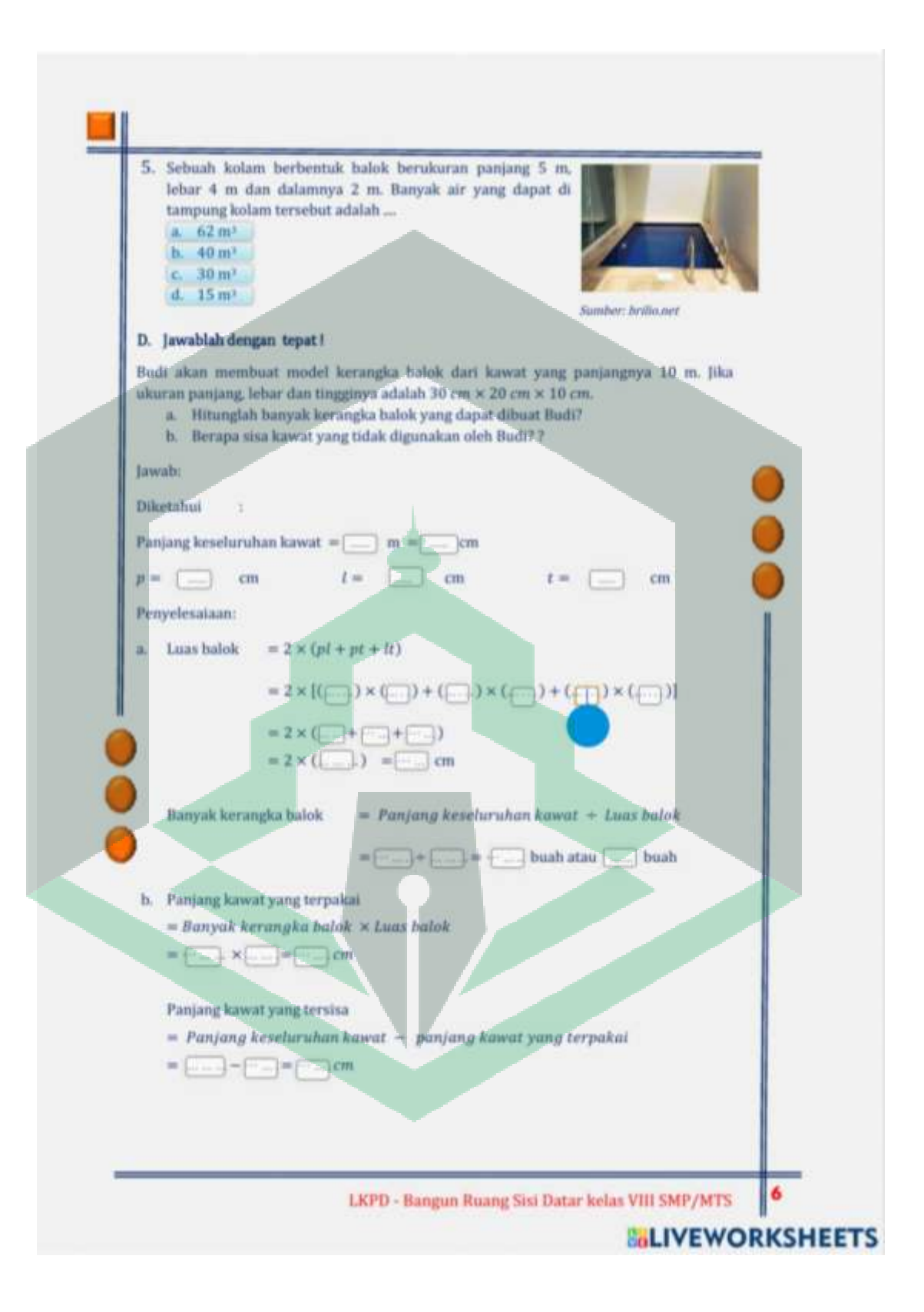

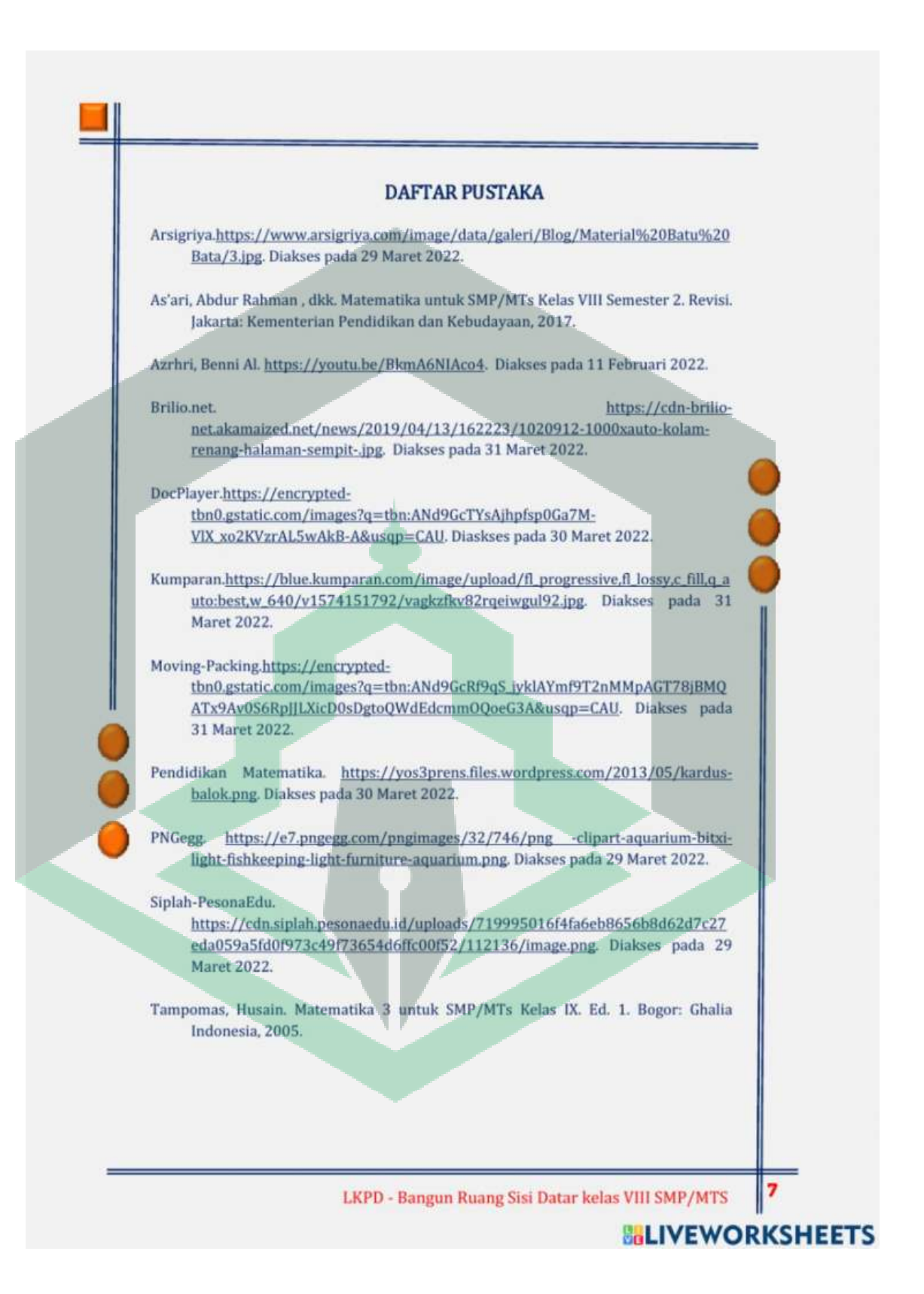

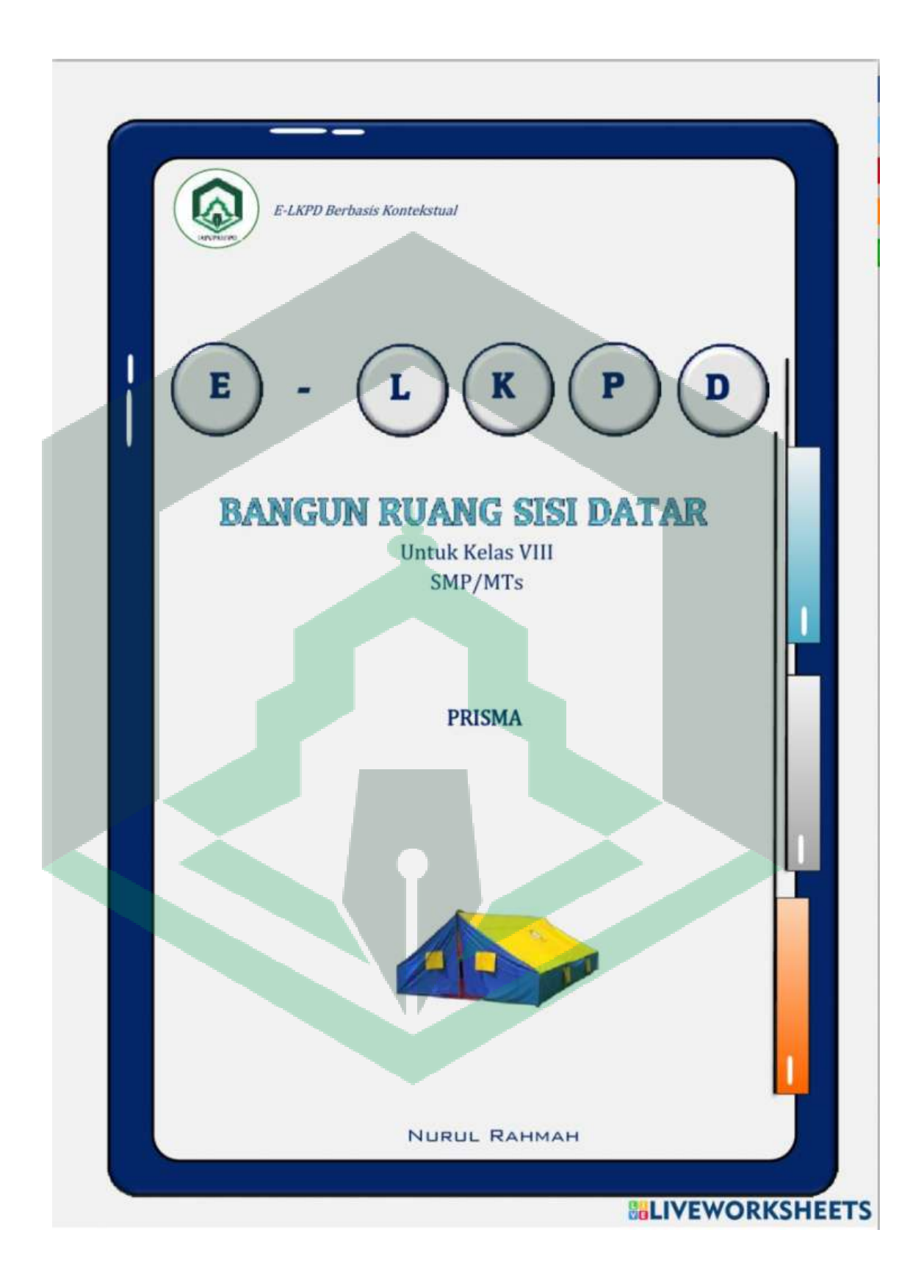

### PETUNJUK BELAJAR:

- Baca doa terlebih dahulu. 1.
- Baca dan pahami kompetensi pembelajaran ini.  $\overline{2}$
- Baca dan pahami petunjuk penggunaan media. 3.
- $\overline{4}$ Kerjakan latihan soal yang ada dengan tepat.
- 5. Jika mengalami kesulitan, tanyakan pada guru.

#### **KOMPETENSI DASAR:**

- $3.9$ Membedakan dan menentukan luas permukaaan dan volume bangun ruang sisi datar (kubus, balok, prisma dan limas) 4.9 Menyelesaikan masalah
- yang berkaitan dengan luas permukaan dan volume bangun ruang sisi datar (kubus, balok, prisma dan limas), serta gabungannya.

#### Menentukan luas permukaan kubus dan ī.

**INDIKATOR PENCAPAIAN:** 

- balok dengan menggunakan alat peraga berupa benda
- Menentukan luas permukaan prisma yang  $\overline{2}$ didapat dari penurunan rumus luas permukaan balok
- $\overline{3}$ . Menentukan luas permukaan limas dengan syarat-syarat ukuran yang harus diketahui
- Menentukan volume kubus dan balok melalui pola tertentu sehingga bisa diterapkan pada volume prisma dan limas
- Menyajikan hasil pembelajaran tentang  $5.$ bangun ruang sisi datar Menyelesaikan masalah yang berkaitan
- dengan bangun ruang sisi datar

#### PETUNJUK PENGGUNAAN MEDIA

- Isi kolom identitas diri (Nama dan Kelas). Caranya klik kolom $\rightarrow$  ketik.  $\mathbf{1}$ Putar video yang ditampilkan dan simaklah dengan seksama. Caranya klik  $\overline{2}$ simbol pemutar (berbentuk segitiga), apabila ingin dihentikan klik tombol pause (simbol  $=$ "). Selanjutnya, kerjakan soal yang disediakan sesuai dengan petunjuk soal.  $3.$ 4. Pada soal isian, kerjakan dengan cara klik kolom kosong -> ketik. Jawaban. 5. Pada soal pilihan ganda, pilihlah jawaban yang benar, Pilihan jawaban dapat diubah dengan cara mengklik kembali jawaban yang salah lalu klik jawaban yang ingin dipilih. 7. Setelah semua soal dikerjakan, klik Finish. 8. Selanjutnya pilih kotak surat (email my answer to my teacher) untuk mengirimkan hasil jawaban kepada guru. 9. Isi identitas pengisi , berupa nama, kelas, mata pelajaran dan email guru
	- (nurulrahmah7739@gmail.com). Kemudian terakhir klik send 10. Nilai yang diperoleh akan muncul pada lembar pertama dalam E-LKPD.

LKPD - Bangun Ruang Sisi Datar kelas VIII SMP/MTS

### **BILIVEWORKSHEETS**

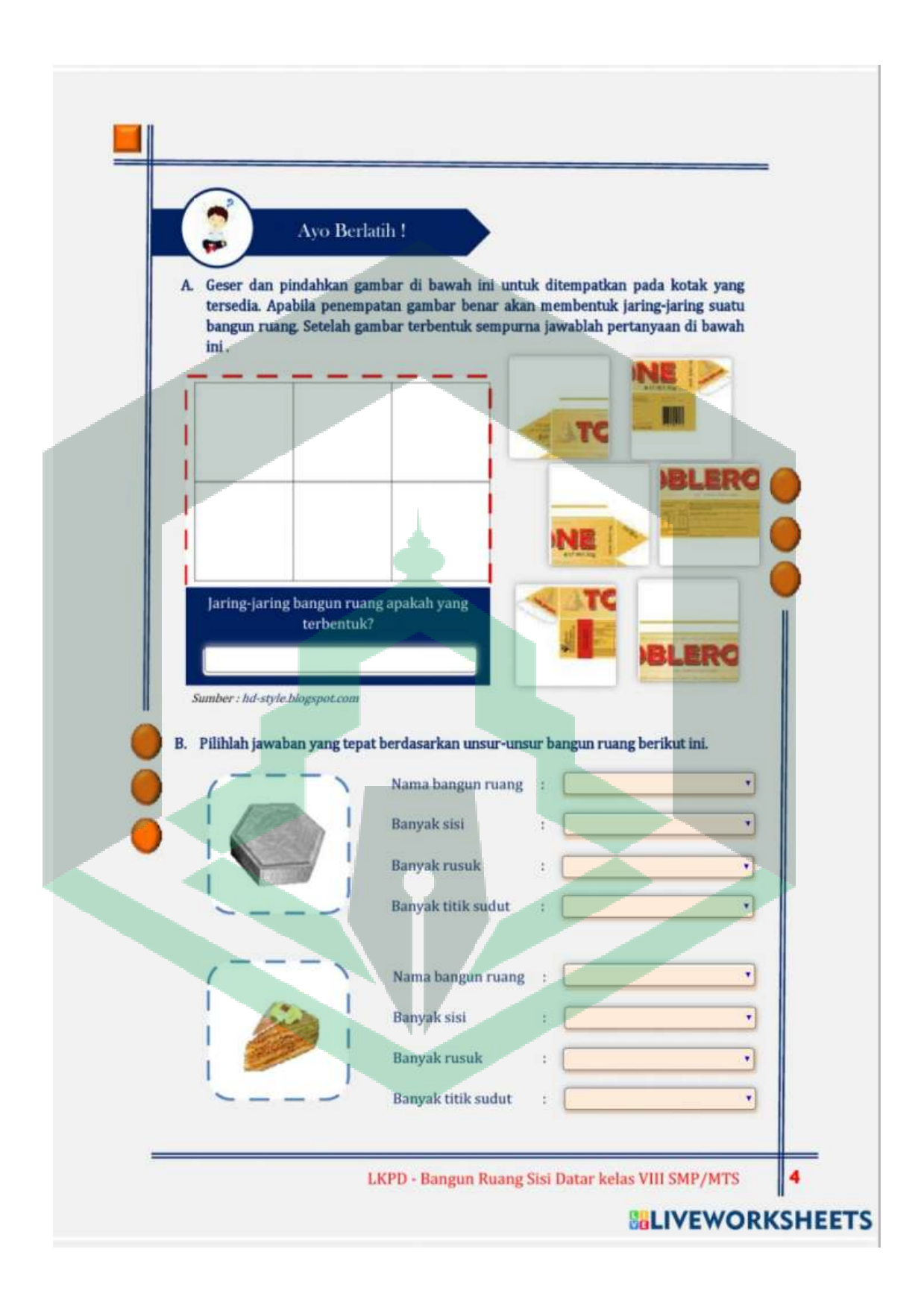

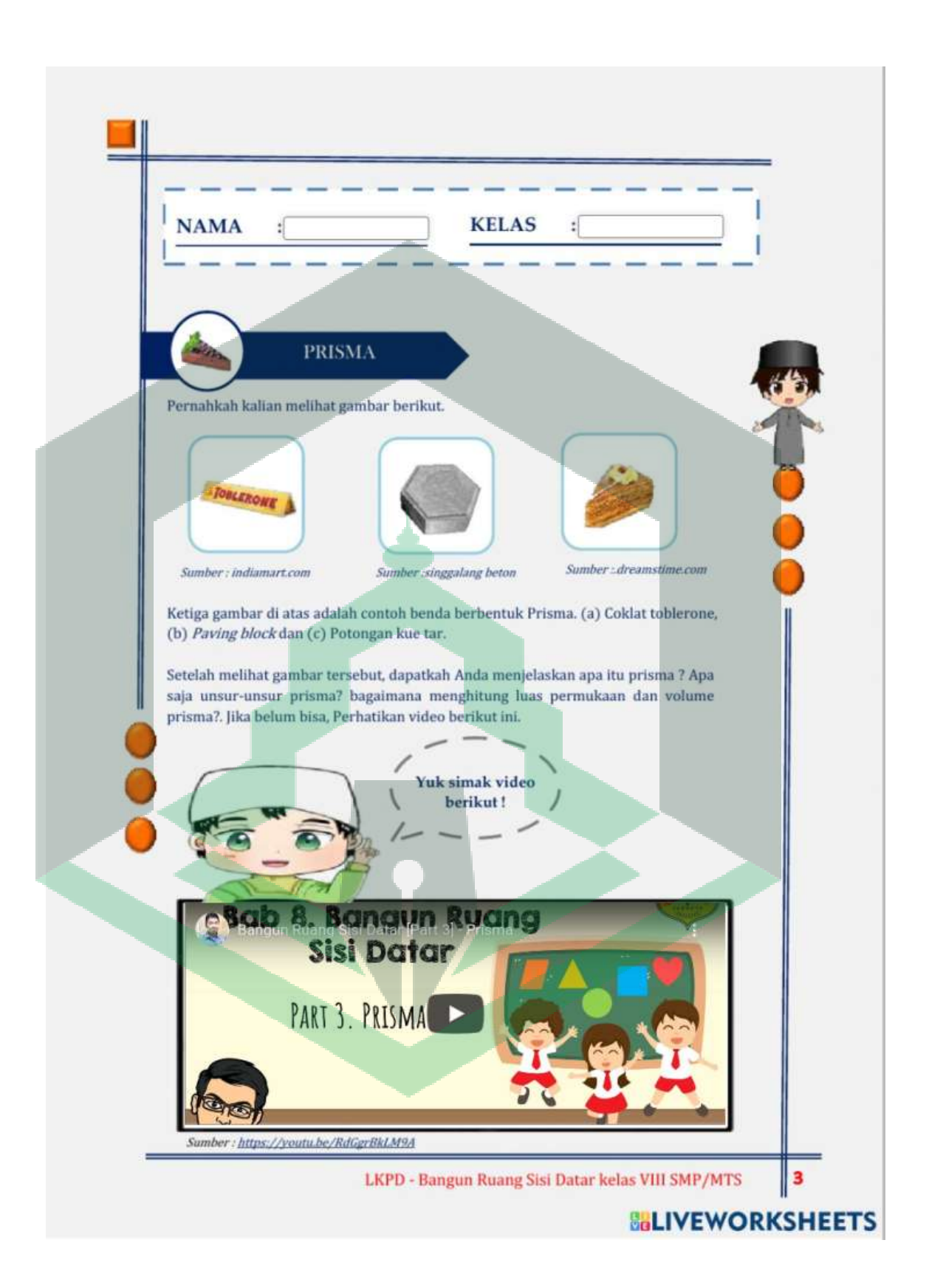

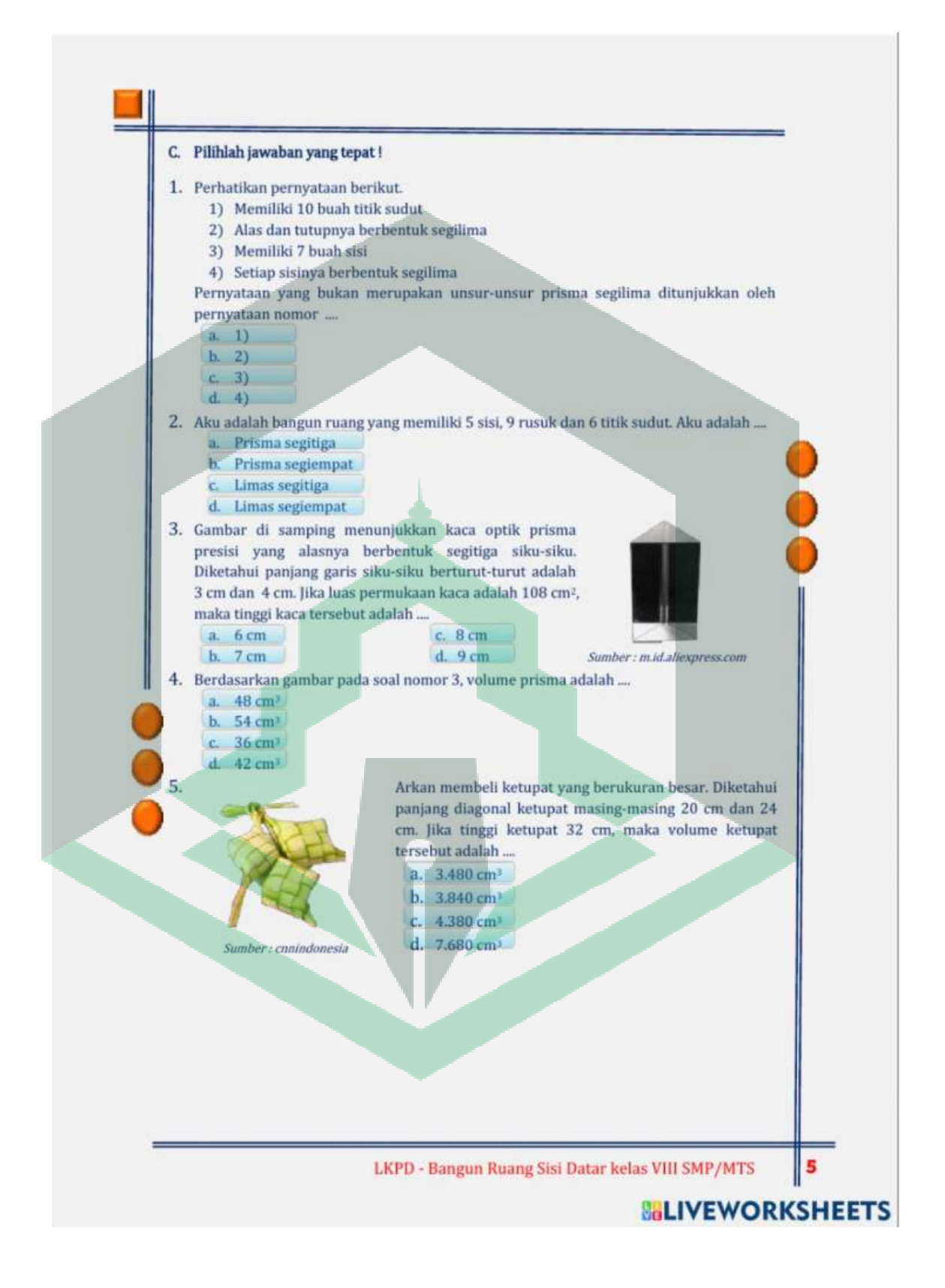

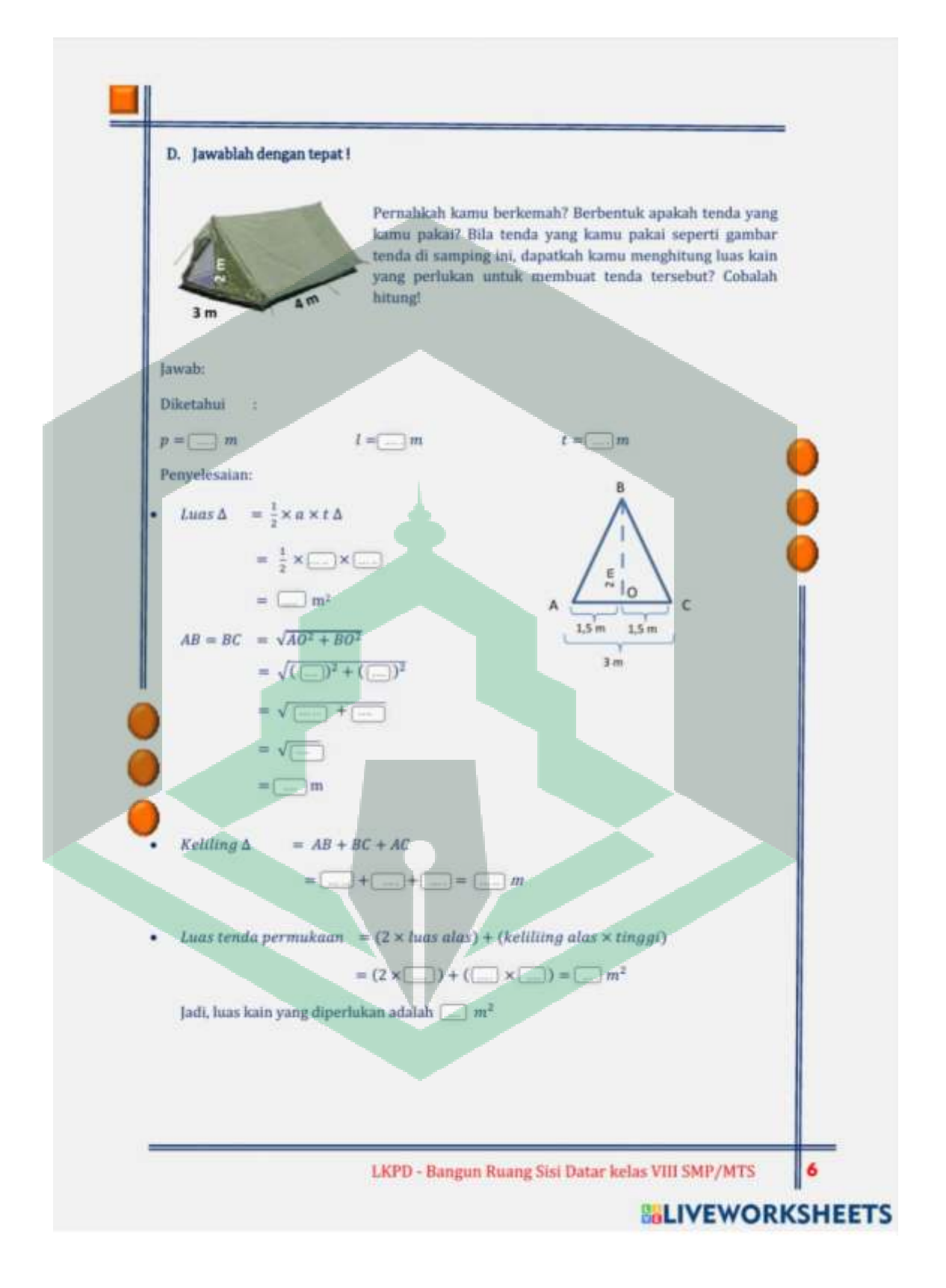

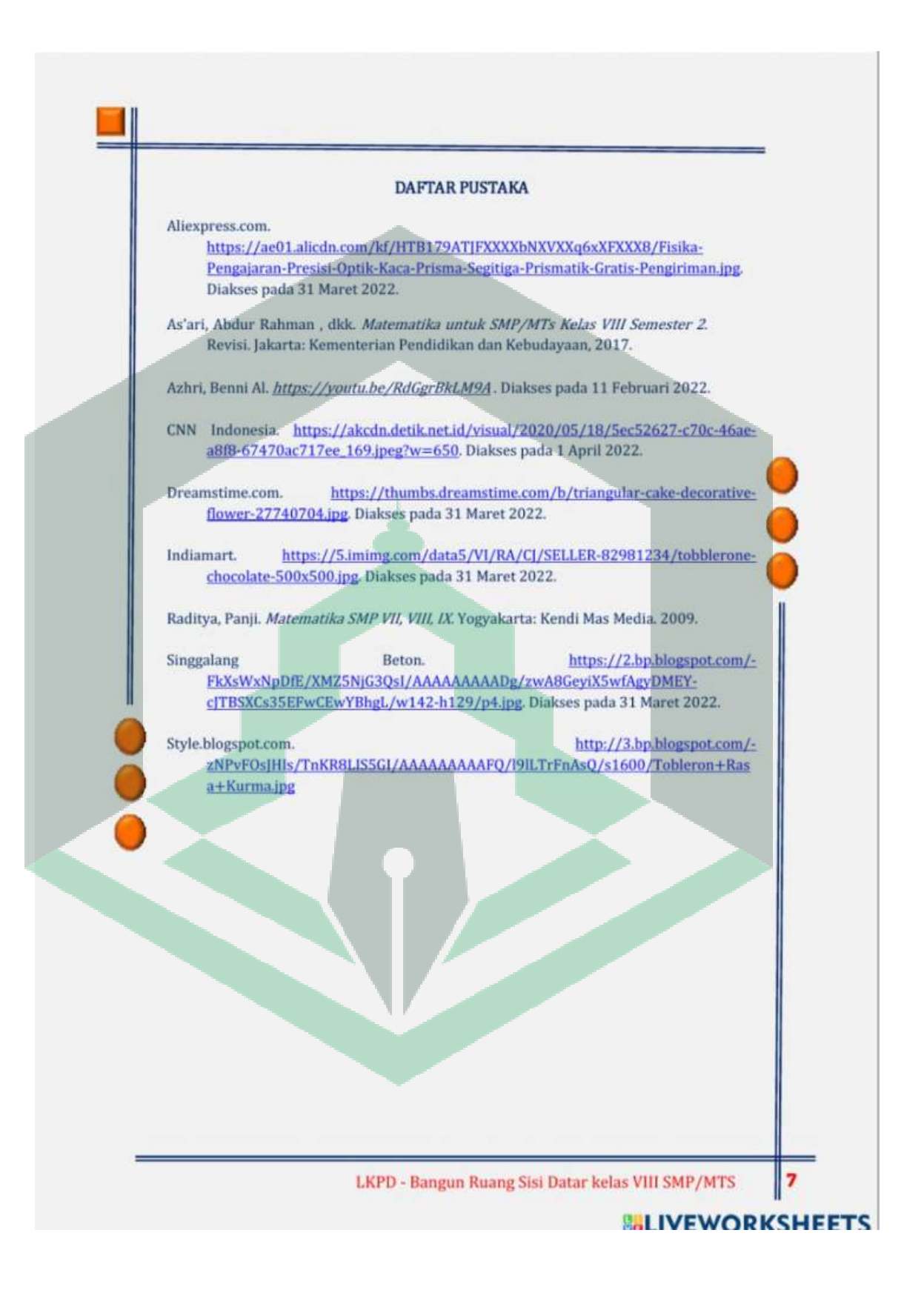

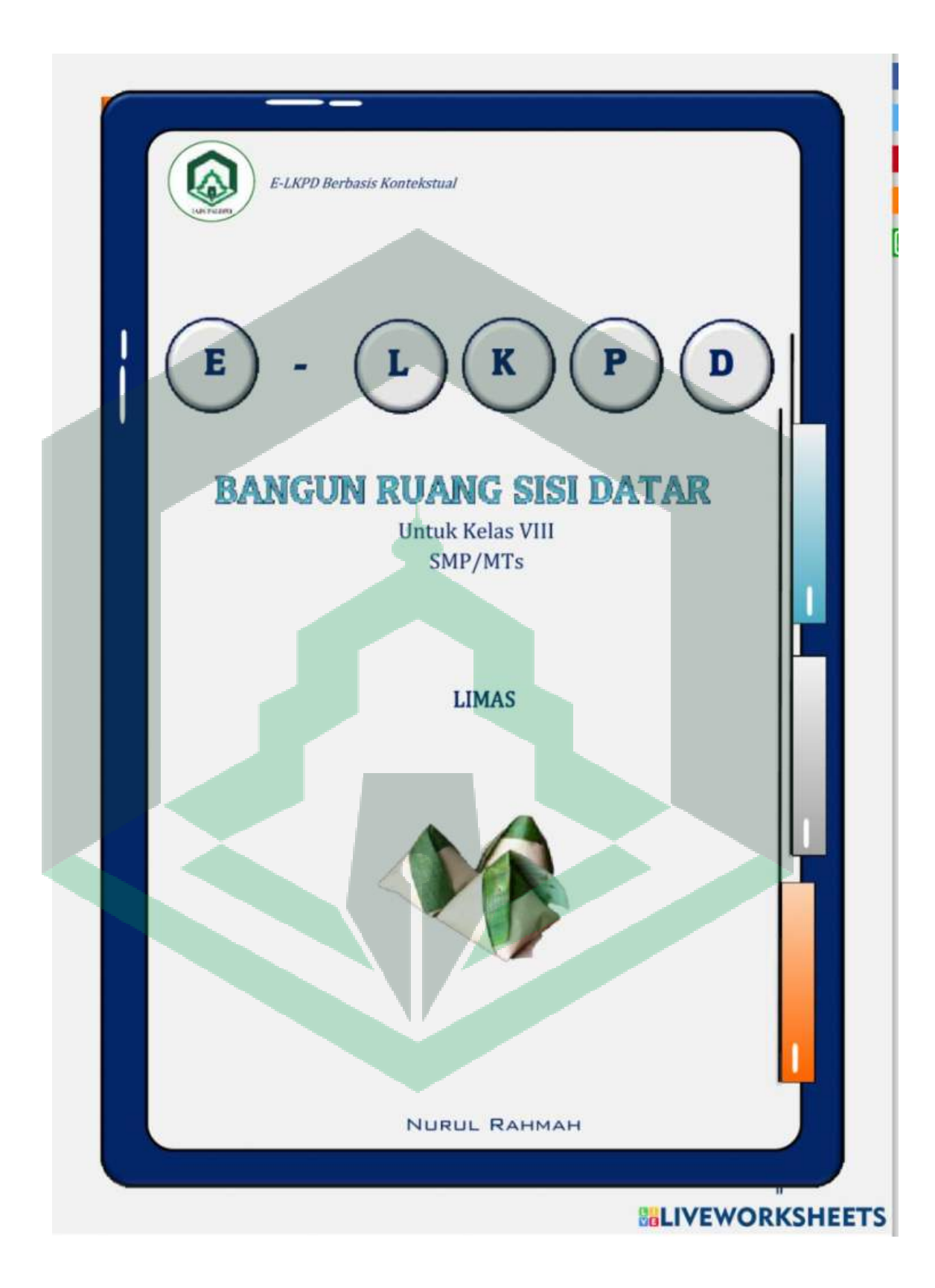

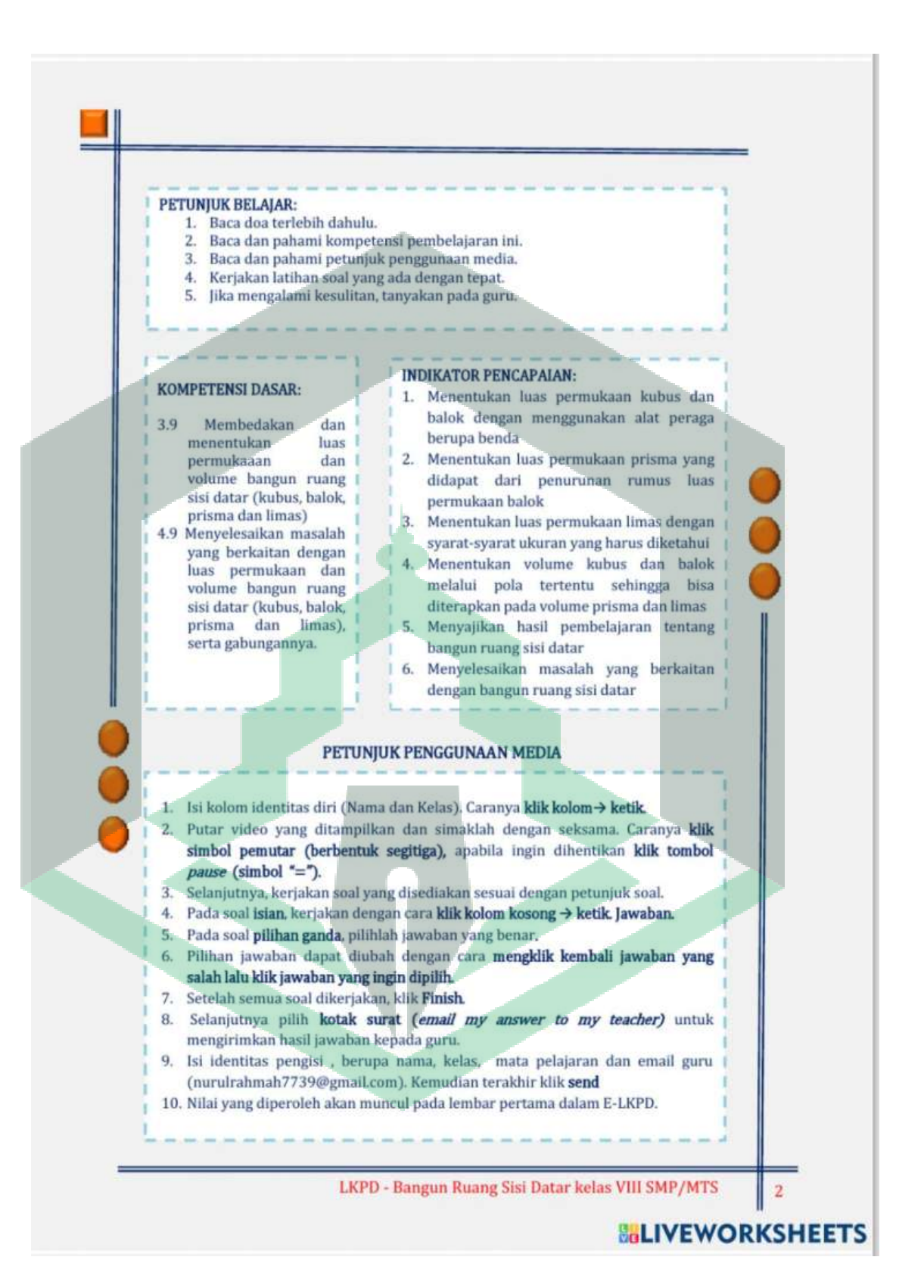

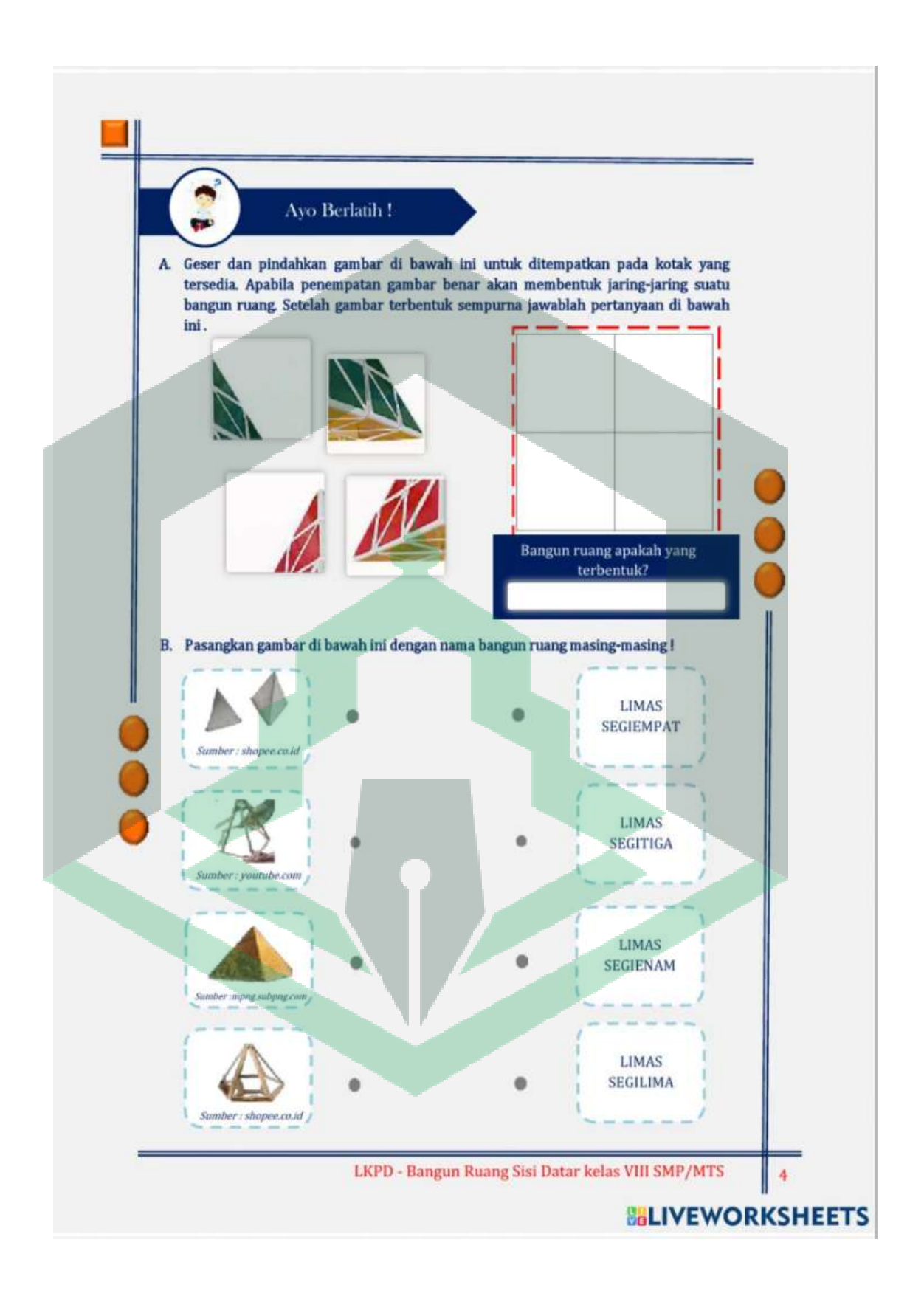

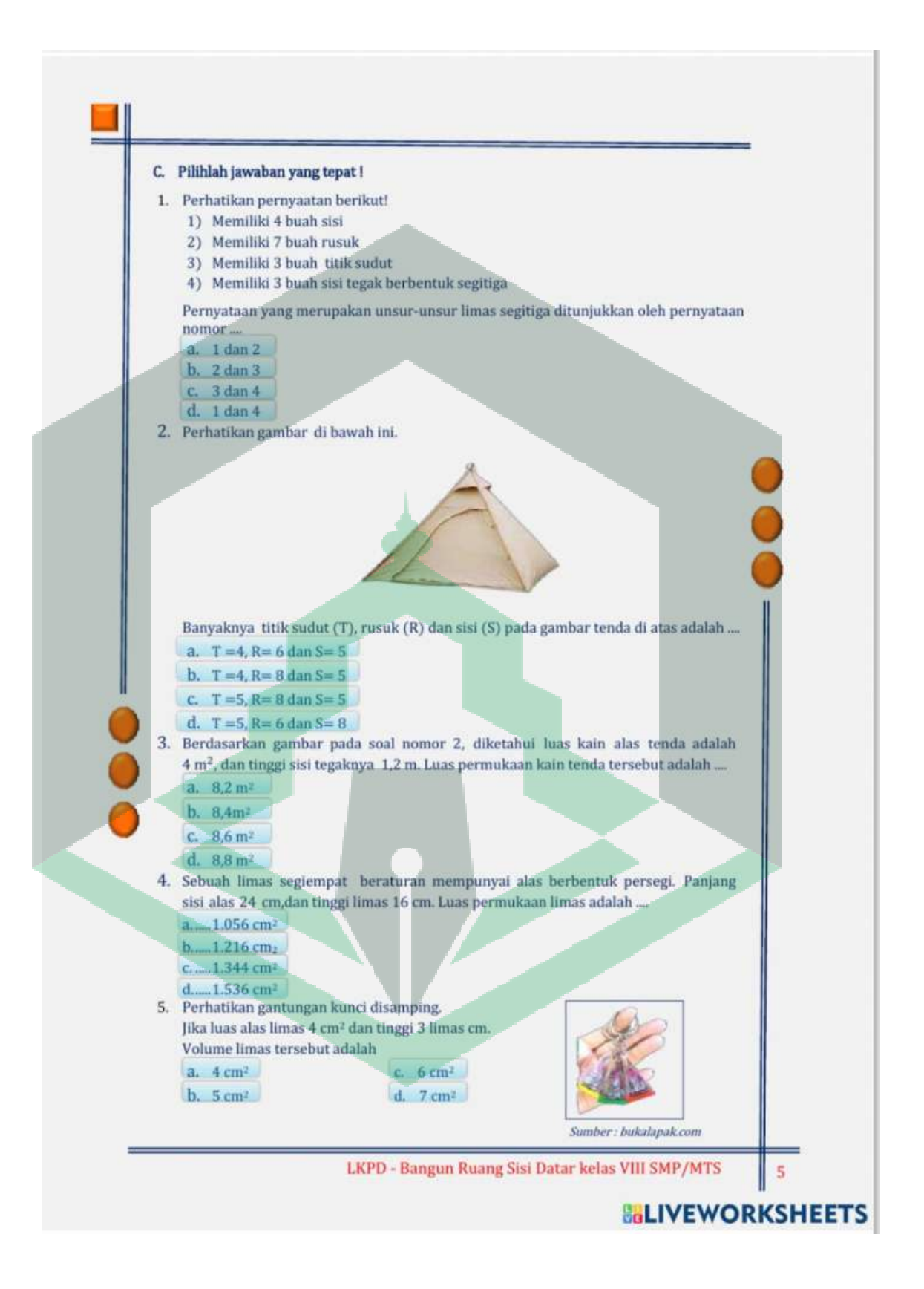

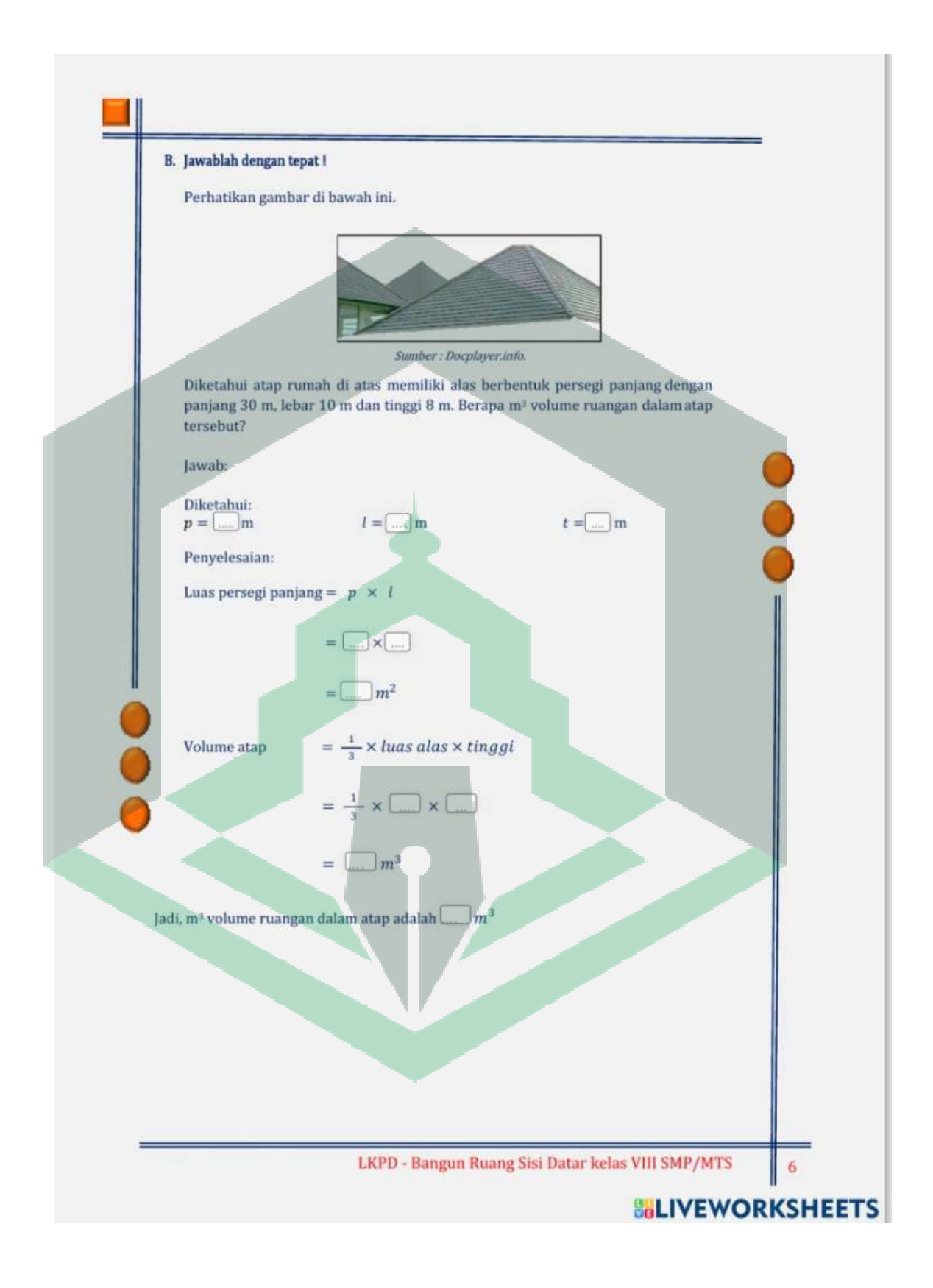

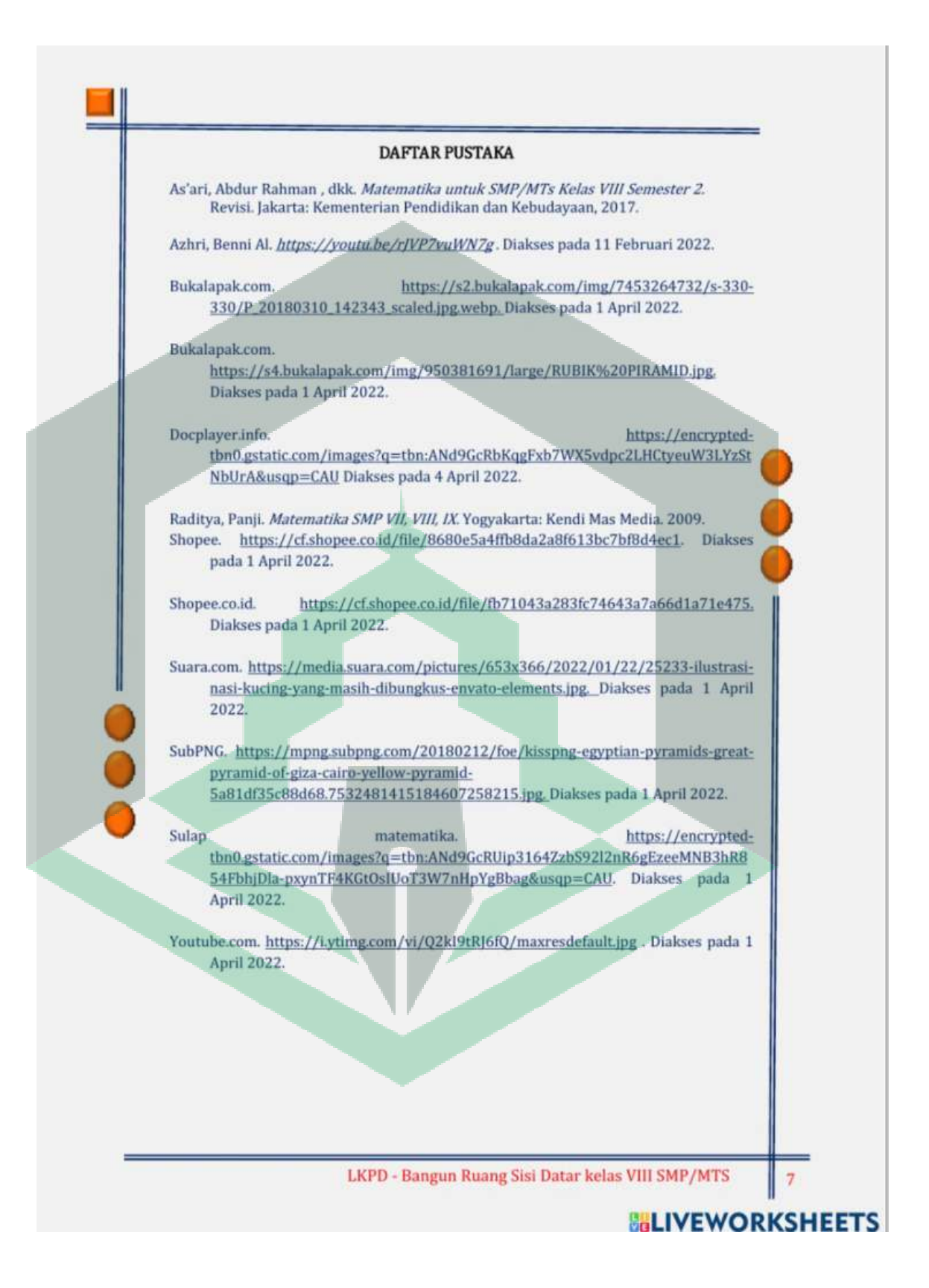

# **LEMBAR VALIDASI** PEDOMAN WAWANCARA Mata Pelajaran : Matematika : VIII/Genap Kelas/Semester : Bangun Runng Sisi Datar Pokok Bahasan Petunjuk: Dalam rangku penyusunan skripsi dengan judul: "Pengembangan Bahan Ajar E-LKPD Berbasis Kontekstual Dengan Menggunakan Liveworksheets Pada Materi Bangun Ruang Sisi Datar Kelas VIII SMP Datok Sulaiman Palopo". peneliti menggunakan instrumen Lembar Pengamatan Pengelolaan Pembelajaran. Untuk itu, peneliti meminta kesedian Bapak/Ibu untuk menjadi validator dengan petunjuk sebagai berikut: 1. Dimohon agur Bapak/Ibu memberikan penilaian terhadap Lembar Pengamatan Pengelolaan Pembelajaran yang telah dibuat sebagaimana terlampir. 2. Untuk tabel tentang Aspek yang Dinilai, dimohon Bapak/Ibu memberikan tanda cek (V) pada kolom penilaian sesuai dengan penilaian Bapak/Ibu. 3. Untuk Penilaian Umum, dimohon Bapak/Ibu melingkari angka yang sesuai dengan penilaian Bapak/Ibu. Untuk saran dan revisi, Bapak/Ibu dapat langsung menuliskannya pada naskah  $\Delta$ yang perlu direvisi, atau menuliskannya pada kolom Saran yang telah disiapkan. Kesediaan Bapak/Ibu dalam memberikan jawaban secara objektif sangat besar artinya bagi peneliti. Atas kesediaan dan bantuan Bapk/Ibu, peneliti ucapkan terima kasih. Keterangan Skala Penilaian: 1 berarti "kurang relevan" berarti "cukup relevan" 3 berarti "relevan"<br>4 berarti "sangat relevan"  $\Delta$ **Uraian Singkat:** Pedoman wawancara ini bertujuan untuk mengetahui tentang pengelolaan pembelajaran yang ada di sekolah Contact Collider/Jessenson, Prods Taxter Materials 277E, JAIN Palist

# **Lampiran 2 : Lembar Validasi Pedoman Wawancara**

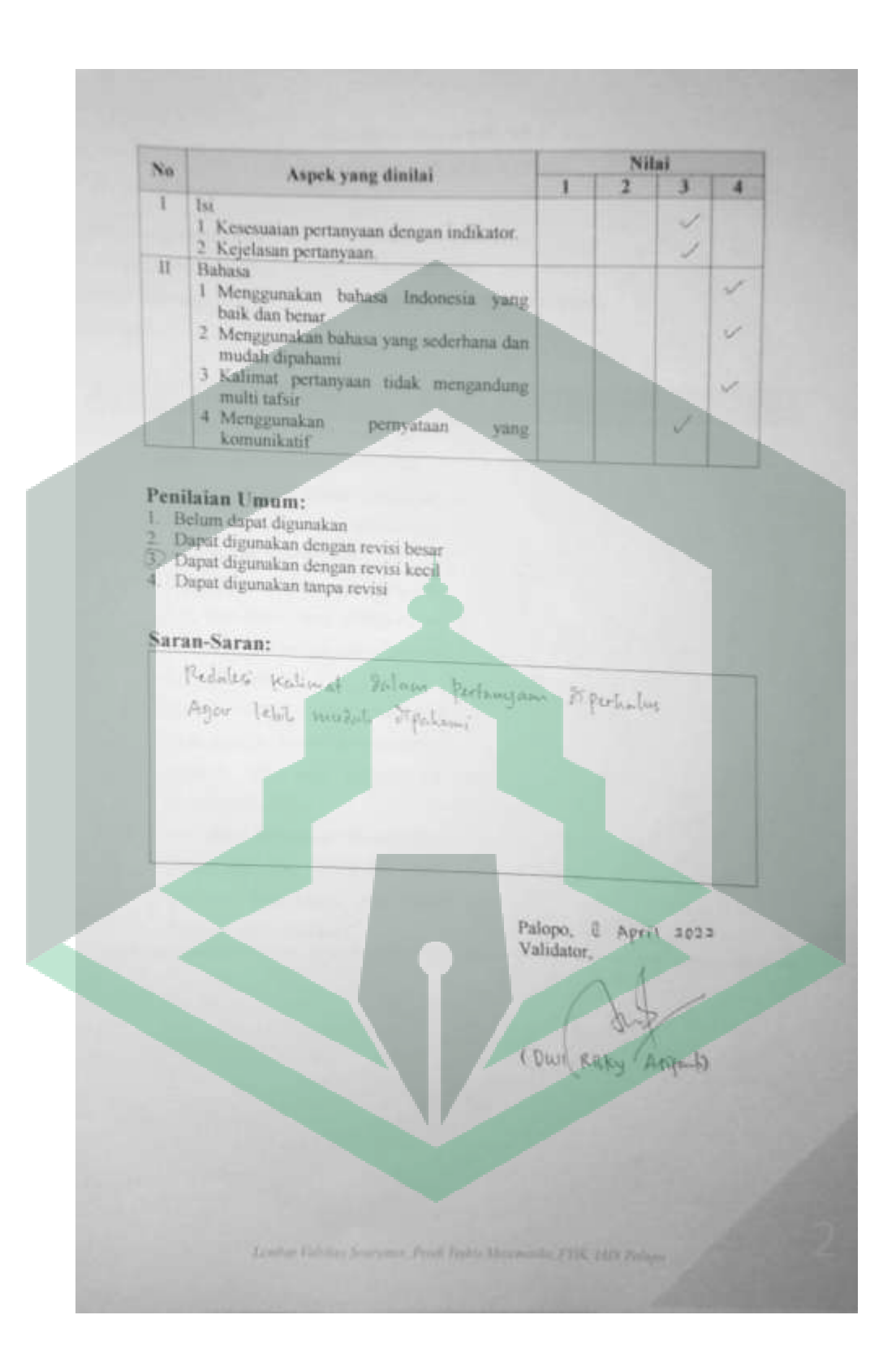

# **Lampiran 3 : Lembar Pedoman Wawancara Pendidik dan Peserta Didik**

# **PEDOMAN WAWANCARA KEBUTUHAN PENDIDIK**

Narasumber : Juleha, S.Pd

Tanggal wawancara : 11 Maret 2022

**No Pertanyaan Jawaban 1** Bagaimana respon peserta didik terhadap proses pembelajaran matematika selama jarak jauh? Selama pembelajaran jarak jauh peserta didik kurang respon terhadap materi yang diberikan **2** Apa saja kendala peserta didik dalam pembelajaran matematika? Salah satu faktor utama peserta didik kurang respon terhadap pembelajaran adalah akses jaringan/kuota yang terbatas dan berbedabeda di setiap daerah **3** Apa saja cakupan materi pada pembelajaran matematika yang seringkali menjadi hambatan peserta didik ? Selama pembelajaran jarak jauh peserta didik kurang aktif (pasif) disetiap pembelajaran matematika sehingga saya sulit menentukan hambatan peserta didik serta membedakan materi yang dipahami ataupun belum dipahami **4** Bagaimana strategi pembelajaran yang diterapakan? Misal dalam materi bangun ruang sisi datar, strategi pembelajaran yang saya lakukan adalah me-*revie*w materi dari awal. Selanjutnya membuat video penjelasan (secara mandiri) disetiap sub materi secara kontekstual. **5** Apa saja bahan ajar yang telah digunakan selama pembelajaran? Bahan ajar yang terkadang saya gunakan berupa buku cetak matematika yang

berbantuan laptop/komputer dan alat peraga khususnya pada materi bangun ruang sisi datar.

**6** Apa kebutuhan bahan ajar yang ideal Ibu butuhkan? Menurut saya, bahan ajar yang ideal untuk menunjang pembelajaran jarak jauh adalah bahan ajar yang interaktif

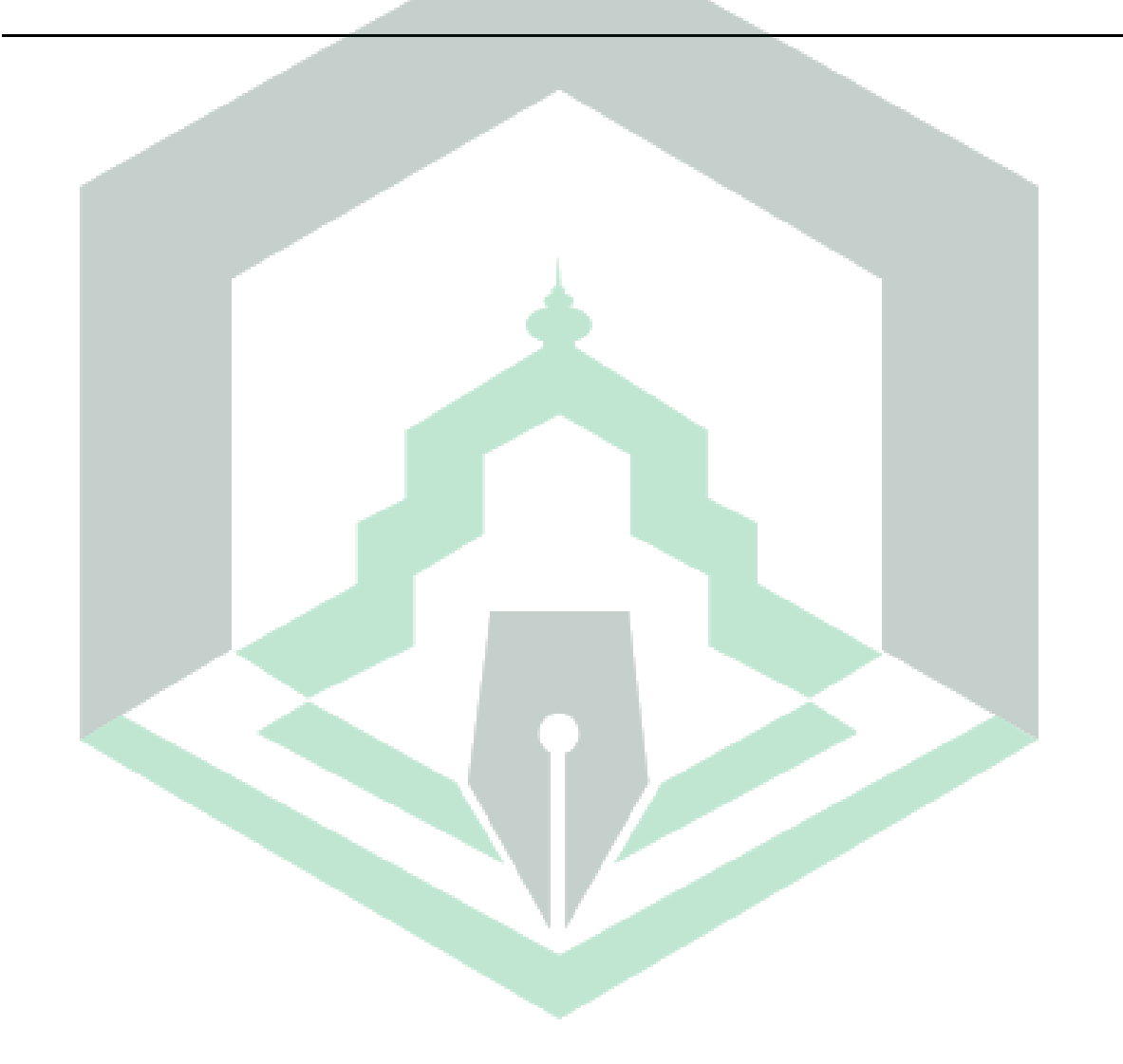
# **PEDOMAN WAWANCARA KEBUTUHAN PESERTA DIDIK**

 $\Delta$ 

Nama Narasumber : Muh. Dirtha Alfaraby

Tanggal Wawancarra : 3 Maret 2022

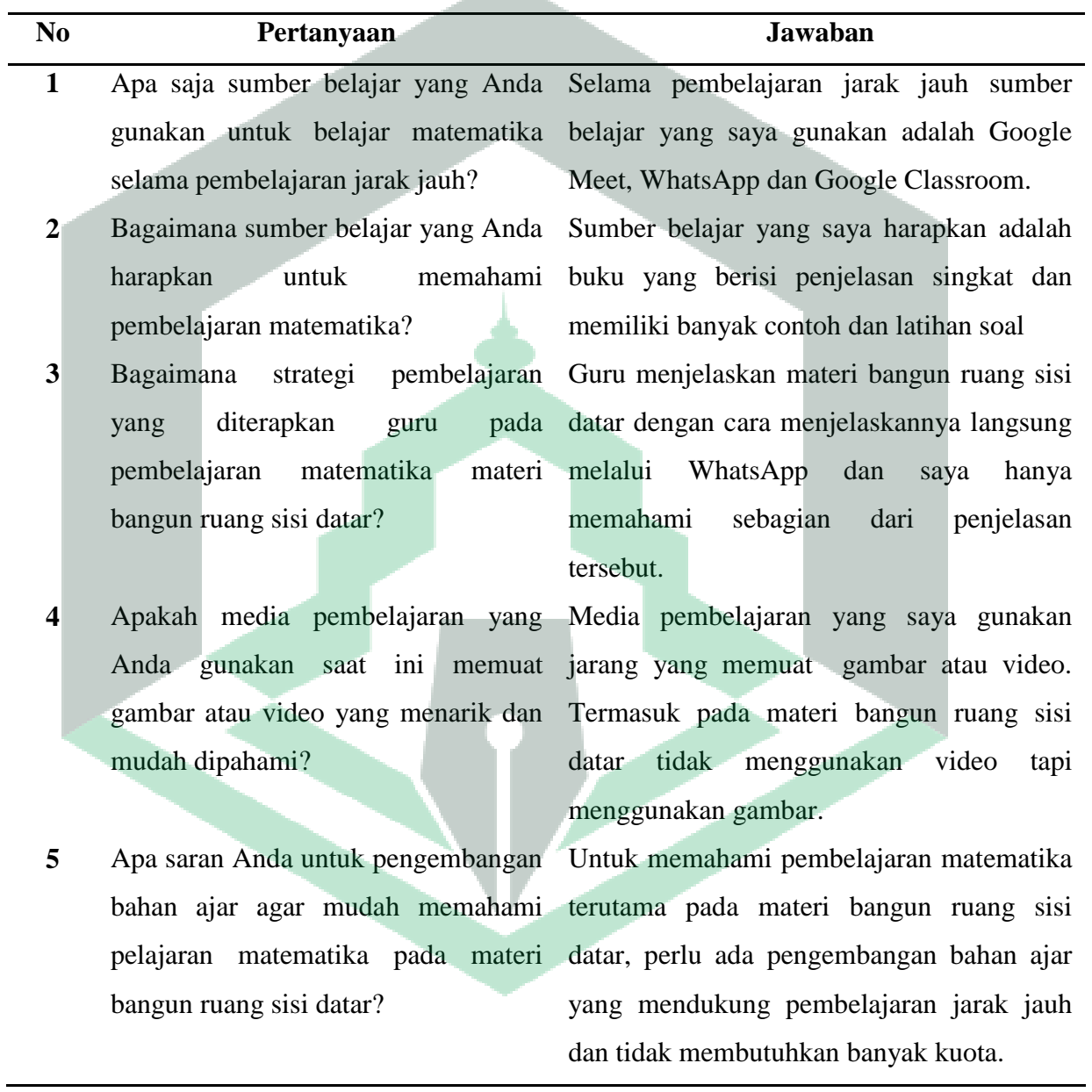

# **PEDOMAN WAWANCARA KEBUTUHAN PESERTA DIDIK**

zik k

Nama Narasumber : Muh. Hajri

Tanggal Wawancara : 3 Maret 2022

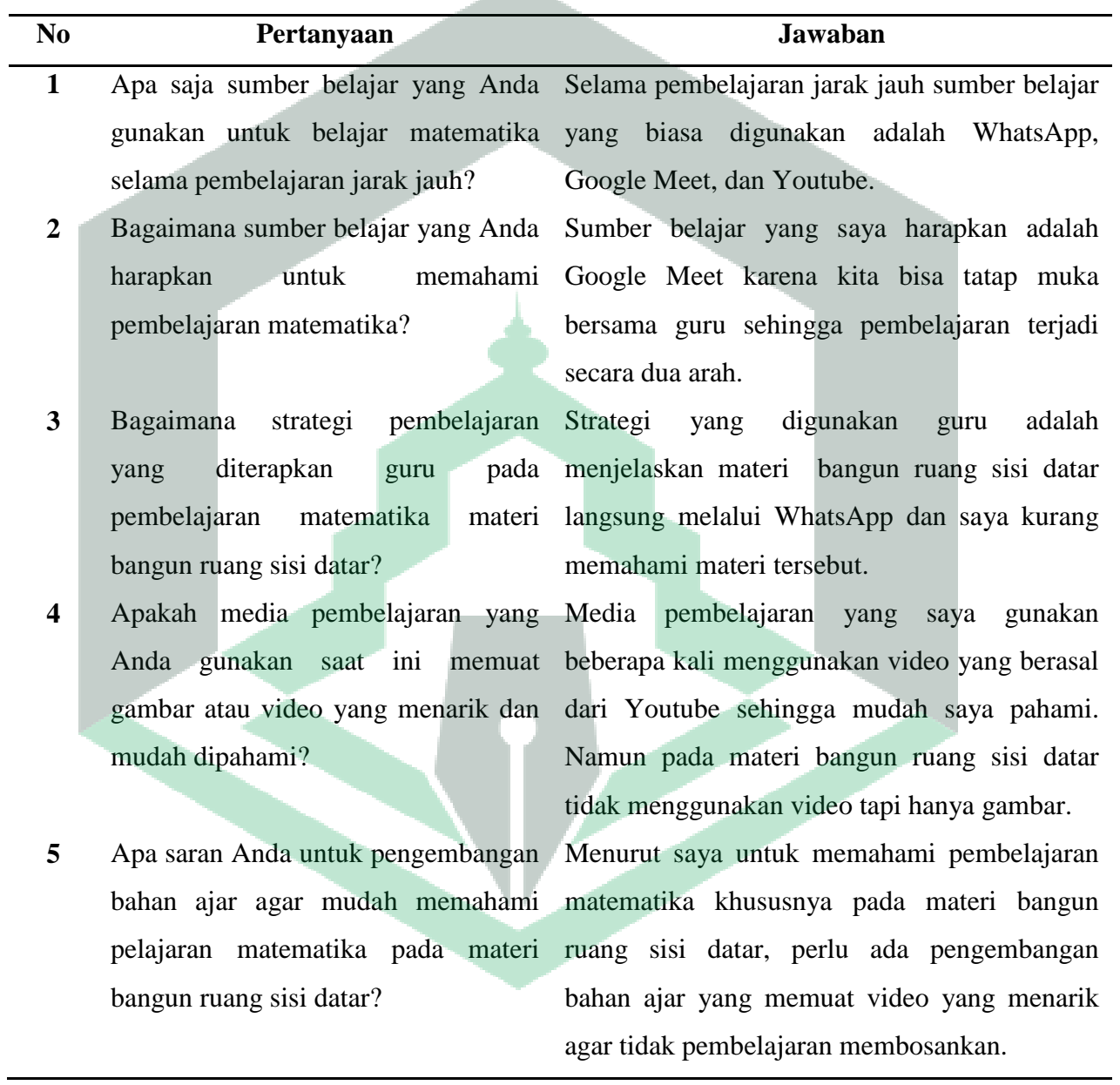

# **PEDOMAN WAWANCARA KEBUTUHAN PESERTA DIDIK**

Tanggal Wawancara :3 Maret 2022

Nama Narasumber : Muh. Farel Bahrullah

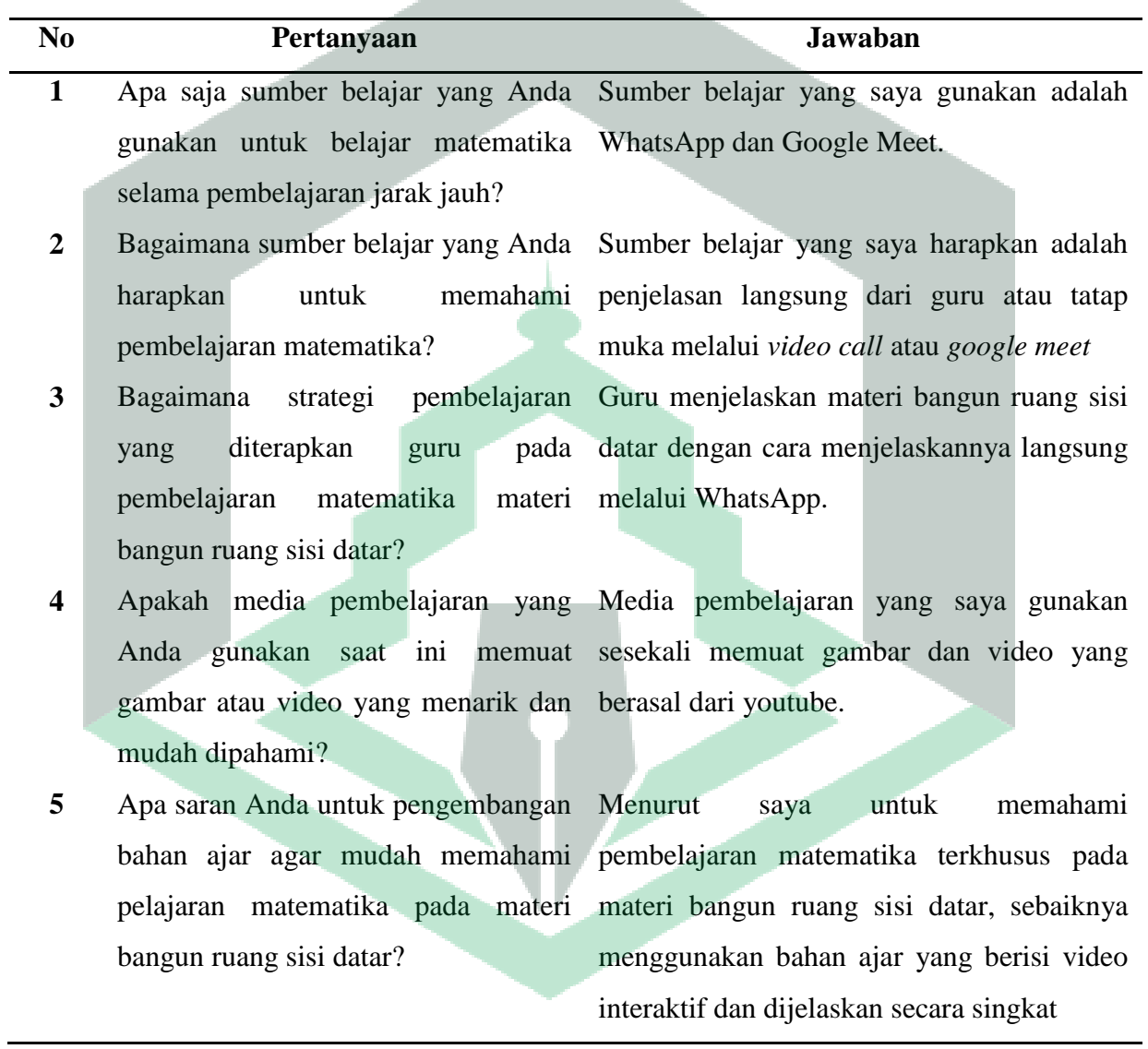

# **Lampiran 4 :Lembar Validasi Ahli Materi**

#### **LEMBAR VALIDASI AHLI MATERI BAHAN AJAR E-LKPD BERBASIS KONTEKSTUAL**

Mata Pelajaran Kelas/Semester Pokok Bahasan

: Matematika : VIII/Genap : Bangun Ruang Sisi Datar

## Petunjuk:

Dalam rangka penyusunan skripsi dengan judul: "Pengembangan Bahan Ajar E-LKPD Berbasis Kontekstual Dengan Menggunakan Liveworksheets Pada Materi Bangun Ruang Sisi Datar Kelas VIII SMP Datok Sulaiman Palopo", peneliti menggunakan instrumen bahan ajar E-LKPD berbasis kontekstual. Untuk itu, peneliti meminta kesedian Bapak/Ibu untuk menjadi validator dengan petunjuk sebagai berikut:

- Dimohon agar Bapak/Ibu memberikan penilaian terhadap bahan ajar yang telah dibuat sebagaimana terlampir.
- 2. Untuk tabel tentang Aspek yang Dinilai, dimohon Bapak/Ibu memberikan tanda cek (v) pada kolom penilaian sesuai dengan penilaian Bapak/Ibu.
- 3. Untuk Penilaian Umum, dimohon Bapak/Ibu melingkari angka yang sesuai dengan penilaian Bapak/Ibu.
- 4. Untuk saran dan revisi, Bapak/Ibu dapat langsung menuliskannya pada naskah yang perlu direvisi, atau menuliskannya pada kolom Saran yang telah disiapkan.

Kesediaan Bapak/Ibu dalam memberikan jawaban secara objektif sangat besar artinya bagi peneliti. Atas kesediaan dan bantuan Bapk/Ibu, peneliti ucapkan terima kasih.

#### Keterangan Skala Penilaian:

- : berarti "kurang baik"<br>: berarti "cukup baik" 1
- $\overline{2}$
- 3 : berarti "baik
- 4 : berarti "sangat baik"

Leather Validasi Instrumen, Prodi Tadris Matematika, FTIK, LHN Palopo

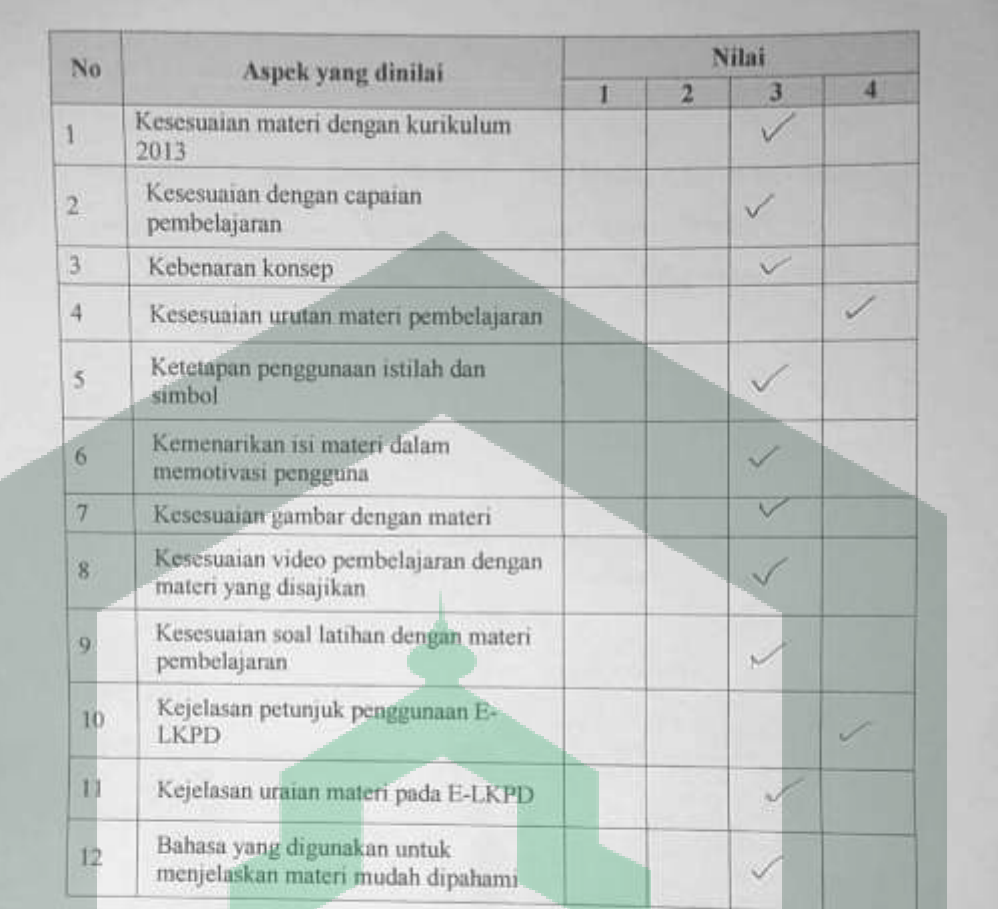

# Penilaian Umum:

- 
- 
- 1. Belum dapat digunakan<br>2. Dapat digunakan dengan revisi besar<br>3. Dapat digunakan dengan revisi kecil<br> $\bigcirc$  Dapat digunakan tanpa revisi
	-

Lambar Validast Instrumen, Prodi Trains Matematike, FTIK, LMN Palogue

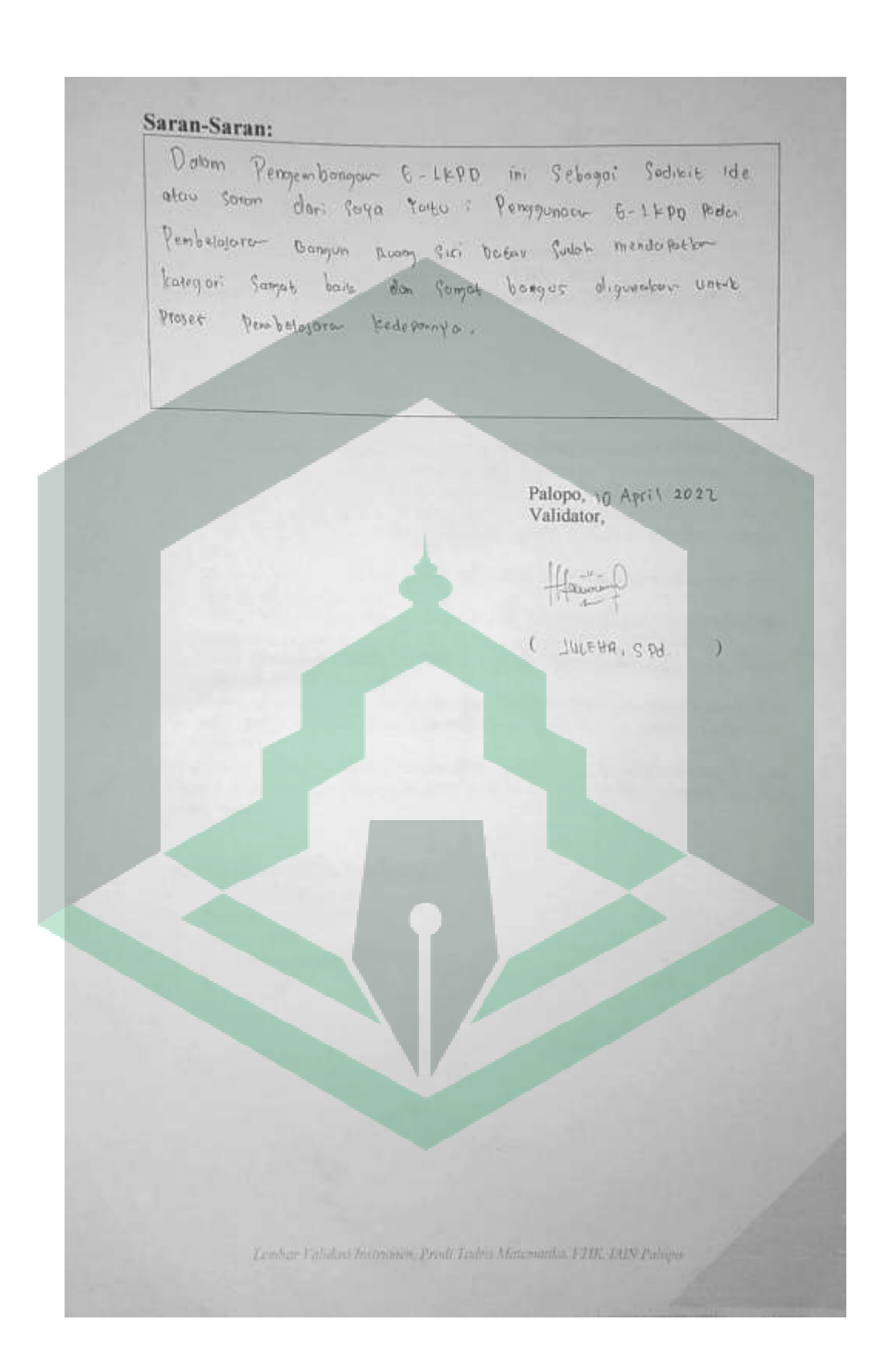

### **LEMBAR VALIDASI AHLI MATERI BAHAN AJAR E-LKPD BERBASIS KONTEKSTUAL**

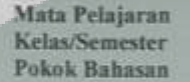

: Matematika : VIII/Genap : Bangun Ruang Sisi Datar

#### Petunjuk:

Dalam rangka penyusunan skripsi dengan judul: "Pengembangan Bahan Ajar E-LKPD Berbasis Kontekstual Dengan Menggunakan Liveworksheets Pada Materi Bangun Ruang Sisi Datar Kelas VIII SMP Datok Sulaiman Palopo", peneliti menggunakan instrumen bahan ajar E-LKPD berbasis kontekstual. Untuk itu, peneliti meminta kesedian Bapak/Ibu untuk menjadi validator dengan petunjuk sebagai berikut:

- Dimohon agar Bapak/Ibu memberikan penilaian terhadap bahan ajar yang telah dibuat sebagaimana terlampir.
- Untuk tabel tentang Aspek yang Dinilai, dimohon Bapak/Ibu memberikan tanda cek (V) pada kolom penilaian sesuai dengan penilaian Bapak/Ibu.
- Untuk Penilalan Umum, dimohon Bapak/Ibu melingkari angka yang sesuai dengan penilaian Bapak/Ibu.
- Untuk saran dan revisi, Bapak/Ibu dapat langsung menuliskannya pada naskah yang perlu direvisi, atau menuliskannya pada kolom Saran yang telah disiapkan.

Kesediaan Bapak/Ibu dalam memberikan jawaban secara objektif sangat besar artinya bagi peneliti. Atas kesediaan dan bantuan Bapk/Ibu, peneliti ucapkan terima kasih

## Keterangan Skala Penilaian:

- : berarti "kurang baik" 1
- berarti "cukup baik"<br>berarti "baik"
- z
	- berarti "sangat bark"

Leadur Fability Julianors, Print Taxies, Meanwells, PTIK, 145V Philips

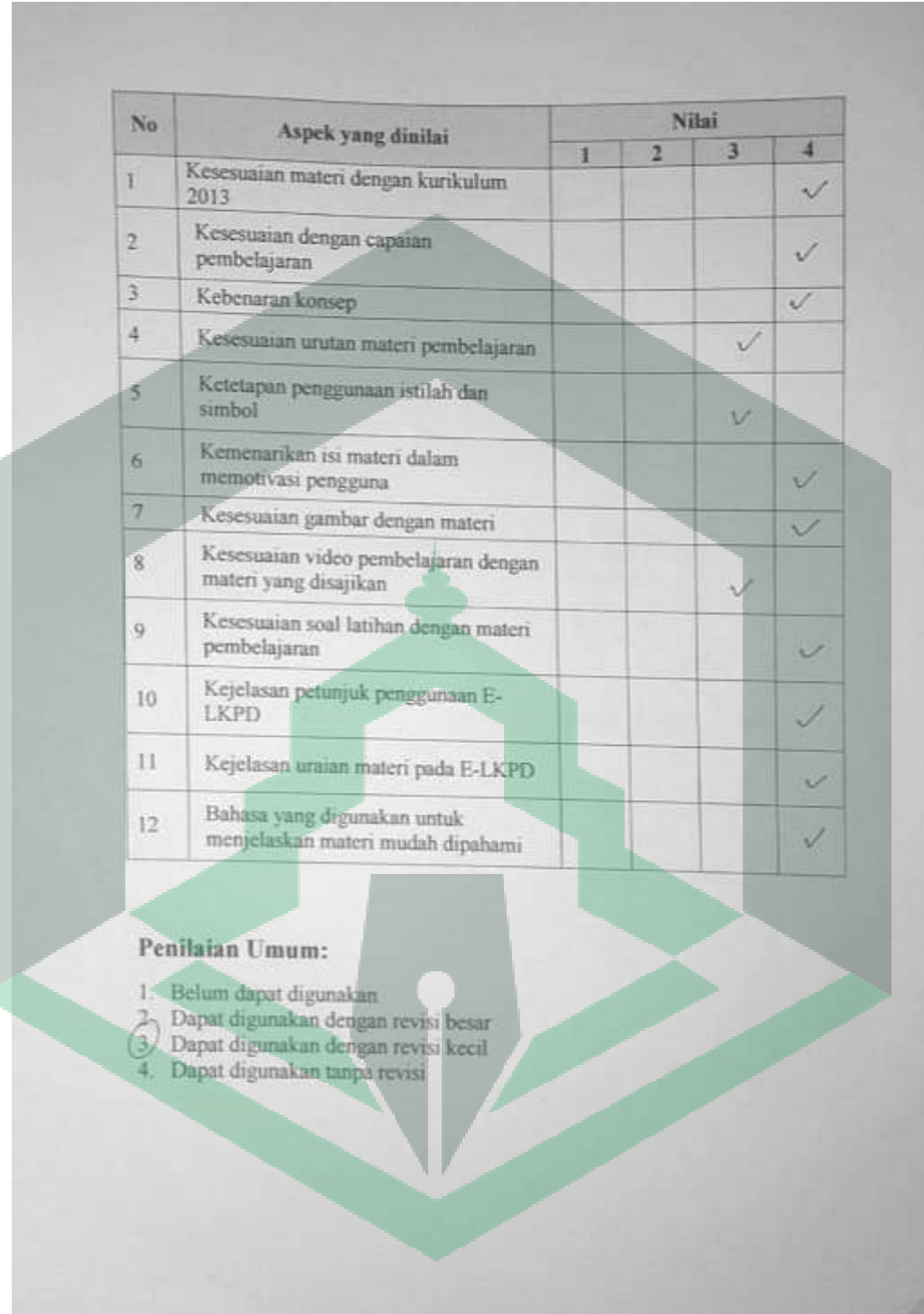

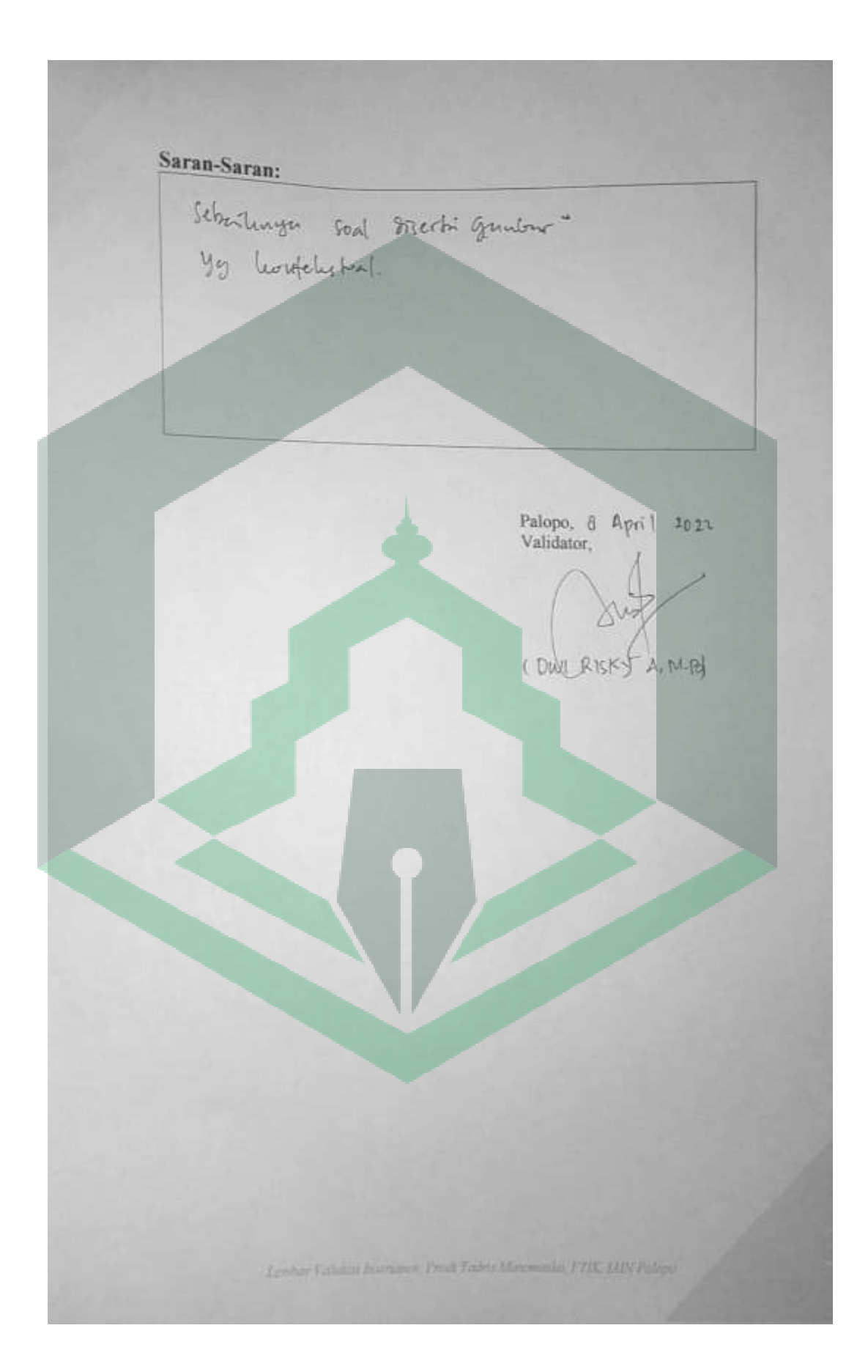

## **Lampiran 5 :Lembar Validasi Ahli Media**

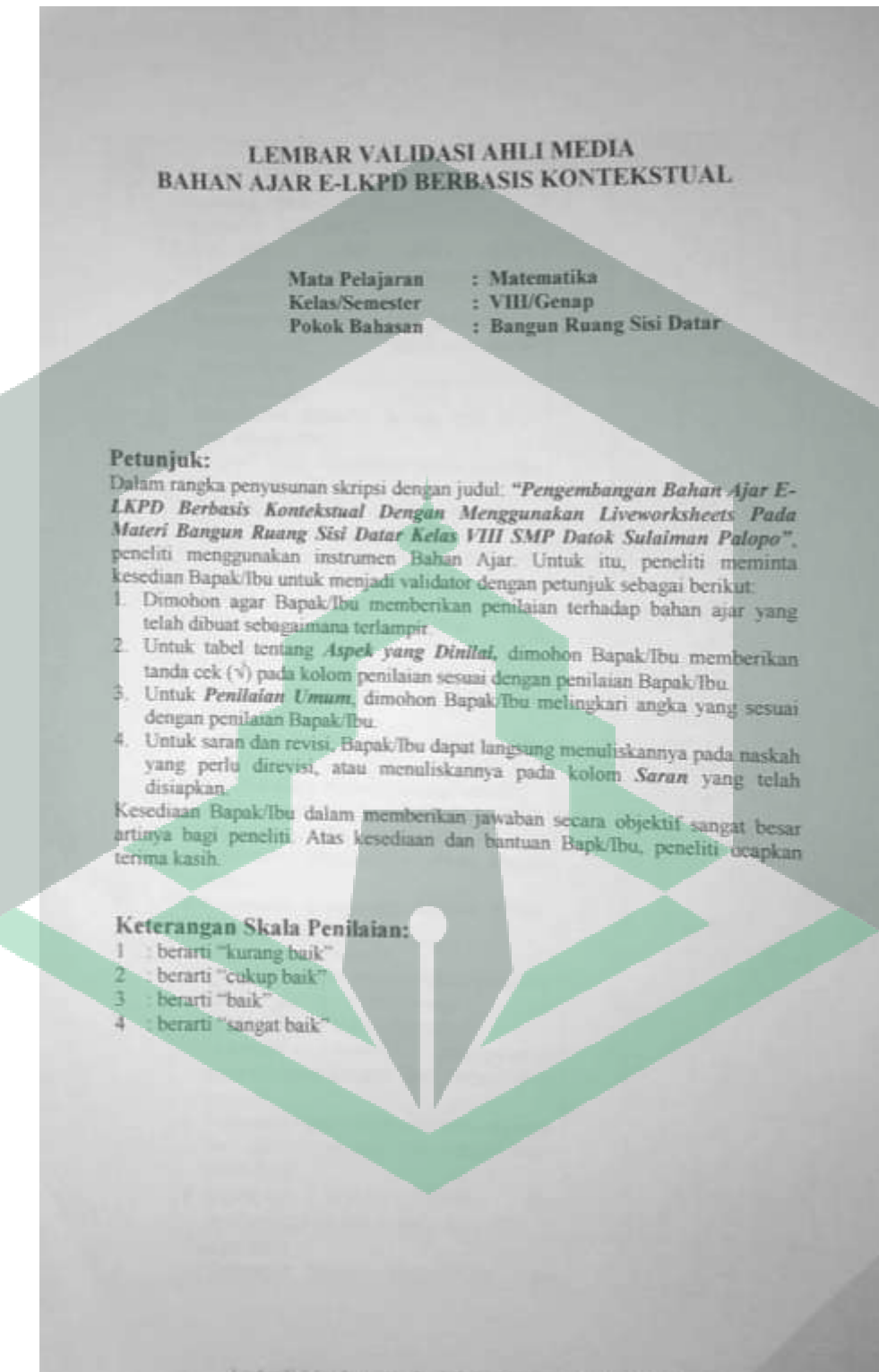

Lewis Tomast Batteries, Predi Todra Mercental PTIX, 1978, Felipe

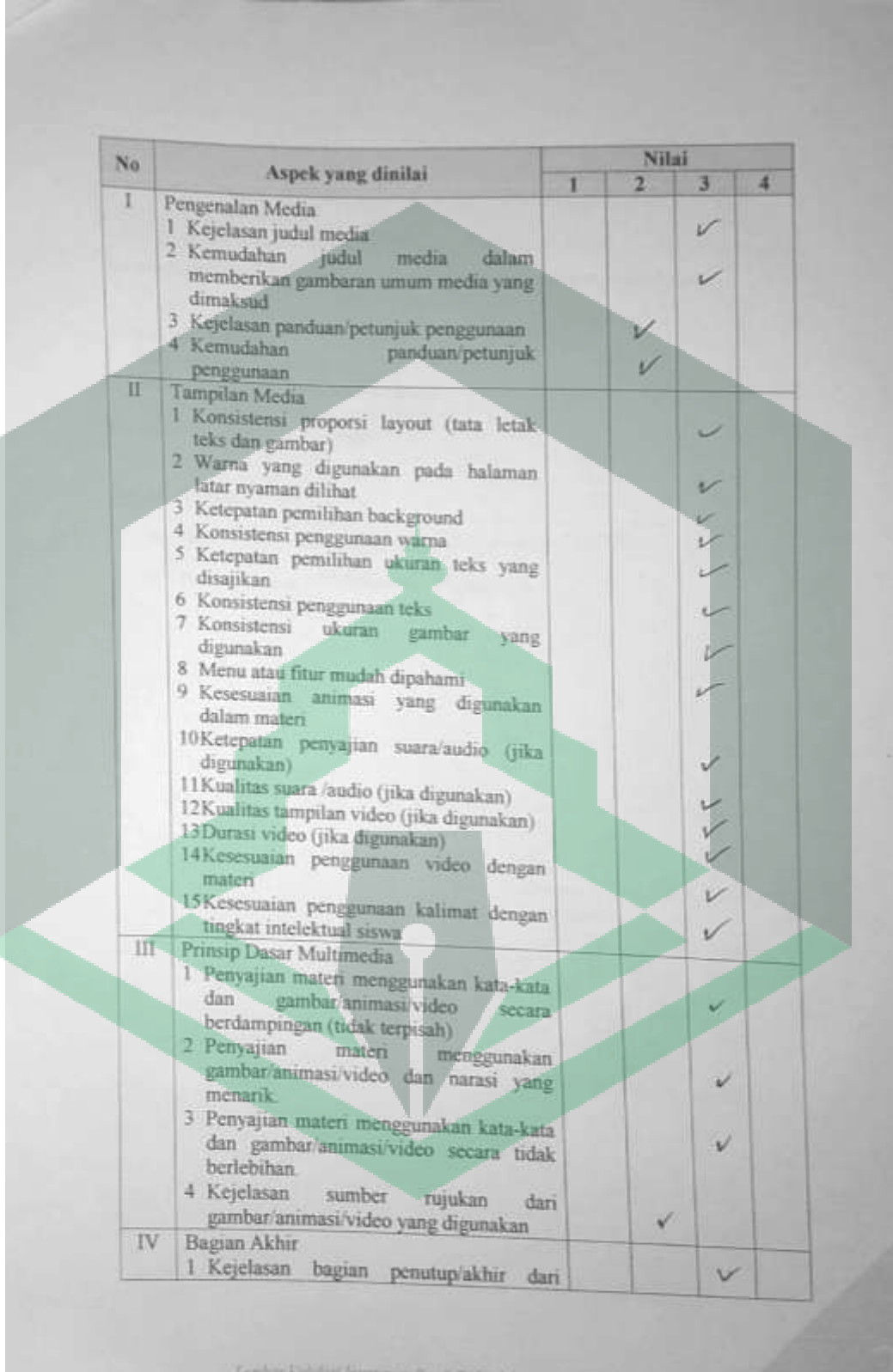

**G. F.T.IK. LUN Palopu** 

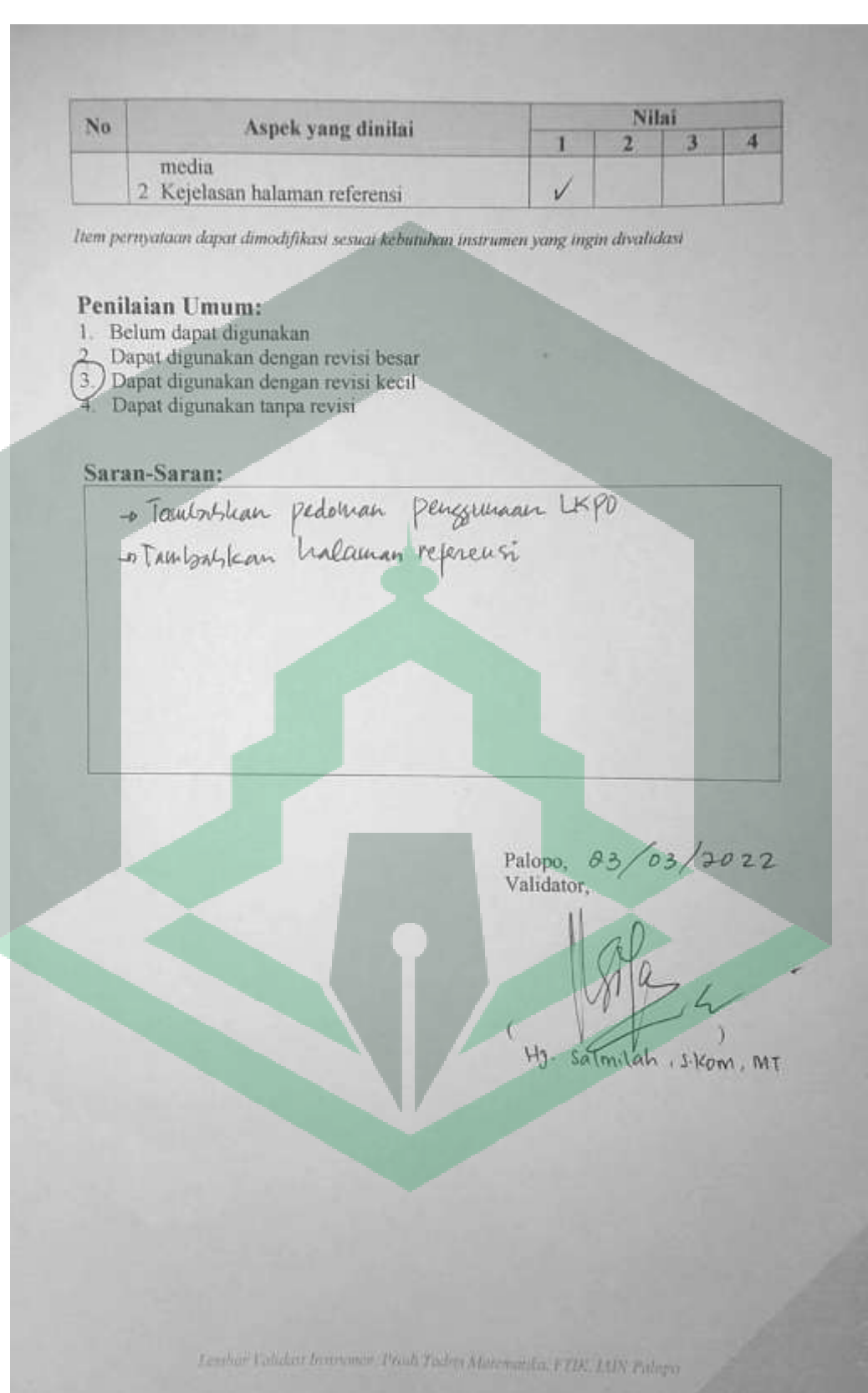

## **Lampiran 6 :Lembar Validasi Angket Praktikalitas**

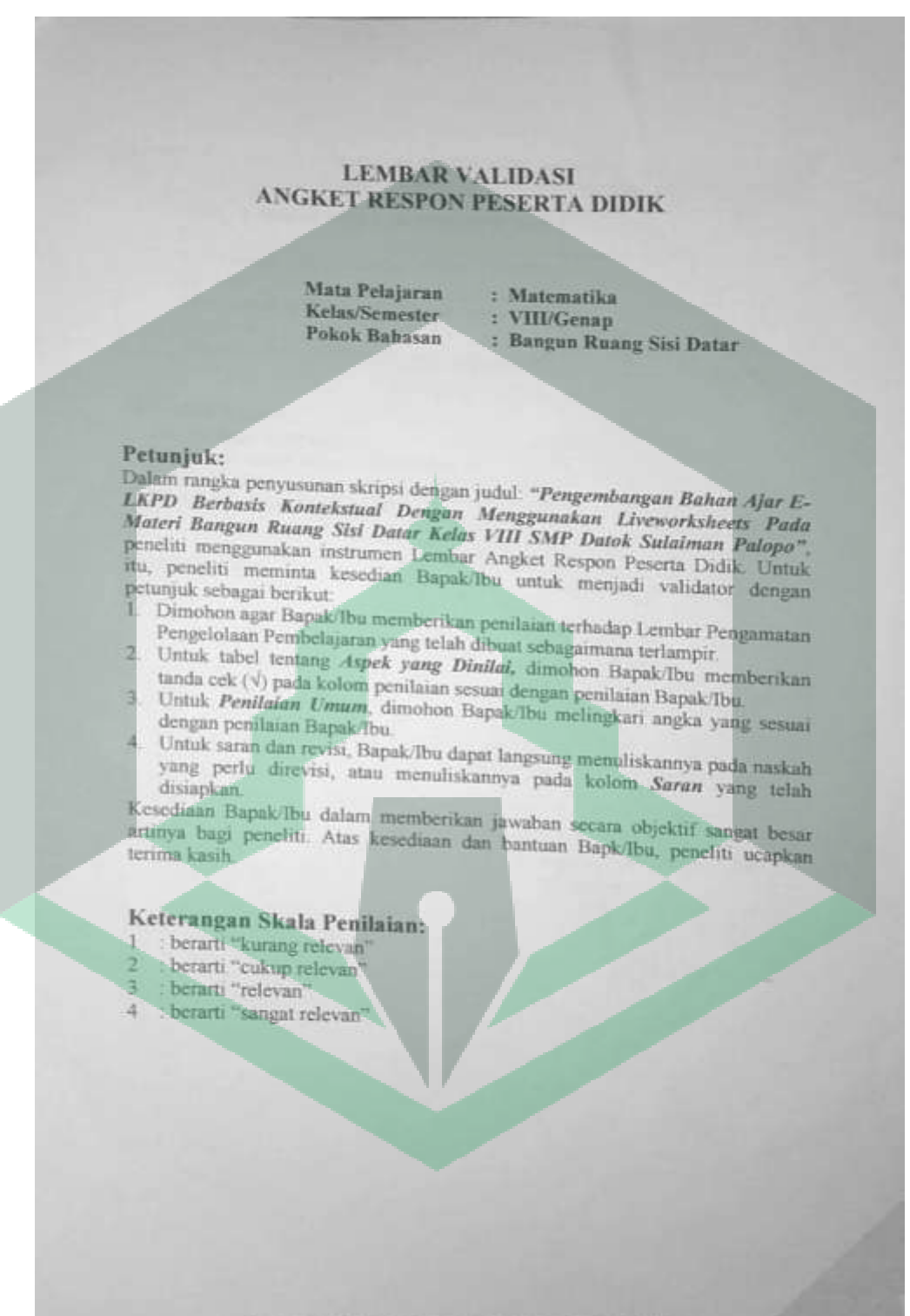

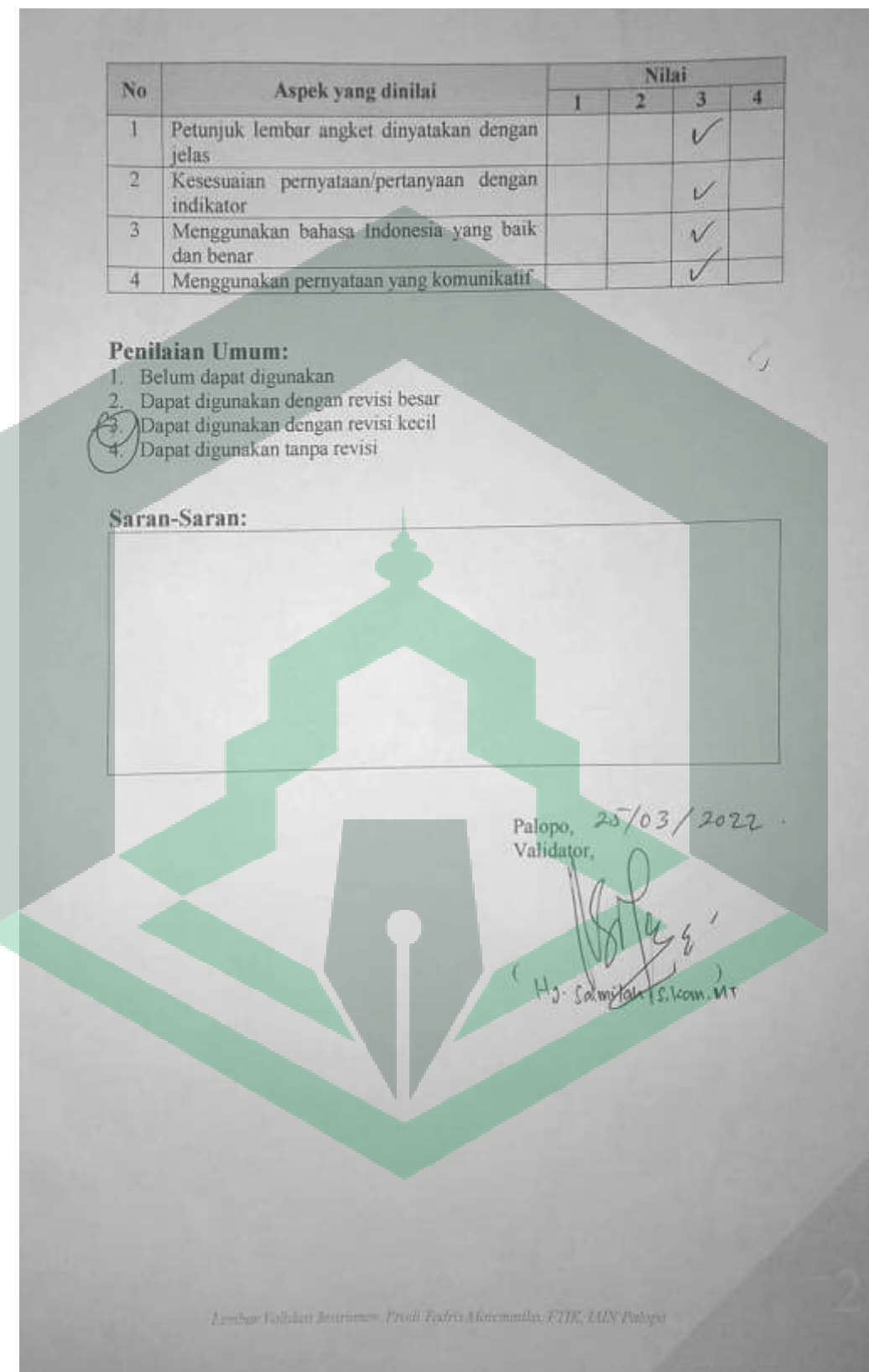

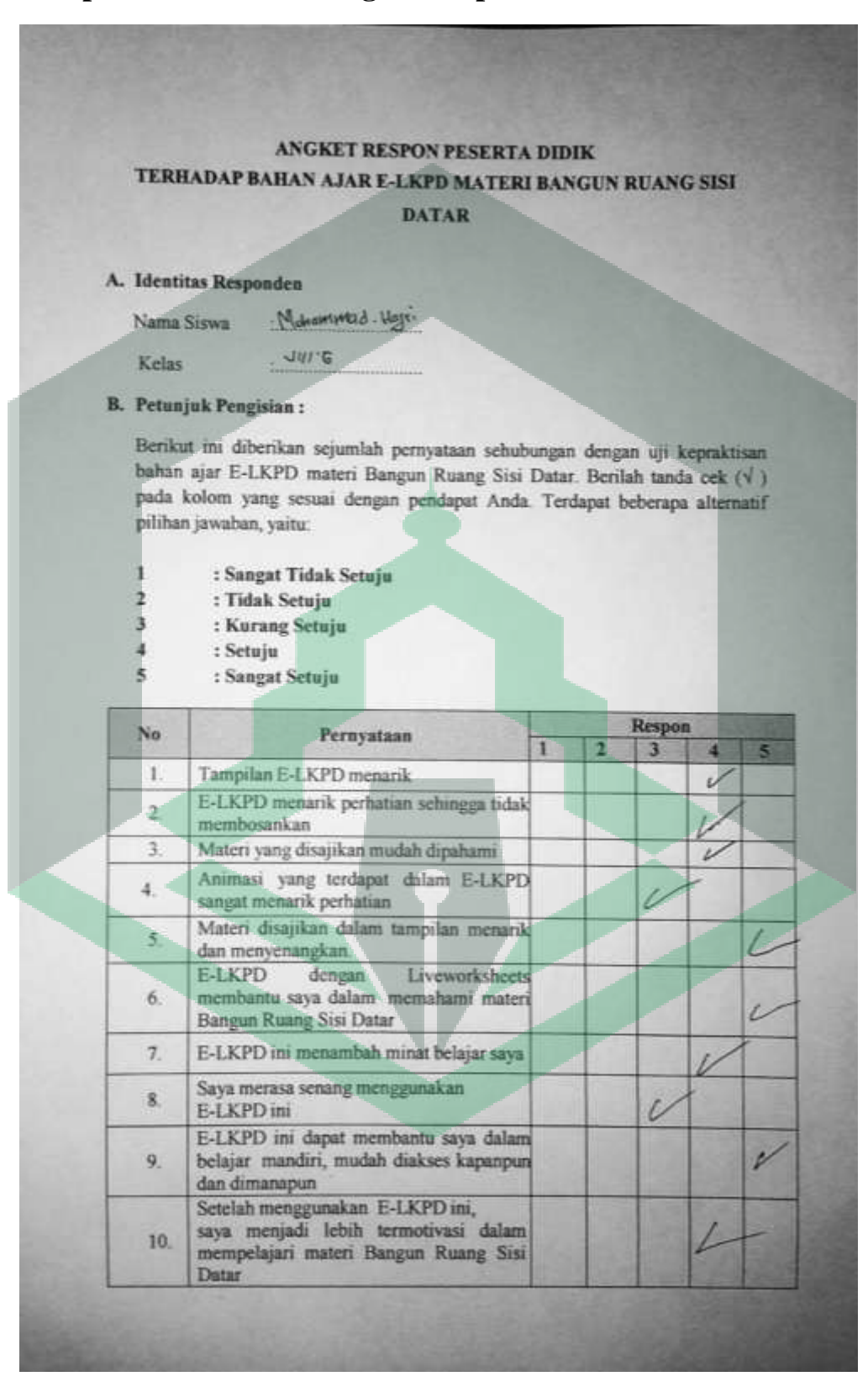

**Lampiran 7 :Lembar Angket Respon Peserta Didik**

## ANGKET RESPON PESERTA DIDIK TERHADAP BAHAN AJAR E-LKPD MATERI BANGUN RUANG SISI

#### **DATAR**

#### A. Identitas Responden

**M. Dirtha** Nama Siswal  $VIII$   $G$ Kelas

**B.** Petunjuk Pengisian:

Berikut ini diberikan sejumlah pernyataan sehubungan dengan uji kepraktisan bahan ajar E-LKPD materi Bangun Ruang Sisi Datar. Berilah tanda cek $(\sqrt{})$ pada kolom yang sesuai dengan pendapat Anda. Terdapat beberapa alternatif pilihan jawaban, yaitu:

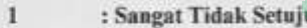

- $\mathbf 2$ : Tidak Setuju
- $\mathfrak z$ : Kurang Setuju
- : Setuju  $\overline{A}$
- : Sangat Setuju  $\mathbf s$

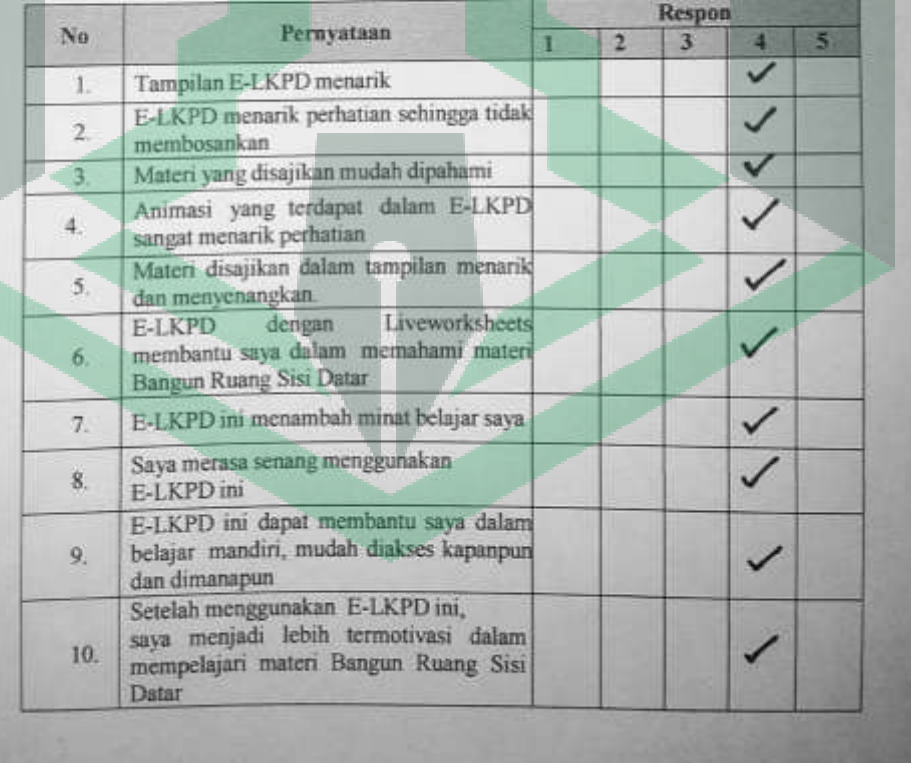

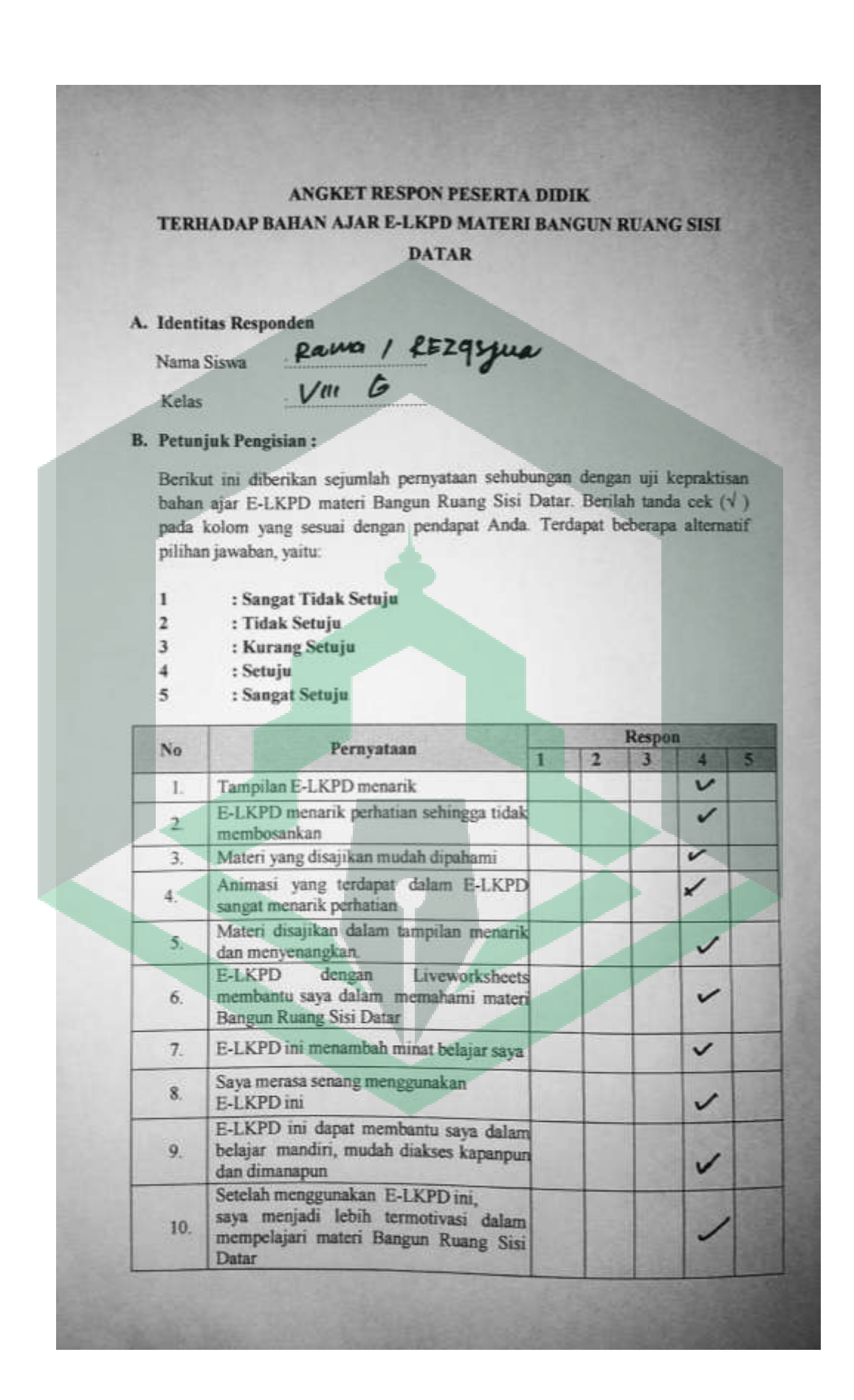

## **Lampiran 8 : Persuratan**

**KEMENTERIAN AGAMA REPUBLIK INDONESIA INSTITUT AGAMA ISLAM NEGERI PALOPO** FAKULTAS TARBIYAH & ILMU KEGURUAN Ji Agatis Kel. Balandai Kec. Bara 91914Kota Palopo Email: ftik@iainpalopo ac.id / Web: www.ftik-lainpalopo.ac.id Nomor 0502 /In.19/FTIK/HM. 01/03/2022 Palopo, 10 Maret 2022 Lampiran ٠. Perihal : Permohonan Surat Izin Penelitian Yth. Kepala Badan Kesbangpol dan Limnas Kota Palopo  $di -$ Palopo Assalamu Alaikum Wr. Wb. Dengan hormat, kami sampaikan bahwa mahasiswa (i) kami, yaitu : Nama Nurul Rahmah **NIM** 18 0204 0018 Program Studi Pendidikan Matematika Semester VIII (Delapan) **Tahun Akademik** 2021/2022 akan melaksanakan penelitian dalam rangka penulisan skripsi pada lokasi PMDS Putra Kota Palopo dengan judul: "Pengembanagan Bahan Ajar E-LKPD Berbasis Kontekstual dengan Menggunakan Liveworksheets pada Materi Bangun Ruang Sisi Datar Kelas VIII PMDS Putra kota Palopo ". Untuk itu kami mohon kiranya Bapak/Ibu berkenan menerbitkan Surat Izin Penelitian. Demikian surat permohonan ini kami ajukan, atas perhatian dan kerjasamanya kami ucapkan banyak terima kasih. Wassalamu Alaikum Wr. Wb. RIAN Dekan, Dr. Nurdin K, M.Pd. NIP 19681231 199903 1 014

# <u>U II (HEI) AS I DEN DEN E AL PO DE DE LA CASTERA D</u> PEMERINTAH KOTA PALOPO<br>DINAS PENANAMAN MODAL DAN PELAYANAN TERPADU SATU PINTU Alamat J. K.H.M. Hanylm No.5 Kota Palopo - Sulawesi Selatan Telpon : (0471) 326046

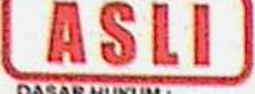

#### **IZIN PENELITIAN** NOMOR: 214/IP/DPMPTSP/III/2022

**DASAR HUKUM:** 

- 
- 
- 1. Undang-Undang Nomor 11 Tahun 2019 tentang Sistem Masional limu Pengetahuan dan Teknologi;<br>2. Undang-Undang Nomor 11 Tahun 2020 tentang Cista Kerja:<br>3. Peraturan Mendagn Nomor 3 Tahun 2019 tentang Penerbitan Surat Ketera

#### **MEMBERIKAN IZIN KEPADA**

Nama Jenis Kelamin Atamat Pekerjaan **NIM** 

- : NURUL RAHMAH : Perempuan
- : Jl. Camar VI B9/8 Permata Hijau Kota Palopo
	- : Mahasiswa
	- : 18 0204 0018

Maksud dan Tujuan mengadakan penelitian dalam rangka penulisan Skripsi dengan Judul :

PENGEMBANGAN BAHAN AJAR E-LKPD BERBASIS KONTEKSTUAL DENGAN MENGGUNAKAN LIVEWORKSHEETS PADA MATERI BANGUN RUANG SISI DATAR KELAS VIII PMDS PUTRA KOTA PALOPO

: PESANTREN MODERN DATOK SULAIMAN (PMDS) PUTRA PALOPO Lokasi Penelitian

Lamanya Penelitian

## **DENGAN KETENTUAN SEBAGAI BERIKUT:**

- 
- 1. Sebelum dan sesudah melaksanakan kegiatan penelitian kiranya melapor pada Dinas Penanaman Modal dan Pelayanan Terpadu Satu Pintu Kota Palopo.
- 2. Menaati semua peraturan perundang-undangan yang berlaku, serta menghormati Adat Istiadat setempat.
- 3. Penelitian tidak menyimpang dari maksud izin yang diberikan. 4. Menyerahkan 1 (satu) examplar foto copy hasil penelitian kepada Dinas Penanaman Modal dan Pelayanan

14 Maret 2022 s.d. 14 Mei 2022

- Terpadu Satu Pintu Kota Palopo
- 5. Surat izin Penelitian ini dinyatakan tidak berlaku, bilamana pemegang izin ternyata tidak menaati ketentuanketentuan tersebut di atas
- Demikian Surat Izin Penelitian ini diterbitkan untuk dipergunakan sebagaimana mestinya

Diterbitkan di Kota Palopo Pada tanggal: 15 Maret 2022

plk Kepala Dinas Penanaman Modal dan PTSP

MUH. IHGAN ASHARUDDIN, S.STP, M.SI Pangkat : Pembina Tk. NIP: 19780611-199612 1 001

₽

#### Tembusan:

- 1. Kepad Badan Kalbang Prov. Sul-Sal;<br>2. Walikota Palopo<br>3. (Madem 1403 SWO
- 
- 
- Kapolies Palopo<br>Kepais Badan Penelilan dan Pengembangan Kota Palopo
- 
- 6. Kepala Badan Kasbang Kota Palopo<br>7. Instesi terkait tempat dilaksanakan penelihan

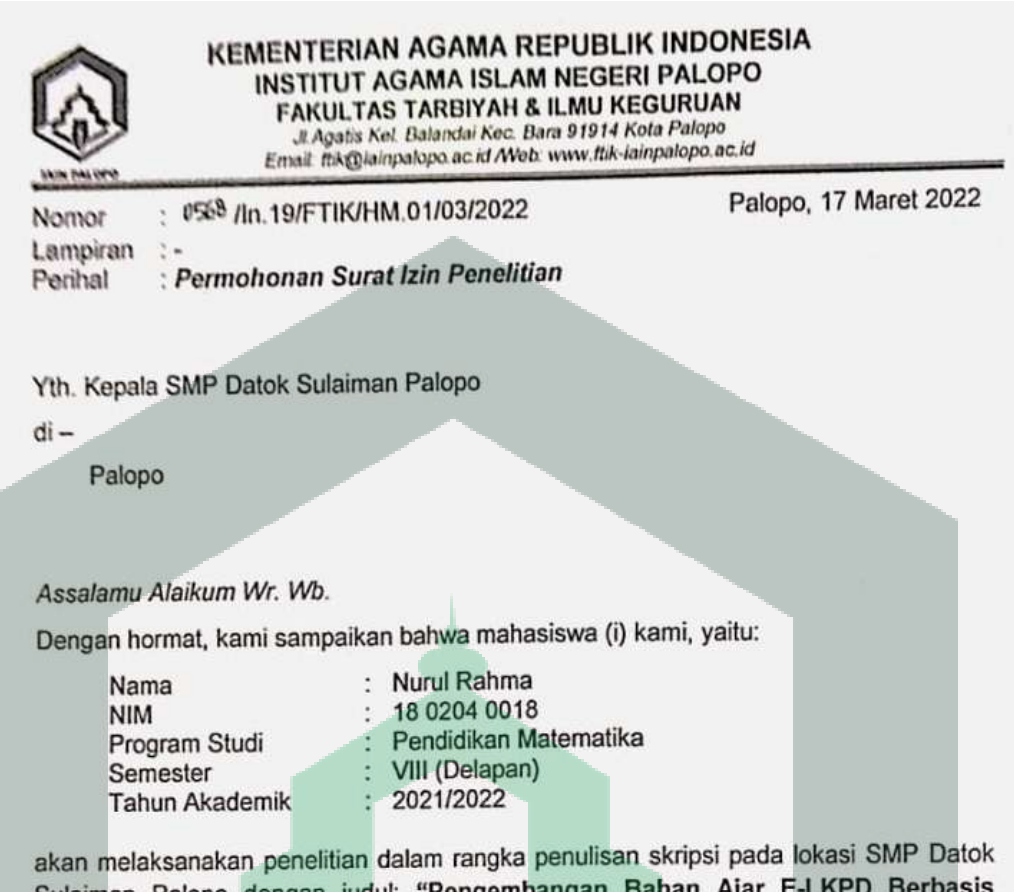

Sulaiman Palopo dengan judul: "Pengembangan Bahan Ajar E-LKPD Berbasis Kontekstual dengan Menggunakan Liveworksheets pada Materi Bangun Ruang Sisi Datar Kelas VIII SMP Datok Sulaiman Palopo". Untuk itu kami mohon kiranya Bapak/Ibu berkenan menerbitkan Surat Izin Penelitian.

Demikian surat permohonan ini kami ajukan, atas perhatian dan kerjasamanya kami ucapkan banyak terima kasih.

Wassalamu Alaikum Wr. Wb.

RIAN Nurdin K, M.Pd. 9681231 199903 1 014

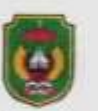

#### PEMERINTAH KOTA PALOPO **DINAS PENDIDIKAN SMP DATOK SULAIMAN PALOPO** Sekretariat : Jl. DR. Ratulangi Telepon (0471) 21476 Kota Palopo

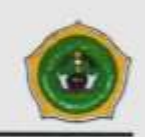

#### **SURAT KETERANGAN PENELITIAN** NOMOR: 155/SMP-DS/PLP/V/2022

Yang bertanda tangan di bawah ini Kepala SMP Datok Sulaiman Palopo menerangkan bahwa:

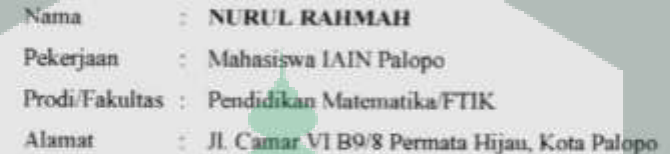

Yang bersangkutan telah melakukan penelitian di SMP Datok Sulaiman Palopo sejak tanggal 14 Maret 2022 s/d 14 Mei 2022. Dengan judul Skripsi "PENGEMBANGAN BAHAN AJAR E-LKPD BERBASIS KONTEKSTUAL **DENGAN** MENGGUNAKAN LIVEWORKSHEET PADA MATERI BANGUN RUANG SISI DATAR KELAS VIII DI SMP DATOK SULAIMAN PALOPO".

Demikian Surat Keterangan ini diberikan kepada yang bersangkutan untuk dipergunakan sebagaimana mestinya.

Atas perhatian dan kerjasama yang baik kami ucapkan terima kasih.

Palopo: 23 Mei 2022 Kepah Sekolah. MUHTARUL HADI, S.Ag., M.Pd N4P: 10730403 200701 1 020

# **Lampiran 9 : Dokumentasi**

*Wawancara Bersama Guru Matematika SMP Datok Sulaiman Palopo*

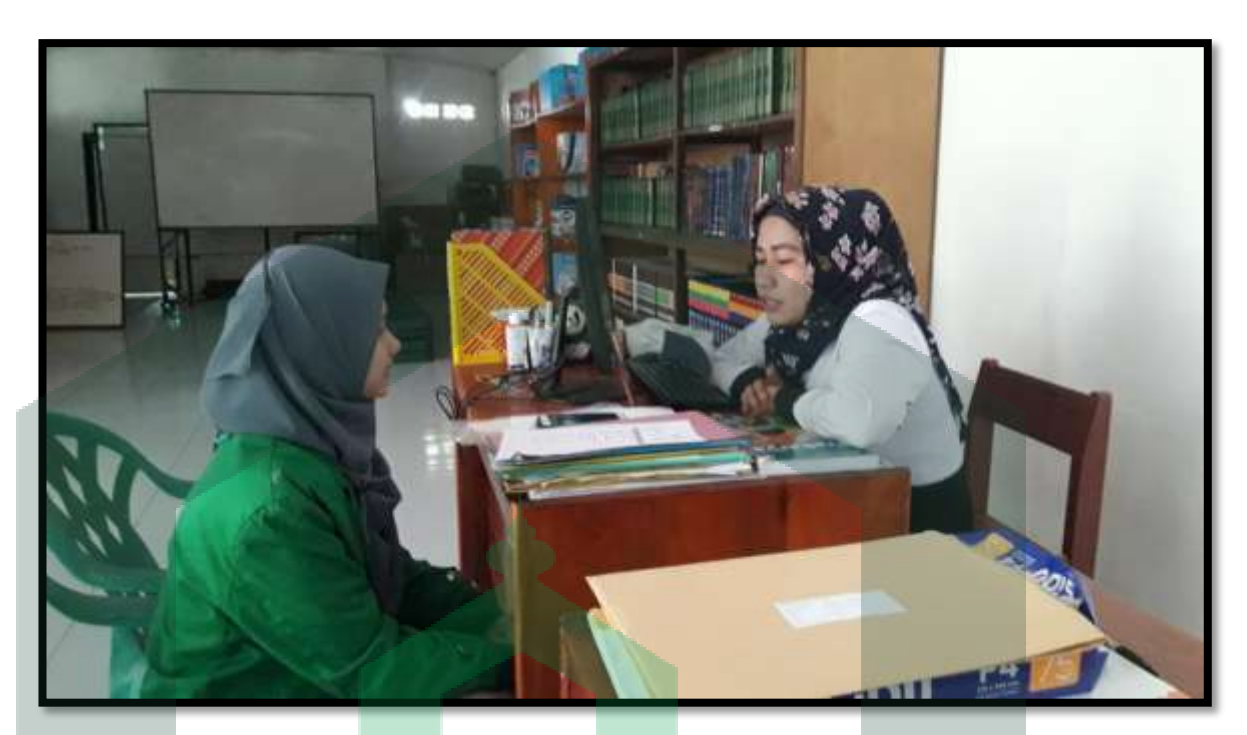

*Tahap Pengenalan Dengan Peserta Didik Kelas VIII*

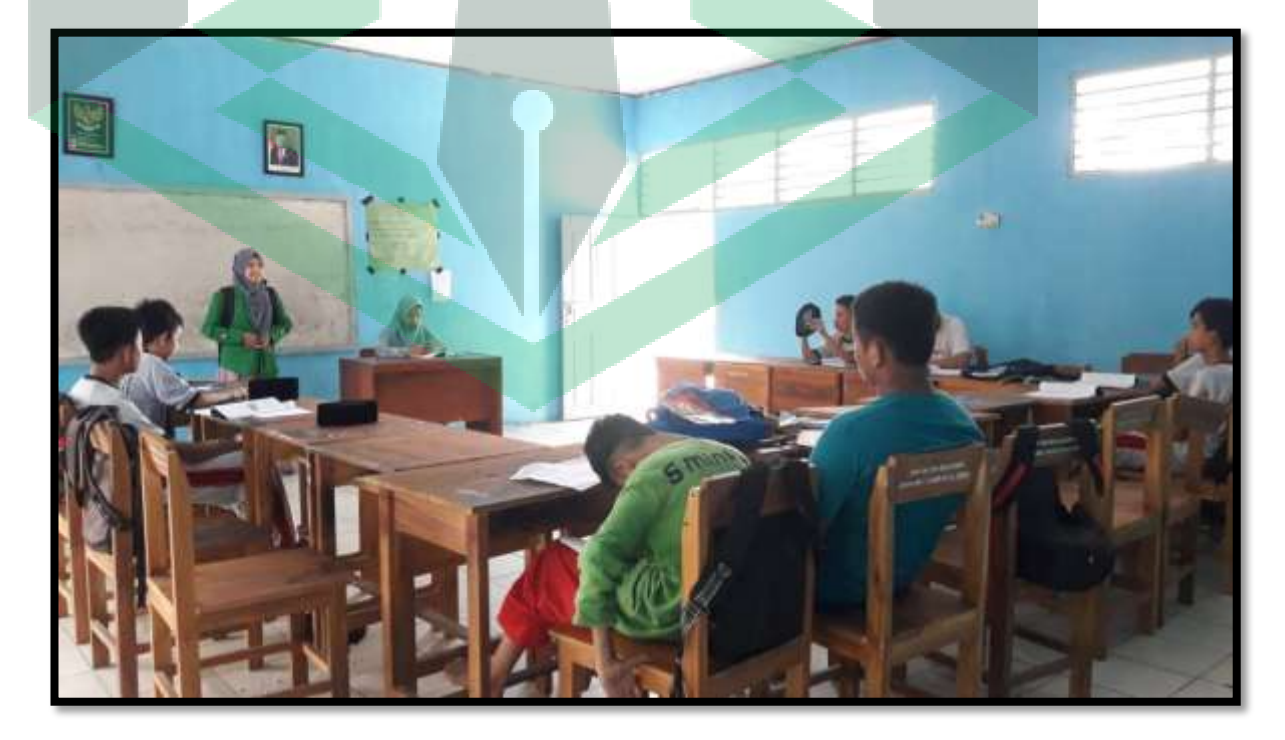

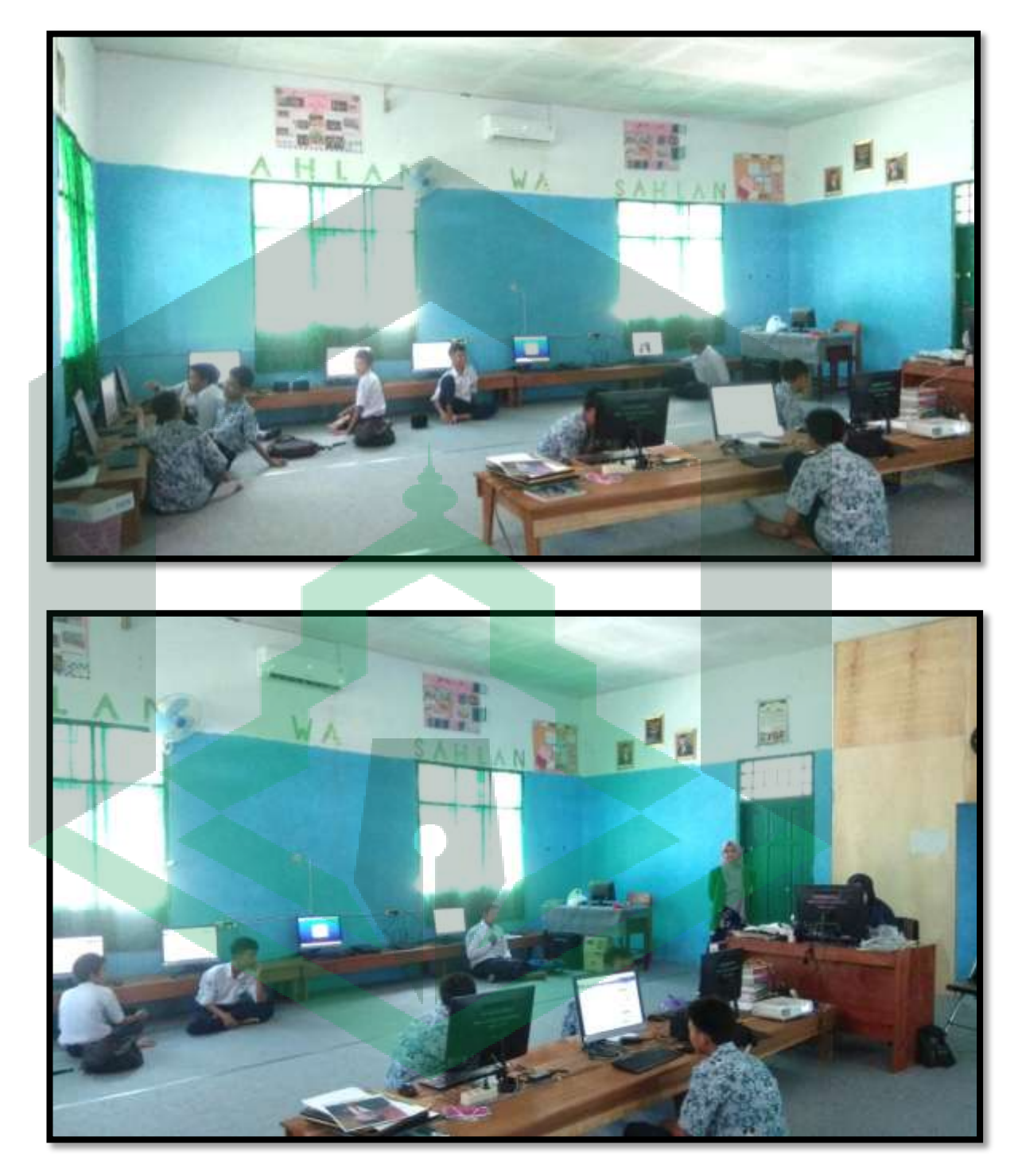

*Uji Coba Produk E-LKPD Kepada Peserta Didik*

## **Lampiran 10 : Riwayat Hidup**

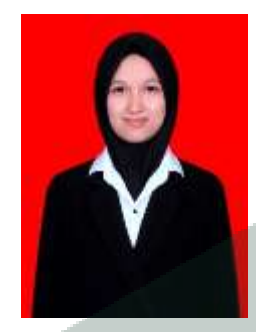

**Nurul Rahmah** , lahir di Palopo pada 10 April 2000. Peneliti merupakan anak ketiga dari empat bersaudara dari pasangan seorang ayah yang bernama Hamiruddin Syukur dan ibu yang bernama Risnawati. Saat ini, peneliti bertempat tinggal di Jl. Camar VI Blok 9 No.8,

Permata Hijau, Kelurahan Temmalebba, Kecamatan Bara, Kota Palopo. Pendidikan dasar peneliti diselesaikan pada tahun 2012 di SDN 24 Temmalebba. Kemudian di tahun yang sama menempuh pendidikan di SMP Negeri 5 Palopo hingga tahun 2015. Pada tahun 2015 melanjutkan pendidikan di SMA Negeri 2 Palopo hingga tahun 2018. Setelah lulus SMA di tahun 2018, peneliti melanjutkan pendidikan di bidang yang ditekuni, yaitu Program Studi Pendidikan Matematika Fakultas Tarbiyah dan Ilmu Keguruan Institut Agama Islam Negeri (IAIN) Palopo.

e-mail : [nurulrahmah7739@gmail.com](mailto:nurulrahmah7739@gmail.com)